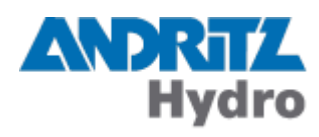

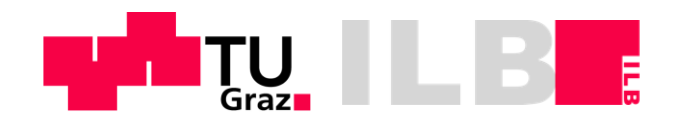

Andreas Ampferer, BSc

# **Numerische Berechnung einer**

# **Hydro-Generator-Komponente**

# **Masterarbeit**

zur Erlangung des akademischen Grades

Diplom-Ingenieur Masterstudium Wirtschaftsingenieurwesen-Maschinenbau

eingereicht an der

# **Technischen Universität Graz**

Betreuer

Ass. Prof. Dipl.-Ing. Dr. techn. Christian Moser

Institut für Leichtbau

Graz, im Mai 15

# **EIDESSTATTLICHE ERKLÄRUNG** *AFFIDAVIT*

Ich erkläre an Eides statt, dass ich die vorliegende Arbeit selbstständig verfasst, andere als die angegebenen Quellen/Hilfsmittel nicht benutzt, und die den benutzten Quellen wörtliche und inhaltlich entnommene Stellen als solche kenntlich gemacht habe. Das in TUGRAZonline hochgeladene Textdokument ist mit der vorliegenden Masterarbeit identisch.

*I declare that I have authored this thesis independently, that I have not used other than the declared sources/resources, and that I have explicitly marked all material which has been quoted either literally or by content from the used sources. The text document uploaded to TUGRAZonline is identical to the present master's thesis.*

\_\_\_\_\_\_\_\_\_\_\_\_\_\_\_\_\_\_\_\_\_ \_\_\_\_\_\_\_\_\_\_\_\_\_\_\_\_\_\_\_\_\_\_\_\_\_\_\_\_

Datum / Date Unterschrift / Signature Unterschrift / Signature

# Vorwort

Diese Diplomarbeit wurde in Zusammenarbeit mit der Andritz Hydro Gmbh in Weiz durchgeführt. Ich möchte hiermit der Andritz Hydro für die Möglichkeit der Durchführung dieser Diplomarbeit meinen Dank aussprechen. Meinem Betreuer während der Zeit in Weiz, Herrn Dipl. Ing. Andreas Weis sowie dem gesamten Team der Aktivteilegruppe und dem der mechanischen Berechnung danke ich für die hervorragende Unterstützung.

Bei meinem Betreuer am Institut für Leichtbau an der Technischen Universität Graz, Herrn Ass. Prof. Dipl.-Ing. Dr. techn. Christian Moser möchte ich mich für seine Unterstützung und seine äußerst hilfreichen Ratschläge bedanken.

Der größte Dank gebührt meiner Familie, allen voran meiner Frau Stefanie, die mich während meines ganzen Studiums immer unterstützt und in schwierigen Zeiten motiviert hat, meinen Kindern Leonhard und Jakob, die in letzter Zeit oft auf mich verzichten mussten sowie meinen Eltern, die mir seit meiner Geburt helfen, meine Träume zu verwirklichen.

Nicht vergessen möchte ich meine Studienkollegen, allen voran Christof, Franz und Martin, die mir im Studium weitergeholfen haben und auch außerhalb der Uni für eine abwechslungsreiche Studienzeit sorgten.

Danke, Danke!! Andreas Ampferer

# Kurzfassung

Isolierrahmen kommen in Schenkelpolmaschinen zum Einsatz, um die an den Polen angebrachte Erregerwicklung elektrisch vom Polkörper zu isolieren. Sie bestehen aus verschiedenen Faserverbundwerkstoffen, die sich je nach Belastung aus unterschiedlichen Matrix- und Faserkomponenten zusammensetzen. Im Betrieb, vor allem bei elektrischen Störfällen (Lastabwürfe, etc.), müssen die Isolierrahmen Fliehkraftbelastungen von bis zu 2500g bei Temperaturen von ca. 100°C standhalten. Zum Einsatz kommen einteilige Isolierrahmen, die ohne zusätzliche Befestigungselemente auf den Polkörper aufgebracht werden und mehrteilige Isolierrahmen, die mit GFK-Schrauben und stählernen Zylinderstiften formschlüssig mit dem Polkörper verbunden werden. Derzeit werden die Isolierrahmen nur bei ausgewählten, sehr hoch belasteten Maschinen einer genaueren Untersuchung unterzogen. Die vermehrte Forderung von Kunden, einen Nachweis über die Haltbarkeit aller Generatorkomponenten zu erbringen, sowie die Senkung von Material- und Montagekosten veranlassten die Andritz Hydro zur Durchführung dieser Untersuchung.

Der erste Schritt der Arbeit ist die Bestimmung der mechanischen Werkstoffkennwerte. Jene Steifigkeitswerte die nicht vom Hersteller bereitgestellt werden können, werden mithilfe eines mikromechanischen Modells – den Formeln von C.C. Chamis – berechnet. Für die FEMberechnung werden bereits bestehende Maschinen – eine mit Rechteck- und eine mit Trapezpol – herangezogen. An diesen Maschinen werden für die Simulation einzelne Parameter angepasst, zum einen die Drehzahl, um die derzeitigen Höchstbelastungen von 2500g abbilden zu können, und zum anderen die axiale Länge, die bei einteiligen Isolierrahmen max. 2400mm und bei mehrteiligen Isolierrahmen max. 3500 mm beträgt. Die auftretenden Spannungen werden analysiert und mit den Festigkeiten der verschiedenen Werkstoffe verglichen. Anhand der Ergebnisse der Auswertung werden Vorschläge für das Design – einteilige / mehrteilige Isolierrahmen – sowie eine belastungsabhängige Werkstoffempfehlung in eine unternehmensinterne Designvorschrift überführt.

Durch die Untersuchung konnte eine klare Grenze für die maximale axiale Länge der einteiligen Isolierrahmen definiert werden. Des Weiteren wurden Empfehlungen zur belastungsabhängigen Werkstoffwahl sowie dem Maximalabstand zwischen den Befestigungselementen bei mehrteiligen Isolierrahmen in die Designvorschrift eingearbeitet. Diese Vorschläge sind für die Konstrukteure wichtige Anhaltspunkte und ersparen bei zukünftigen Projekten die Berechnung der Isolierrahmen. Ein Ausblick auf zukünftige Handlungsfelder bildet den Abschluss dieser Arbeit.

# Abstract

Isolating-frames are used in hydro-generators, to isolate in a salient-pole machine the field winding on the poles from the pole-body. They consist of different fibre-reinforced composites and compound, depending on the load, of different matrix- and fibre-components. During operation, especially at electrical incidences (load rejection, etc.), isolating-frames has to resist centrifugal forces up to 2500g and temperatures of about 100°C. Currently one-part isolatingframes are deployed without fastening elements, multi-part isolating-frames are using screws and cylindrical bolts for their fixation. At this time only isolating-frames of very heavily loaded machines are investigated detailed. The increasing customer requirements, to evident the stability of each Generator-component and the aim, to reduce material- and assembling costs, initiated the Andritz Hydro to conduct this investigation.

The first step of this paper was to determine the mechanical material characteristics. All the rigidity values, which cannot be provide from the producer, will be calculated with a micromechanical model, the formulas of C.C. Chamis. For the FE-calculation were used existing machines, one with a rectangular pole and one with a trapezoid pole. For the simulation some parameters on these machines were adapted. On the one hand the rotation speeds, to reproduce the present maximum load of 2500g and on the other hand the axial length, which is at one-part isolating-frames max. 2400 mm and at multi-part isolating-frames max. 3500 mm. The working stresses will be analysed and compared to the stability of the different materials. On the basis of the results, the analysis will be made suggestions about the design – one-part / multi-part isolating-frames and a load-dependent material recommendation. These suggestions will be converting into a design-instruction.

On the basis of the FE-calculation was a clear limit about the axial length of the one-part or multipart isolating-frames defined. Furthermore recommendations for the load-dependent material recommendation and the maximum distance between the fastening elements at multi-part isolating-frames were incorporated into the design-instruction. These suggestions are important indications for the design engineers and spare the calculation of the isolating-frames for projects in the future. An outlook on future fields of action finalize this thesis.

# Inhaltsverzeichnis

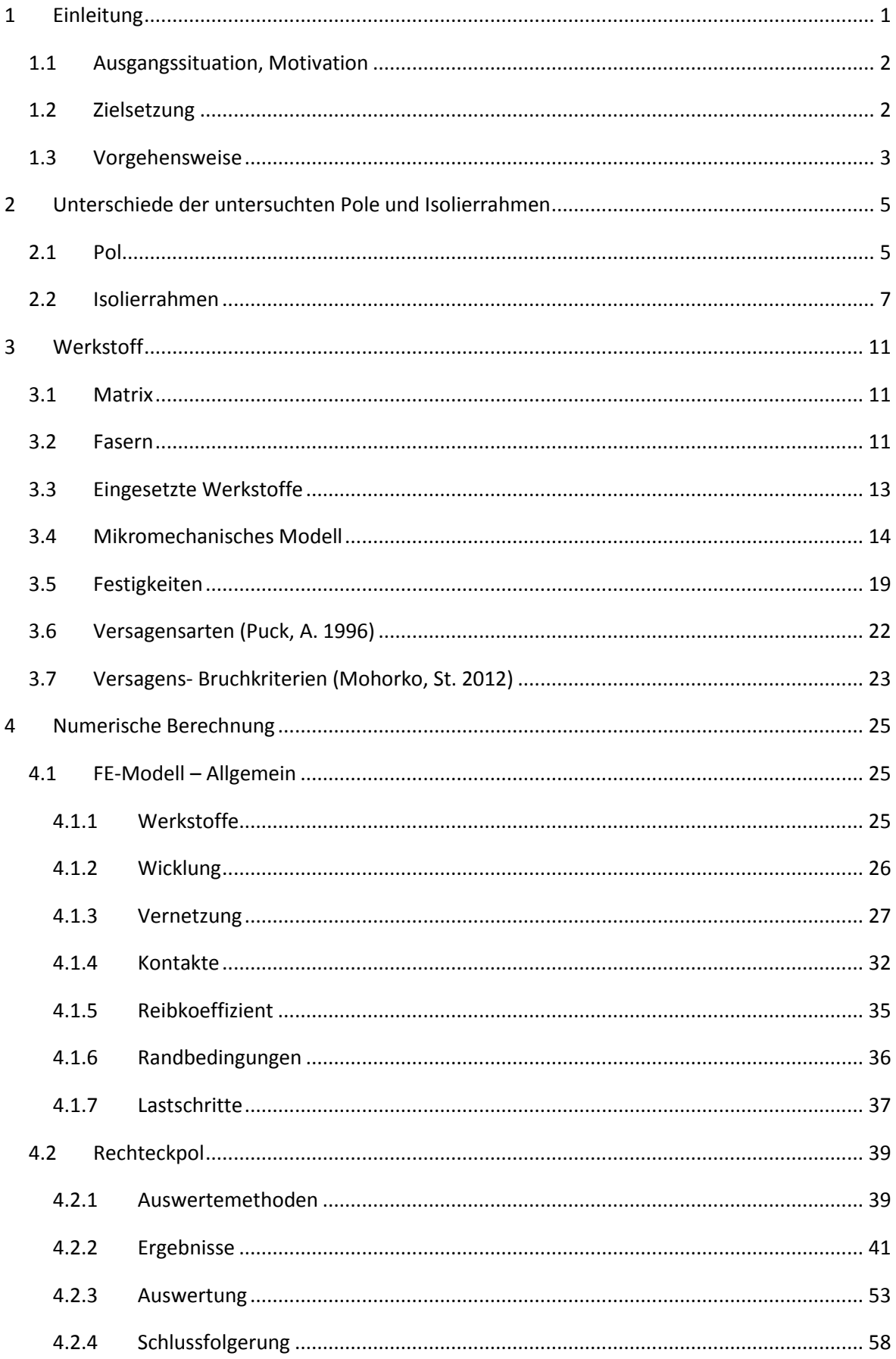

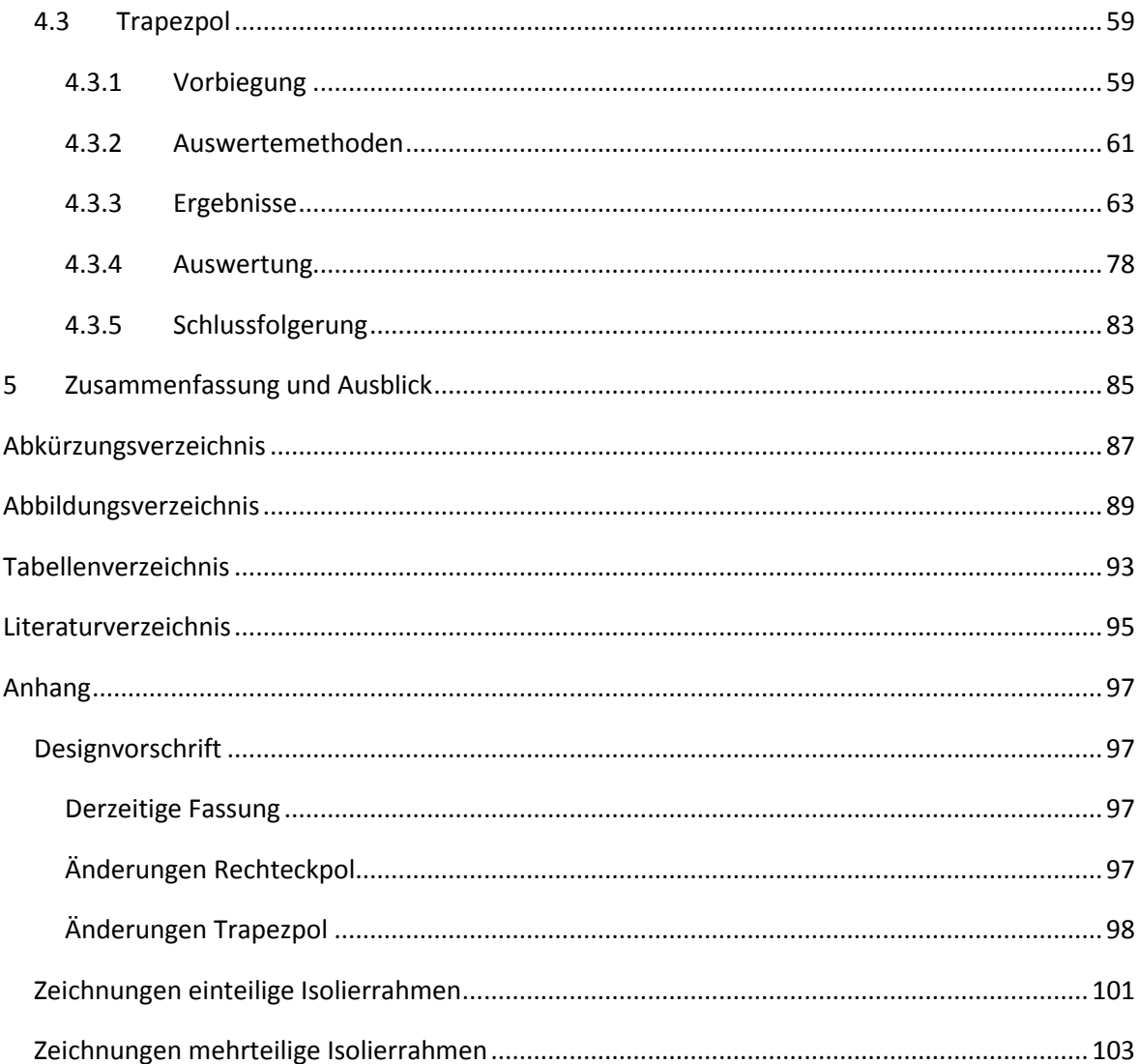

# <span id="page-8-0"></span>1 Einleitung

In Großkraftwerken kommen heute größtenteils Synchrongeneratoren zur Anwendung, die je nach Drehzahl als Vollpolmaschine (Turbogenerator) oder Schenkelpolmaschine ausgeführt sind. In Wasserkraftwerken werden aufgrund der niedrigeren Drehzahlen hauptsächlich als Innenpolmaschinen ausgeführte Schenkelpolmaschinen eingesetzt. Bei diesen Maschinen befinden sich die Pole mit der Erregerwicklung am Rotor, [Abbildung 1,](#page-8-1) wobei die Speisung der Erregerwicklung mit Gleichstrom über Schleifringe erfolgt.

Zur radialen elektrischen Isolation, zwischen der Erregerwicklung und dem stählernen Polkörper, dienen sogenannte Isolierrahmen, [Abbildung 2.](#page-8-2) Diese, aus Faserverbundwerkstoffen hergestellten Bauteile, sind jene Komponenten des Generators die in dieser Arbeit untersucht werden.

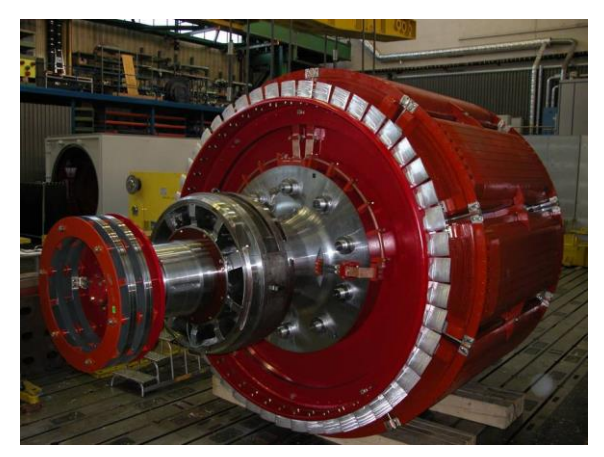

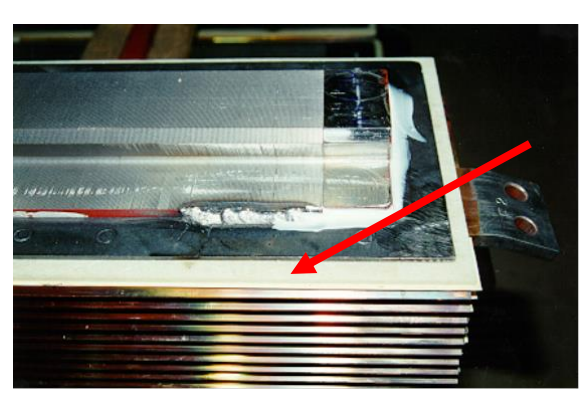

Abbildung 1:Rotor einer Innenpolmaschine (Andritz) Abbildung 2: Wellenseitiger Isolierrahmen (Andritz)

<span id="page-8-2"></span><span id="page-8-1"></span>In [Abbildung 3](#page-8-3) ist das Schnittbild eines Poles dargestellt. An diesem sind die Lagen der Isolierrahmen – die grünen Bauteile – gut zu erkennen.

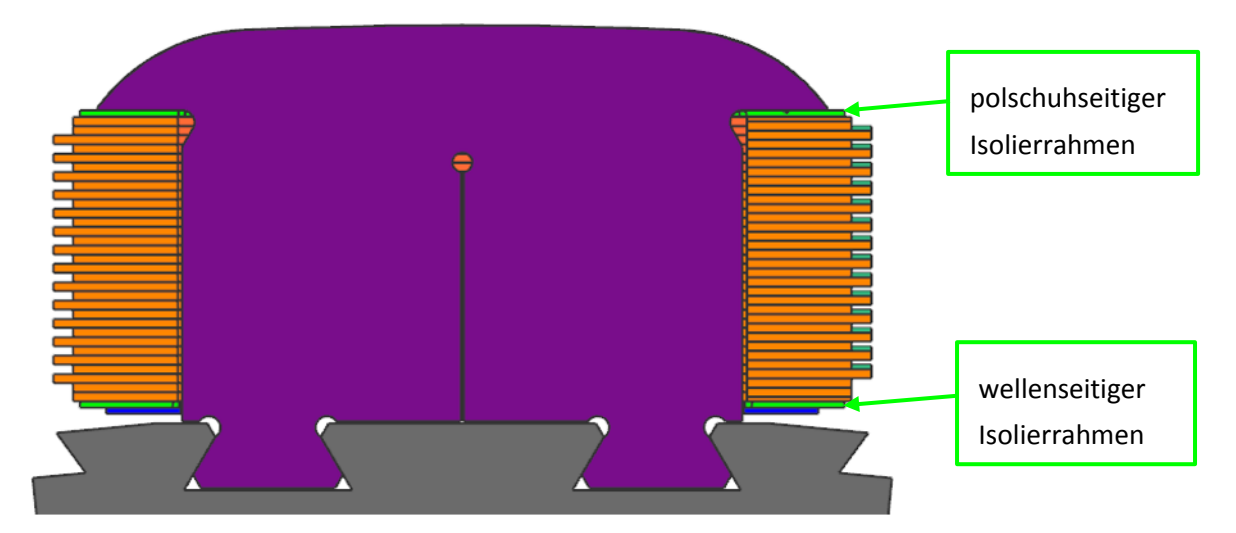

<span id="page-8-3"></span>Abbildung 3: Schnittbild eines Poles (CAD-Modell Andritz)

## <span id="page-9-0"></span>1.1 Ausgangssituation, Motivation

Wie bereits erwähnt befinden sich die Isolierrahmen auf dem Rotor des Generators und sind somit den durch die Drehzahl und der thermischen Ausdehnung der Wicklung entstehenden Kräften ausgesetzt. Bis dato wurden die Belastungen auf die Isolierrahmen als nicht kritisch angesehen. Die Gründe für eine genauere Untersuchung häuften sich jedoch in letzter Zeit, die wichtigsten möchte ich hier anführen:

- Die Kundenforderung, von jedem Bauteil einen Haltbarkeitsnachweis zu erbringen. Um die ausführliche und dadurch kostenintensive Berechnung der Isolierrahmen an jeder einzelnen Maschine zu vermeiden, sollte mit dieser Arbeit das gesamte derzeitige Maschinenspektrum bzgl. Isolierrahmen abgedeckt werden.
- Die veränderten Betriebsbedingungen von Wasserkraftwerken: Vor einigen Jahren wurden Wasserkraftwerke zum Teil noch zur Abdeckung von Grundlasten eingesetzt, mittlerweile haben die Wind- und Solarenergie diesen Part übernommen und Wasserkraftwerke werden hauptsächlich zur Erhaltung der Netzstabilität und zur Bereitstellung von Spitzenstrom eingesetzt. Aus dieser Änderung der Betriebsbedingungen resultieren natürlich deutlich mehr Start-Stop-Zyklen und dadurch eine höhere Belastung auf die Isolierrahmen.
- Ein weiterer Punkt ist die Reduzierung der Kosten. Zum einen sollte, wie im obigen Punkt beschrieben, der Berechnungsaufwand minimiert werden und zum anderen sollte der Einsatz von einteiligen Isolierrahmen – auf die Unterschiede von ein- und mehrteiligen Isolierrahmen wird in Kapitel [2.2](#page-14-0) auf Seite [7](#page-14-0) näher eingegangen – mit möglichst kostengünstigen Materialien forciert werden, da sich diese durch einen deutlich niedrigeren Fertigungs- und Montageaufwand auszeichnen.

#### <span id="page-9-1"></span>1.2 Zielsetzung

Ziel ist es, anhand geeigneter Referenzmaschinen, die Auswirkungen der verschiedenen Einflussgrößen, Drehzahl und Temperatur, auf das Bauteil abzuschätzen und entsprechende Aussagen über deren Haltbarkeit zu treffen.

Da bei mehrteiligen Isolierrahmen, wie bereits erwähnt, der Fertigungs- und Montageaufwand sehr viel höher ist, ist das Festlegen einer Grenze, die den sicheren Einsatz von einteiligen Isolierrahmen für möglichst lange Pole erlaubt, ein weiteres Ziel.

Sollten sich infolge der FE-Rechnung kritische Bereiche zeigen, sind Lösungen bezüglich der konstruktiven Gestaltung, der Werkstoffwahl oder gewisse aus der Fliehkraft resultierende Belastungsgrenzen zu erarbeiten und in eine Design Vorschrift zu überführen.

#### <span id="page-10-0"></span>1.3 Vorgehensweise

Die Vorgehensweise kann grob in vier Abschnitte gegliedert werden, siehe auch [Abbildung 4.](#page-11-0)

#### **Schritt 1: Polauswahl und Materialkennwerte**

Von den bestehenden Maschinen werden jeweils eine Maschine mit Rechteckpol und eine mit Trapezpol ausgewählt, diese dienen als Referenzmaschinen. Auf die axialen Abmessungen und die Belastungen durch die Fliehkraft wird nur bedingt Rücksicht genommen, da diese im FE-Modell relativ einfach angepasst werden können.

Die Materialkennwerte für die Isolierrahmen werden vom Lieferanten angefordert und fehlenden Daten mithilfe eines mikromechanischen Modells ergänzt.

#### **Schritt 2: FE-Modell**

Die CAD-Modelle der gewählten Pole werden für die Simulation mit dem Berechnungsprogramm ANSYS-Workbench 14.5 vereinfacht und adaptiert. Aufgrund der Vereinfachungen werden entsprechende Ersatzdichten, Ersatzkräfte und Ersatzsteifigkeiten eingesetzt bzw. berechnet.

Das Modell wird mit einem geeigneten Netz vernetzt.

Rand- und Kontaktbedingungen sowie ein Lastkollektiv werden festgelegt.

#### **Schritt 3: Untersuchung und Bewertung**

Die ermittelten Spannungen werden mit den zulässigen Grenzen verglichen, Ausnutzungsgrade bestimmt und anhand dieser entschieden, ob konstruktive Änderungen, höherfeste Werkstoffe oder ein Anpassen der Drehzahl erforderlich sind.

#### **Schritt 4: Zusammenfassung und Ausblick**

Die Ergebnisse der Simulation werden zusammengefasst und in eine unternehmensinterne Designvorschrift eingearbeitet, die den Konstrukteuren in zukünftigen Projekten Anhaltspunkte bzgl.

- dem Einsatz von ein- oder mehrteilige Isolierrahmen,
- der Werkstoffwahl und
- der zu ergreifenden konstruktiven Maßnahmen

geben sollte.

Im Ausblick sollten die Ergebnisse der Untersuchung und die gesammelten Erfahrungen während der Durchführung die Richtung für zukünftige Handlungsfelder vorgeben.

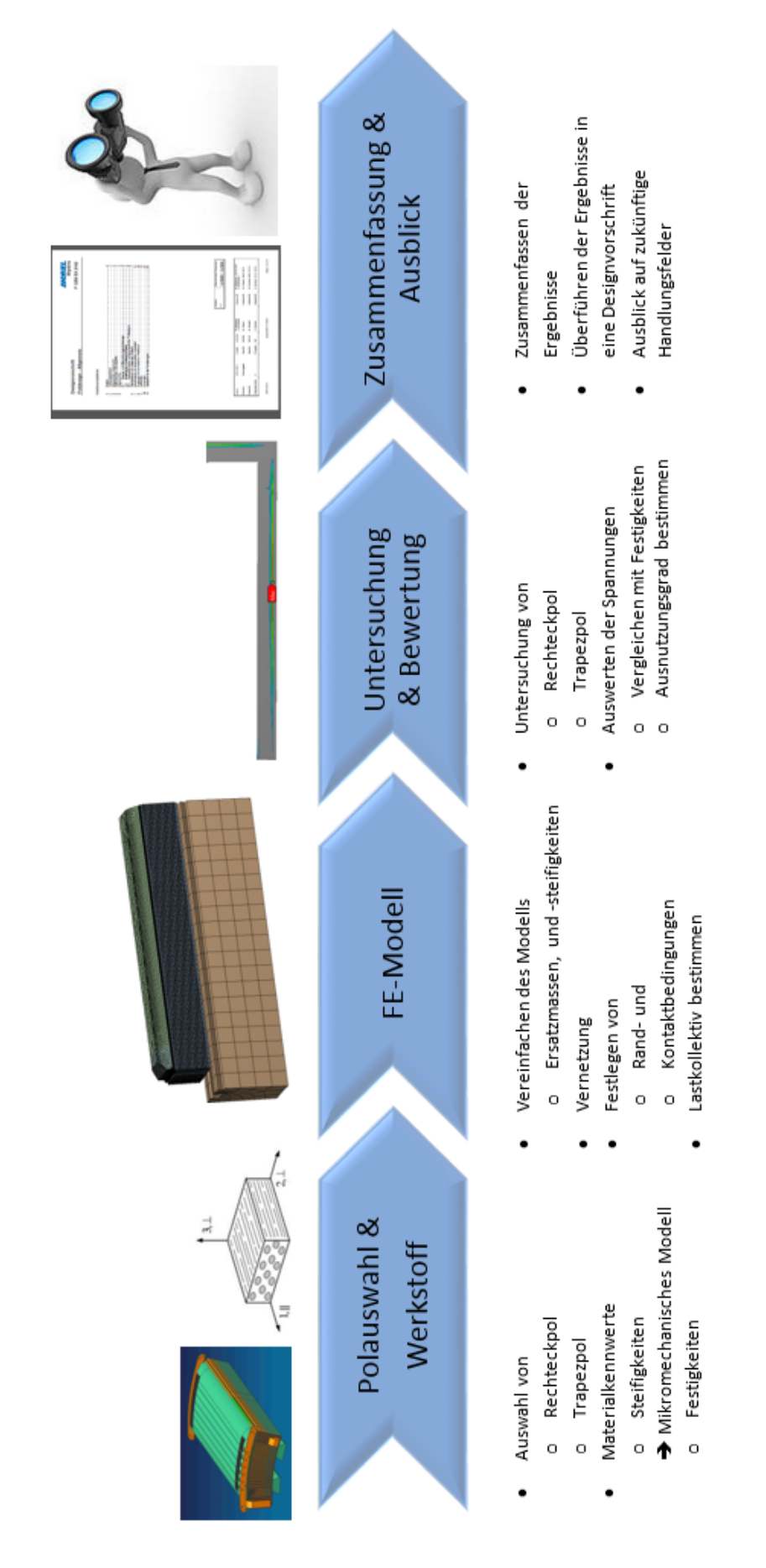

# <span id="page-11-0"></span>Vorgehensweise

# <span id="page-12-0"></span>2 Unterschiede der untersuchten Pole und Isolierrahmen

In dieser weiterführenden Einleitung wird ein Überblick über die verschiedenen Poldesigns und deren Kräfteverhältnisse gegeben sowie auf die Unterschiede der Isolierrahmenvarianten – einteilig und mehrteilig – näher eingegangen.

## <span id="page-12-1"></span>2.1 Pol

Die Anzahl der Pole richtet sich nach der Netzfrequenz und der je nach Kraftwerkstyp, Lauf- bzw. Pumpspeicherkraftwerk, erreichten Drehzahl, sie reicht bei der Firma Andritz von sechs bis über 100 Pole. Die maximale axiale Länge der Pole liegt derzeit bei 3500 mm und die maximalen Belastungen durch die Fliehkraft bei 2500g.

Mit dem Rechteckpol, [Abbildung 5,](#page-12-2) und dem Trapezpol, [Abbildung 6,](#page-12-3) werden zwei verschiedene Arten von Polen verwendet. Die unterschiedlichen Befestigungsvarianten an der Welle, Schwalbenschwanz, Hammerkopf oder Kammpol, haben keine direkten Auswirkungen auf die Spannungssituation an den Isolierrahmen und bleiben bei der Vorauswahl unberücksichtigt.

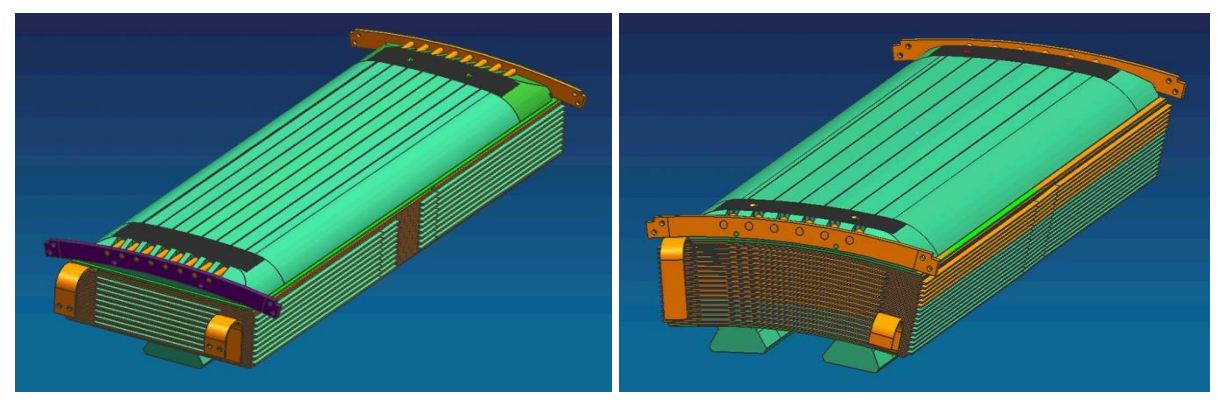

Abbildung 5: Rechteckpol (Andritz) Abbildung 6: Trapezpol (Andritz)

<span id="page-12-3"></span>

<span id="page-12-2"></span>Die Lage der verschiedenen Komponenten werden an einem Schnittbild eines Rechteckpoles in [Abbildung 7](#page-13-0) exemplarisch dargestellt.

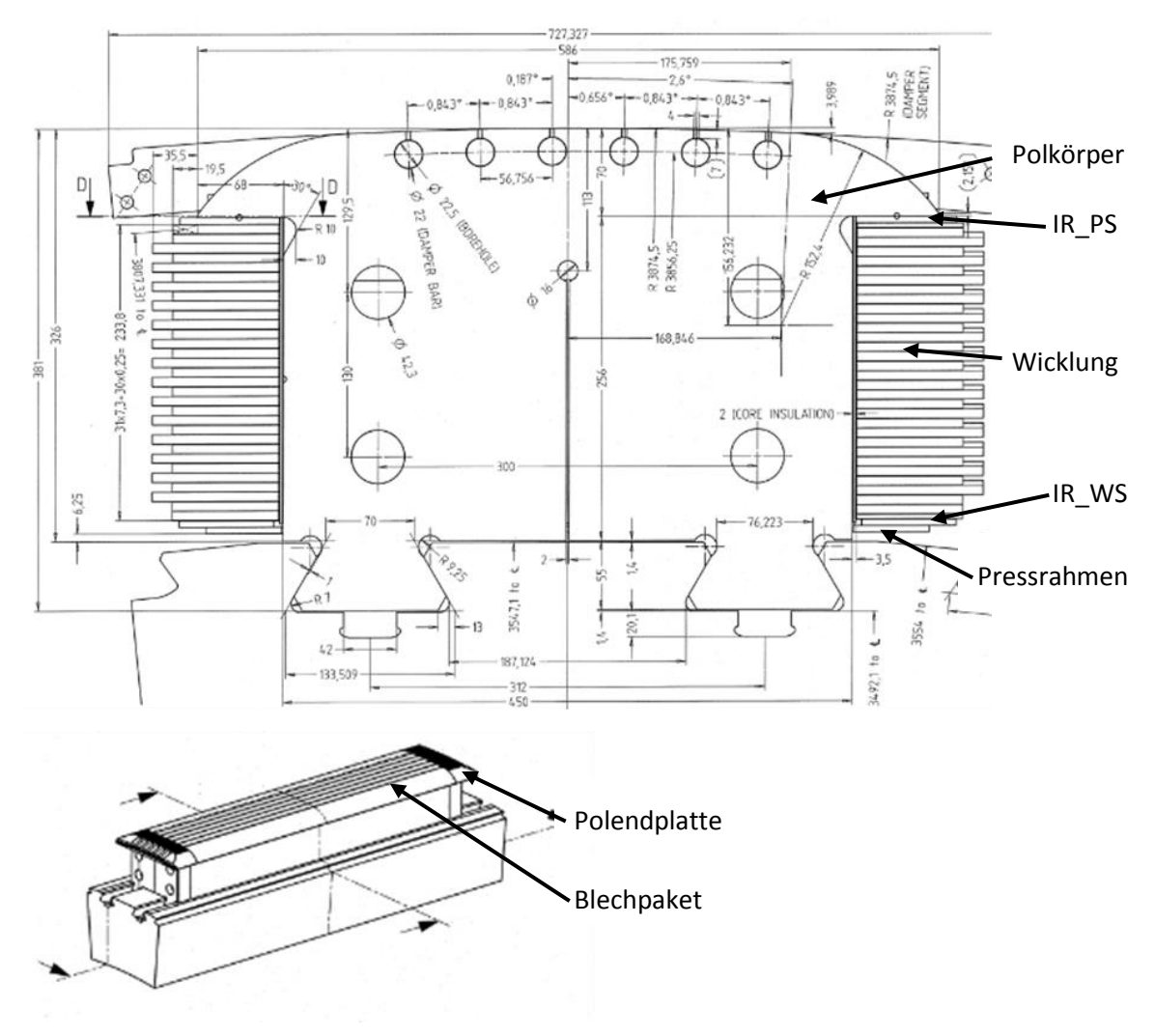

<span id="page-13-0"></span>Abbildung 7: Schnittbild eines Rechteckpoles (Andritz)

#### **Kräftesituation**

Bei Rechteckpolen, [Abbildung 8,](#page-14-1) setzt sich die resultierende Kraft aufgrund der Geometrie aus einem radialen Teil F<sub>r</sub> und einem tangentialen Teil F<sub>u</sub> zusammen. Durch die Kraft in Umfangsrichtung beginnen die Wicklung sowie der Isolierrahmen bei steigender Drehzahl in tangentialer Richtung auszubauchen. Dies wird bei Rechteckpolen durch eine entsprechende Anzahl von Polwicklungsstützen eingeschränkt.

Bei Trapezpolen, [Abbildung 9,](#page-14-2) werden der Öffnungswinkel des Poles  $\beta$  und der Winkel  $\alpha$  meist gleich gewählt,  $\alpha = \beta$ . Dadurch entfällt die tangentiale Kraftkomponente und es wirkt nur eine radiale Kraft. Wenn  $\beta < \alpha$  ist, wirkt wie am Rechteckpol eine Umfangskraft nach außen. Ist  $\beta > \alpha$ , wirkt die Umfangskraft zum Polkörper hin, wodurch ein ausbauchen der Wicklung zusätzlich unterbunden wird. Diese Variante kommt vereinzelt bei sehr schnell drehenden Maschinen und damit einhergehenden sehr hohen Belastungen zum Einsatz. Aus diesem Grund werden Rechteckpole nur in Ausnahmefällen bei sehr schnell drehenden Maschinen eingesetzt.

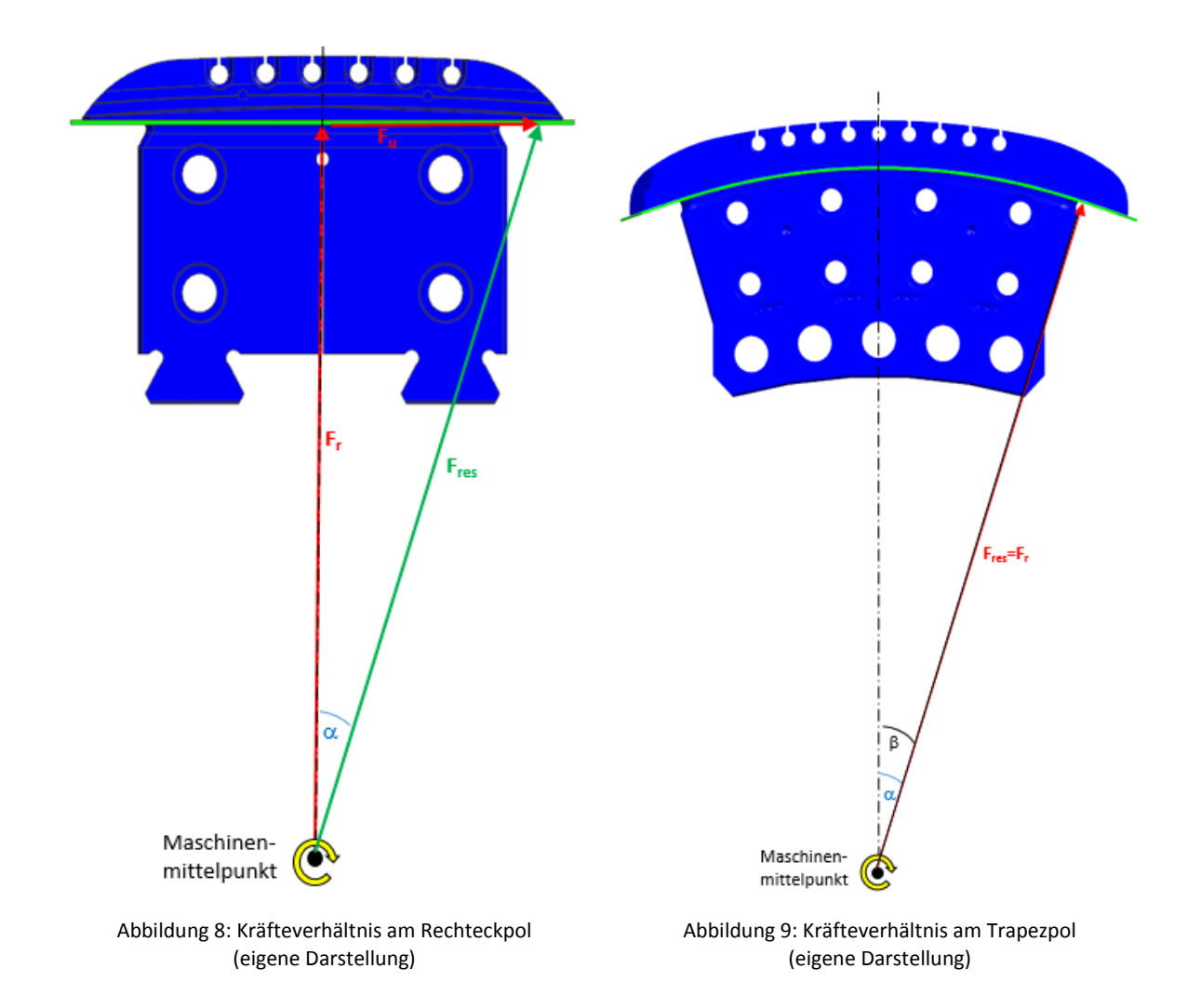

# <span id="page-14-2"></span><span id="page-14-1"></span><span id="page-14-0"></span>2.2 Isolierrahmen

Wie bereits in der Einleitung kurz erwähnt, kommen in Schenkelpolen einteilige und mehrteilige Isolierrahmen zum Einsatz, deren Unterschiede hier genauer betrachtet werden. Ob die Isolierrahmen ein- oder mehrteilig ausgeführt werden, wird einzig von der axialen Länge des Poles bestimmt.

Einteilige Isolierrahmen kommen derzeit bei einer axialen Länge von ≤ 2000 mm zum Einsatz. In radialer Richtung werden die Isolierrahmen an der Polschuhseite nur durch die Wicklung und an der Wellenseite nur durch den Pressrahmen, der mit dem Polkörper verschweißt ist, in Position gehalten. Für eine axiale bzw. tangentiale Fixierung gibt es keine zusätzlichen Befestigungselemente, siehe [Abbildung 10](#page-15-0) un[d Abbildung 11.](#page-15-1)

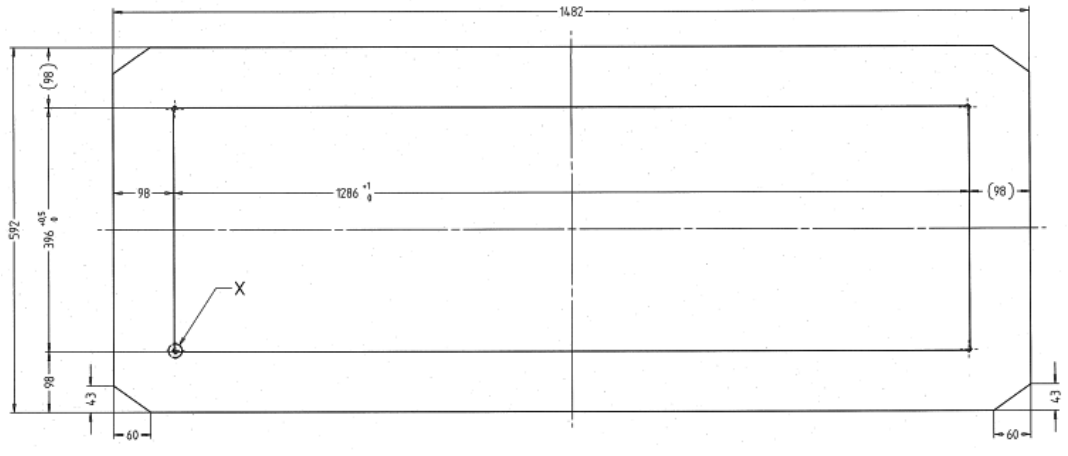

<span id="page-15-0"></span>Abbildung 10: einteiliger, polschuh- bzw. wellenseitiger Isolierrahmen (Andritz)

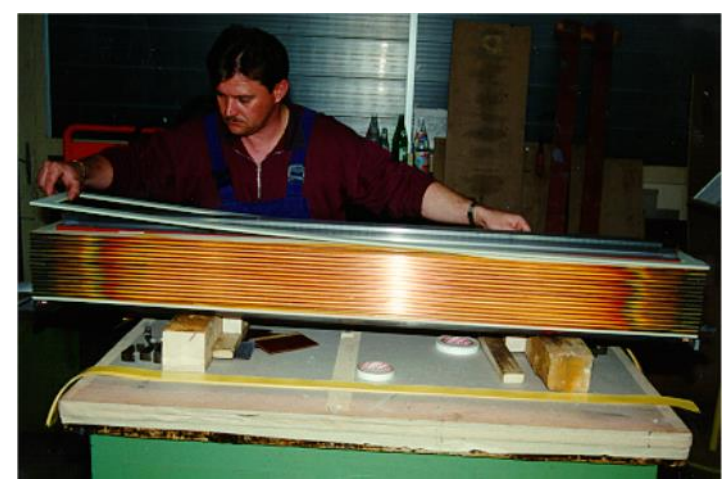

Abbildung 11: Montage des wellenseitigen, einteiligen Isolierrahmens (Andritz)

<span id="page-15-1"></span>Dieses Design hat sowohl Vorteile wie auch Nachteile:

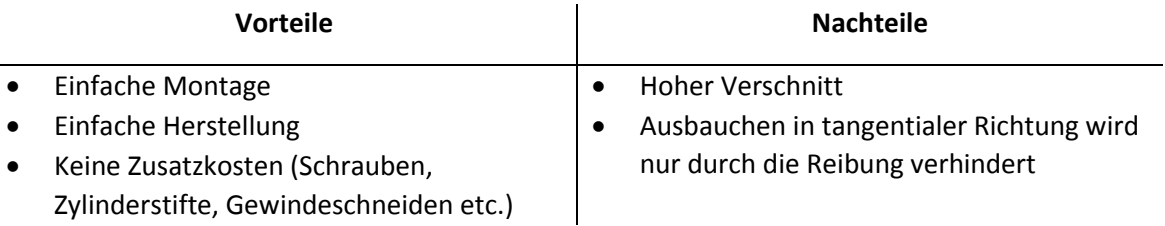

Tabelle 1: Vor- und Nachteile von einteiligen Isolierrahmen

Mehrteilige Isolierrahmen kommen gegenwärtig bei einer axialen Länge von ≥ 2000 mm und einer derzeitigen maximalen Pollänge von 3500 mm zur Anwendung. Hier ist, im Gegensatz zum einteiligen Isolierrahmen, eine fixe Verbindung der Isolierrahmen mit dem Polkörper vorgesehen.

Am polschuhseitigen Isolierrahmen, [Abbildung 12](#page-16-0) und [Abbildung 16,](#page-17-0) werden die Stirnteile mit GFK-Schrauben mit der Polendplatte verschraubt, [Abbildung 13](#page-16-1) / Section B-B. Die Längsteile sind mit Stahlzylindern formschlüssig mit dem Blechpaket verbunden, [Abbildung 13](#page-16-1) / Section A-A. Die Stoßstellen zwischen Stirn- und Längsteilen werden überlappend ausgeführt, nicht verklebt und haben einen 2 mm breiten Spalt der eine axiale Verschiebung ermöglicht, [Abbildung 13](#page-16-1) / Section C-C.

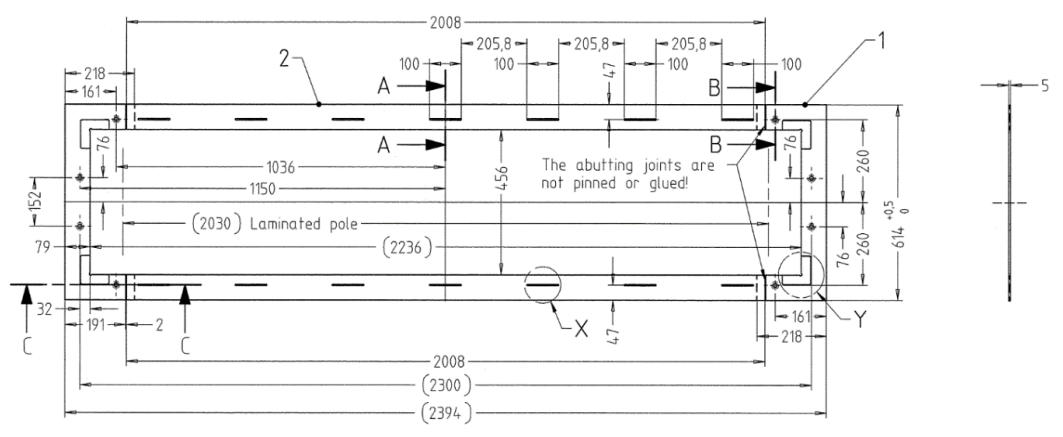

Abbildung 12: Mehrteiliger, polschuhseitiger Isolierrahmen (Andritz)

<span id="page-16-0"></span>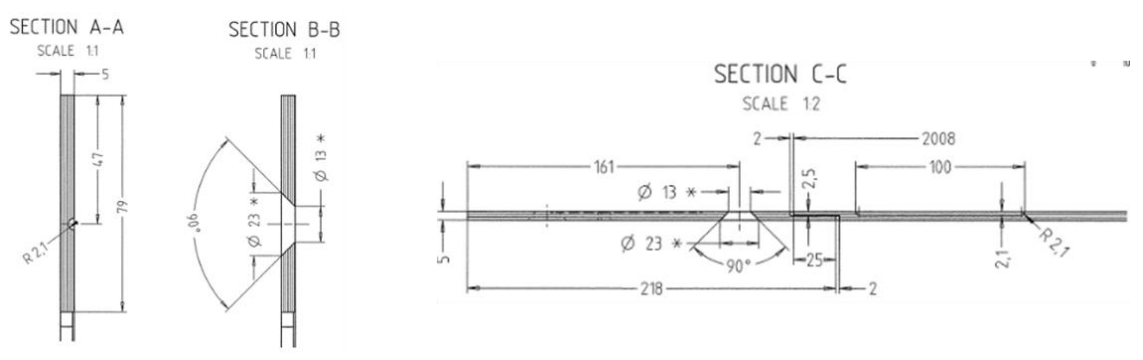

Abbildung 13: Stiftnut, Bohrung und Stoßstelle – polschuhseitiger Isolierrahmen (Andritz)

<span id="page-16-1"></span>Am wellenseitigen Isolierrahmen, [Abbildung 14](#page-16-2) und [Abbildung 17,](#page-17-1) werden sowohl die Stirn- wie auch die Längsteile mit GFK-Schrauben mit dem Pressrahmen verschraubt. Die Ausführung der Stoßstellen erfolgt gleich wie am polschuhseitigen Isolierrahmen, [Abbildung 15](#page-16-3) / Section A-A.

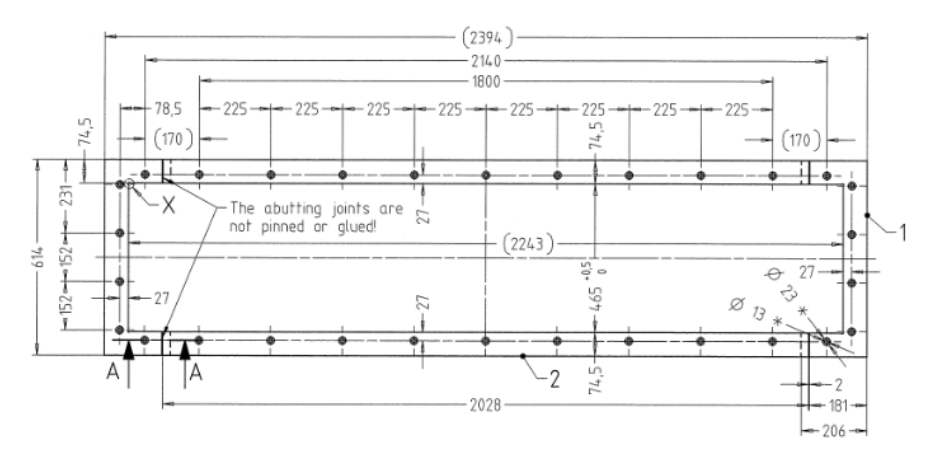

<span id="page-16-2"></span>Abbildung 14: Mehrteiliger, wellenseitiger Isolierrahmen (Andritz)

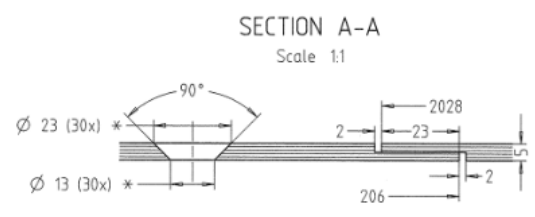

<span id="page-16-3"></span>Abbildung 15: Bohrung und Stoßstelle – wellenseitiger Isolierrahmen (Andritz)

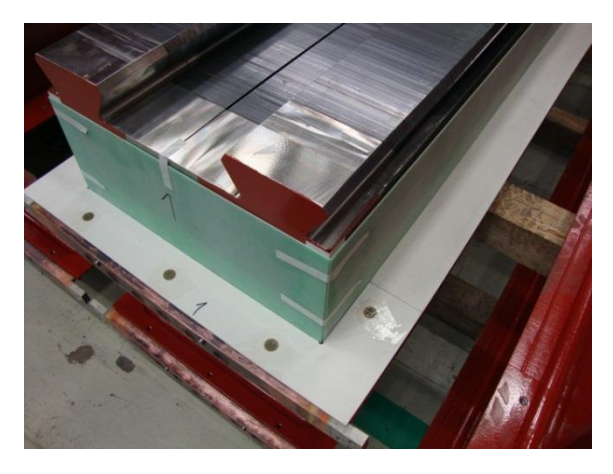

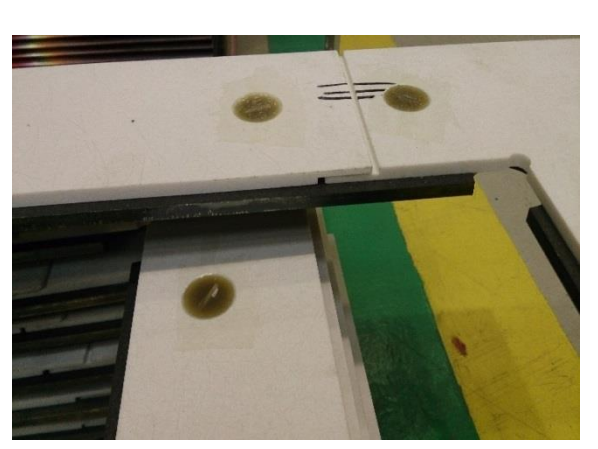

Abbildung 16: Montierter polschuhseitiger Isolierrahmen (Andritz)

<span id="page-17-1"></span>Abbildung 17: Mit dem Pressrahmen verschraubter wellenseitiger Isolierrahmen (Andritz)

<span id="page-17-0"></span>Dieses Design hat, wie auch jenes des einteiligen Isolierrahmen, Vor- und Nachteile:

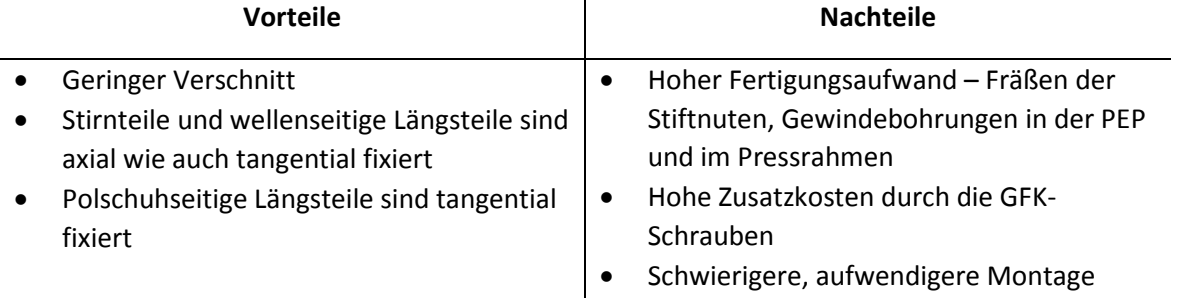

Tabelle 2: Vor- und Nachteile von mehrteiligen Isolierrahmen

Unter Abwägung der genannten Vor- und Nachteile wurde in Verbindung mit den Abteilungen Logistik, Produktion und Einkauf versucht, eine ökonomisch vertretbare Grenze für die maximale axiale Länge der Isolierrahmen zu finden. Der höhere Fertigungsaufwand, die zusätzlichen Kosten für die GFK-Schrauben sowie die aufwendigere Montage bei den mehrteiligen Isolierrahmen sprachen für eine einteilige Ausführung. Dem gegenüber Stand jedoch der wesentlich höhere Verschnitt bei einteiligen Isolierrahmen. Es stellte sich heraus, dass dieser materielle Mehrbedarf bis zu einer axialen Länge von 2400 mm kompensiert werden kann. Bei einer axialen Länge von > 2400 mm können die Isolierrahmen nicht mehr aus Platten mit Standardmaßen geschnitten werden, es werden Sonderanfertigungen nötig wodurch die Materialpreise stark ansteigen.

Mit der Festlegung einer ökonomischen Grenze für die maximale axiale Länge von einteiligen Isolierrahmen mit 2400 mm wurde ein erster Schritt getätigt. Die FE-Berechnung der Komponenten sollte diese aus mechanischer Sicht bestätigen oder korrigieren. Die Berechnung der mehrteiligen Isolierrahmen erfolgte mit der derzeit maximalen axialen Isolierrahmenlänge von 3500 mm.

# <span id="page-18-0"></span>3 Werkstoff

Die eingesetzten Werkstoffe sind Faserverbundwerkstoffe, sie bestehen aus einem Trägermaterial, der Matrix und aus Verstärkungsfasern. Es gibt eine Unmenge an verschiedenen Matrix- und Fasermaterialen deren spezifische Eigenschaften je nach Anwendung abgewogen werden müssen. Um den Rahmen der Diplomarbeit nicht zu sprengen, werden nachfolgend nur die bei der Andritz-Hydro eingesetzten Matrix-Faser-Kombinationen, genauer beschrieben.

## <span id="page-18-1"></span>3.1 Matrix

Die Matrix übernimmt in einem Faser-Kunststoffverbund verschiedene Aufgaben: (Schürmann, H. 2005)

- Fixiert die Fasern in der gewünschten geometrischen Anordnung
- Durch verkleben der Fasern miteinander leitet sie die Kraft von Faser zu Faser
- Bei Belastungen quer zur Faser und Schubbeanspruchungen nimmt sie die mechanischen Lasten auf
- Bei Druckbeanspruchung in Faserrichtung werden diese gegen Schubknicken gestützt
- Die Fasern werden gegen Einflüsse aus der Umgebung geschützt
- Sie wirkt als Rissstopper (zähes Matrixsystem)

Bei den für die Isolierrahmen verwendeten Werkstoffen besteht die Matrix entweder aus ungesättigtem Polyesterharz (UP) oder Epoxidharz (EP). Diese Matrixsysteme haben unterschiedliche Eigenschaften bzw. Vor- und Nachteile.

#### **Ungesättigte Polyesterharze** (Schürmann, H. 2005)

UP-Harze sind im Vergleich zu anderen Matrixmaterialien sehr preiswert und werden deshalb am häufigsten eingesetzt. Die breite Typenvielfalt, eine geringe Wasseraufnahme sowie eine gute chemische Beständigkeit zählen zu den Vorteilen von UP-Harzen. Dem gegenüber stehen eher mäßige mechanische Eigenschaften.

#### **Epoxidharze** (Schürmann, H. 2005)

Epoxidharze weisen gegenüber UP-Harzen wesentlich bessere mechanische Eigenschaften auf, weshalb sie hauptsächlich für hochbeanspruchte Bauteile wie z.B. in der Luft- und Raumfahrt zum Einsatz kommen. Der Nachteil von EP-Harzen ist der relativ hohe Preis gegenüber UP-Harzen.

# <span id="page-18-2"></span>3.2 Fasern

Die Hauptaufgabe bzw. einzige Aufgabe der Fasern ist es, die auf dem Bauteil aufgebrachten Lasten aufzunehmen. Um diese Aufgabe bestmöglich zu erfüllen müssen Fasern eine hohe Steifigkeit und eine hohe Festigkeit mitbringen. Es gibt eine Vielzahl von natürlichen (Wolle,

Haare, …), organischen (Aramid, Kohlenstoff, …), anorganischen (Glas, Basalt, …) und metallischen (Stahl, Aluminium, …) Fasern. (Schürmann, H. 2005)

Bei den Isolierrahmen werden ausschließlich Werkstoffe mit Glasfaserverstärkung verwendet, weshalb deren Eigenschaften nun genauer beschrieben werden.

#### **Glasfasern** (Schürmann, H. 2005)

Glasfasern sind in einem großen Bereich temperaturbeständig (-200°C – 300°C) und haben hervorragende thermische und elektrische Isolationseigenschaften. Die mechanischen Vorteile von Glasfasern sind deren hohe Längs-Zug-, die hohe Längs-Druckfestigkeit sowie die hohe Bruchdehnung. Ein Nachteil ist der, im Vergleich zu Kohlenstofffasern, deutlich niedrigere E-Modul. Ein zusätzlicher Vorteil gegenüber anderen Verstärkungsfasern ist der niedrige Preis.

#### **Faserhalbzeuge**

Verstärkungsfasern werden in den verschiedensten Formen in Faser-Verbund-Werkstoffe eingebracht. Dies können Einzelfasern [\(Abbildung 18\)](#page-19-0), Gelege [\(Abbildung 19\)](#page-19-1), Matten [\(Abbildung](#page-19-2)  [20\)](#page-19-2) oder Gewebe [\(Abbildung 21\)](#page-19-3) sein.

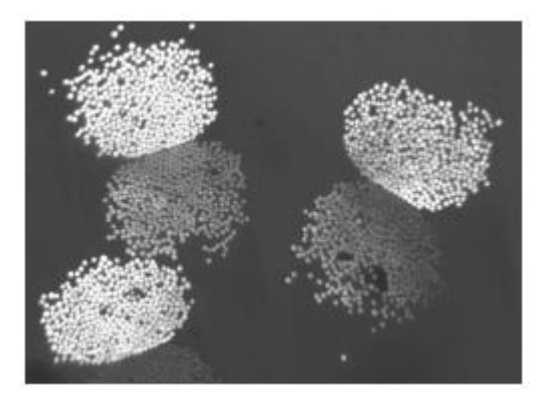

Abbildung 18: Einzelfasern (Schürmann, H. 2005) Abbildung 19: Gelege (Schürmann, H. 2005)

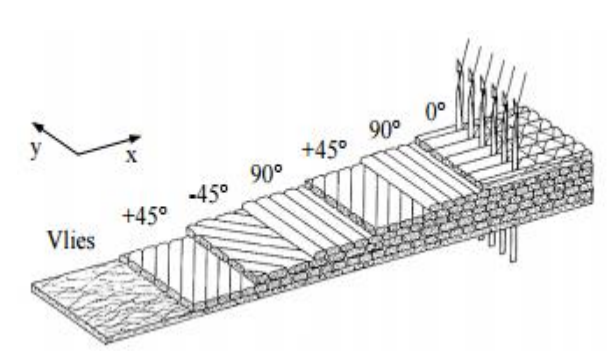

<span id="page-19-0"></span>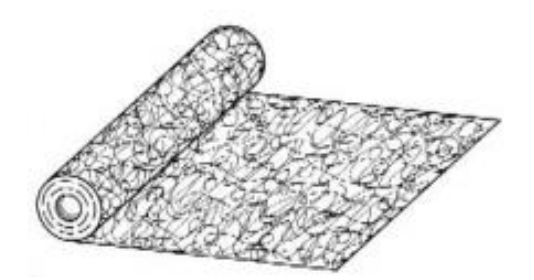

Abbildung 20: Matte (Schürmann, H. 2005) Abbildung 21: Gewebe (Schürmann, H. 2005)

<span id="page-19-1"></span>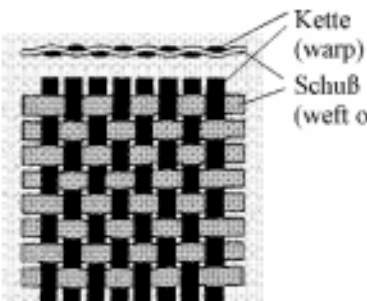

Schuß (weft oder fill)

<span id="page-19-3"></span>

<span id="page-19-2"></span>In den Isolierrahmen kommen ausschließlich Matten oder Gewebe als Verstärkung zum Einsatz. Die Vorteile von Fasermatten sind ein niedriger Preis und isotrope Eigenschaften in der Ebene des Mattenlaminates [\(Abbildung 22\)](#page-20-1).

Dem steht die hohe Aufnahme von Matrixharz als Nachteil gegenüber woraus sich niedrigere Faseranteile ergeben und damit auch geringere Festigkeiten als beispielsweise bei einem Gewebe. (Schürmann, H. 2005)

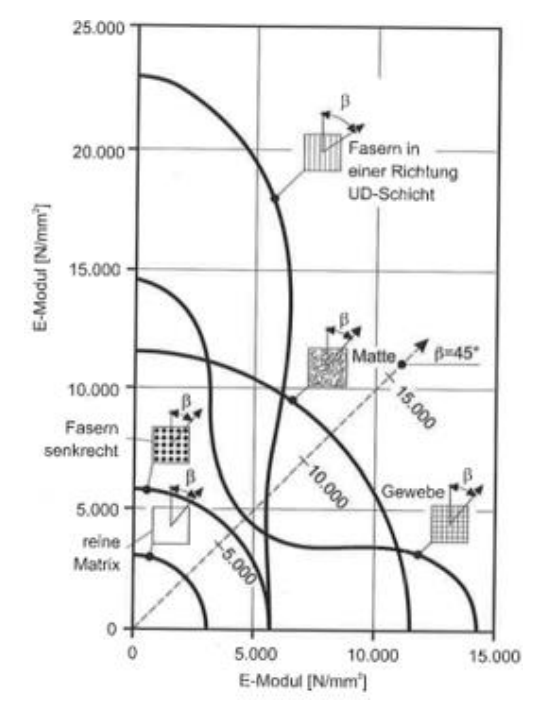

Abbildung 22: Abhängigkeit des E-Modul vom Belastungswinkel  $\beta$  (Ehrenstein, G. W. 2006)

# <span id="page-20-1"></span><span id="page-20-0"></span>3.3 Eingesetzte Werkstoffe

Bei der Andritz-Hydro kommen für die Isolierrahmen zwei verschiedene Kombinationen aus Matrix und Faserverstärkung zum Einsatz. Die eine Variante besteht aus ungesättigtem Polyesterharz mit einer Verstärkung aus Glasfasermatten (UPGM), die andere aus Epoxidharz mit einer Verstärkung aus Glasfasergewebe (EPGC). Welcher Werkstoff in den verschiedenen Maschinen zum Einsatz kommt, ist derzeit nicht eindeutig geregelt. Die Entscheidung, ob das preiswertere UPGM oder das mechanisch höherwertige, jedoch kostenintensivere, EPGC verwendet wird, trifft der Konstrukteur gestützt auf die auftretenden Belastungen durch die Fliehkraft und vorhandene Erfahrungswerte. Um der Gefahr eines durch den Bruch eines Isolierrahmens verursachten Maschinenschadens bzw. einem unnötigen Kostenfaktor entgegenzuwirken, sollte das UPGM zum "Standardwerkstoff" werden und nur in Ausnahmefällen auf EPGC zurückgegriffen werden. Die Bestimmung einer solchen belastungsabhängigen "Werkstoffgrenze" ist Teil der späteren Untersuchung.

Der künftige Standardwerkstoff muss den Mindestanforderungen unternehmensinterner ELIN-NORMEN genügen und sollte den Preis betreffend möglichst günstig sein. Unter diesen Gesichtspunkten fiel die Entscheidung auf den Werkstoff vom Typ HM 2472 (nach DIN 7735) bzw. UPGM 203+ (nach EN 60893 / IEC 893). Bei zu hohen Belastungen für den "Standardwerkstoff" sollte zunächst auf den Werkstoff des Typs HM 2472 (nach DIN 7735) bzw. UPGM 205 (nach EN

60893 / IEC 893) und in letzter Konsequenz auf den Werkstoff vom Typ HGW 2370.4 (nach DIN 7735) bzw. EPGC 205 (nach EN 60893 / IEC 893) zurückgegriffen werden. Die erforderlichen mechanischen Kennwerte (Steifigkeiten und Festigkeiten) dieser drei Werkstoffe wurden für die Berechnung vom Hersteller angefordert. Dieser konnte jedoch, wie in [Tabelle 3](#page-21-1) ersichtlich, nicht alle benötigten Daten bereitstellen.

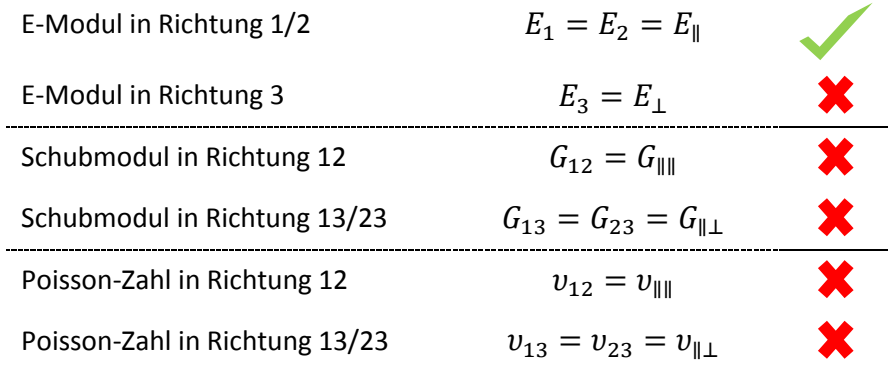

<span id="page-21-1"></span>Tabelle 3: Steifigkeitsdaten des Herstellers

Um die fehlenden Größen zu ermitteln, gibt es vier Möglichkeiten (Schürmann, H. 2006):

- 1. Verwendung eines Werkstoffes, dessen Daten bekannt sind nicht der Fall
- 2. Verwendung der Daten eines ähnlichen Werkstoffes nicht vorhanden
- 3. Durchführung von Experimenten (genaueste Methode) die Vorgabe der Firma, dass keine Zusatzkosten entstehen sollten, sprechen dagegen
- 4. Mikromechanisches Modell liefert für eine Vorauslegung ausreichend genaue Werte

Die Entscheidung viel demnach auf Möglichkeit 4, der Erstellung eines mikromechanischen Modells. Der für dieses Modell zusätzlich erforderliche Volumenanteil der Verstärkungsfasern, konnte vom Hersteller bereitgestellt werden.

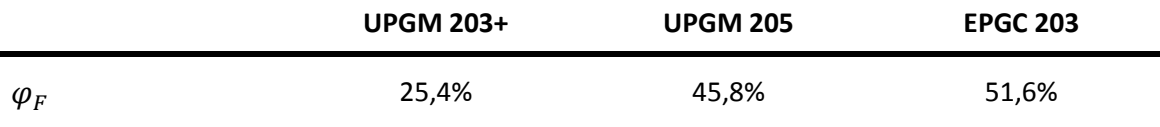

<span id="page-21-2"></span>Tabelle 4: Volumenanteile der Fasern in den Composites

#### <span id="page-21-0"></span>3.4 Mikromechanisches Modell

Definition (Schürmann, H. 2005)

Die Erstellung eines mechanischen Modells erfolgt an einem repräsentativen Ausschnitt (Einheitszelle) der sich immer wiederholt und stellvertretend für den gesamten Werkstoff steht. Ergebnis ist die *Mischungsregel* – vermischen der elastischen Eigenschaften von Matrix und Faser.

#### **Steifigkeiten**

Zur Bestimmung der Elastizitätsgrößen gibt es mehrere verschiedene Modelle, wie das Zylindermodell nach Hashin, das Federmodell oder die Formeln nach C.C. Chamis. In dieser Arbeit wurden zur Bestimmung der fehlenden Kenngrößen die Formeln von C.C. Chamis herangezogen. Diese Formeln bauen auf den Formeln der *Mischungsregel* aus dem Federmodell auf und werden durch, in Experimenten ermittelte, empirische Korrekturwerte ergänzt.

Beim Federmodell werden zur Bestimmung des E-Moduls die Werkstoffkomponenten als Federn idealisiert und je nach Belastungsfall – längs bzw. quer zur Faser – parallel oder hintereinander geschalten[, Abbildung 23](#page-22-0) und [Abbildung 24.](#page-22-1)

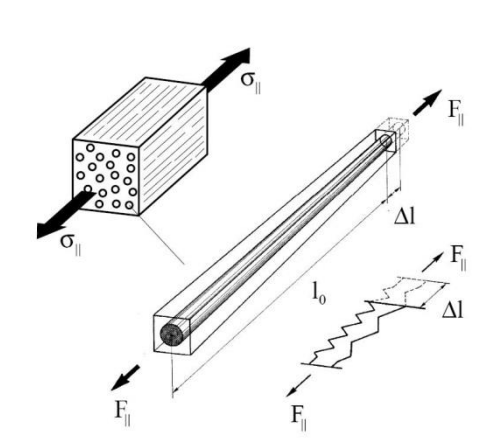

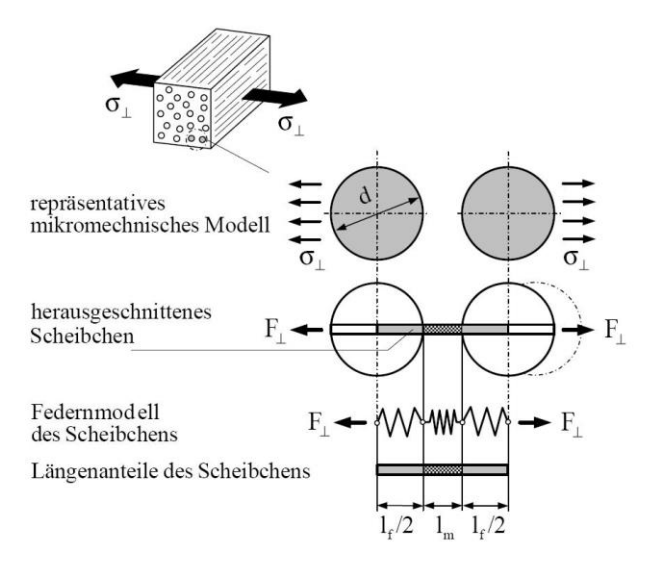

<span id="page-22-0"></span>Abbildung 23: Federmodell zur Herleitung des parallelen E-Moduls (Schürmann, H. 2005)

<span id="page-22-1"></span>Abbildung 24: Federmodell zur Herleitung des senkrechten E-Moduls (Schürmann, H. 2005)

Mit Hilfe des Kräftegleichgewichtes, der kinematischen Beziehungen und der Elastizitätsgesetze werden die Federmodelle gelöst und mit den empirischen Korrekturwerten erweitert, das Ergebnis sind die Formeln von C.C. Chamis. Diese Formeln wurden für eine unidirektionale Schicht (UD-Schicht) erstellt, um sie für eine, wie hier vorliegende, mehrdirektionale Schicht anwenden zu können, musste ein "Wirkfaktor" bestimmt werden, der den Anteil der wirkenden Fasern pro Richtung berücksichtigt. Bei den Werkstoffen UPGM 203+ und UPGM 205 kommen Fasermatten als Verstärkungskomponente zum Einsatz, hier liegen die Fasern in der Ebene 12 wirr, sie haben keine bevorzugte Richtung, [Abbildung 25.](#page-22-2)

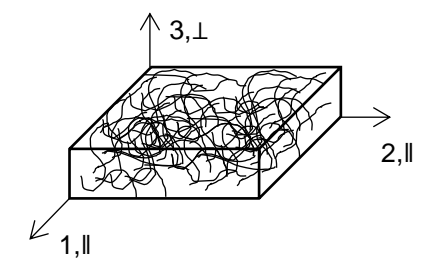

<span id="page-22-2"></span>Abbildung 25: Verbundwerkstoff mit Fasermatte (eigene Darstellung)

Es wurde angenommen, dass sich die Wirkung der Fasern in die Richtungen 1 und 2 zu jeweils 50% aufteilt, womit sich ein "Wirkfaktor" von 0,5 ergibt. Der Werkstoff EPGC 205 besitzt ein Glasfasergewebe welches als Verstärkung dient. Dieses Gewebe ist in den Richtungen 0°-90° angeordnet, [Abbildung 26,](#page-23-0) womit sich auch hier ein "Wirkfaktor" von 0,5 ergibt.

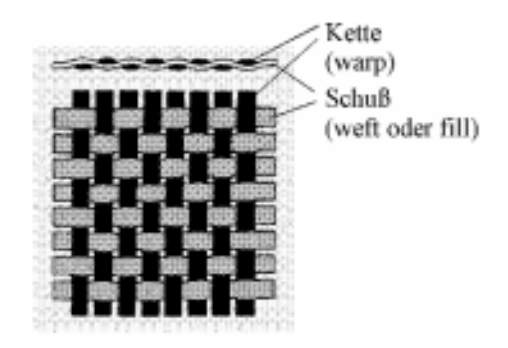

Abbildung 26: 0°-90°-Gewebe (Schürmann, H. 2005)

<span id="page-23-0"></span>Somit lauten die angepassten Formeln zur Berechnung der Steifigkeiten:

*E-Modul*

$$
E_3 = \frac{E_M}{1 - \sqrt{\varphi_F} \cdot \left(1 - \frac{E_M}{E_F \cdot x}\right)}\tag{Gl. 3.1}
$$

*Schubmoduln*

$$
G_{12} = \frac{G_M}{1 - \sqrt{\varphi_F * \left(1 - \frac{G_M}{G_F}\right)}}
$$
(Gl. 3.2)

$$
G_{13} = G_{23} = \frac{G_M}{1 - \sqrt{\varphi_F} * \left(1 - \frac{G_M}{G_F * x}\right)}
$$
(Gl. 3.3)

*Querkontraktionszahlen*

$$
\nu_{12} = \varphi_F * \nu_F * x + (1 - \varphi_F) * \nu_M * (1 - x)
$$
 (Gl. 3.4)

$$
v_{13} = v_{23} = \frac{E_3}{2 * G_{12}} - 1 \tag{Gl. 3.5}
$$

Mit den Indizes:

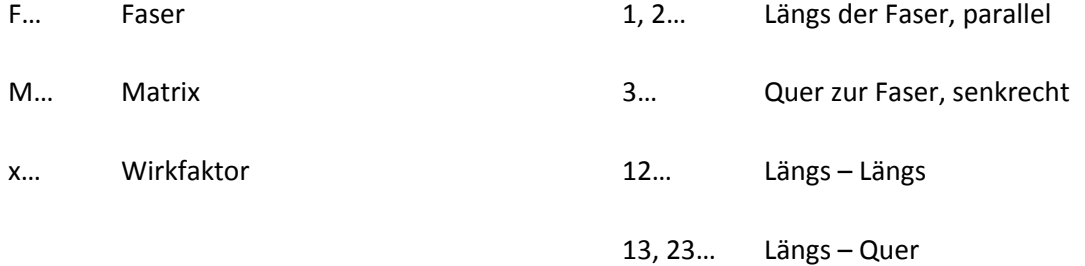

Mit dem Einsetzen der Elastizitätsgrößen der Einzelkomponenten werden die fehlenden Größen des Composites berechnet. Hier exemplarisch für UPGM 203+.

*Elastizitätsgrößen der Einzelkomponenten bei Raumtemperatur (UPGM 203+)*

| E-Modul der Matrix:      | $E_{M}$ = 3.200 MPa | (Ehrenstein, Gottfried W. 2007) |
|--------------------------|---------------------|---------------------------------|
| E-Modul der Faser:       | $E_F$ = 73.000 MPa  | (Schürmann, H. 2005)            |
| Schubmodul der Matrix:   | $G_M = 1.269$ MPa   | (GI. 3.6)                       |
| Schubmodul der Faser:    | $G_F$ = 29.918 MPa  | (GI. 3.6)                       |
| Poisson-Zahl der Matrix: | $v_M = 0.33$        | (Ehrenstein, Gottfried W. 2007) |
| Poisson-Zahl der Faser:  | $v_F = 0.22$        | (Schürmann, H. 2005)            |

Die Fasern und die Matrix sind separat betrachtet isotrop, weshalb sich die Schubmodule der Fasern und der Matrix mit dem Zusammenhang zwischen dem E-Modul und der Querkontraktionszahl berechnen lassen, Gl. 3.6.

$$
G_{F,M} = \frac{E_{F,M}}{2*(1+\nu_{F,M})}
$$
(Gl. 3.6)

Die Isolierrahmen sind im Betrieb einer Temperatur von ca. 100°C ausgesetzt. Deshalb sind die Steifigkeiten bei dieser Temperatur entscheidend.

#### *Elastizitätsgrößen der Einzelkomponenten bei 100°C (UPGM 203+)*

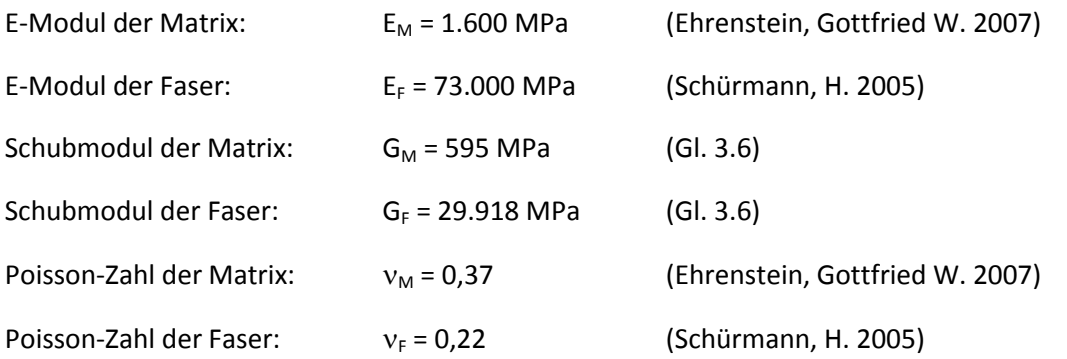

Die Daten der Glasfasern bleiben unverändert, da auch Dauerbeanspruchungen bis 250°C die mechanischen Kennwerte nicht mindern. (Ehrenstein, Gottfried W. 2007)

Mit den vom Hersteller bekannten Volumenanteilen der Verstärkungsfasern aus [Tabelle 4](#page-21-2) wurden die Elastizitätsgrößen für die Composites berechnet, [Tabelle 5](#page-25-0) und [Tabelle 6.](#page-25-1)

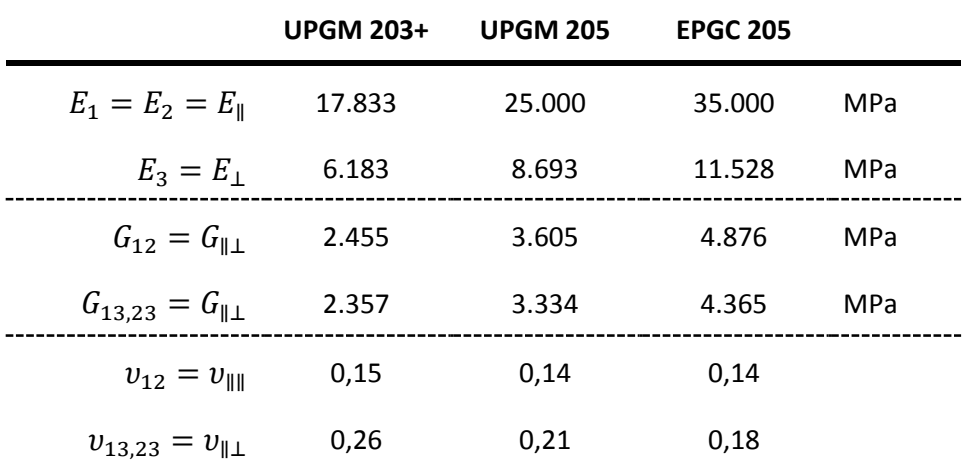

*Elastizitätsgrößen der Composites bei Raumtemperatur*

<span id="page-25-0"></span>Tabelle 5: Elastizitätsgrößen der eingesetzten Werkstoffe bei RT

#### *Elastizitätsgrößen der Composites bei 100°C*

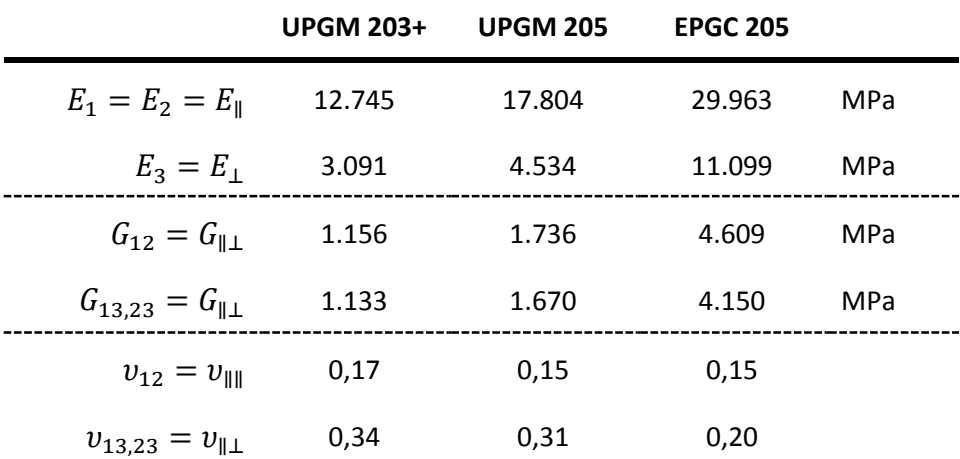

<span id="page-25-1"></span>Tabelle 6: Elastizitätsgrößen der eingesetzten Werkstoffe bei 100°C

Die Ermittlung der Elastizitätsgrößen mithilfe eines mikromechanischen Modells hat sowohl Vorteile wie auch Nachteile, die wichtigsten sind i[n Tabelle 7](#page-25-2) angeführt.

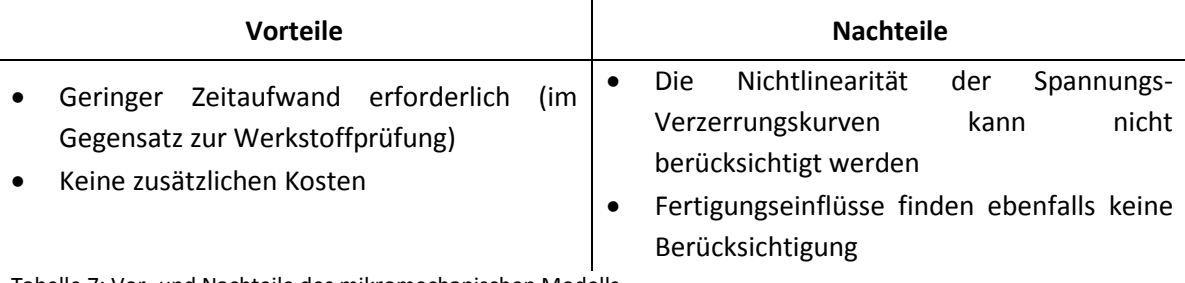

<span id="page-25-2"></span>Tabelle 7: Vor- und Nachteile des mikromechanischen Modells

Vor allem die Nichtberücksichtigung der Nichtlinearität hat auf die Ergebnisqualität der Simulation massive Auswirkungen. Dies sollte in den folgenden Abbildungen näher erläutert werden.

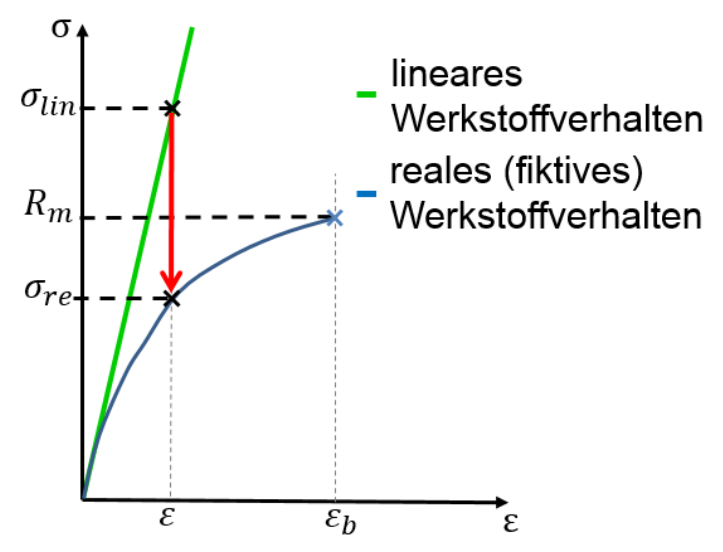

Abbildung 27: Exemplarische Darstellung einer Spannungs-Verzerrungskurve

<span id="page-26-1"></span>In [Abbildung 27](#page-26-1) wird der lineare Verlauf der Spannungs-Verzerrungskurve aus dem mikromechanischen Modell dem realen (fiktiven), nichtlinearen Verlauf gegenübergestellt. Es ist zu erkennen, dass die Spannungen bei linearem Werkstoffverhalten und einer gewissen Verzerrung deutlich höher sind als jene bei gleicher Verzerrung und nichtlinearem Werkstoffverhalten. Der Grund ist die bereits eintretende plastische Verformung des "realen" Werkstoffes. In [Abbildung 28](#page-26-2) ist ein exemplarischer Vergleich des Isolierrahmens dargestellt.

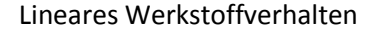

Lineares Werkstoffverhalten Fiktives, nichtlineares Werkstoffverhalten

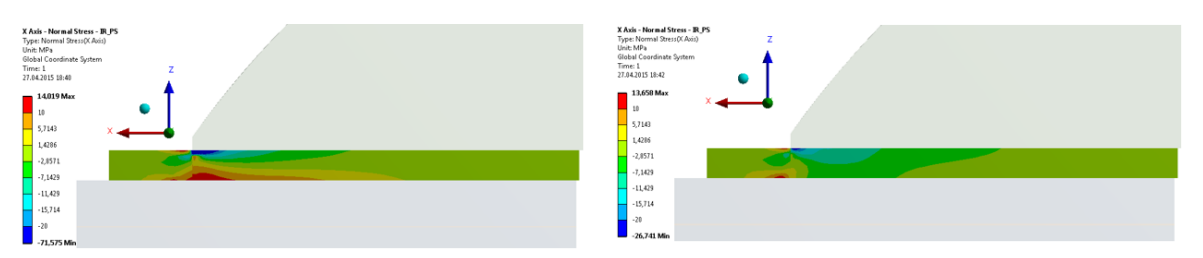

<span id="page-26-2"></span>Abbildung 28: Exemplarischer Vergleich: lineares / fiktives, nichtlineares Werkstoffverhalten

Im Bereich der Polhornkante, wo die Spitzenspannungen auftreten, sind deutlich niedrigere Spannungen und ein veränderter Spannungsverlauf erkennbar. Diese nicht repräsentativen Spannungen an der Polhornkante müssen in der späteren Ergebnisbewertung berücksichtigt werden.

#### <span id="page-26-0"></span>3.5 Festigkeiten

Für die Bestimmung der Festigkeiten wurden die bereits erwähnten unternehmensinterne ELIN-NORMEN herangezogen. In diesen Normen sind die geforderten Mindestfestigkeiten für die einzelnen Werkstofftypen festgelegt. In [Abbildung 29](#page-27-0) ist die ELIN-NORM 0793880 für den Werkstofftyp HM 2472 / UPMG 203+ exemplarisch abgebildet.

|                   | Glasfilamentmattenverstärtes UP-Harz<br>(frühere Bezeichnung: HM2472)                                                                                                    |       |        |                             |        |                   |                   |                        |                | <b>ELIN-NORM</b><br>0793880 |             |        |
|-------------------|----------------------------------------------------------------------------------------------------|-------|--------|-----------------------------|--------|-------------------|-------------------|------------------------|----------------|-----------------------------|-------------|--------|
| <b>Definition</b> | Mit Glasfilametmatte verstärktes ungesättigtes Polyesterharz nach ELIN Norm<br>0793880.<br><b>Technische Daten</b>                                                                                                    |       |        |                             |        |                   |                   |                        |                |                             |             |        |
|                   | Dicke in mm                                                                                                    | 4     | 5      | 6                           | 8      | 10                | 12                | 14                     | 16             | 20                          | 25          | 30     |
|                   | Zul. Abweichung in<br>mm                                                                                                    | ± 0.3 | ± 0.35 | ± 0.40                      | ± 0.45 | ± 0.50            | ± 0.55            | ±0.60                  | ±0.65          | ± 0.75                      | $\pm$ 0.85  | ± 0.95 |
|                   | Glasfilametmatte; nicht gewebtes Flächengebilde; einheitliches<br>Verstärkungsfaser<br>Flächengewicht; aus gesschnittenen oder ungeschnittenen<br>Glasfilamentspinnfäden nach VDE 0334 / Teil 1                                                                                                    |       |        |                             |        |                   |                   |                        |                |                             |             |        |
|                   | Matrixmaterial                                                                                                    |       |        | Ungesättigtes Polyesterharz |        |                   |                   |                        |                |                             |             |        |
|                   | Eigenschaft                                                                                                    |       |        |                             |        | Einheit           |                   | Prüfnorm               |                |                             | Wert        |        |
| Rohdichte         |                                                                                                    |       |        |                             |        | q/cm <sup>3</sup> |                   | <b>ISO 1183</b>        |                |                             | $1.7 - 1.9$ |        |
|                   | Glasanteil                                                                                                    |       |        |                             |        |                   | Gew. %            | <b>DIN EN ISO 3451</b> |                |                             | >40         |        |
|                   | Biegefestigkeit                                                                                                    |       |        |                             |        |                   | N/mm <sup>2</sup> | <b>DIN ISO 178</b>     |                |                             | >200        |        |
|                   | E-Modul                                                                                                    |       |        |                             |        |                   | N/mm <sup>2</sup> | <b>DIN ISO 178</b>     |                |                             | ≥10000      |        |
|                   | Zugfestigkeit                                                                                                    |       |        |                             |        |                   | N/mm <sup>2</sup> |                        | ISO 527-2      |                             | >100        |        |
|                   | Druckfestigkeit normal zur Schicht                                                                                                    |       |        |                             |        |                   | N/mm <sup>2</sup> |                        | DIN EN ISO 604 |                             | >300        |        |
|                   | Druckfestigkeit parallel zur Schicht                                                                                                    |       |        |                             |        |                   | $N/mm^2$          |                        | DIN EN ISO 604 |                             | >150        |        |
|                   | Kriechstromfestigkeit                                                                                                    |       |        |                             |        | ---               |                   | DIN IEC 60112          |                |                             | CTI 600     |        |
|                   | Wasseraufnahme Probendicke d>4mm                                                                                                    |       |        |                             |        | mg                |                   | ISO 62                 |                |                             | < 63        |        |
|                   | Durchschlagsfestigkeit normal zur Schicht<br>Probendicke d=3mm                                                                                                    |       |        |                             |        | kV                |                   | DIN EN 60243-1         |                |                             | $\geq 9$    |        |
|                   | Durchschlagsfestigkeit parallel zur Schicht                                                                                                    |       |        |                             |        |                   | kV/25mm           | <b>DIN EN 60243</b>    |                |                             | 35          |        |
|                   | Spaltkraft                                                                                                    |       |        |                             |        | Ν                 |                   | $\sim$                 |                |                             | >2200       |        |
|                   | Schlagzähigkeit parallel zu den Schichten                                                                                                    |       |        |                             |        | kJ/m <sup>2</sup> | ISO 179/3C        |                        |                | >100                        |             |        |
|                   | Elektrizitätszahl                                                                                                    |       |        |                             |        | IEC 60250         |                   |                        |                | 5                           |             |        |
|                   | Die Werte der Biegefestigkeit dürfen bei 130°C ±5°C maximal 50% und bei 150°C ±5°C maximal 65% geringer<br>sein als iene bei Raumtemperatur.<br>Für alle Eigenschaften, die in dieser Tabelle nicht erwähnt werden, gelten die Mindest- bzw. Grenzwerte aus<br>DIN EN 60893-3-5 für die Type UP GM 203. |       |        |                             |        |                   |                   |                        |                |                             |             |        |

Abbildung 29: Auszug aus der ELIN-NORM 0793880 (Andritz)

<span id="page-27-0"></span>Die für die späteren Auswertungen wichtigen Kennwerte – Biegefestigkeit, Zugfestigkeit sowie die Druckfestigkeit parallel und senkrecht zur Faser – wurden in [Abbildung 29](#page-27-0) ebenso mit Pfeilen gekennzeichnet wie die Forderung, dass die Biegefestigkeit des Werkstoffes bei 130°C um maximal 50% abnehmen darf. Für den Werkstoff ergibt sich somit für eine Temperatur von 130°C ein "Temperarturfaktor" von 0,5 und bei einem angenommenen linearen Verlauf für 100°C ein Faktor von 0,65. Dieser Temperaturfaktor gilt für die Werkstofftypen UPGM, für das EPGC sind in der ELIN-NORM die geforderten Festigkeiten bei 100°C explizit angeführt. In einer internen Absprache mit der mechanischen Berechnung wurde eine maximale Ausnutzung des Werkstoffes von 80% vereinbart, womit sich ein für alle Werkstofftypen geltender "Sicherheitsfaktor" von 0,8 ergibt.

#### **Festigkeitsgrößen der einzelnen Werkstofftypen**

*UPGM 203+*

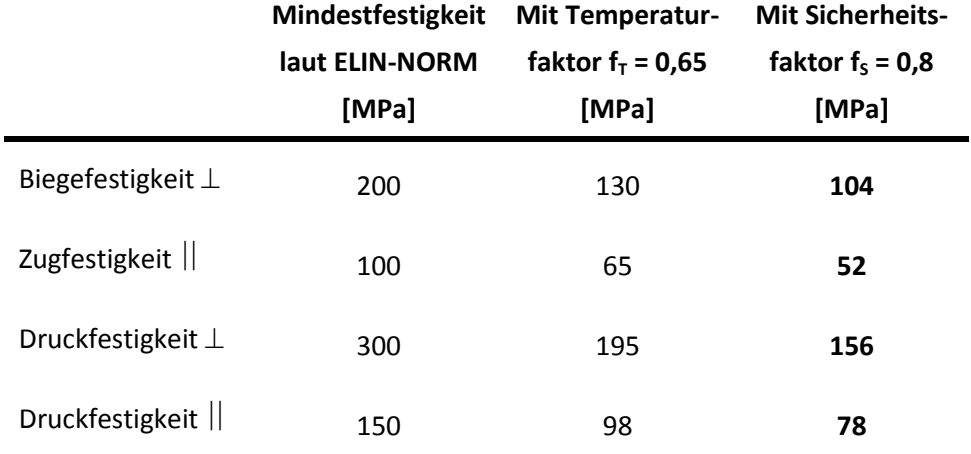

Tabelle 8: Festigkeiten des Werkstofftyps UPGM 203+

*Berechnungsbeispiel Biegefestigkeit UPGM 203+:* 

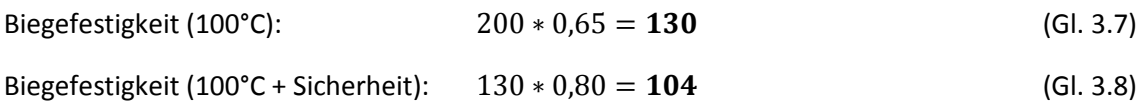

#### *UPGM 205*

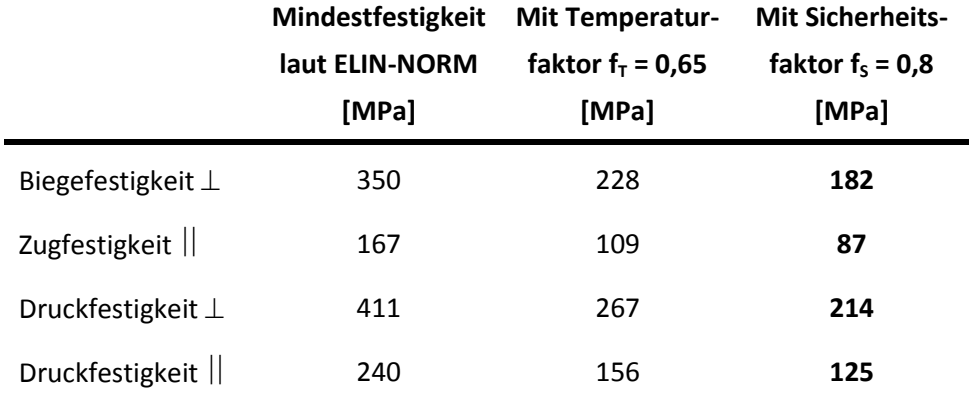

Tabelle 9: Festigkeiten des Werkstofftyps UPGM 205

#### *EPGC 205*

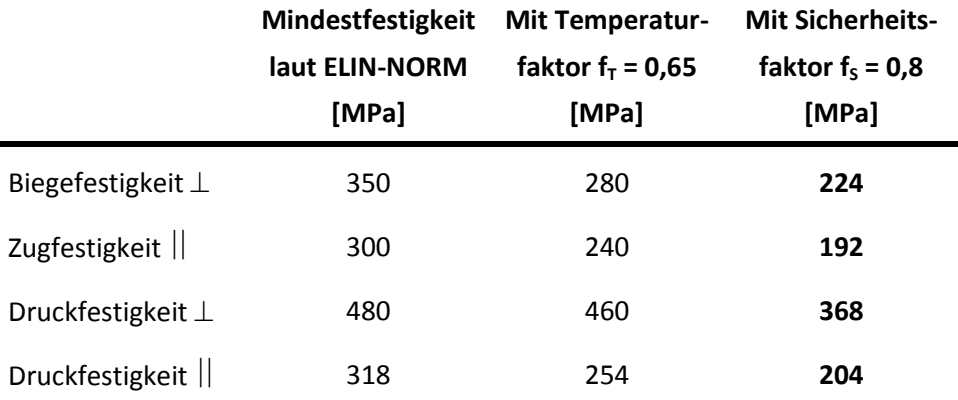

Tabelle 10: Festigkeiten des Werkstofftyps EPGC 205

Für die Zugfestigkeit in senkrechter Richtung liegt ebenso wie für die Scherfestigkeit keine Mindestforderung vor. An den Isolierrahmen treten in senkrechter Richtung keine Zugspannungen auf, womit der Zugfestigkeit in dieser Richtung keine weitere Bedeutung zukommt. Schubspannungen, die eine gewisse Scherfestigkeit der Werkstoffe, vor allem interlaminar zwischen den einzelnen Faserlaminatschichten voraussetzen, kommen vor. Gesicherte Angaben zur Scherfestigkeit konnten weder aus der Literatur oder vom Hersteller gewonnen werden, wobei laut Hersteller die Scherfestigkeit bei allen ihren Werkstofftypen zwischen 25 und 35 MPa schwankt.

#### <span id="page-29-0"></span>3.6 Versagensarten (Puck, A. 1996)

Aus Laminaten bestehende Faserverbundwerkstoffe können auf drei unterschiedliche Arten versagen:

- **1. Faserbrüche**: Es wird zwischen Zug- und Druckbruch (Schubknicken) unterschieden. Man spricht erst von einem Faserbruch wenn die Fasern gleichzeitig in einem größeren Bereich versagen (mehrere Millimeter bis Zentimeter). Faserbrüche sind die einzigen Brüche die "erwünscht" sind, da die Fasern die tragenden Elemente sind und bis zu ihrer Festigkeitsgrenze ausgenutzt werden sollten.
- **2. Zwischenfaserbrüche:** Sie treten zwischen den einzelnen Fasern, im Matrixmaterial, auf und sind in den meisten Fällen das Resultat von Spannungsinteraktionen. Sie werden in drei verschiedene Modi eingeteilt, [Abbildung 30.](#page-29-1)

<span id="page-29-1"></span>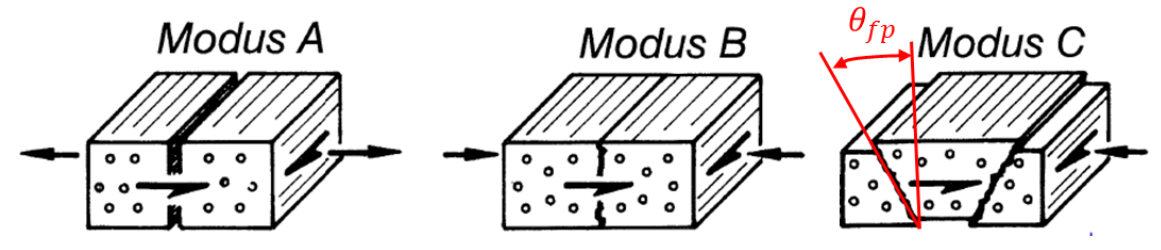

Abbildung 30: Bruchmodi des Zwischenfaserbruches (Puck, A. 1996)

*Modus A*: Auf die Bruchebene wirkt eine Spannungskombination aus Querzugspannung und Quer/Längs-Schubspannung.

*Modus B*: Auf die Bruchebene wirkt eine Spannungskombination aus Querdruckspannung und Quer/Längs-Schubspannung.

*Modus C*: Auf die Bruchebene wirkt eine Spannungskombination aus Querdruckspannung und Quer/Quer-Schubspannung.

Zwischenfaserbrüche nach dem Modus C sind, im Gegensatz zu den relativ harmlosen Modi A und B, äußerst gefährlich, da die Keilwirkung des schrägen Bruches – Bruchwinkel  $\theta_{\rm fn}$  – in Dickenrichtung wirkende Sprengkräfte hervorruft.

**3. Delamination (Zwischenschichtbrüche):** Wie der Name schon sagt treten sie zwischen den einzelnen Laminatschichten auf. Ausgelöst werden sie von senkrecht zur Faser gerichteten Zugspannungen oder Schubspannungen in den Grenzflächen zwischen den Schichten. Untersuchungen zeigten, dass sie meistens von zuvor aufgetretenen Zwischenfaserbrüchen initiiert werden.

# <span id="page-30-0"></span>3.7 Versagens- Bruchkriterien (Mohorko, St. 2012)

Es gibt eine Vielzahl von Versagenskriterien mit den unterschiedlichsten Aussagen. Im Folgenden sollte ein Überblick über die drei verbreitetsten Kriterien und deren Aussagekraft gegeben werden.

- **1. Kriterium der maximalen Spannung:** Bei diesem Kriterium kann die Versagensart vorhergesagt werden, allerdings ohne Berücksichtigung der Spannungsinteraktionen. Es müssen die Festigkeitswerte – Zug- und Druckfestigkeit parallel und senkrecht zur Faser sowie die Schubfestigkeit in Lagenebene – bekannt sein, um sie mit den dazugehörigen Spannungen vergleichen zu können. Dem Vorteil der Einfachheit dieses Kriteriums steht der Nachteil gegenüber, dass Spannungsinteraktionen nicht beachtet werden und somit das Risiko von Zwischenfaserbrüchen nicht abgeschätzt werden kann.
- **2. Pauschalkriterien:** Hier werden die Spannungsinteraktionen berücksichtigt, es kann jedoch keine Aussage über die Versagensart gemacht werden. Auch hier müssen die oben erwähnten Festigkeiten bekannt sein. Die bekanntesten sind die Kriterien nach Tsai-Hill und Tsai-Wu. Auf die einzelnen Gleichungen bzw. die einzusetzenden Parameter wird hier nicht näher eingegangen, sie können in entsprechender Literatur nachgelesen werden.
- **3. Kriterium nach Puck:** Das Kriterium nach Puck ist das einzige Kriterium bei dem sowohl die Spannungsinteraktionen berücksichtigt werden und man eine Aussage über die Versagensart machen kann. Für dieses Kriterium müssen außer den genannten Festigkeiten auch die Neigungsparameter bekannt sein. Diese befinden sich an den Übergangspunkten zwischen

den einzelnen Zwischenfaserbruchmodi an der experimentell zu ermittelten Bruchkurve. Auf die Anwendung dieses Kriteriums wird ebenso nicht weiter eingegangen, sie kann ebenfalls in einschlägiger Literatur, z.B. Puck, A. 1996, nachgeschlagen werden.

Zur Beurteilung des Versagens wird in der später folgenden Auswertung das Kriterium der maximalen Spannung herangezogen. Die Gründe dafür sind die einfache Anwendung des Kriteriums und das Vorliegen der erforderlichen Festigkeiten. Das beste und aussagekräftigste Kriterium wäre das Kriterium nach Puck, für dieses fehlen allerdings die benötigten Neigungsparameter.

# <span id="page-32-0"></span>4 Numerische Berechnung

Für die numerische Simulation wurden, wie in der Einleitung erwähnt, bereits existierende Maschinen herangezogen. Die bestehenden CAD-Modelle sind unter bestimmten Annahmen für die FE-Berechnung angepasst bzw. vereinfacht worden.

#### <span id="page-32-1"></span>4.1 FE-Modell – Allgemein

Auf die getroffenen Annahmen und Vereinfachungen bzgl. der verwendeten Werkstoffe, der Vernetzung, der Kontakte- sowie der Randbedingungen, etc. wird im Folgenden genauer eingegangen.

#### <span id="page-32-2"></span>4.1.1 Werkstoffe

In der Simulation wurden alle Werkstoffe linear elastisch modelliert. Die Pressbolzen im Blechpaket des Poles und in der Läuferblechkette wurden ebenso wie die Dämpferstäbe am Rechteck- sowie am Trapezpol nicht in das FE-Modell übernommen. Die Massen der nicht modellierten Elemente wurde durch anpassen der Dichten der Polendplatte und des Blechpaketes berücksichtigt. Das Dämpfersegment wurde am Rechteckpol ebenfalls nicht mitmodelliert, sondern durch eine an der Polnase angreifende Kraft ersetzt, am Trapezpol wurde das Dämpfersegment im FE-Modell beibehalten. Die Läuferblechkette (Rim Lamination) sowie der lamellierte Bereich des Poles (Blechpaket; Pole Lamination) werden als massiver Körper modelliert und nicht ihrem Aufbau entsprechend aus Einzelblechen. Um deren Steifigkeiten darstellen zu können, werden sie nicht isotrop mit den Eigenschaften von Stahl, sondern orthotrop abgebildet. Der E-Modul entspricht in tangentialer und radialer Richtung (x-, y-Richtung im csys polelamination [Abbildung 31\)](#page-33-1) jenem von Stahl. In axialer Richtung (z-Richtung im csys\_polelamination [Abbildung 31\)](#page-33-1) ist er jedoch aufgrund der Stapelstruktur aus Einzelblechen bedeutend niedriger und kann folgendermaßen bestimmt werden:

#### **Bestimmung des axialen E-Moduls der lamellierten Bereiche** (Wiedemann, E.; Kellenberger, W. 1967)

Die Kenntnis der axialen Dehnung in Abhängigkeit von der verwendeten Pressung ist für die Berechnung mechanischer Belastungen erforderlich. Versuche zeigten die annähernd exponentielle Abhängigkeit der relativen Dehnung  $\varepsilon$  vom Pressdruck p

 $p(\varepsilon) = p_0 * e^{k\varepsilon}$  p… Blechpressung p0… Ausgangspressung k… Koeffizient (in Versuchen ermittelt) … relative Dehnung

Eine nicht mehr Konstante, dem E-Modul entsprechende Größe ist

$$
E = \frac{dp}{d\varepsilon} = p_0 * k * e^{k\varepsilon} = k * p
$$

Polblechpakete haben eine Pressung von p = 7 – 10 MPa. Daraus ergibt sich ein axialer E-Modul von  $E_{axial} = 1800 * (7 ... 10) = 12.600 ... 18.000 MPa$ . In der Simulation wird ein Mittelwert von 15.000 MPa für das Blechpaket eingesetzt.

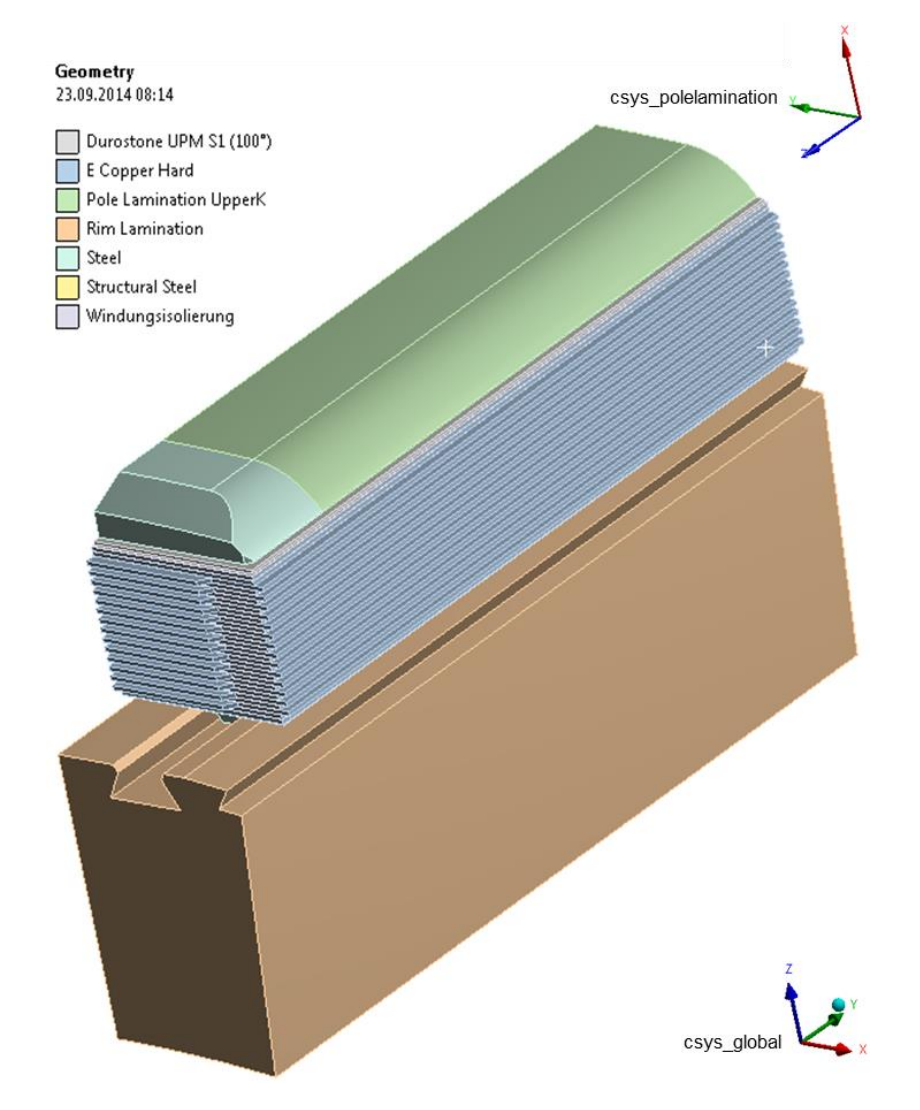

Abbildung 31: Werkstoffe und Koordinatensysteme im FE-Modell

#### <span id="page-33-1"></span><span id="page-33-0"></span>4.1.2 Wicklung

In den meisten Fällen wird die Wicklung als massiver Körper modelliert, dessen Steifigkeiten wie bei den lamellierten Bereichen angepasst werden. Bei der Untersuchung der Isolierrahmen hat jedoch das Verhalten der Wicklung einen wesentlichen Einfluss auf die entstehenden Belastungen, weshalb in dieser Untersuchung die Wicklung mit allen Windungen und den Windungsisolierungen modelliert wurde.

#### <span id="page-34-0"></span>4.1.3 Vernetzung

Um zu überprüfen, ob das gewählte Netz die Steifigkeiten des Bauteiles korrekt abbildet, wurden die Verschiebungen von zwei analytischen Ergebnissen aus den Modellen in [Abbildung 32](#page-34-1) und [Abbildung 33](#page-34-2) mit jenen der FE-Rechnung verglichen. Im ersten Vergleich wurden die Ergebnisse der Durchbiegung eines Isolierrahmenlängsteiles in Faserrichtung gegenübergestellt und im zweiten Vergleich die der Verschiebungen quer zur Faserrichtung.

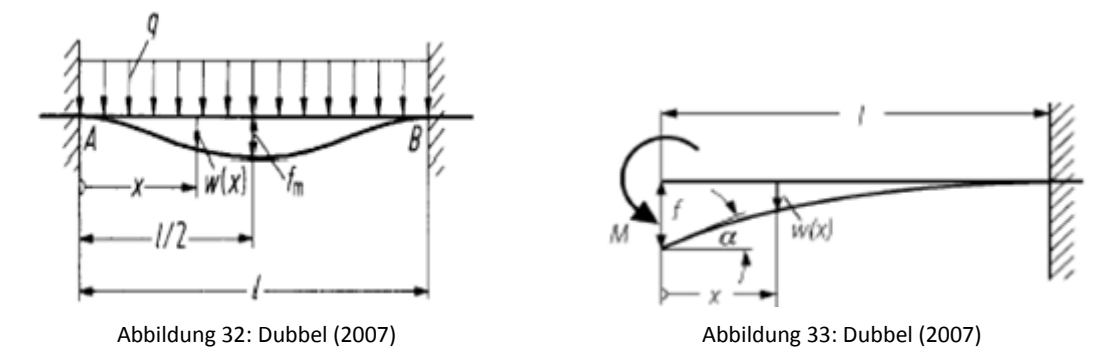

<span id="page-34-1"></span>In der FE-Rechnung wurden mehrere Varianten mit unterschiedlichen Vernetzungen durchgerechnet und miteinander verglichen. Es wurde aussschließlich Solid-Elemente verwendet bei denen zum einen die Elementgröße und zum anderen der Elementtyp [\(Abbildung 34](#page-34-3) links und mitte: strukturiertes Netz mit Hexaederelementen, rechts Tetraederelemente) verändert.

<span id="page-34-2"></span>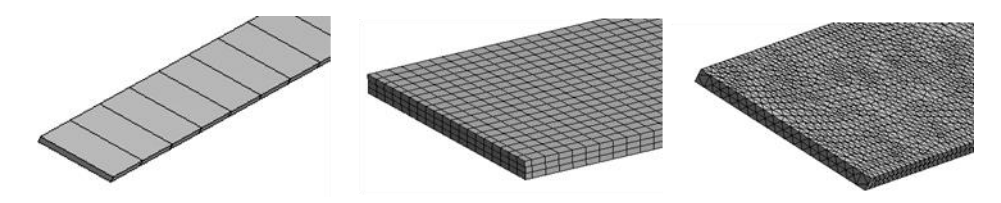

Abbildung 34: Verschiedene Elementgrößen und -arten

<span id="page-34-3"></span>Die Auswertung der FE-Rechnungen ergab, dass sich die Ergebnisse ab einer Elementgröße von < 10 mm nicht mehr verändern und bei dieser Elementgröße die Resultate mit Hexaeder- sowie Tetraederelementen ident sind. Die Abweichung zur analytischen Berechnung der Biegung beträgt in Faserrichtung 1,4% und quer zur Faser 0,3%  $\rightarrow$  die Steifigkeiten werden für die Berechnung hinreichend genau abgebildet.

#### **Vernetzung am Rechteckpol**

Für eine erste Abschätzung der Spannungssituation und der Bestimmung von Bereichen mit möglichen Spannungsspitzen, wurde das Gesamtmodell mit einem groben Netz überzogen, welches jedoch hinreichend fein war, um die Steifigkeiten der Isolierrahmen abzubilden. Wie in [Abbildung 35](#page-35-0) erkennbar, wurden der Polkörper und die Wicklung relativ grob (Elementkantenlänge 25 – 30 mm) und die Isolierrahmen sowie die Kontaktflächen zwischen den Isolierrahmen und dem Polkörper bzw. der Wicklung feiner (Elementkantenlänge 8 mm) vernetzt. Es resultierte ein Netz mit 62.674 Elementen und 207.325 Knoten.

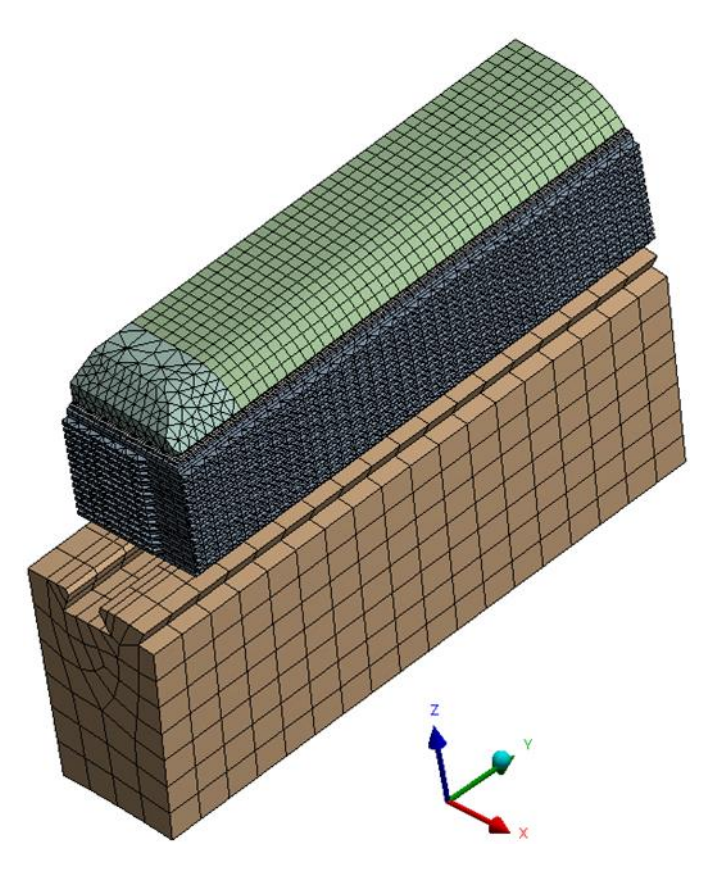

Abbildung 35: Vernetzung am Rechteckpol (Gesamtmodell)

<span id="page-35-0"></span>Bei der Analyse der Spannungen konnte festgestellt werden, dass sich die höchsten Spannungen am polschuhseitigen Isolierrahmen, sowohl in Faserrichtung wie auch quer zur Faser, an der Kante des Polhornes im Bereich zwischen der Stirnseite des Poles und der Polwicklungsstütze befinden, [Abbildung 36.](#page-35-1)

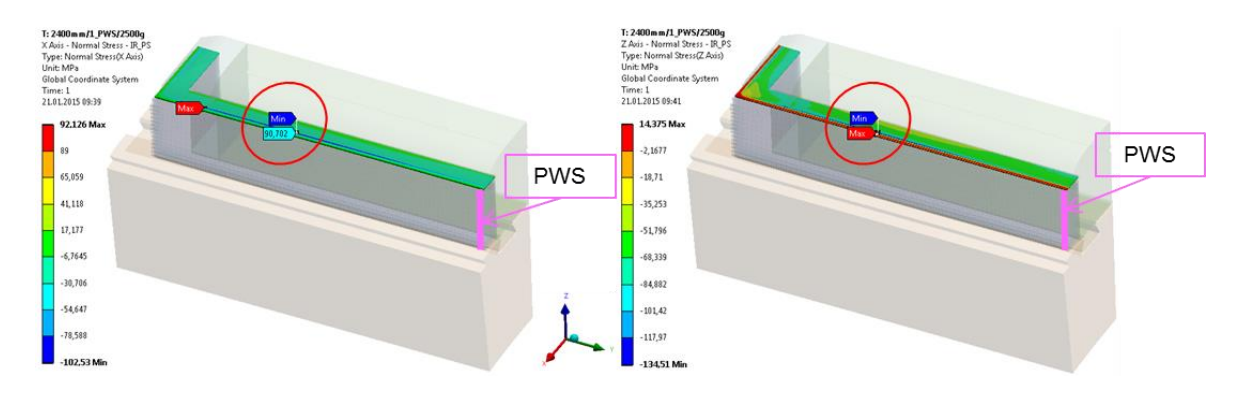

Abbildung 36: Spitzenspannungen am Rechteckpol (Gesamtmodell)

<span id="page-35-1"></span>Der rot markierte Bereich in [Abbildung 36](#page-35-1) wurde für ein Submodell zur genaueren Spannungsanalyse ausgewählt. Dieses Submodell wurde aus dem Gesamtmodell herausgeschnitten und an den Kanten des Polhornes feiner vernetzt, [Abbildung 37.](#page-36-0)
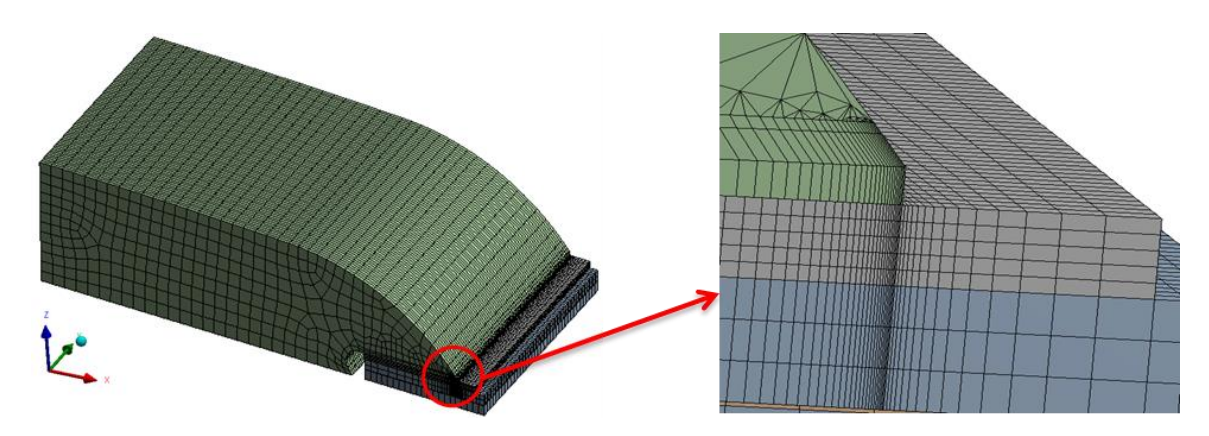

Abbildung 37: Vernetzung des Submodells

Die Vernetzung wurde so gestaltet, dass sie zur Polhornkante hin feiner wird und in diesem Bereich immer Knoten auf Knoten liegt. Es ergibt sich ein Netz mit 61.221 Elementen und 292.150 Knoten. Für die lokale Spannungsanalyse wurden dem Submodell an dessen Schnittflächen die Verschiebungen aus dem Gesamtmodell übergeben. Das Prinzip von Saint-Venant erlaubt die Analyse der Spitzenspannung in einem hinreichend großen Abstand zu den Schnittflächen.

#### **Prinzip von Saint-Venant (Parkus, H. 2005)**

"Äquivalente Kraftsysteme, die innerhalb eines Bereiches angreifen, dessen Abmessungen klein sind gegenüber den Abmessungen des Körpers, rufen in hinreichender Entfernung von diesem Bereich gleiche Spannungen und gleiche Verformungen hervor." (Parkus, H. 2005)

Aufgrund dieser Aussage erfolgte die Spannungsauswertung in der Mitte des Submodells, dem Bereich mit dem größten Abstand zu den Schnittflächen (Flächen der Verschiebungsübergabe).

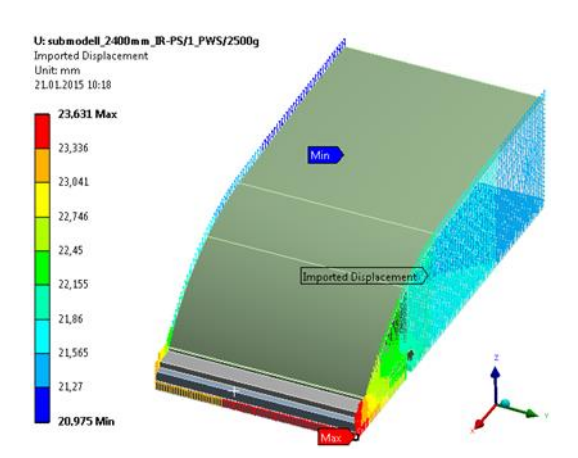

Abbildung 38: Verschiebungsübergabe an den Schnittflächen

<span id="page-36-0"></span>Am wellenseitigen Isolierrahmen zeigten sich die höchsten Spannungen im inneren Eckradius des rechten Winkels von Längs- und Stirnseite, [Abbildung 39.](#page-37-0) Für diesen Bereich wurde für die genauere Spannungsanalyse kein eigenes Submodell erstellt, sondern das Netz im Eckradius am Gesamtmodell verfeinert[, Abbildung 40.](#page-37-1)

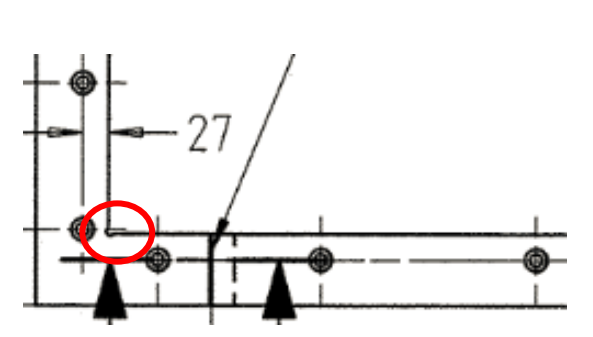

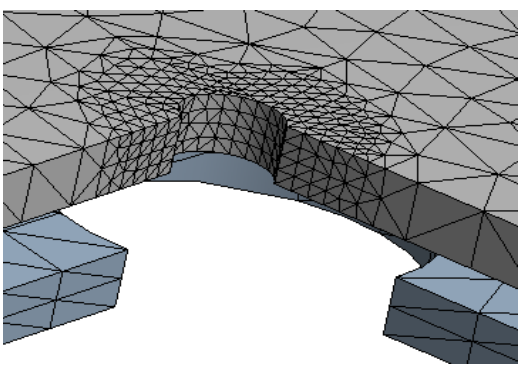

Abbildung 39: Eckradius des wellenseitigen Isolierrahmens Abbildung 40: Netzverfeinerung am Eckradius

<span id="page-37-1"></span>

#### <span id="page-37-0"></span>**Vernetzung am Trapezpol**

Die Vorgehensweise am Trapezpol war die gleiche wie am Rechteckpol:

 gröbere Vernetzung zur Bestimmung der Bereiche mit den Spitzenspannungen, [Abbildung 41](#page-37-2) und [Abbildung 42.](#page-37-3)

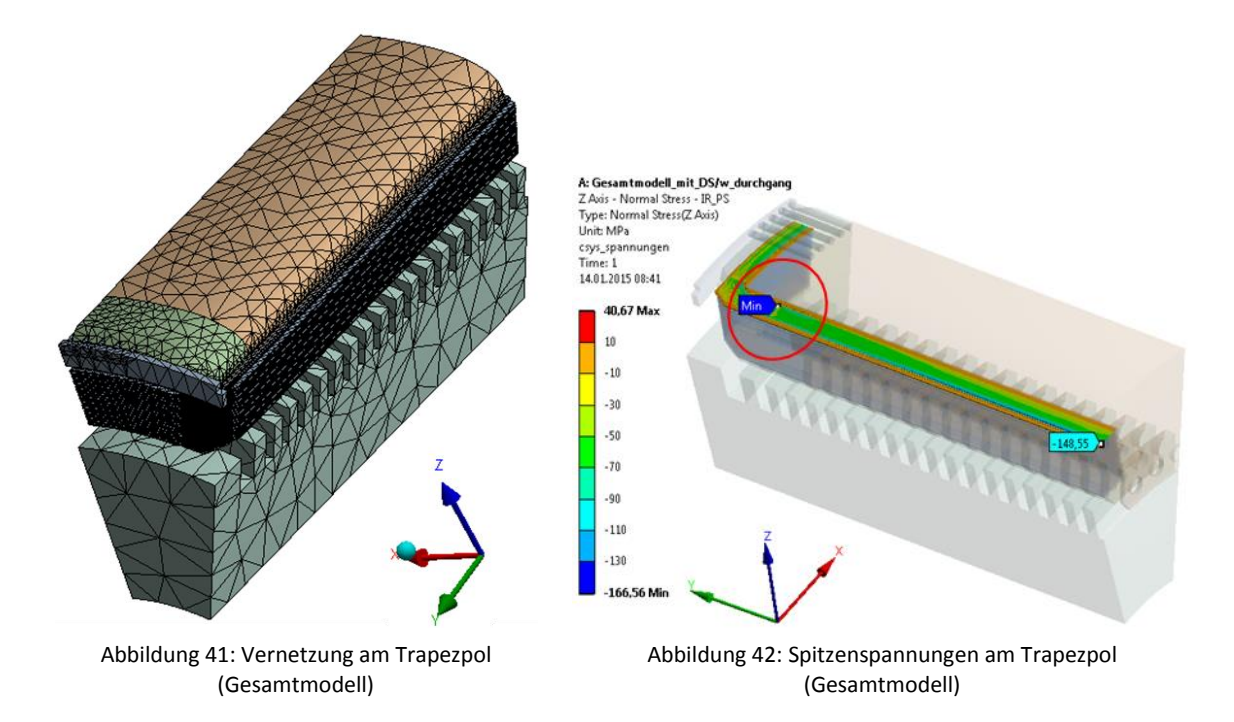

<span id="page-37-3"></span><span id="page-37-2"></span> erstellen eines Submodells, am polschuhseitigen Isolierrahmen im Bereich des Überganges Polendplatte-Blechpaket, [Abbildung 43.](#page-38-0) Das Netz wurde zu den Kanten hin feiner, Übergang PEP-BP [Abbildung 44](#page-38-1) bzw. Polhornkante[n Abbildung 45.](#page-38-2)

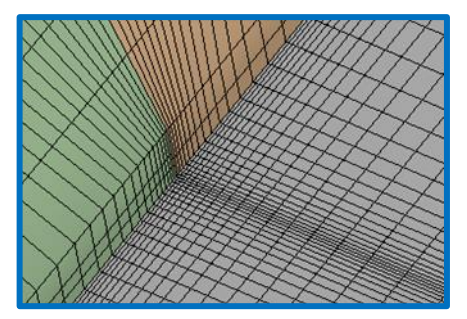

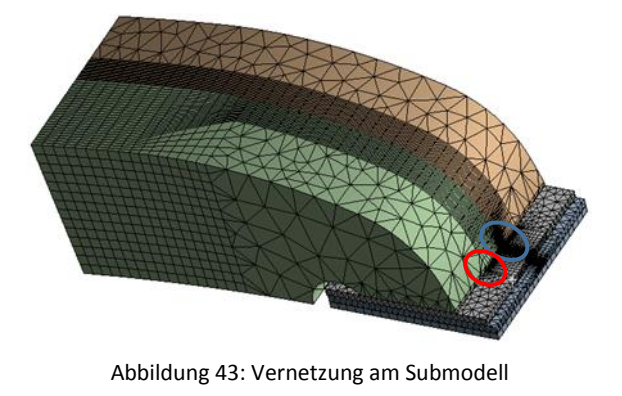

Abbildung 44: Verfeinerung an der Kante des Überganges PEP-BP

<span id="page-38-1"></span>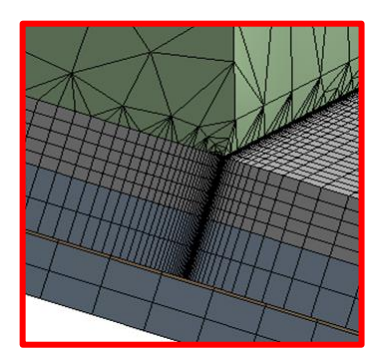

<span id="page-38-2"></span>Abbildung 45: Verfeinerung an der Polhornkante

<span id="page-38-0"></span> Die Schnittflächen des Submodells, an denen die Übergabe der Verschiebungen des Originalmodells erfolgt, hatten wieder eine hinreichend große Entfernung vom Bereich der Spannungsauswertung, [Abbildung 46.](#page-38-3)

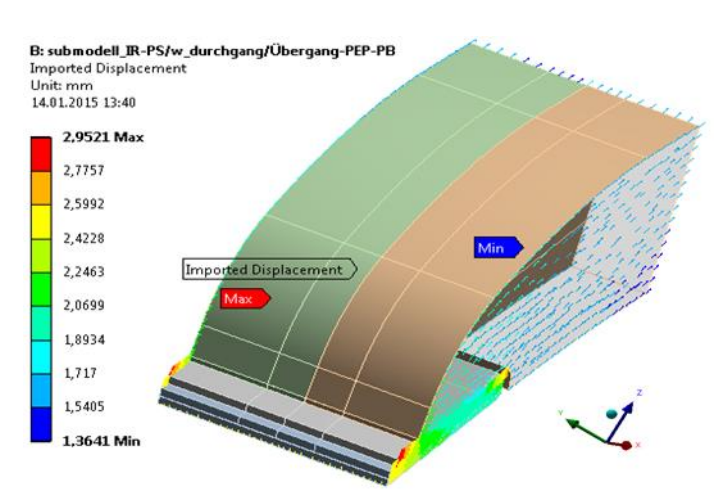

Abbildung 46: Verschiebungsübergabe an den Schnittflächen

<span id="page-38-3"></span>Am wellenseitigen Isolierrahmen wurde wie am Rechteckpol kein Submodell erstellt, sondern das Netz im Eckradius am Gesamtmodell verfeinert, [Abbildung 39](#page-37-0) un[d Abbildung 40.](#page-37-1)

## 4.1.4 Kontakte

Bei den Kontaktbedingungen zwischen den einzelnen Bauteilen gibt es zwischen Rechteck- und Trapezpol keine Unterschiede, sie werden in [Abbildung 47](#page-39-0) exemplarisch an einem Rechteckpol dargestellt.

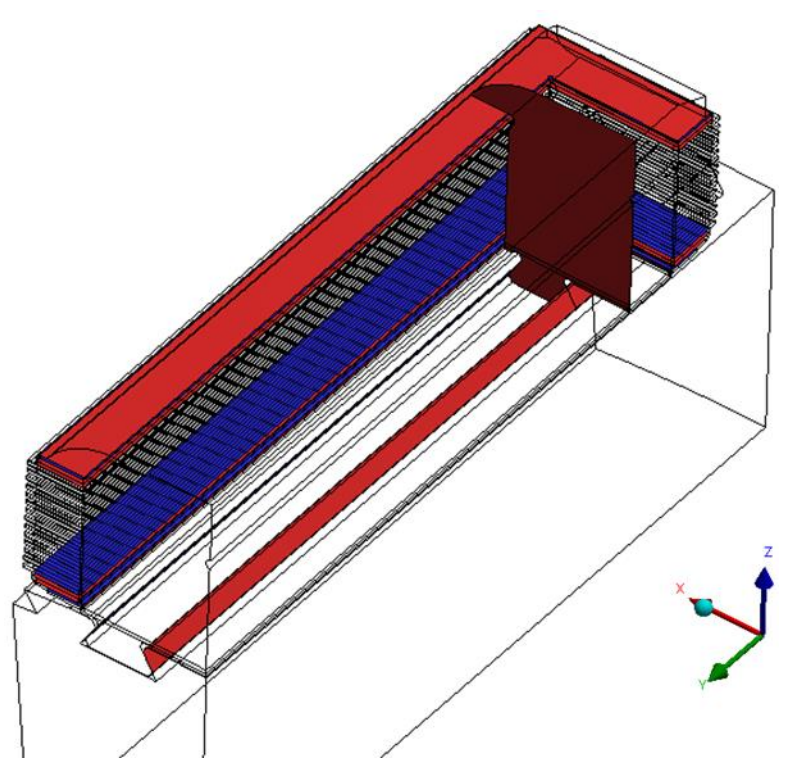

Abbildung 47: Kontakte am Rechteck- und Trapezpol

<span id="page-39-0"></span>In [Tabelle 11](#page-39-1) werden die auftretenden Kontaktpaare aufgelistet. Im Weiteren folgt eine genauere Beschreibung von Besonderheiten der einzelnen Typen bzw. Algorithmen.

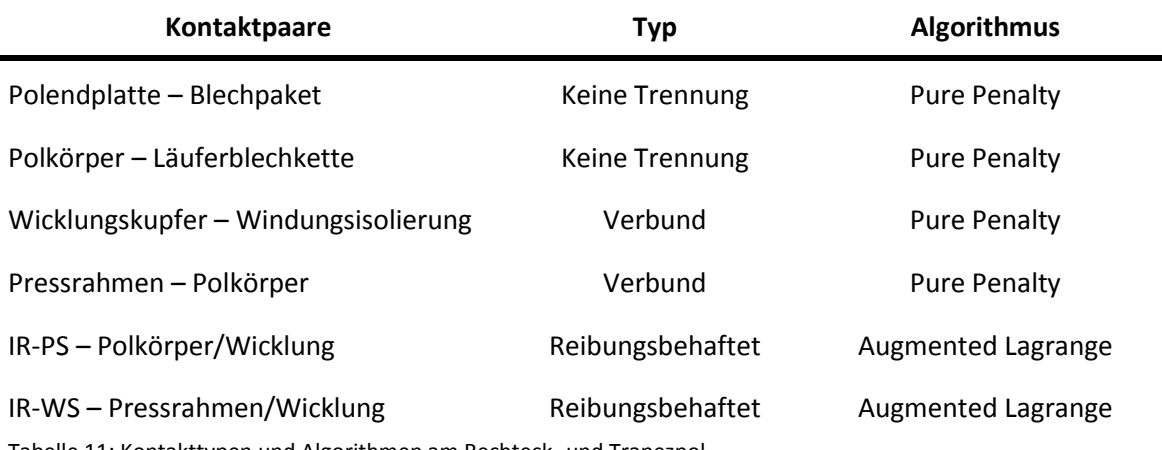

<span id="page-39-1"></span>Tabelle 11: Kontakttypen und Algorithmen am Rechteck- und Trapezpol

#### **Kontakttypen (Gebhardt, C. 2014)**

#### *Keine Trennung / Verbund*

Die Kontakttypen *Keine Trennung* und *Verbund* sind lineare Kontakte. Aufgrund der schnellen Rechenzeit und dem damit einhergehenden günstigen Verhältnis zwischen Aufwand und Nutzen werden diese Kontakttypen oft vereinfachend verwendet. Der Unterschied zwischen *Keine Trennung* und *Verbund* besteht im Allgemeinen darin, dass der Kontakttyp *Keine Trennung* im Gegensatz zum *Verbund* keine Schubkräfte übertragen kann. Ein Abheben der Kontaktpaare ist bei beiden Typen nicht möglich.

#### *Reibungsbehaftet*

Reibungsbehaftete Kontakte sind nichtlinear und haben deutlich längere Rechenzeiten wie die vorherigen Typen. Sie werden dort eingesetzt, wo die Kontakte einen direkten Einfluss auf die Ergebnisse haben und somit gewisse Vereinfachungen nicht mehr zulässig sind. Ein Abheben der Kontaktpaare sowie die Definition eines Reibkoeffizienten und somit die Übertragung von Schubkräften bis zu einem gewissen Grenzwert sind möglich. Auf den verwendeten Reibkoeffizient wird in Kapite[l 4.1.5](#page-42-0) noch näher eingegangen.

Die gewählten Kontakttypen für die jeweiligen Kontaktpaarungen wurden intern mit der mechanischen Berechnung besprochen und basieren auf Vergleichen zwischen FE-Berechnungen und Messergebnissen (Dehnmessstreifen) aus der Vergangenheit.

#### **Algorithmen / Formulierungen (Bode, C.)**

#### *Pure Penalty*

Das Pure Penalty Verfahren basiert auf der "Penalty-Methode". Hier wird der Kontakt mit Hilfe einer Kontaktfeder dargestellt und die Federsteifigkeit  $\varepsilon$  ersetzt die Kontaktsteifigkeit, Abbildung [48.](#page-40-0)

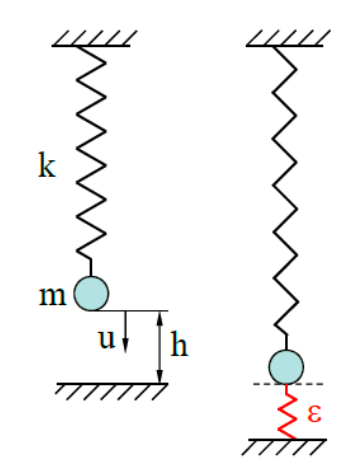

<span id="page-40-0"></span>Abbildung 48: Federmodell für die Kontaktformulierung (Bode, C.)

Es ergibt sich ein Federpotential in der Form:

$$
\Pi(u) = \frac{1}{2}k\pi u^2 - mgu + \frac{1}{2}\varepsilon[c(u)]^2
$$
 (Gl. 4.1)

Der letzte Term ist der "Strafterm" (Penalty). Er beinhaltet die Kontaktrandbedingung

$$
c(u) = h - u \ge 0. \tag{G1.4.2}
$$

Stationarität:

$$
\frac{\partial \Pi(u)}{\partial u} = 0 = ku - mg - \varepsilon c(u) \tag{G. 4.3}
$$

Daraus ergibt sich:

$$
u = \frac{mg + \varepsilon h}{k + \varepsilon} \qquad \qquad \text{bzw.} \qquad \qquad c(u) = \frac{hk - mg}{k + \varepsilon} \qquad \qquad \text{(Gl. 4.4); (Gl. 4.5)}
$$

Die Kontaktrandbedingung wird nur erfüllt, wenn c(u) = 0, d.h. wenn  $\varepsilon \rightarrow \infty$ . Somit erhält man die Reaktionskraft:

$$
R = \varepsilon c(u) = \frac{\varepsilon}{k + \varepsilon} (hk - mg)
$$
 (Gl. 4.6)

Die Problematik dieser Methode ist die richtige Wahl der Kontaktsteifigkeit. Wählt man eine hohe Kontaktsteifigkeit wird zwar der Kontakt sehr realistisch dargestellt (geringe Durchdringung), die Konvergenz ist jedoch schlecht. Wählt man eine niedrige Kontaktsteifigkeit hat man große Durchdringungen aber eine gute Konvergenz. Der größte Nachteil ist, dass der Kontakt durch die nur bedingt kontrollierbare Durchdringung nur näherungsweise abgebildet werden kann, dafür behält das Gleichungssystem seine ursprüngliche Größe und erlaubt kurze Rechenzeiten.

#### *Augmented Lagrange*

Das *Augmented Lagrange-Verfahren* ist ein erweitertes Penalty-Verfahren. Durch eine iterative Folge von Penalty-Verfahren wird die Empfindlichkeit bzgl. der Kontaktsteifigkeiten reduziert. Die Kontaktkräfte werden während der Iteration angepasst und somit eine Verringerung der Durchdringungen erreicht. Dadurch ergeben sich höhere Genauigkeiten aber auch längere Rechenzeiten.

Die Wahl der Formulierung *Pure Penalty* bzw. *Augmented Lagrange* richtete sich nach der Bedeutung des Kontaktes. Deshalb wurde für die Kontakte der Isolierrahmen das *Augmented Lagrange-Verfahren* verwendet und zur Reduzierung der Rechenzeit für alle anderen Kontakte, die keinen unmittelbaren Einfluss auf die Spannungssituation an den Isolierrahmen haben, das *Pure Penalty-Verfahren* gewählt.

Bei den mehrteiligen Isolierrahmen kommen zu den in [Tabelle 11](#page-39-1) genannten Kontakten noch jene für den Spalt zwischen den Längs- und den Stirnteilen sowie jene für die Schrauben und Zylinderstifte hinzu, [Abbildung 13](#page-16-0) Seite [9.](#page-16-0) Dem Spalt wurde ein reibungsfreier Kontakt zugewiesen, der erst wirkt, wenn sich die beteiligten Kontaktpaare 2 mm aufeinander zubewegt haben. Die Schrauben und Zylinderstifte wurden in der Simulation nicht modelliert, stattdessen wurde den Bohrungen in den Isolierrahmen und jenen in der Polendplatte bzw. im Pressrahmen die gleichen Verschiebungen vorgeschrieben, d.h. die Bohrungen in den Isolierrahmen konnten sich nicht relativ zu den Bohrungen in der Polendplatte bzw. im Pressrahmen verschieben. Die Verschiebungen der Bohrungen wurden in allen drei Hauptrichtungen gekoppelt. Für die Zylinderstifte war das Vorgehen dasselbe, allerdings wurden hier die Verschiebungen nur in tangentialer Richtung gekoppelt und waren in axialer und radialer Richtung unabhängig.

## <span id="page-42-0"></span>4.1.5 Reibkoeffizient

Die Wahl des Reibkoeffizienten beruhte auf den Ergebnissen von Versuchen, die in der Vergangenheit im Auftrag der Andritz-Hydro von der Firma AAC durchgeführt wurden, [Abbildung](#page-42-1)  [49.](#page-42-1)

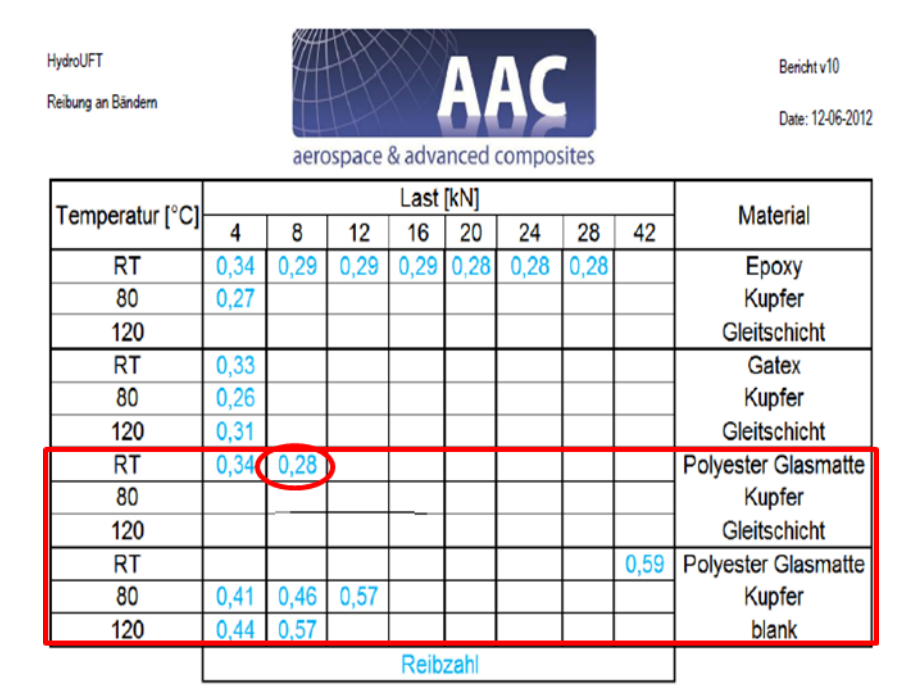

Abbildung 49: Auszug aus dem Reibbericht der Firma AAC

<span id="page-42-1"></span>Durch die bei den Rechteckpolen wirkende Kraft in Umfangsrichtung werden die Isolierrahmen vom Polkörper weggedrückt, dies erhöht die Spannungen in den inneren Eckradien. In Absprache mit der mechanischen Berechnung wurde ein Reibkoeffizient von µ = 0,25 vereinbart. Dieser Wert spiegelt die realen Bedingungen sehr gut wieder und ist kleiner als der kleinste experimentell ermittelte, womit die Gefahr des tangentialen "Auswanderns" der Isolierrahmen, vor allem des einteiligen wellenseitigen, nicht geringer dargestellt wird als sie in der Realität ist.

## 4.1.6 Randbedingungen

Bei der Berechnung wurde aus dem Rotor ein Abschnitt mit einem Pol herausgeschnitten und die axiale sowie tangentiale Symmetrie des Poles ausgenutzt, womit für die FE-Rechnung ein ¼ Pol als Modell übrig blieb. Die eingesetzten Randbedingungen sind am Rechteck- und am Trapezpol gleich, in [Abbildung 50](#page-43-0) werden diese exemplarisch am Rechteckpol dargestellt.

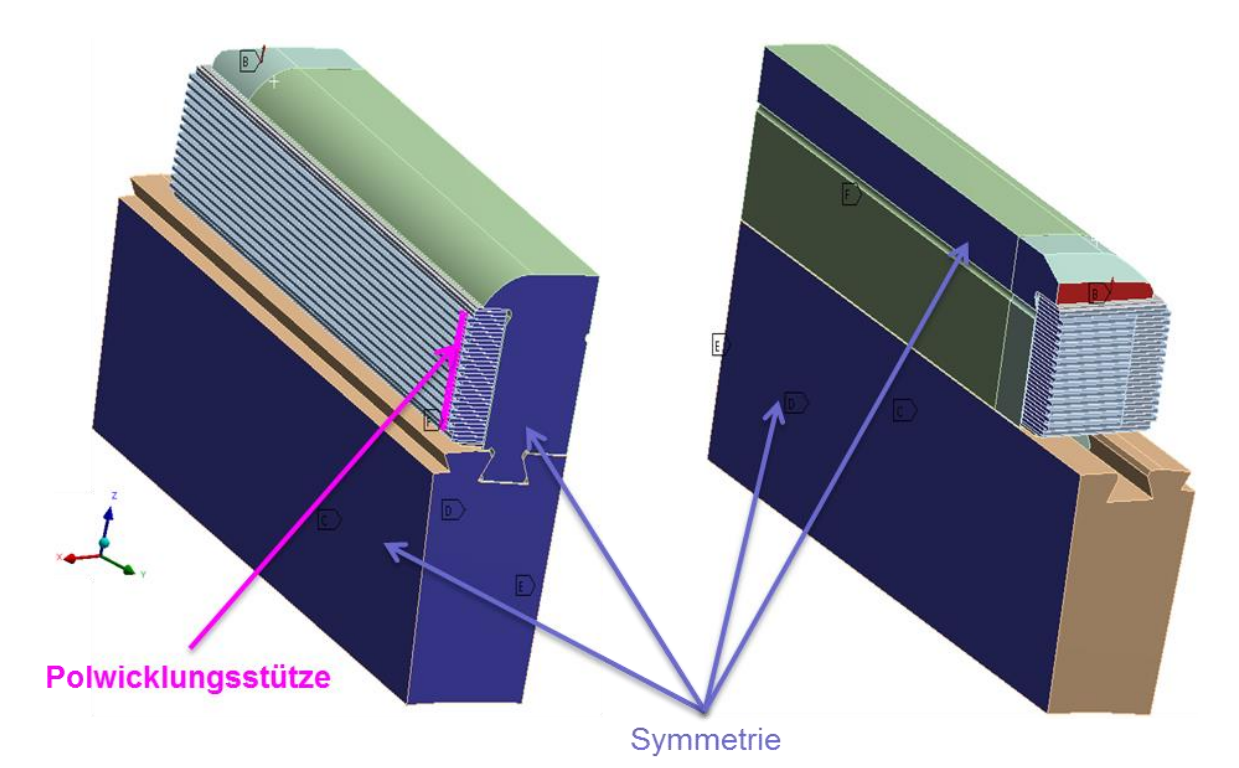

Abbildung 50: Randbedingungen am Rechteckpol

<span id="page-43-0"></span>Die Schnittflächen der Symmetrie wurden reibungsfrei gelagert (blaue Flächen). Die Polwicklungsstütze (nur am Rechteckpol) wurde nicht modelliert, sondern die Knoten an ihrer Position in Umfangsrichtung gesperrt (pinke Fläche). Die Anzahl der PWS basiert auf dem Ergebnis eines internen Vorauslegungstools. Das Dämpfersegment wurde am Rechteckpol ebenso nicht modelliert und stattdessen von einer an der Polnase angreifenden, radial nach außen gerichteten Kraft ersetzt (rote Fläche).

Die Drehzahl wurde den derzeitigen Höchstbelastungen von 2500g angepasst. Die verwendeten Drehzahlen für Rechteck- und Trapezpol werden im nachfolgenden Kapite[l 4.1.7](#page-44-0) erläutert.

#### <span id="page-44-0"></span>4.1.7 Lastschritte

Ein normaler Zyklus eines Generators, vom Anfahren über den Betrieb bis zum Stillstand, hat das Erscheinungsbild wie in [Abbildung 51](#page-44-1) gezeigt und in [Tabelle 12](#page-44-2) beschrieben.

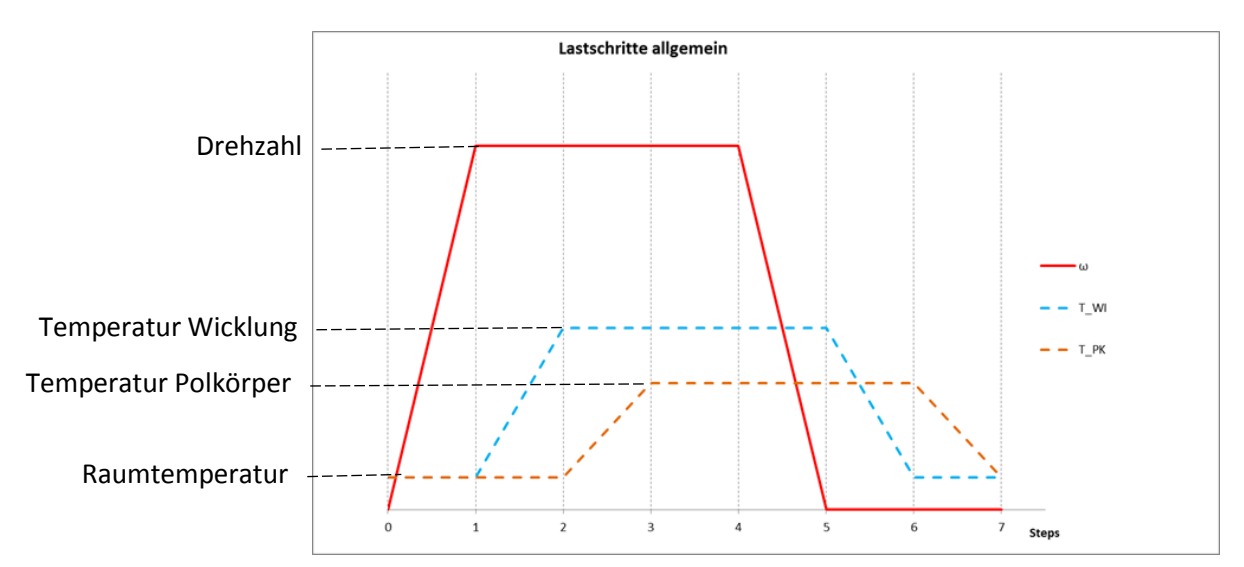

Abbildung 51: Lastschritte eines Generators

<span id="page-44-1"></span>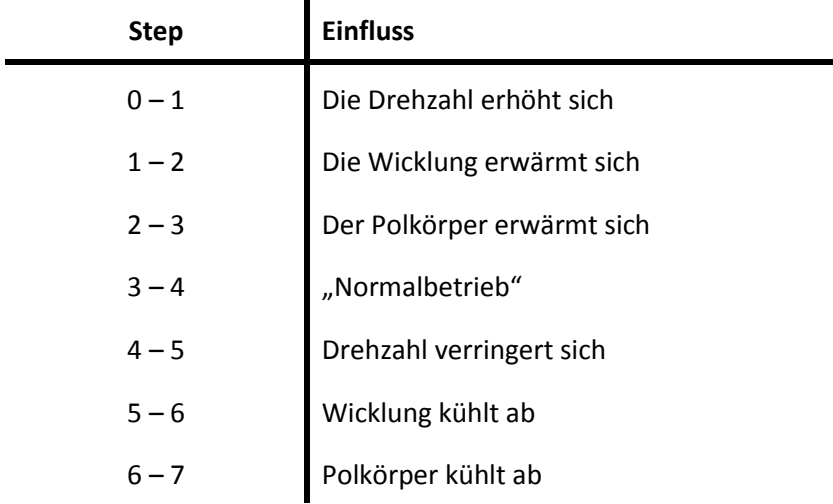

<span id="page-44-2"></span>Tabelle 12: Lastschritte eines Generators

Drehzahlen, welche eine Belastung von bis zu 2500g hervorrufen, treten im Nennbetrieb an keiner Maschine auf, diese werden nur an einzelnen Generatoren bei Durchgang bzw. einem Lastabwurf erreicht. Diese Lastabwürfe werden in westlichen Industriestaaten sehr selten verursacht, drei- bis fünfmal während einer durchschnittlichen Lebensdauer eines Generators von etwa 40 Jahren. In Regionen mit einem instabilen Stromnetz kommen Lastabwürfe allerdings öfter vor, teilweise monatlich. Aus diesem Grund müssen alle Komponenten an einem Generator, wenn auch nicht dauerhaft, den Belastungen eines Lastabwurfes standhalten. Die angenommenen Drehzahlen entsprechen also den Durchgangs- bzw. Lastabwurfsdrehzahlen bei einer derzeit auftretenden Höchstbelastung von 2500g. Die Temperaturen wurden gemäß elektrischer Auslegung in das Modell übernommen. Die in der Simulation eingesetzten Werte für den Rechteck- und den Trapezpol können au[s Tabelle 13](#page-45-0) entnommen werden.

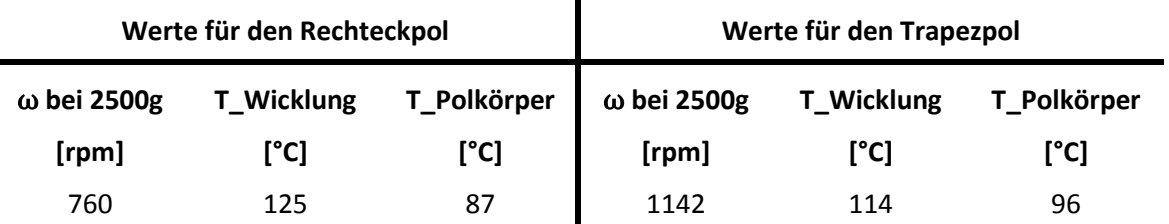

<span id="page-45-0"></span>Tabelle 13: In der Simulation eingesetzte Werte für den Rechteck- und den Trapezpol

Nach einer ersten Testrechnung, in der alle Zwischenschritte des Zyklus durchlaufen wurden, stellte sich heraus, dass sich die Belastungen auf die Isolierrahmen nach dem Erreichen des "Normalbetriebes" bei Step 3 nicht mehr erhöhen. Deshalb wurden in weiterer Folge die nachstehenden drei Lastfälle genauer untersucht.

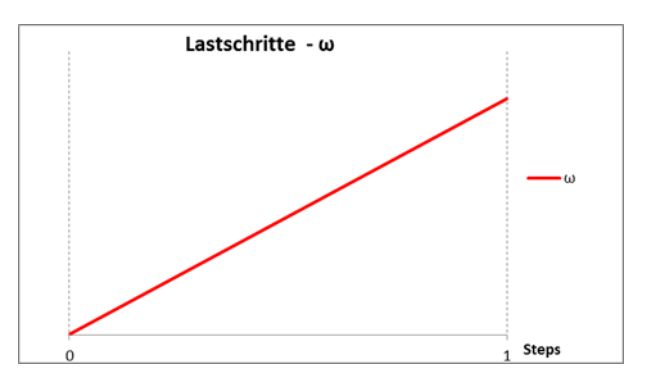

1. Belastung nur durch die Drehzahl

2. Belastung durch die Drehzahl und die Wicklungstemperatur

3. Belastung im Normalbetreib durch die Drehzahl / Wicklungs- / und Polkörpertemperatur

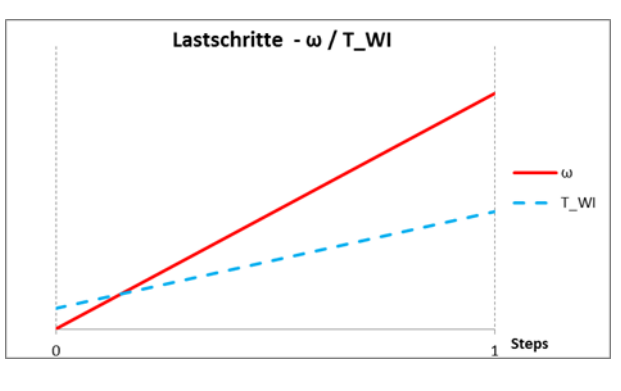

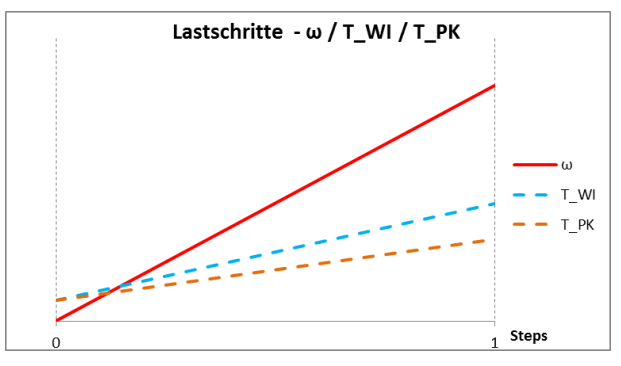

# 4.2 Rechteckpol

Die Spannungsanalyse wurde, wie bereits in Kapitel [4.1.3](#page-34-0) erläutert, an einem Submodell durchgeführt dem die Verschiebungen aus dem Gesamtmodell übergeben wurden, [Abbildung 38.](#page-36-0) In den nächsten Kapiteln wird gezeigt, welche Methoden bei der Auswertung der Ergebnisse in Anspruch genommen wurden und welche Schlüsse man aus den Ergebnissen gezogen hat.

## 4.2.1 Auswertemethoden

## *Polschuhseitiger Isolierrahmen*

Am polschuhseitigen Isolierrahmen treten die höchsten Spannungen an der Polhornkante auf. Sie werden durch die Kantenpressung verursacht und sind lokal auf einen sehr kleinen Bereich begrenzt. Um den Spitzenspannungen an den Kanten, verschärft durch die Annahmen von linearem Werkstoffverhalten, keine zu große Bedeutung zukommen zu lassen, wurden Pfade eingesetzt und ausgewertet. Die Pfade liefern die Spannungen aus jeweils 200 entlang des Pfades verteilten Einzelpunkten. Für den Vergleich mit den auf den ELIN-NORMEN basierenden Druckbzw. Zugfestigkeiten wurden die Druck- bzw. die Zugspannungen der einzelnen Pfade getrennt gemittelt. In der Auswertung wurden nur die Zug- und Druckspannungen in den drei Hauptrichtungen x, y und z (tangential, axial und radial) mit den Werkstofffestigkeiten verglichen. Vergleichsspannungen (von-Mises) wurden nicht ausgewertet, da sie mit keinen Festigkeitswerten des Werkstoffes vergleichbar sind. Es wurden drei Pfade für die Auswertung erstellt, deren Lage und Verlauf in [Abbildung 52](#page-46-0) und [Abbildung 53](#page-47-0) dargestellt werden.

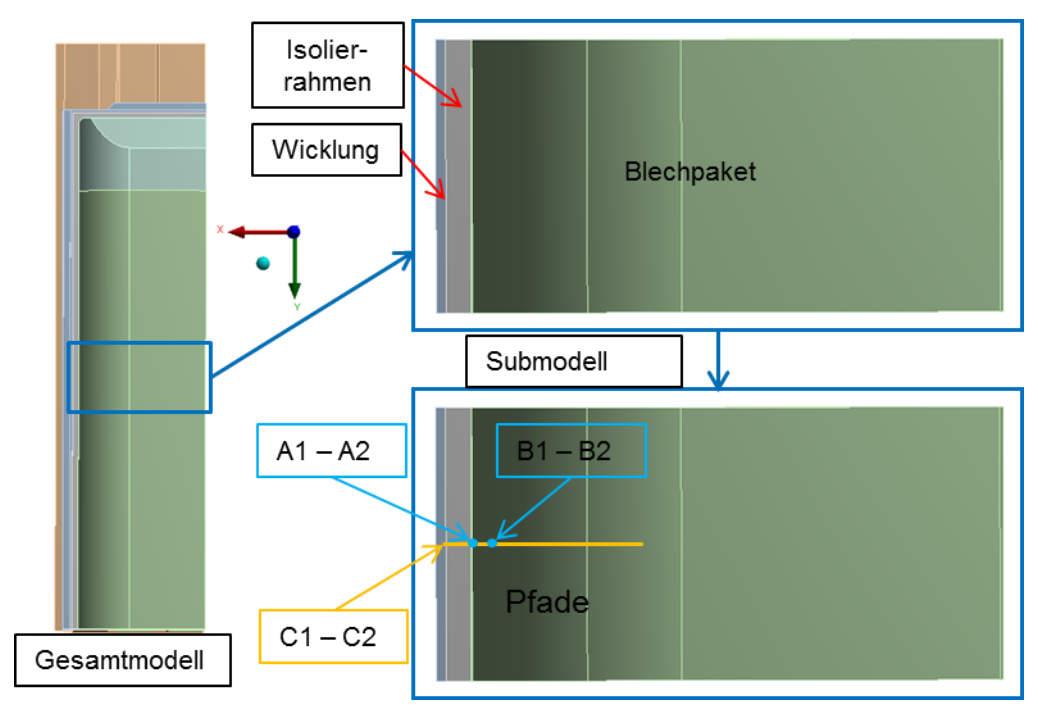

<span id="page-46-0"></span>Abbildung 52: Lage und Verlauf der Pfade am Rechteckpol, Sicht von außen

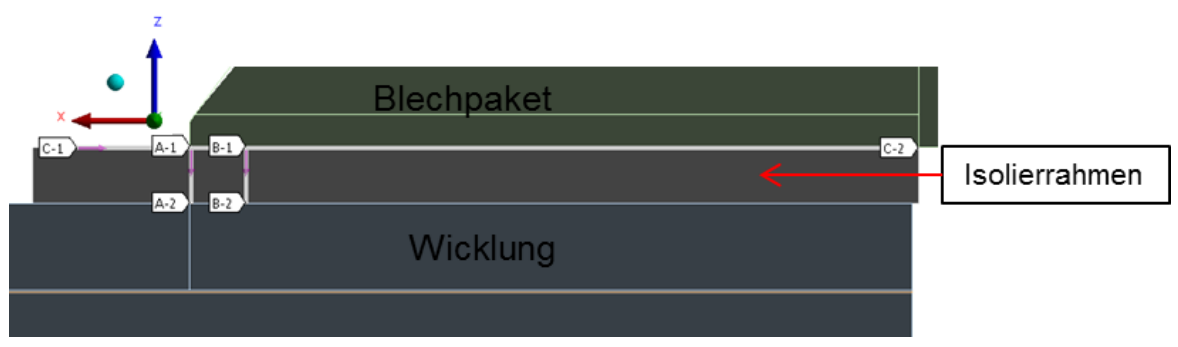

Abbildung 53: Lage und Verlauf der Pfade am Rechteckpol, Schnittansicht

<span id="page-47-0"></span>Die Pfade A1 – A2 und B1 – B2 verlaufen in radialer Richtung über die gesamte Dicke des Isolierrahmens, Pfad A1 – A2 direkt an der Polhornkante und Pfad B1 – B2 in einem Abstand von 5 mm zur Kante. Der Pfad C1 – C2 verläuft in tangentialer Richtung in der äußeren Randfaser über die gesamte Breite des Isolierrahmens. Welche Pfade für die Auswertung in den jeweiligen Richtungen herangezogen wurden, hing vor allem von der Ursache der Belastung ab.

## **Tangentiale Richtung (x-Richtung)**

Die Belastungen in tangentialer Richtung werden vom Aufbiegen des Isolierrahmens über die Polhornkante dominiert, [Abbildung 54.](#page-47-1) Dies ist jedoch, wie später am Verlauf der radial verlaufenden Pfade (A1 – A2; B1 – B2) ersichtlich, nicht der einzige Grund für die vorherrschende Spannungssituation. In tangentialer Richtung wurden alle drei Pfade für die Auswertung herangezogen und die Ergebnisse mit der Zug- bzw. Druckfestigkeit in Faserrichtung verglichen.

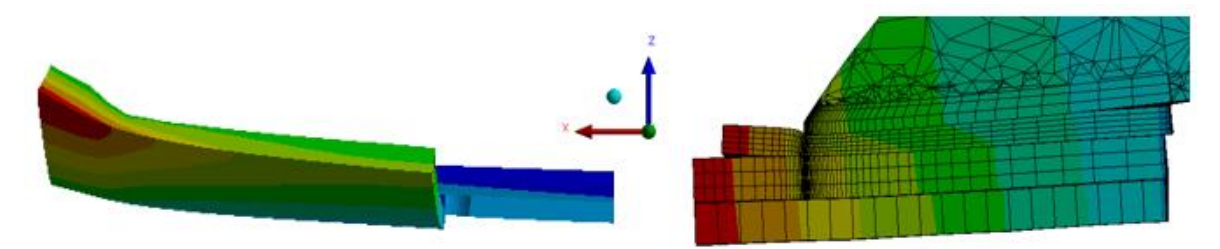

Abbildung 54: Aufbiegen des Isolierrahmens (übertriebene Darstellung)

#### <span id="page-47-1"></span>**Axiale Richtung (y-Richtung)**

In axialer Richtung sind die Spannungen auf das Ausbauchen des Isolierrahmens in Umfangsrichtung, [Abbildung 55,](#page-47-2) und das Wölben des Blechpaketes in radialer Richtung zurückzuführen. Für die Auswertung wurde der tangential verlaufende Pfad C1 – C2 herangezogen und die Ergebnisse mit der Zug- bzw. Druckfestigkeit in Faserrichtung verglichen.

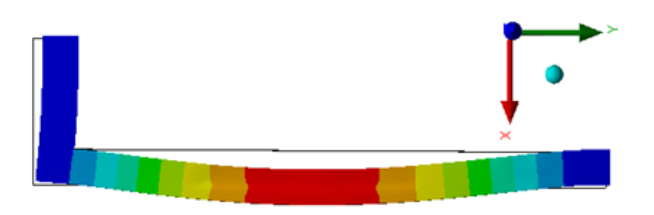

<span id="page-47-2"></span>Abbildung 55: Ausbauchen des Isolierrahmens (übertriebene Darstellung)

#### **Radiale Richtung (z-Richtung)**

In radialer Richtung treten ausschließlich Druckspannungen auf, die auf den durch die Fliehkraft verursachten Druck der Wicklung auf den polschuhseitigen Isolierrahmen zurückzuführen ist. Es wurden die in radialer Richtung verlaufenden Pfade A1 – A2 und B1 – B2 ausgewertet und deren Ergebnisse mit der Druckfestigkeit quer zur Faser verglichen.

#### *Wellenseitiger Isolierrahmen*

Am wellenseitigen Isolierrahmen treten die höchsten Spannungen, wie bereits in Kapitel [4.1.3](#page-34-0) erwähnt, im inneren Eckradius auf. Es sind ausschließlich Zugspannungen die in tangentialer und axialer Richtung auftreten. Sie werden mit der Zugfestigkeit in Faserrichtung verglichen.

### <span id="page-48-0"></span>4.2.2 Ergebnisse

Bei den folgenden Ergebnissen werden die Spannungsplots und Spannungsverläufe in den Pfaden am einteiligen Isolierrahmen mit einer axialen Länge von 2400 mm und nur an jenem Lastschritt mit der höchsten Belastung dargestellt. Am Rechteckpol treten diese im Normalbetrieb – Belastung durch die Fliehkraft, erwärmte Wicklung und erwärmter Polkörper – auf. Die Skalierungen der Spannungslegende wurde so gewählt, dass jene Bereiche in den Spannungsplots die außerhalb der Zugfestigkeit des Werkstoffes liegen rot und jene die außerhalb der Druckfestigkeit liegen dunkelblau dargestellt werden. Die in den Legenden aufscheinenden Minima und Maxima an den Spannungsplots der Gesamtmodelle sind aufgrund der gröberen Vernetzung nicht repräsentativ, sie dienen nur als Anhaltspunkt für die Lage der Spannungsspitzen. Bei den Spannungsplots des Submodells befinden sich die ausgewiesenen Minima und Maxima an den Schnittflächen und resultieren aus der Verschiebungsübergabe. Sie werden gemäß dem Prinzip von Saint-Venant in der Auswertung ebenfalls nicht berücksichtigt.

#### 4.2.2.1 Polschuhseitiger Isolierrahmen

Die Darstellung der Ergebnisse für den polschuhseitigen Isolierrahmen wurde nach den Belastungen in den drei Hauptrichtungen aufgegliedert:

- tangentiale Richtung (x-Richtung)
- axiale Richtung (y-Richtung)

Beanspruchung in Faserrichtung

• radiale Richtung (z-Richtung)  $\qquad$  Beanspruchung quer zur Faser

In jeder Richtung werden zuerst Spannungsplots des gesamten (Viertel-) Isolierrahmens und eines tangentialen Schnittes durch das Submodell dargestellt und danach die Verläufe der ausgewerteten Pfade gezeigt.

#### **Normalspannungen in tangentialer Richtung (x-Richtung) – Werkstoff UPGM 203+**

#### *Spannungsplots*

In der globalen Ansicht, [Abbildung 56](#page-49-0) und [Abbildung 57,](#page-49-1) sind die Belastungen entlang der Polhornkante deutlich zu sehen. Sie steigen von der Stirnseite weg an, erreichen ca. in der Mitte ihr Maximum und sinken zur Polwicklungsstütze hin wieder ab. Durch das Aufbiegen des Isolierrahmens über die Polhornkante entstehen an der Außenseite (Fläche am Polhorn) Druckspannungen, [Abbildung 56,](#page-49-0) und an der gegenüberliegenden Seite (Fläche an der Wicklung) Zugspannungen, [Abbildung 57.](#page-49-1)

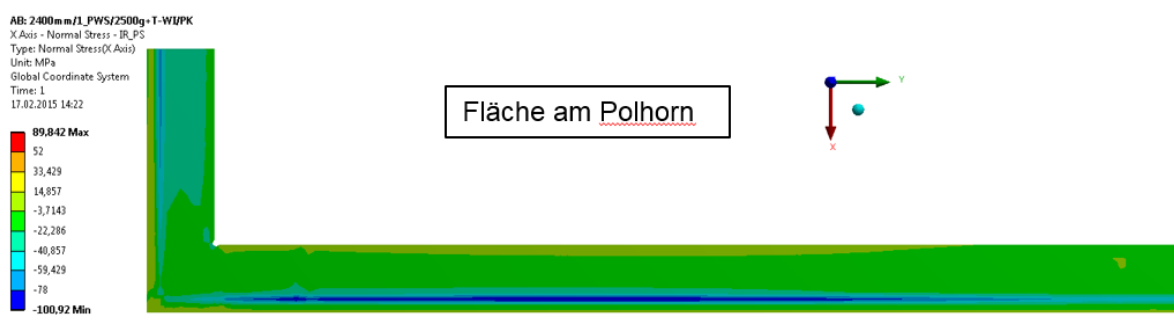

Abbildung 56: Normalspannungen in x-Richtung – Sicht von außen

<span id="page-49-0"></span>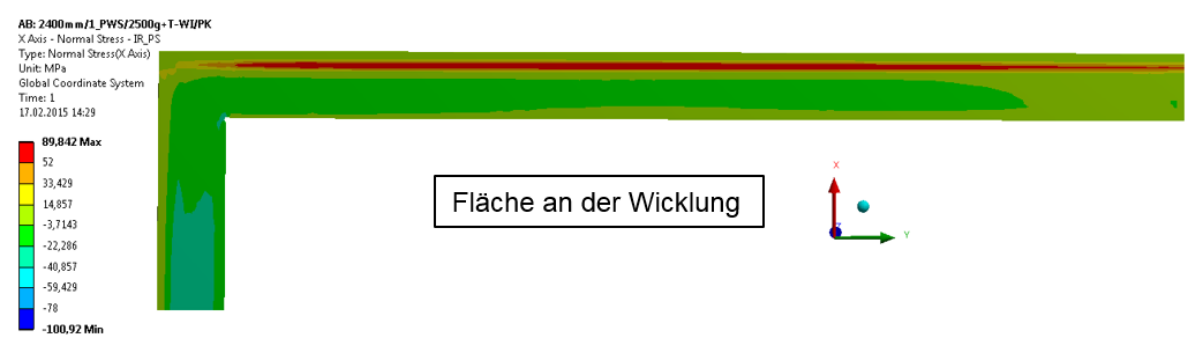

Abbildung 57: Normalspannungen in x-Richtung – Sicht von innen

<span id="page-49-1"></span>Am Schnittbild des Submodells, [Abbildung 58,](#page-49-2) erkennt man das Ausmaß der kritischen Spannungen auf den Querschnitt. Der Bereich ist sehr lokal auf die Umgebung um die Polhornkante begrenzt, 98% des Querschnittes liegen innerhalb der Festigkeitsgrenzen.

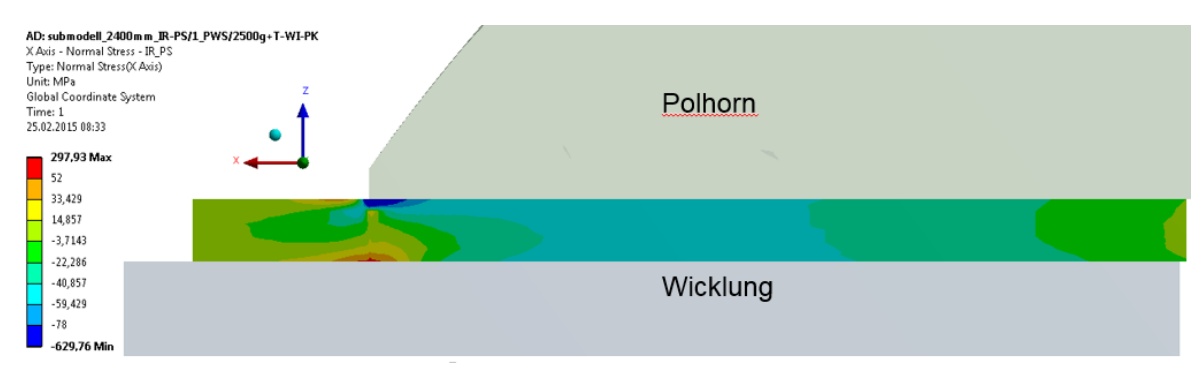

<span id="page-49-2"></span>Abbildung 58: Normalspannungen in x-Richtung – tangentialer Schnitt am Submodell

#### *Pfadauswertung*

In tangentialer Richtung werden wie bereits erwähnt drei Pfade ausgewertet, zwei radial verlaufende und ein tangential verlaufender Pfad. Zur besseren Vorstellung ihrer Lage und Orientierung werden sie in [Abbildung 59](#page-50-0) noch einmal dargestellt.

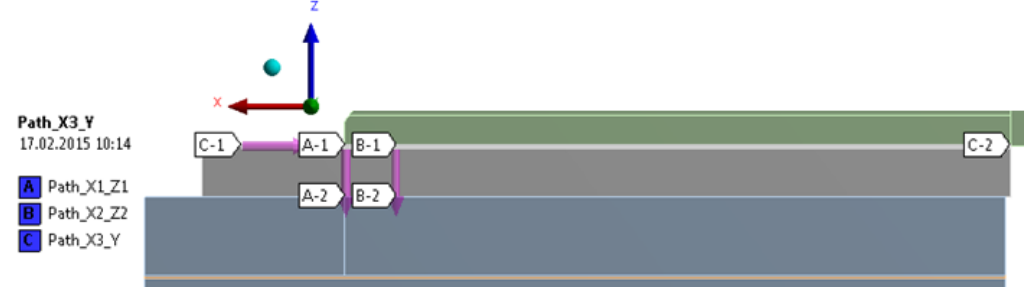

Abbildung 59: Pfade am Rechteckpol

#### <span id="page-50-0"></span>**Path\_X1\_Z1 (A1 – A2)**

Der Spannungsverlauf vom an der Polhornkante verlaufenden Path\_X1\_Z1 (A1 – A2) ist in [Abbildung 60](#page-50-1) abgebildet. Auf der Abszisse ist der Weg in mm aufgetragen, hier von 0 – 5 mm, und auf der Ordinate die Spannungen in MPa. Zusätzlich wurden die Grenze zwischen Zug- und Druckspannungen sowie die Zug- und Druckfestigkeit in das Diagramm integriert. Die höchsten Druckspannungen befinden sich am Startpunkt des Pfades, der äußeren Randfaser, und betragen 286 MPa. Nach 0,7 mm wird die Druckfestigkeit erreicht und die Spannungen befinden sich in einem nicht mehr kritischen Bereich. Am Endpunkt, der inneren Randfaser, erreichen die Zugspannungen ihr Maximum und übersteigen mit 65 MPa in einem kleinen Bereich die zulässige Zugfestigkeit. Von den 200 ermittelten Werten entlang des Pfades befinden sich 81% der Werte innerhalb der Festigkeitsgrenzen und 19% außerhalb.

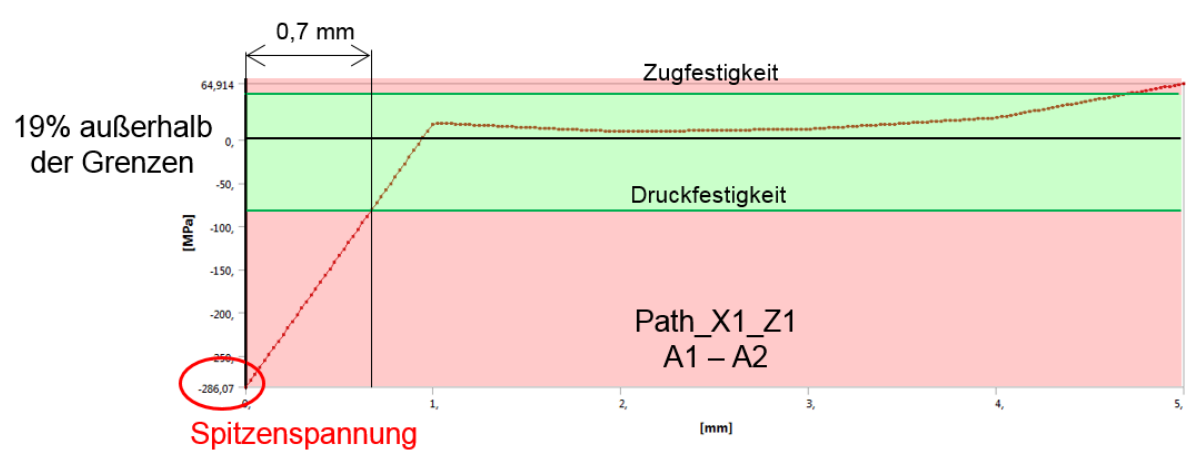

Abbildung 60: Tangentialer Normalspannungsverlauf – Path\_X1\_Z1

<span id="page-50-1"></span>Die Mittelwerte der Zug- und Druckspannungen werden mit der Zugfestigkeit (52 MPa für UPGM 203+) und der Druckfestigkeit (78 MPa für UPGM 203+) verglichen. Sie sind in [Tabelle 14](#page-51-0) aufgelistet, wobei der Wert einer grünen Zahl innerhalb und der einer roten Zahl außerhalb der Festigkeitsgrenzen liegt.

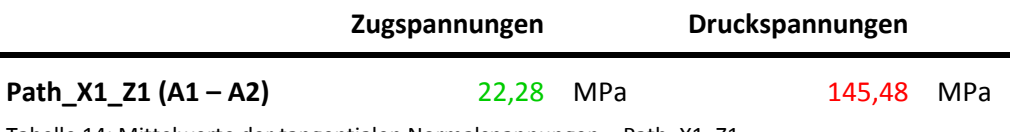

<span id="page-51-0"></span>Tabelle 14: Mittelwerte der tangentialen Normalspannungen – Path\_X1\_Z1

Die gemittelten Zugspannungen befinden sich mit 22,28 MPa deutlich im "grünen" Bereich, nicht aber die Spitzenspannung in der Randfaser mit 65 MPa. Die gemittelten Druckspannungen sind mit 145,48 MPa ebenso wie die Spitzenspannungen in der Randfaser mit 286 MPa weit im "roten" Bereich.

# **Path\_X2\_Z2**

Der Spannungsverlauf von Path\_X2\_Z2 (B1 – B2) ist in [Abbildung 61](#page-51-1) abgebildet. Entlang dieses Pfades treten ausschließlich Druckspannungen auf, die sich alle innerhalb der Festigkeitsgrenzen befinden und an der äußeren Randfaser mit 60 MPa ihr Maximum erreichen.

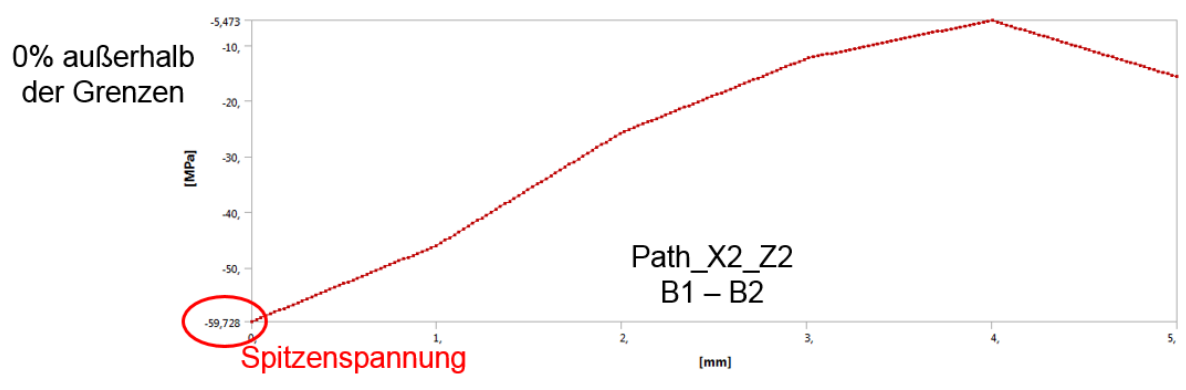

Abbildung 61: Tangentialer Normalspannungsverlauf – Path\_X2\_Z2

<span id="page-51-1"></span>Die Mittelwerte der Druckspannungen, [Tabelle 15,](#page-51-2) liegen mit 25,50 MPa deutlich innerhalb der Druckfestigkeitsgrenze von 78 MPa.

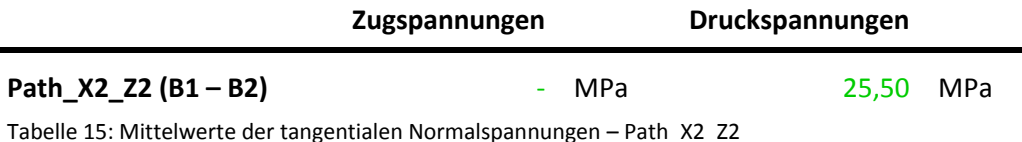

# <span id="page-51-2"></span>**Path\_X3\_Y**

Der Spannungsverlauf vom tangential verlaufenden Path\_X3\_Y (C1 – C2) ist in [Abbildung 62](#page-52-0) abgebildet. Die höchsten Zugspannungen treten mit 45 MPa kurz vor der Polhornkante auf und alle Werte befinden sich innerhalb der Zugfestigkeitsgrenze. Die Druckspannungen erreichen ihr Maximum von 274 MPa genau an der Polhornkante. Der Bereich der kritischen Druckspannungen erstreckt sich über ca. 3,5 mm. Im weiteren Verlauf sinkt die Druckspannung kontinuierlich gegen Null ab. 96% der 200 ermittelten Werte befinden sich innerhalb der Festigkeitsgrenzen und nur 4%, ausschließlich Druckspannungen, außerhalb.

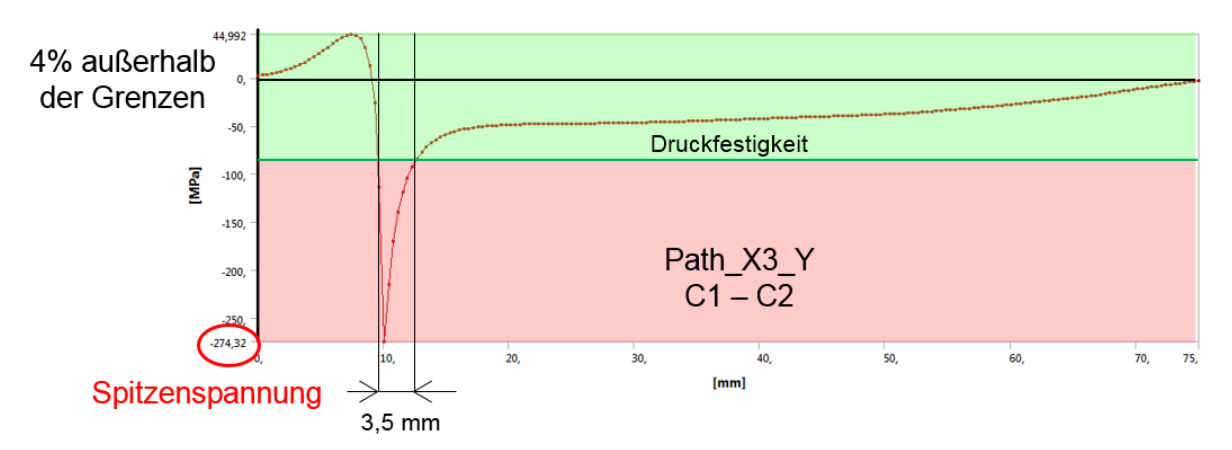

Abbildung 62: Tangentialer Normalspannungsverlauf – Path\_X3\_Y

<span id="page-52-0"></span>Die Mittelwerte der Zug- bzw. Druckspannungen, [Tabelle 16,](#page-52-1) liegen mit 21,79 MPa bzw. 42,52 MPa deutlich innerhalb der Festigkeitsgrenzen von 52 MPa bzw. 78 MPa.

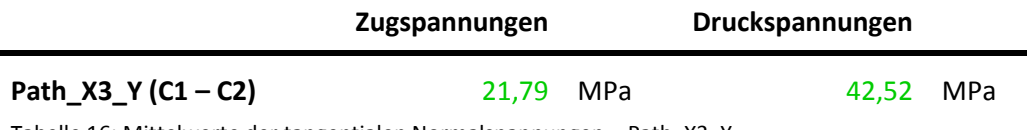

<span id="page-52-1"></span>Tabelle 16: Mittelwerte der tangentialen Normalspannungen – Path\_X3\_Y

## **Normalspannungen in axialer Richtung (y-Richtung) – Werkstoff UPGM 203+**

#### *Spannungsplots*

In der globalen Ansicht, [Abbildung 63](#page-52-2) und [Abbildung 64,](#page-53-0) sind die Belastungen entlang der stirnseitigen Polhornkante deutlich zu erkennen. Die Druckspannungen befinden sich wie in tangentialer Richtung an der Außen- und die Zugspannungen an der Innenseite. Die Spannungen an der Stirnseite haben dieselbe Ursache wie jene in tangentialer Richtung, an der Längsseite. Die Spannungen durch das radiale Aufbiegen des Isolierrahmens sind an der Längsseite tendenziell höher, weshalb sie in tangentialer Richtung ausgewertet wurden. Um die Spannungen, die vor allem das tangentiale Ausbauchen des Isolierrahmens verursacht, bewerten zu können, wurde für die Auswertung dasselbe Submodell verwendet.

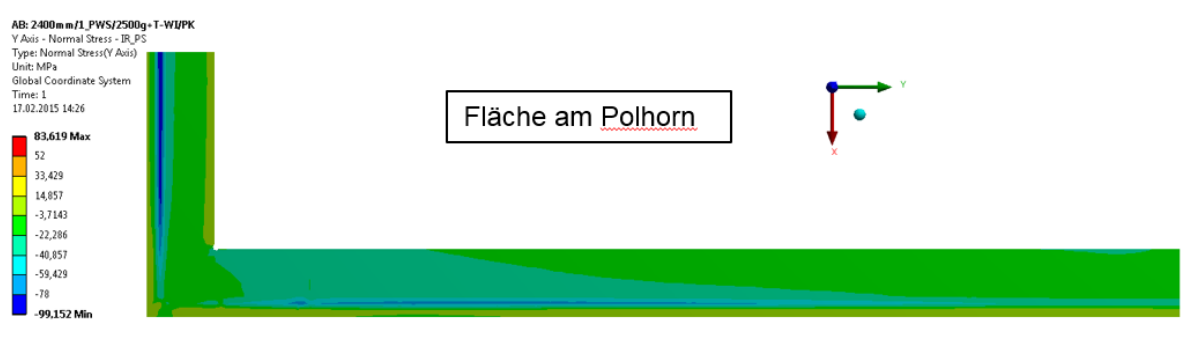

<span id="page-52-2"></span>Abbildung 63: Normalspannungen in y-Richtung – Sicht von außen

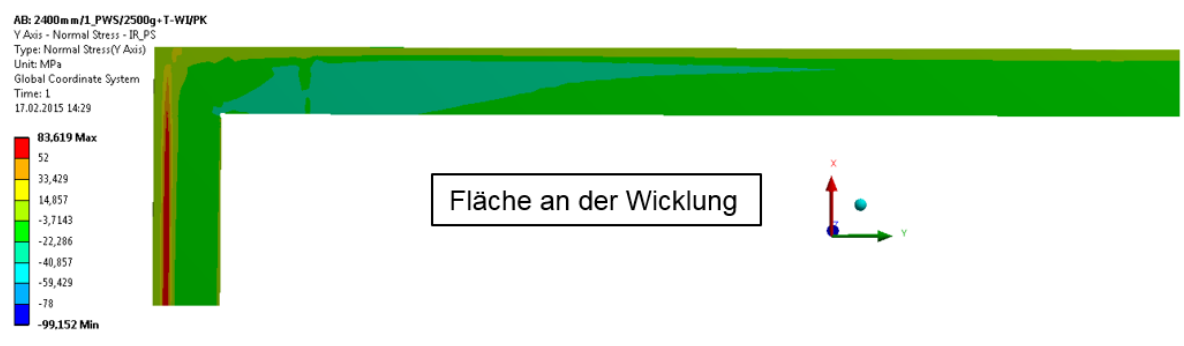

Abbildung 64: Normalspannungen in y-Richtung – Sicht von innen

<span id="page-53-0"></span>Am Schnittbild des Submodells, [Abbildung 65,](#page-53-1) ist die Spannungsverteilung im Querschnitt zu erkennen. Der Bereich mit kritischen Spannungen ist sehr lokal auf die Polhornkante begrenzt, 1 – 2% des gesamten Querschnittes, der Großteil ist Druckspannungen von 49 – 78 MPa ausgesetzt.

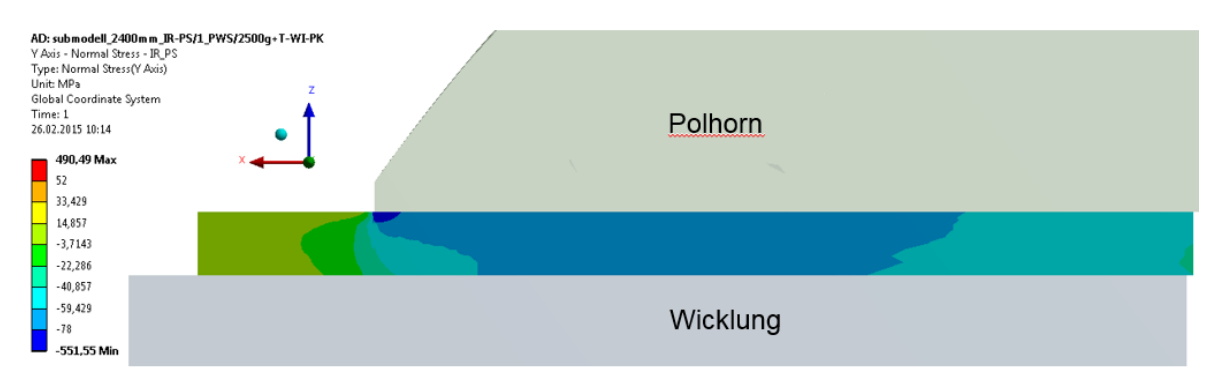

Abbildung 65: Normalspannungen in y-Richtung – tangentialer Schnitt am Submodell

## <span id="page-53-1"></span>*Pfadauswertung*

In axialer Richtung wird nur ein Pfad ausgewertet, der tangential verlaufende Path\_X3\_Y (C1 – C2) au[s Abbildung 59.](#page-50-0)

# **Path\_X3\_Y (C1 – C2)**

Der Spannungsverlauf vom Path X3 Y (C1 – C2) ist in [Abbildung 66](#page-54-0) abgebildet. Die höchsten Zugspannungen sind mit 7 MPa sehr niedrig und treten vor der Polhornkante auf. Die Druckspannungen erreichen ihr Maximum von 206 MPa genau an der Polhornkante, der kritische Bereich ist jedoch auf 2,3 mm begrenzt. Im weiteren Verlauf bleiben die Druckspannungen relativ konstant bzw. sinken leicht ab. Von den 200 ermittelten Werten befinden sich 97% innerhalb der Festigkeitsgrenzen und nur 3%, ausschließlich Druckspannungen, außerhalb.

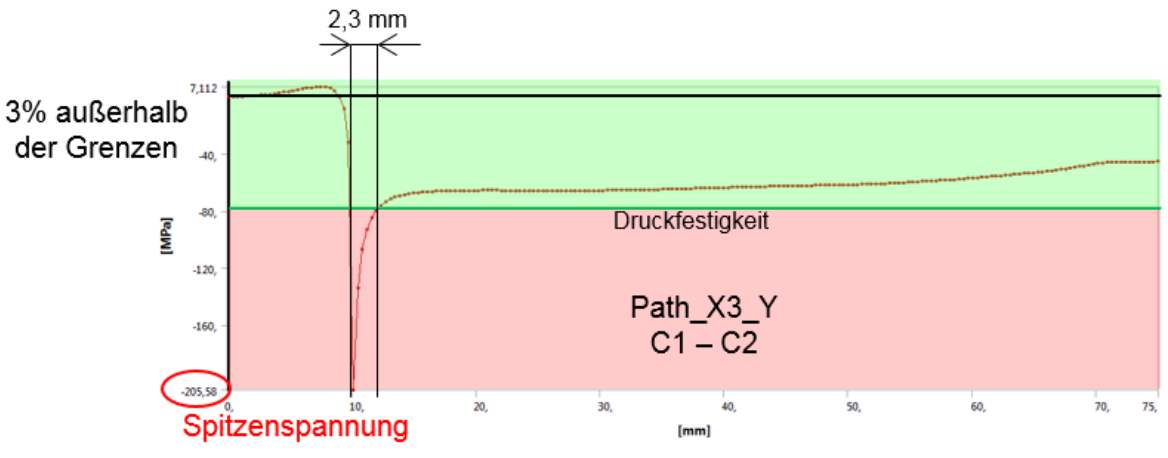

Abbildung 66: Axialer Normalspannungsverlauf – Path\_X3\_Y

<span id="page-54-0"></span>Die in [Tabelle 17](#page-54-1) aufgelisteten Mittelwerte liegen für die Zugspannungen mit 3,22 MPa weit und für die Druckspannungen mit 62,05 MPa ebenfalls noch deutlich innerhalb der Festigkeitsgrenzen. Im Vergleich mit den tangentialen Spannungen ist zu erkennen, dass die Mittelwerte der Druckspannungen in axialer Richtung um ca. 46% höher, die Spitzenspannungen jedoch um ca. 25% niedriger sind.

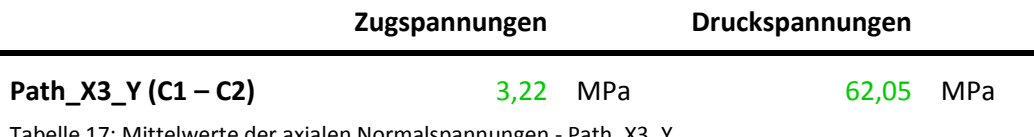

<span id="page-54-1"></span>Tabelle 17: Mittelwerte der axialen Normalspannungen - Path\_X3\_Y

## **Normalspannungen in radialer Richtung (z-Richtung) – Werkstoff UPGM 203+**

#### *Spannungsplots*

In der globalen Ansicht, [Abbildung 67](#page-54-2) und [Abbildung 68,](#page-55-0) sind die ausschließlich durch Druckspannungen hervorgerufenen Belastungen in radialer Richtung an der längs- sowie stirnseitigen Polhornkante gut erkennbar.

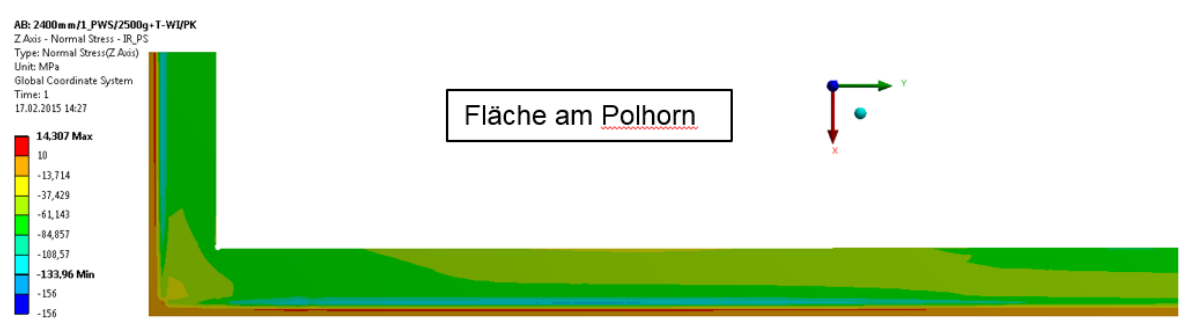

<span id="page-54-2"></span>Abbildung 67: Normalspannungen in z-Richtung – Sicht von außen

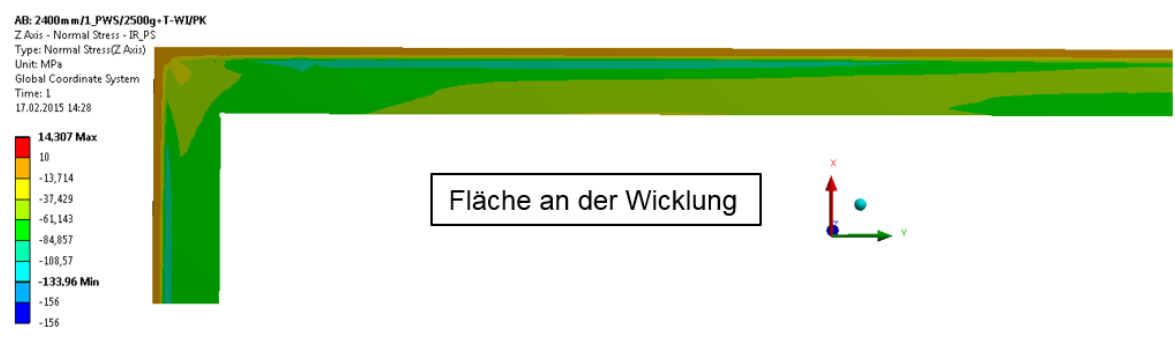

Abbildung 68: Normalspannungen in z-Richtung – Sicht von innen

<span id="page-55-0"></span>Die Spannungsverteilung im Querschnitt ist am Schnittbild des Submodells, [Abbildung 69,](#page-55-1) dargestellt. Die kritischen Spannungen sind wieder auf die Polhornkante begrenzt, ca. 2% des Querschnittes, 98% werden mit Druckspannungen zwischen 85 MPa und 156 MPa nicht kritisch belastet.

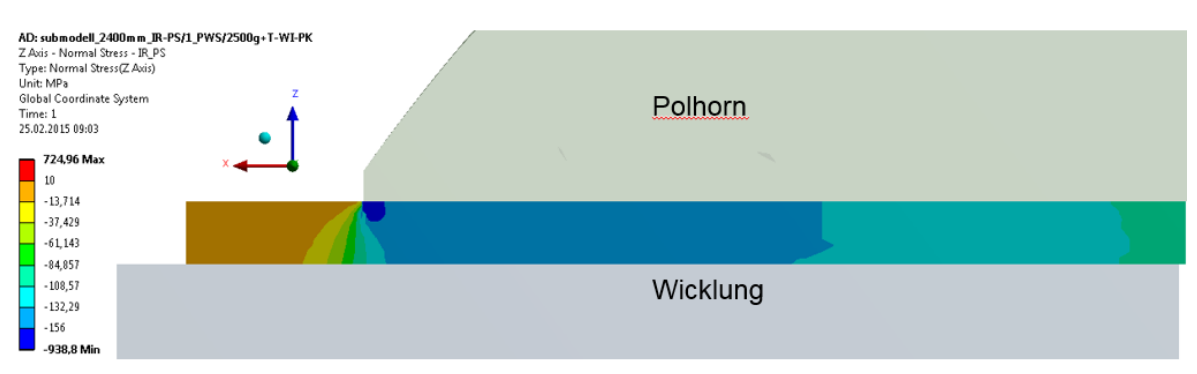

Abbildung 69: Normalspannungen in z-Richtung – tangentialer Schnitt am Submodell

## <span id="page-55-1"></span>*Pfadauswertung*

In radialer Richtung werden wie in tangentialer Richtung alle drei Pfade aus [Abbildung 59](#page-50-0) ausgewertet.

## **Path\_X1\_Z1 (A1 – A2)**

Der Spannungsverlauf vom an der Polhornkante verlaufenden Path\_X1\_Z1 (A1 – A2) ist in [Abbildung 70](#page-56-0) abgebildet. Die höchsten Druckspannungen befinden sich am Startpunkt des Pfades, der äußeren Randfaser, und betragen 421 MPa. Sie sinken linear ab und erreichen nach 0,9 mm die Druckfestigkeit. Ab ca. 1 mm bleiben die Spannungen im weiteren Verlauf relativ konstant bei 100 – 120 MPa. Von den 200 ermittelten Werten entlang des Pfades befinden sich 82% der Werte innerhalb der Festigkeitsgrenzen und 18% außerhalb.

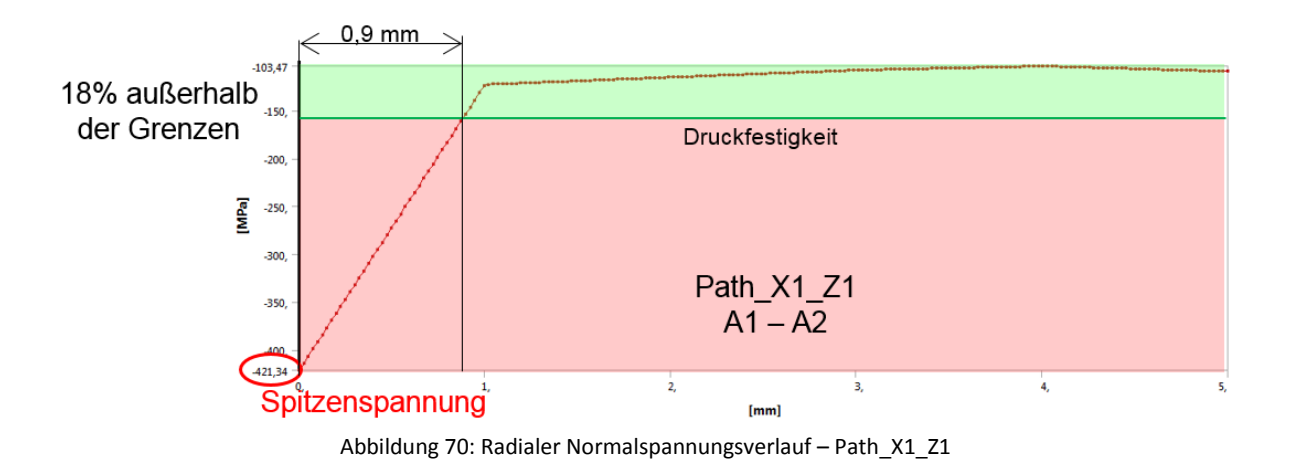

<span id="page-56-0"></span>Der Mittelwert der Druckspannungen, [Tabelle 18,](#page-56-1) liegt mit 143,45 MPa unter der Druckfestigkeit quer zur Faser von 156 MPa.

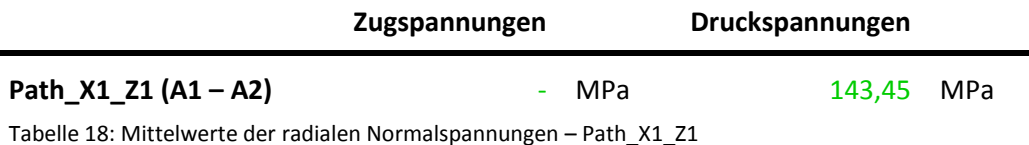

## <span id="page-56-1"></span>**Path\_X2\_Z2 (B1 – B2)**

Der Spannungsverlauf des im Abstand von 5 mm zur Polhornkante verlaufenden Path\_X2\_Z2 (B1 – B2) ist in [Abbildung 71](#page-56-2) abgebildet. Es befinden sich alle ermittelten Werte innerhalb der Festigkeitsgrenzen und die Druckspannungen sind in diesem Bereich relativ konstant zwischen 139 MPa und 142 MPa. Die Spitzenspannung ist mit 142,45 MPa um 65% niedriger als jene an der Polhornkante.

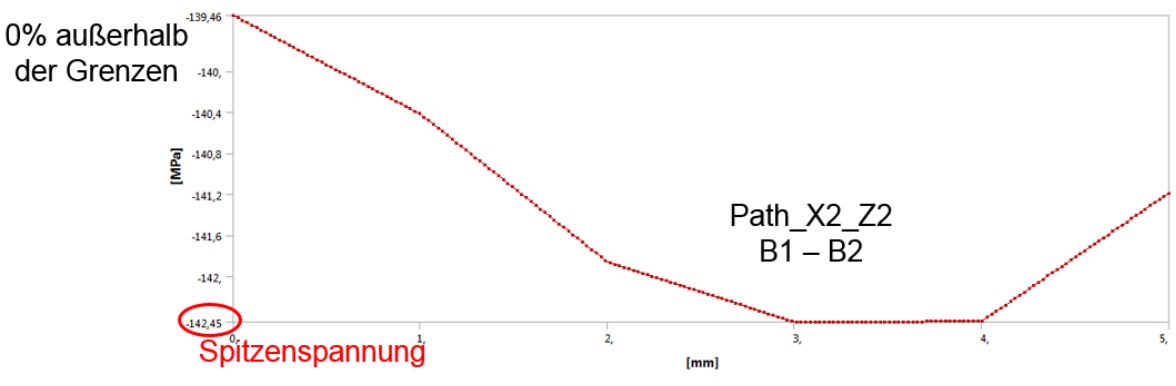

Abbildung 71: Radialer Normalspannungsverlauf – Path\_X2\_Z2

<span id="page-56-2"></span>Der Mittelwert der Druckspannungen, [Tabelle 19,](#page-56-3) liegt mit 141,49 MPa unter der Druckfestigkeit ist aber nur geringfügig, 1,5%, niedriger als jener an der Polhornkante.

<span id="page-56-3"></span>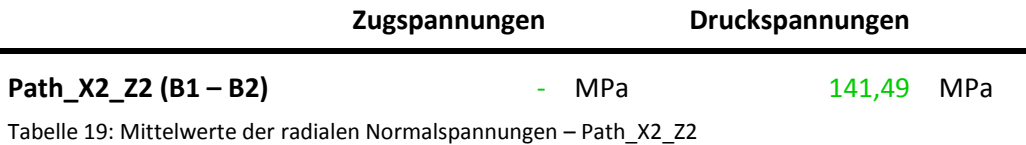

#### **Path\_X3\_Y (C1 – C2)**

Der Spannungsverlauf vom tangential verlaufenden Path X3 Y (C1 – C2) ist in [Abbildung 72](#page-57-0) abgebildet. Der Isolierrahmen ist vor der Polhornkante praktisch Spannungsfrei. Das Maximum der Druckspannungen befindet sich mit 404 MPa direkt an der Polhornkante. Nach 2 mm befinden sich die Druckspannungen wieder unter der Druckfestigkeit und bleiben im weiteren Verlauf relativ konstant zwischen 140 MPa und 110 MPa am Endpunkt. Von den 200 ermittelten Werten befinden sich 98% innerhalb der Festigkeitsgrenzen und 2% außerhalb.

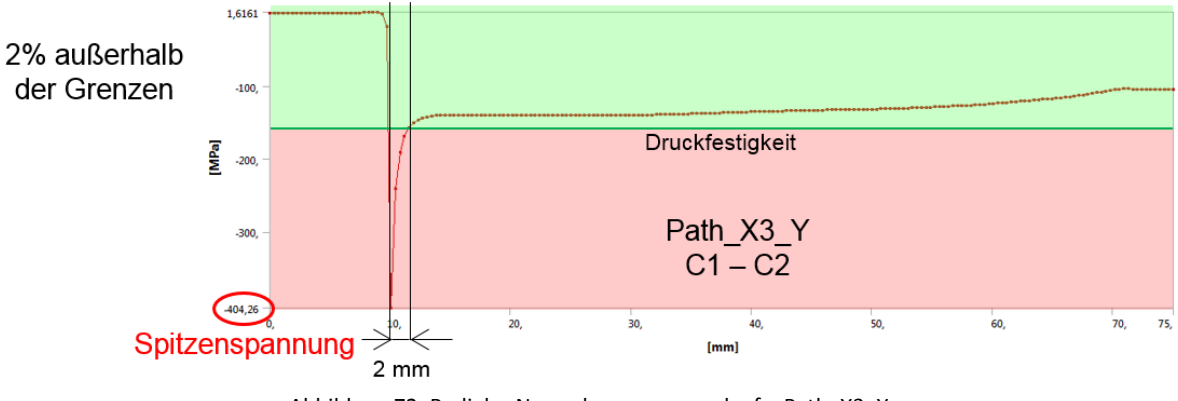

Abbildung 72: Radialer Normalspannungsverlauf – Path\_X3\_Y

<span id="page-57-0"></span>Der Mittelwert der Druckspannungen, [Tabelle 20,](#page-57-1) liegt mit 115,26 MPa deutlich unter der Druckfestigkeitsgrenze.

<span id="page-57-1"></span>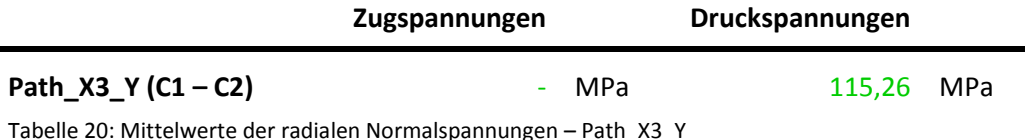

## **Schubspannungen – interlaminar (YZ-Ebene, XZ-Ebene)**

Wie bereits in Kapitel [3.4](#page-21-0) erläutert liegen für die interlaminare Schubfestigkeit keine gesicherten Daten vor, nur ein "Anhaltspunkt" eines Herstellers der sie mit 25 – 35 MPa definiert. Die Schubspannungen in der YZ-Ebene bzw. in der XZ-Ebene sind in [Abbildung 73](#page-58-0) bzw. in [Abbildung](#page-58-1)  [74](#page-58-1) dargestellt. In der YZ-Ebene erreichen die Schubspannungen ein Maximum von 22,6 MPa und in der XZ-Ebene von 19,9 MPa. Am Großteil des Isolierrahmens liegen die Schubspannungen jedoch unter 10 MPa und somit deutlich unter der angenommenen interlaminaren Schubfestigkeit von mind. 25 MPa.

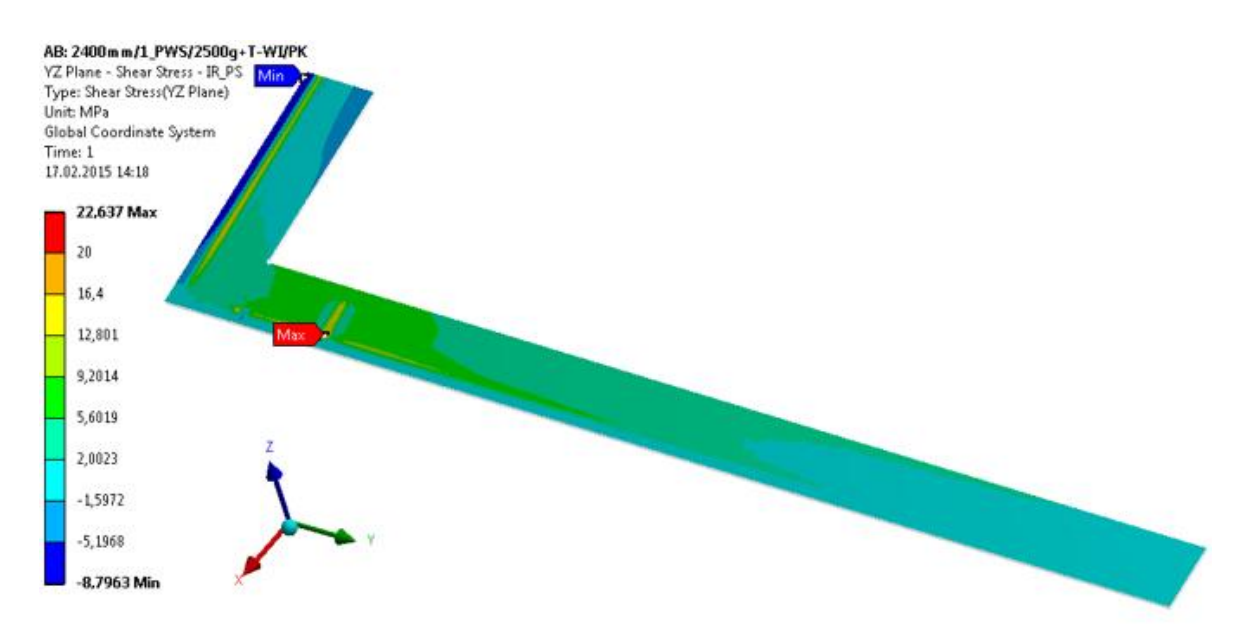

Abbildung 73: Schubspannungen in der YZ-Ebene

<span id="page-58-0"></span>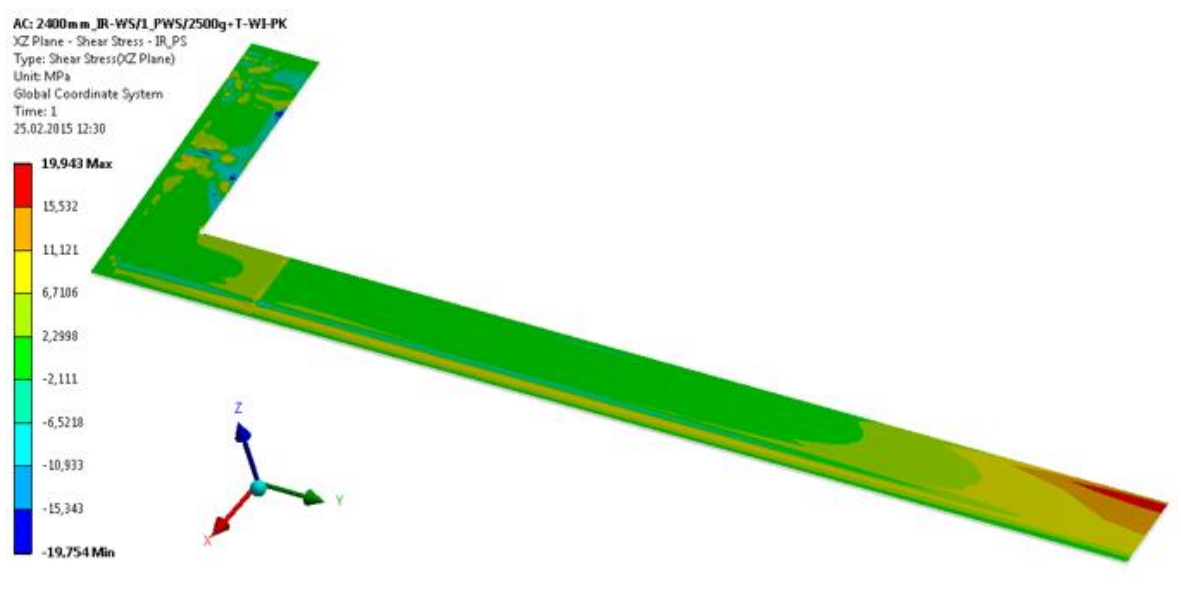

Abbildung 74: Schubspannungen in der XZ-Ebene

## <span id="page-58-1"></span>4.2.2.2 Wellenseitiger Isolierrahmen

Die wellenseitigen Isolierrahmen werden im inneren Eckradius am höchsten beansprucht, wobei einzig die Zugspannungen in tangentialer und axialer Richtung kritische Werte erreichen. Die Spannungen in tangentialer Richtung werden vom Ausbauchen der Längsseite in Umfangsrichtung verursacht und sind etwas höher als jene in axialer Richtung, die aus der axialen Verschiebung der Wicklung – axiale Wärmedehnung – resultieren. Deshalb werden in den folgenden Abbildungen nur die Spannungen in tangentialer Richtung dargestellt.

#### **Eckradius r = 4 mm – Werkstoff UPGM 205**

In [Abbildung 75](#page-59-0) ist zu erkennen, dass sich die kritischen Spannungen auf einen sehr kleinen Bereich beschränken, die Spitzenspannung mit 127,3 MPa jedoch um 46% über der zulässigen Zugfestigkeit von 87 MPa liegt.

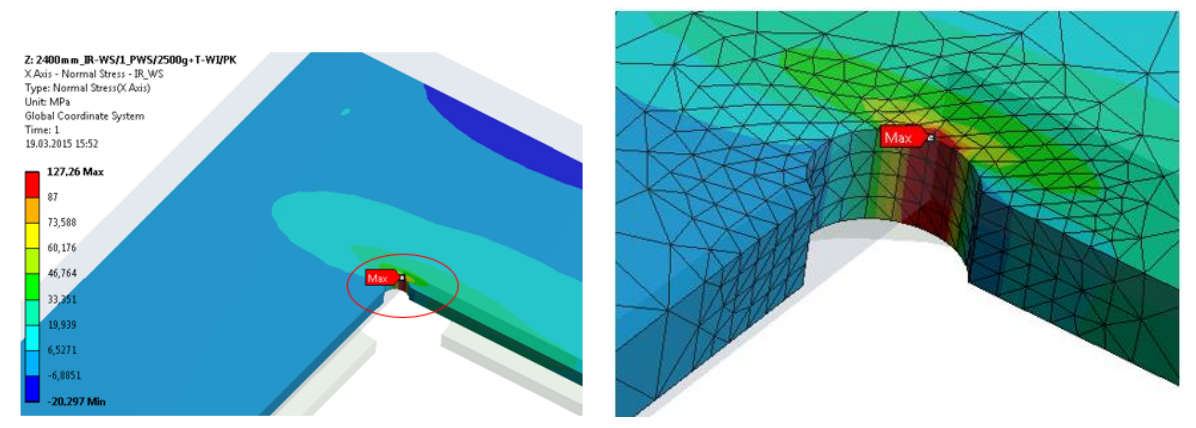

Abbildung 75: Wellenseitiger Isolierrahmen mit r = 4 mm

#### <span id="page-59-0"></span>**Eckradius r = 12 mm – Werkstoff UPGM 205**

Um die Spannungen im Radius zu reduzieren wurde er von ursprünglich 4 mm auf 12 mm vergrößert, [Abbildung 76.](#page-59-1)

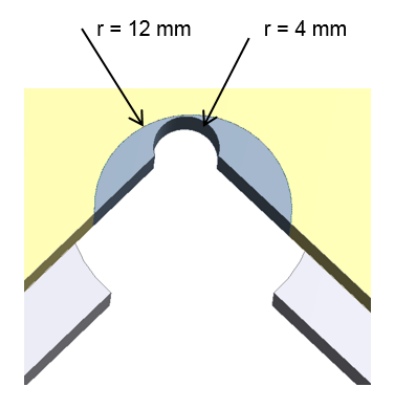

Abbildung 76: Unterschied zwischen r = 4 mm und r = 12 mm

<span id="page-59-1"></span>Diese Radiusvergrößerung konnte die Zugspannungen um 50%, von 127,3 MPa bei r = 4 mm auf 64,5 MPa bei r = 12 mm, verringern und somit ein Überschreiten der Zugfestigkeit verhindern, [Abbildung 77.](#page-59-2)

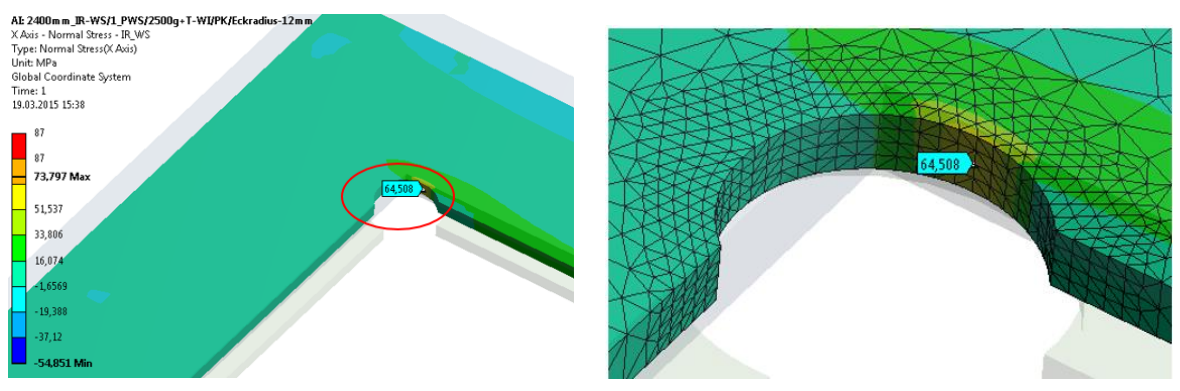

<span id="page-59-2"></span>Abbildung 77: Wellenseitiger Isolierrahmen mit r = 12 mm

## 4.2.3 Auswertung

In der Auswertung der Ergebnisse wird auf die Ausnutzung des Werkstoffes, den Einfluss der Temperatur sowie auf den Unterschied der Spannungen zwischen ein- und mehrteiligen Isolierrahmen eingegangen.

## 4.2.3.1 Einteilige, polschuhseitige Isolierrahmen

## **Beanspruchung in Faserrichtung – parallel zur Faser (x-, y-Richtung)**

Die Ausnutzung des Werkstoffes in Faserrichtung durch die gemittelten Spannungen der einzelnen Pfade kann [Tabelle 21](#page-60-0) entnommen werden.

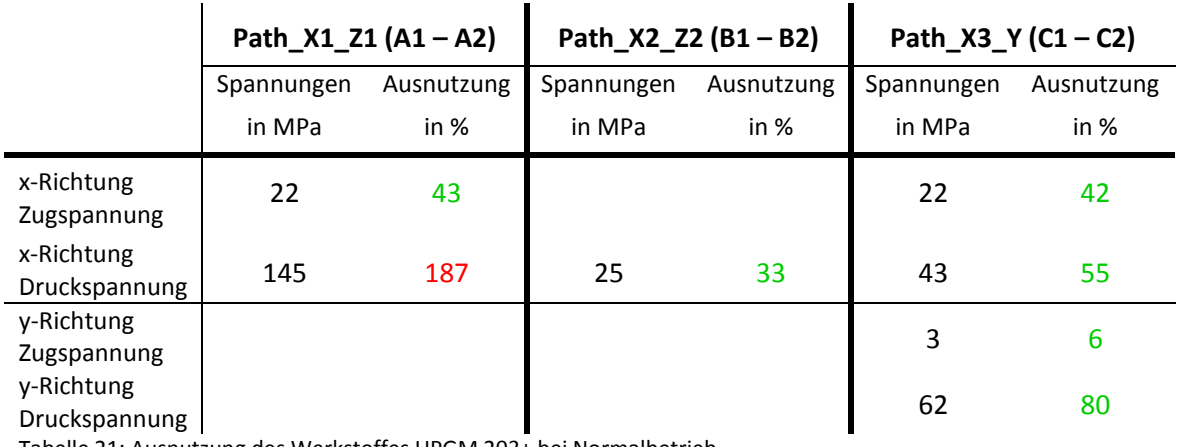

<span id="page-60-0"></span>Tabelle 21: Ausnutzung des Werkstoffes UPGM 203+ bei Normalbetrieb

Durch die Zugspannungen wird der Werkstoff, bei einer Zugfestigkeit in Faserrichtung von 52 MPa, zu maximal 43% ausgenutzt. Die Druckspannungen beanspruchen den Werkstoff deutlich höher, hier liegt die Ausnutzung an der Polhornkante bei 187%. Der Bereich der kritischen Spannungen ist jedoch, wie bereits erwähnt, lokal sehr begrenzt, [Abbildung 58.](#page-49-2) Über die Breite des Isolierrahmens betrachtet liegt die Ausnutzung des Werkstoffes bei 80% (Path\_X3\_Y; y-Druckspannung).

Der Einfluss der Temperatur auf die Spannungen in Faserrichtung wird in [Tabelle 22](#page-61-0) gezeigt. Es ist deutlich zu erkennen, dass die Spannungen bei reiner Drehzahl entlang aller Pfade etwas niedriger sind als bei zusätzlich erwärmter Wicklung. Durch das Ansteigen der Polkörpertemperatur steigen die Spannungen aber wieder an und erreichen bei Normalbetrieb – Drehzahl, erwärmte Wicklung und erwärmter Polkörper – ihr Maximum.

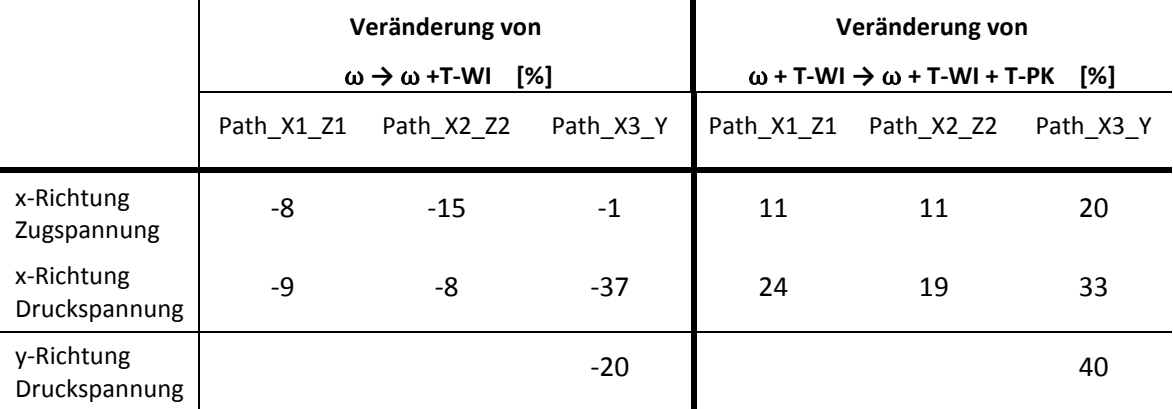

<span id="page-61-0"></span>Tabelle 22: Einfluss der Temperatur

## **Beanspruchung quer zur Faserrichtung – senkrecht zur Faser (z-Richtung)**

Die Ausnutzung des Werkstoffes quer zur Faserrichtung durch die gemittelten Spannungen kann in [Tabelle 23](#page-61-1) abgelesen werden.

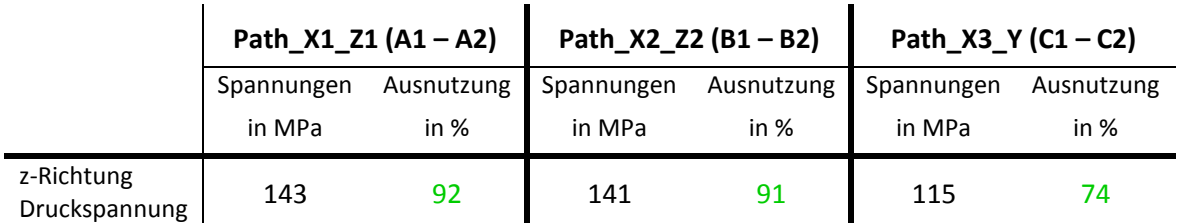

<span id="page-61-1"></span>Tabelle 23: Ausnutzung des Werkstoffes UPGM 203+ bei Normalbetrieb

Durch die Druckspannungen in radialer Richtung wird der Werkstoff, bei einer Druckfestigkeit quer zur Faserrichtung von 156 MPa, an der Polhornkante zu 92% ausgenutzt. Der Bereich der kritischen Spannungen ist auch hier lokal sehr begrenzt, [Abbildung 69.](#page-55-1) Über die Breite des Isolierrahmens betrachtet liegt die Ausnutzung des Werkstoffes bei 74% (Path\_X3\_Y).

Der Einfluss der Temperatur auf die Spannungen quer zur Faserrichtung ist [Tabelle 24](#page-61-2) zu entnehmen. Hier sinken die Spannungen bei der Erwärmung der Wicklung im Gegensatz zu jenen in Faserrichtung nicht ab, sondern steigen, bis der Polkörper ebenfalls erwärmt ist, kontinuierlich zwischen 2% und 8% an. Die Belastungen sind damit auch hier im Normalbetrieb – Drehzahl, erwärmte Wicklung und erwärmter Polkörper – am höchsten.

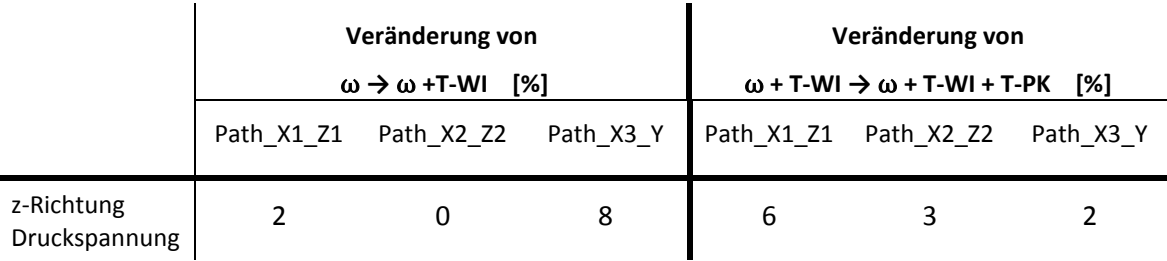

<span id="page-61-2"></span>Tabelle 24: Einfluss der Temperatur

# **Vergleich einteilige / mehrteilige Isolierrahmen**

Die im Normalbetrieb auftretenden Belastungen am einteiligen Isolierrahmen wurden jenen am mehrteiligen Isolierrahmen gegenübergestellt. In [Tabelle 25](#page-62-0) werden die Unterschiede der gemittelten Spannungen der drei Pfade in den drei Hauptrichtungen dargestellt.

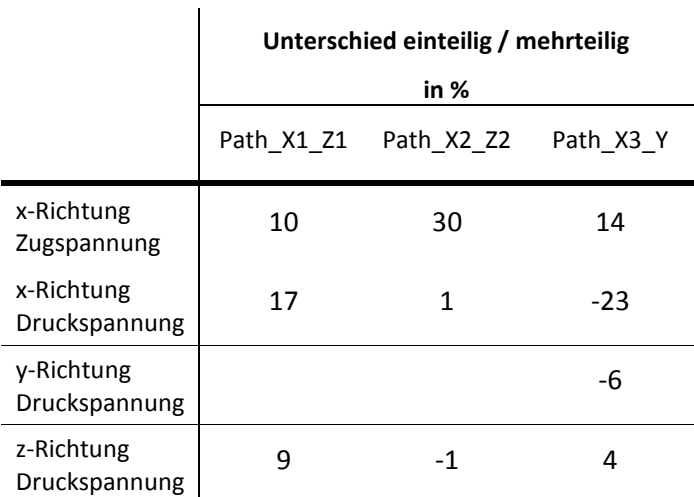

<span id="page-62-0"></span>Tabelle 25: Unterschied einteilige / mehrteilige Isolierrahmen

Es ist zu erkennen, dass die Spannungen, vor allem in den radial verlaufenden Pfaden (Path\_X1\_Z1 und Path\_X2\_Z2), am einteiligen Isolierrahmen zum Teil deutlich höher sind als am mehrteiligen. Deshalb wird bei den mehrteiligen Isolierrahmen in Kapitel [4.2.3.3](#page-63-0) nur die Lochleibung in den Bohrungen und die Flächenpressung in den Stiftnuten ausgewertet.

## 4.2.3.2 Einteilige, wellenseitige Isolierrahmen

Die Ausnutzung des Werkstoffes UPGM 205 im Eckradius des einteiligen wellenseitigen Isolierrahmens ist in [Tabelle 26](#page-62-1) abzulesen. Mit einem Eckradius von r = 4 mm wird eine Ausnutzung von bis zu 146% erreicht, diese verringert sich bei einer Vergrößerung des Radius um beinahe die Hälfte auf 75%.

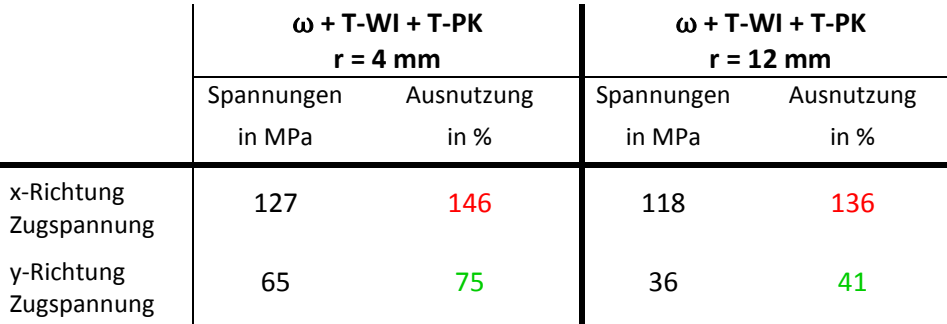

<span id="page-62-1"></span>Tabelle 26: Ausnutzung des Werkstoffes UPGM 205 bei Normalbetrieb

Der Einfluss der Temperatur macht sich am wellenseitigen Isolierrahmen vor allem in der Richtung der wirkenden Spannungen bemerkbar. Durch die drehzahlbedingte Ausbauchung in Umfangsrichtung steigen die Spannungen in tangentialer Richtung (x-Richtung). Die

Temperaturdehnung der Wicklung in axialer Richtung verursacht die Zugspannungen in axialer Richtung (y-Richtung).

Bei den mehrteiligen wellenseitigen Isolierrahmen werden die Verformungen in tangentialer und axialer Richtung durch die Verbindung mit dem Pressrahmen verhindert. Die Spannungen im Eckradius sind dadurch am mehrteiligen Isolierrahmen deutlich geringer als am einteiligen. Wie am polschuhseitigen Isolierrahmen wird auch am wellenseitigen bei den mehrteiligen Isolierrahmen nur die Lochleibung in den Bohrungen ausgewertet.

# <span id="page-63-0"></span>4.2.3.3 Lochleibung / Flächenpressung – mehrteilige Isolierrahmen

Für die Berechnung der Lochleibungsspannungen in den Bohrungen und die Flächenpressung in den Stiftnuten wurden im FE-Modell die Reaktionskräfte in den Bohrungen bzw. Stiftnuten bestimmt. In den Bohrungen in tangentialer und axialer Richtung (x- und y-Richtung) und in den Stiftnuten nur in tangentialer Richtung. Für einen besseren Überblick wurden die Bohrungen und Stiftnuten nummeriert sowie in Stirn- und Längsteile gegliedert, [Abbildung 78.](#page-63-1)

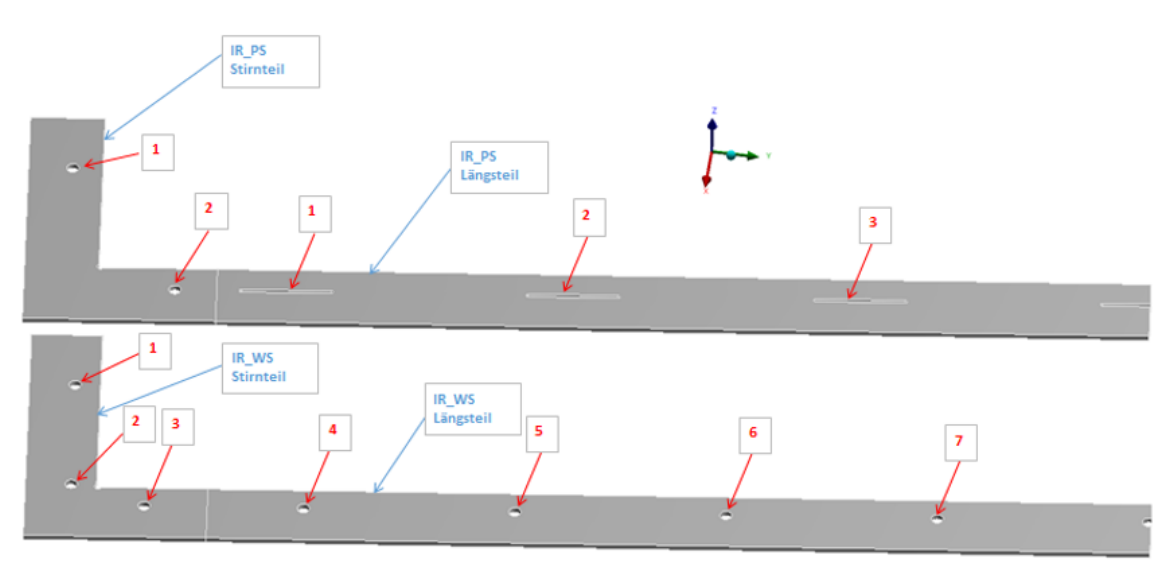

Abbildung 78: Lage der Bohrungen und Stiftnuten am Rechteckpol

<span id="page-63-1"></span>Bei den Bohrungen wurde aus den tangentialen und axialen Reaktionskräften die Resultierende berechnet. Diese wurde in die Gleichung für die Lochleibungsspannung (Gl.4.7) eingesetzt.

$$
p = \frac{F}{A} = \frac{F}{N*D*t}
$$
 (Gl. 4.7)  
p... Lochleibungsspannung F... Res. Kraft auf die Bohrungsfläche

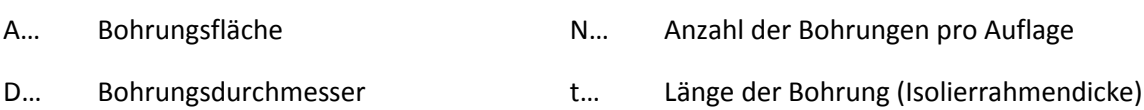

Bei den Stiftnuten wurde die tangentiale Reaktionskraft in die Gleichung für die Flächenpressung (Gl. 4.8) eingesetzt.

$$
\sigma = \frac{F}{A_{proj.}} = \frac{F}{R*L}
$$
 (Gl. 4.8)  
σ...   
Flächenpressung F...   
Tangentiale Kraft auf die Stiftnutfläche

A<sub>proj.</sub> ... Projizierte Fläche der Stiftnut K... Radius der Stiftnut

Zugfestigkeit (52 MPa für UPGM 203+) verglichen.

L… Länge der Stiftnut

Die höchsten Belastungen bzgl. der Lochleibungsspannungen und der Flächenpressungen ergeben sich bei Lastschritt 2 – Drehzahl + erwärmte Wicklung. Die ermittelten Werte werden in [Tabelle 27](#page-64-0) und in [Tabelle 28](#page-64-1) dargestellt. Für die Berechnung der Ausnutzung wurden die Belastungen mit der

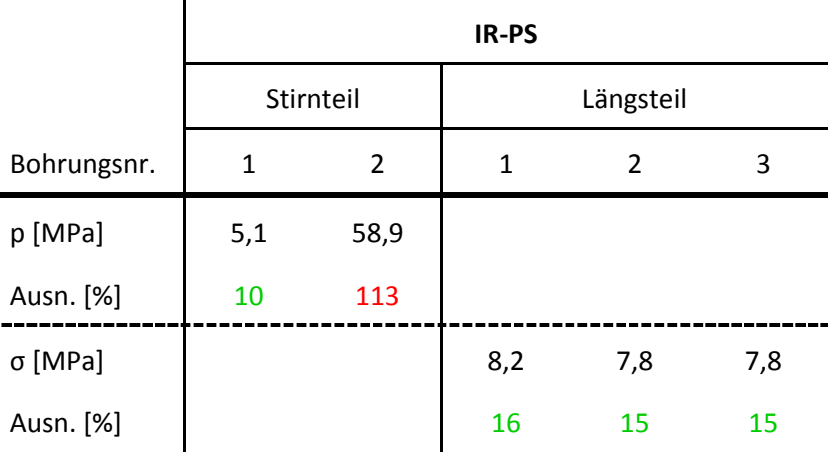

<span id="page-64-0"></span>Tabelle 27: IR-PS Rechteckpol – Lochleibungsspannungen / Flächenpressung

Am polschuhseitigen Isolierrahmen nutzt die Lochleibungsspannung den Werkstoff in Bohrung 2 des Stirnteiles zu 113% aus, in Bohrung 1 beträgt die Ausnutzung lediglich 10%. Bohrung 2 wird sich im Betrieb etwas weiten und einen Teil der Belastung auf Bohrung 1 übertragen, womit ein Versagen des Bauteiles im Betrieb ausgeschlossen werden kann. Die Ausnutzung durch die Flächenpressungen in den Stiftnuten des Längsteiles ist mit max. 16% sehr gering und stellt kein Problem für den Werkstoff dar.

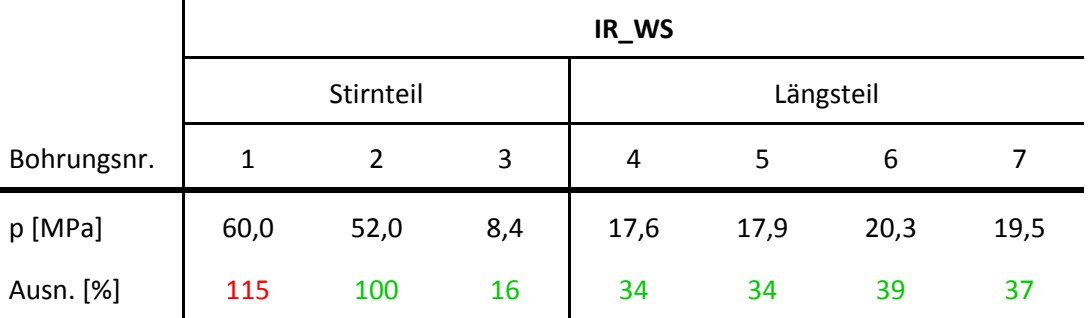

<span id="page-64-1"></span>Tabelle 28: IR-WS Rechteckpol – Lochleibungsspannungen

 $\ddot{\phantom{a}}$ 

Am wellenseitigen Isolierrahmen nutzen die Bohrungen 1 und 2 am Stirnteil den Werkstoff zu 115% und 100% aus. Bohrung 3 wird mit einer Ausnutzung von 16% deutlich geringer belastet und

kann somit die Überbelastungen, vor allem von Bohrung 1, übernehmen und ein Standhalten des Bauteiles im Betrieb gewährleisten. Am Längsteil sind die Lochleibungsspannungen mit einer Ausnutzung von max. 39% nicht kritisch.

# 4.2.4 Schlussfolgerung

Der einteilige polschuhseitige Isolierrahmen hält mit dem Werkstoff UPGM 203+ bei einer axialen Länge von ≤ 2400 mm Belastungen bis 2500g stand. Die Spitzenspannungen an der Polhornkante übersteigen die Werkstoffgrenzen zwar um ein Vielfaches, werden jedoch aufgrund der Annahme von linearem Werkstoffverhalten deutlich überhöht dargestellt und treten so lokal auf, dass sie kein globales Versagen des Bauteiles verursachen werden. Die ebenfalls lokal auftretenden Spitzen der Schubspannungen stellen für die Haltbarkeit des Isolierrahmens genauso keine Probleme dar.

Beim einteiligen wellenseitigen Isolierrahmen mit einer axialen Länge ≤ 2400 mm muss, um Belastungen bis 2500g standzuhalten, auf den höherfesten Werkstoff UPGM 205 zurückgegriffen werden und der innere Eckradius von derzeit r = 4 mm auf r = 12 mm vergrößert werden. Die auftretenden Schubspannungen sind am wellenseitigen Isolierrahmen zu vernachlässigen.

Die mehrteiligen Isolierrahmen, polschuh- sowie wellenseitig, mit einer axialen Längen von > 2400 mm und ≤ 3500 mm halten den Belastungen bis 2500g mit dem Werkstoff UPGM 203+ stand. Es ist jedoch darauf zu achten, die Anzahl der Bohrungen an den Stirnteilen, derzeit vier an der Polschuhseite und sechs an der Wellenseite, nicht zu verringern.

# 4.3 Trapezpol

Die Spannungsanalyse am Trapezpol gleicht, mit Ausnahme der Lage des Submodells und der Anzahl der ausgewerteten Pfade, jener des Rechteckpoles. Hinzu kommt eine durch die Geometrie des Poles verursachte Vorbiegung der Isolierrahmen.

#### 4.3.1 Vorbiegung

Die Isolierrahmen werden vom Hersteller oder firmenintern aus Platten herausgeschnitten und bei der Montage des Poles von der Wicklung in den stirnseitigen Polendplattenradius gedrückt. Anhand der durch die Geometrie vorgegebenen Durchbiegung, [Abbildung 79,](#page-66-0) werden die Biegebeanspruchungen auf die Isolierrahmen analytisch bestimmt und bei einer etwaigen Überlagerung den im Betrieb entstehenden Spannungen hinzugerechten.

Für die analytische Berechnung wurde die Stirnseite des Isolierrahmens als Biegebalken idealisiert[, Abbildung 80,](#page-66-1) und mit

$$
\sigma_b = \frac{M_b}{W} \tag{Gl. 4.9}
$$

die resultierenden Biegespannungen berechnet.

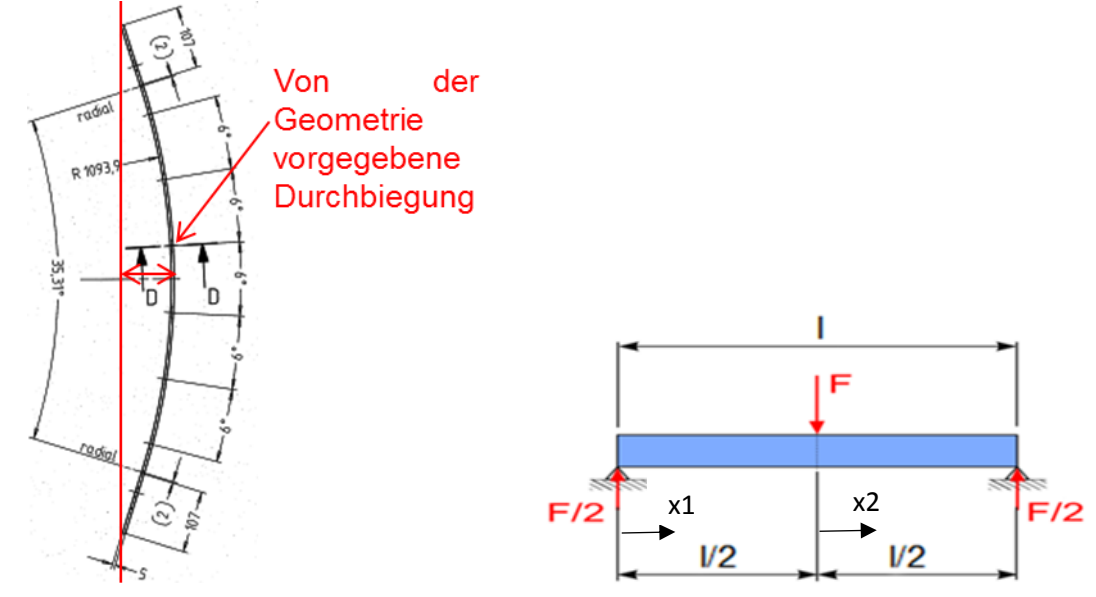

<span id="page-66-0"></span>Abbildung 79: Isolierrahmen-Stirnteil eines Trapezpoles Abbildung 80: Biegebalken

<span id="page-66-1"></span>

Die Abmessungen des Querschnittes und somit das Widerstandsmoment, die Länge des "Biegebalkens" sowie die Durchbiegung können aus den Zeichnungen entnommen werden. Das Biegemoment M<sub>b</sub> wurde mithilfe der Schnittgrößen am Biegebalken bestimmt und beträgt:

$$
M_b = M_y \left( x_1 = \frac{l}{2} \right) = M_y (x_2 = 0) = \frac{F * l}{4}
$$
 (Gl. 4.10)

Die Schnittmomente M<sub>y</sub>(x<sub>1</sub>) und M<sub>y</sub>(x<sub>2</sub>) wurden in die allgemeine Gleichung der Biegelinie eingesetzt.

$$
EI_{yy}w^{II}(x) = -M_{y}(x)
$$
 (Gl. 4.11)

Nach zweimaliger Integration, dem bestimmen der Integrationskonstanten durch einsetzen der Rand- und Übergangsbedingungen ergab sich folgende Gleichung:

$$
EI_{yy}w_1\left(x_1 = \frac{l}{2}\right) = EI_{yy}w_2(x_2 = 0) = \frac{Fl^3}{48}
$$
\n(Gl. 4.12)

Durch umformen erhält man:

$$
F = \frac{48 * E * I_{yy} * w}{l^3} \tag{Gl. 4.13}
$$

Somit kann man die für das Biegemoment M<sub>b</sub> benötigte Kraft und in Folge die Biegespannungen berechnen.

Mit  $M_b = \frac{F * l}{4}$  $\frac{f * l}{4}$ ;  $F = \frac{48 * E * I_{yy} * w}{l^3}$  $\frac{kI_{yy}*W}{l^3}$ ;  $I_{yy} = \frac{b*h^3}{12}$  $\frac{1+h^3}{12}$ ;  $W = \frac{I_{yy}}{a_{ma}}$  $\frac{I_{yy}}{a_{max}}$ ;  $a_{max} = \frac{h}{2}$ 2

ergibt sich die gekürzte Formel für die Biegespannung:

$$
\sigma_b = \frac{6*E*hw}{l^2} \tag{Gl. 4.14}
$$

Einsetzen der Größen au[s Tabelle 29](#page-67-0) und [Tabelle 30](#page-67-1)

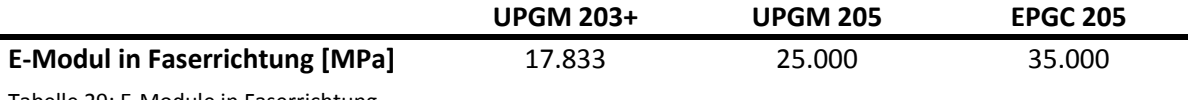

<span id="page-67-0"></span>Tabelle 29: E-Module in Faserrichtung

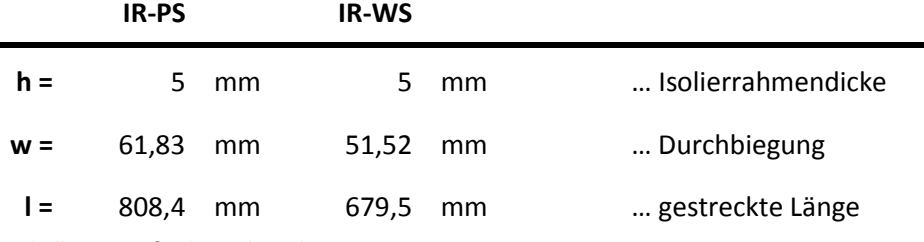

<span id="page-67-1"></span>Tabelle 30: Maße der Isolierrahmen

ergibt mit den jeweiligen Werkstoffen folgende Biegespannungen:

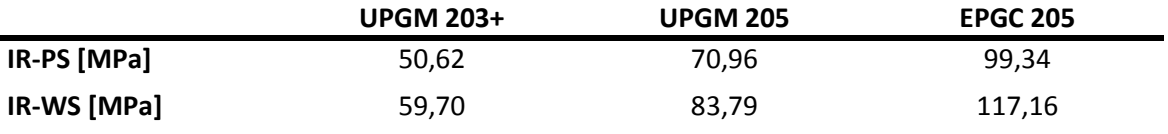

Tabelle 31: Biegespannungen bei unterschiedlichen Werkstoffen

Die Biegespannungen durch die Vorbiegung sind bei den gegebenen Biegefestigkeiten, [Tabelle 32,](#page-67-2) als nicht kritisch zu betrachten.

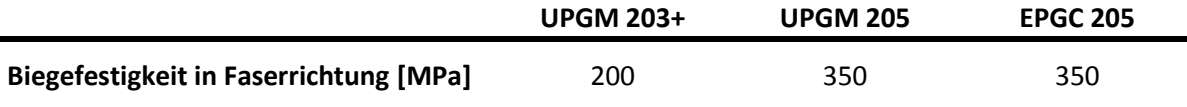

<span id="page-67-2"></span>Tabelle 32: Biegefestigkeiten der Werkstoffe bei Raumtemperatur

Auf die im Betrieb auftretenden Spannungen haben die Biegespannungen keinen negativen Einfluss und müssen in den Ergebnissen der FE-Rechnung nicht berücksichtigt werden.

## 4.3.2 Auswertemethoden

## *Polschuhseitiger Isolierrahmen*

Am polschuhseitigen Isolierrahmen treten die höchsten Spannungen im Bereich des Überganges von der Polendplatte zum Blechpaket auf und hier vor allem an den Polhornkanten. Sie werden durch die Kantenpressungen der Polendplatte und der Polhörner verursacht und sind wie am Rechteckpol lokal auf einen kleinen Bereich begrenzt. Wie am Rechteckpol wurden auch am Trapezpol Pfade mit jeweils 200 Einzelpunkten eingesetzt, ausgewertet und deren Druck- bzw. Zugspannungen getrennt gemittelt. Auch hier wurden keine Vergleichsspannungen (von-Mises) sondern nur die Zug- und Druckspannungen in den drei Hauptrichtungen x, y und z (tangential, axial und radial) ausgewertet. Um die resultierenden Spannungen eindeutig den Festigkeitswerten parallel bzw. senkrecht zur Faser zuordnen zu können, wurde für die Spannungsauswertung ein Koordinatensystem erstellt, in dem x- und y-Achse genau in Faserrichtung zeigen und die z-Achse quer zur Faser, [Abbildung 81.](#page-68-0)

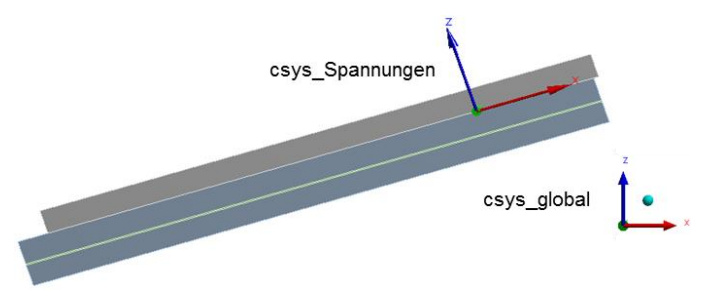

Abbildung 81: Spannungskoordinatensystem – csys-spannungen

<span id="page-68-0"></span>Für die Auswertung wurden insgesamt 18 Pfade erstellt, drei in tangentialer und 15 in radialer Richtung. Die Pfade verlaufen in den Ebenen 1, 2 und 3, [Abbildung 82.](#page-69-0) Die Ebene 1 befindet sich genau am Übergang PEP-BP (Kante der Polendplatte), Ebene 2 hat 5 mm Abstand und Ebene 3 hat 14 mm Abstand zu dieser Kante.

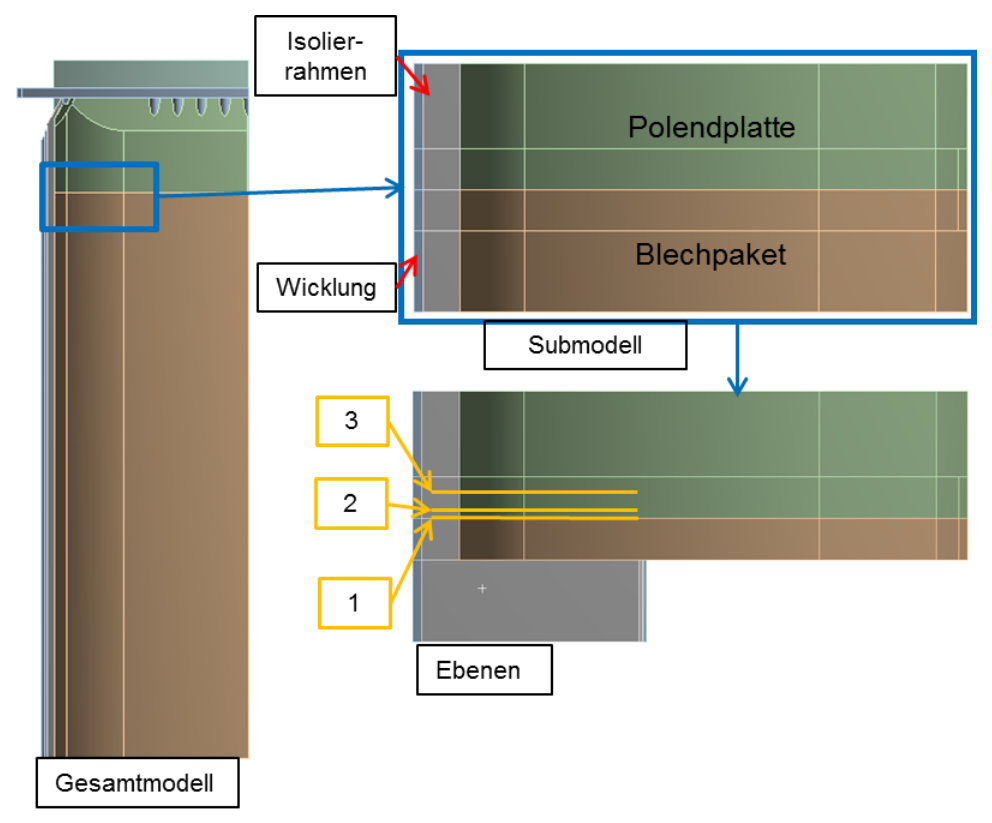

Abbildung 82: Ebenen der Spannungsauswertung am Trapezpol

<span id="page-69-0"></span>Die tangentialen Pfade verlaufen in den drei Ebenen in der äußeren Randfaser über die gesamte Breite des Isolierrahmens, [Abbildung 83.](#page-69-1)

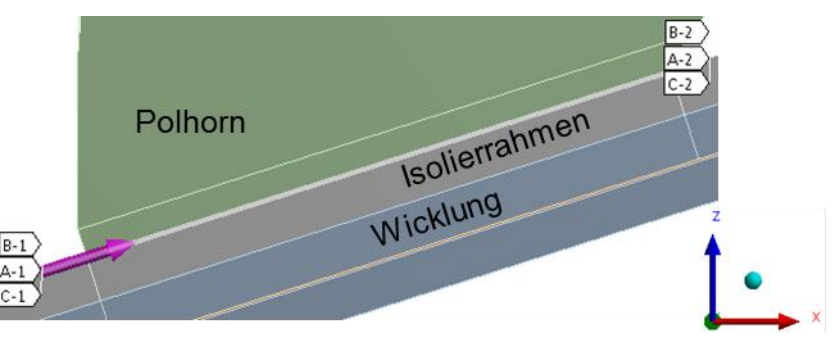

Abbildung 83: Tangentiale Pfade am Trapezpol

<span id="page-69-1"></span>Von den radialen Pfaden befinden sich jeweils fünf in jeder der drei Ebenen, ihre Lage und Verlauf sind in [Abbildung 84](#page-70-0) für eine Ebene dargestellt. Die Pfade A1 – A2 und B1 – B2 verlaufen genau an den Polhornkanten (äußere und innere), die Pfade C1 – C2 und D1 – D2 haben einen Abstand zu den Kanten von 5 mm und der Pfad E1 – E2 befindet sich in der Mitte des Isolierrahmens (Abstand zu den Polhornkanten ca. 35 mm).

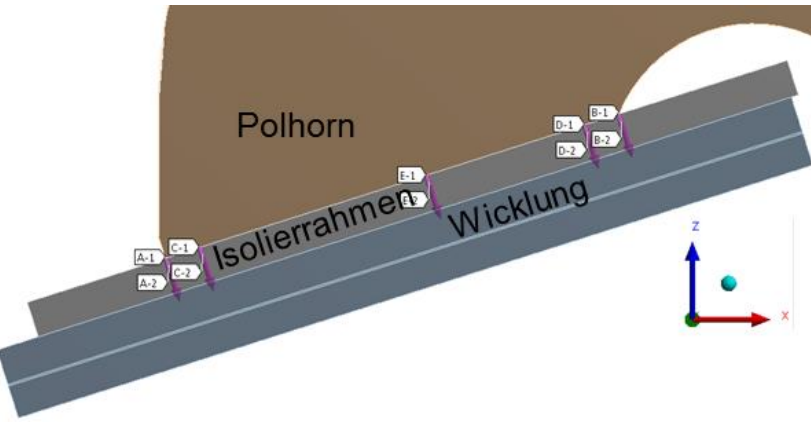

Abbildung 84: Radiale Pfade am Trapezpol

## <span id="page-70-0"></span>**Tangentiale Richtung (x-Richtung) und axiale Richtung (y-Richtung)**

In Faserrichtung (x- und y-Richtung) wurden die drei in tangentialer Richtung verlaufenden Pfade ausgewertet und deren gemittelten Zug- bzw. Druckspannungen mit den jeweiligen Festigkeiten in Faserrichtung verglichen.

## **Radiale Richtung (z-Richtung)**

In Radialer Richtung (z-Richtung) wurden die 15 in radialer Richtung verlaufenden Pfade ausgewertet. Hier treten wie am Rechteckpol ausschließlich Druckspannungen auf, deren Mittelwerte mit der Druckfestigkeit quer zur Faser verglichen werden.

#### *Wellenseitiger Isolierrahmen*

Am wellenseitigen Isolierrahmen treten die höchsten Spannungen, wie beim Rechteckpol und in Kapitel [4.1.3](#page-34-0) erwähnt, im inneren Eckradius auf. Die in tangentialer und axialer Richtung auftretenden Zugspannungen werden mit der Zugfestigkeit in Faserrichtung verglichen.

## 4.3.3 Ergebnisse

Bei den Ergebnissen am Trapezpol werden wie am Rechteckpol die Spannungsplots und Spannungsverläufe in den Pfaden am einteiligen Isolierrahmen mit einer axialen Länge von 2400 mm und dem Lastschritt mit der höchsten Belastung dargestellt. Am Trapezpol treten diese bei ⍵+T-WI – Belastung durch die Fliehkraft und erwärmte Wicklung – auf. Für die Skalierungen der Spannungslegenden und die in den Legenden ausgewiesenen Minima und Maxima gelten ebenfalls die für den Rechteckpol in Kapitel [4.2.2](#page-48-0) auf Seite [41](#page-48-0) getroffenen Annahmen.

## 4.3.3.1 Polschuhseitiger Isolierrahmen

Die Darstellungsgliederung der Ergebnisse für den polschuhseitigen Isolierrahmen erfolgte auch am Trapezpol nach den drei Hauptrichtungen:

tangentiale Richtung (x-Richtung)

Beanspruchung in Faserrichtung

- axiale Richtung (y-Richtung)
	- radiale Richtung (z-Richtung) Beanspruchung quer zur Faser
- 63

Den Spannungsplots des gesamten (Viertel-) Isolierrahmens folgen Schnittbilder in den Ebenen 1 – 3 und die Spannungsverläufe der ausgewerteten Pfade.

## **Normalspannungen in tangentialer Richtung (x-Richtung) – Werkstoff EPGC 205**

#### *Spannungsplots*

In der globalen Ansicht, [Abbildung 85,](#page-71-0) sind die Belastungen auf die Polhornkanten und den Übergang PEP-BP – orange Umrandung – deutlich zu sehen. Am Gesamtmodell, linkes Bild, sind die Spannungen aufgrund der gröberen Vernetzung niedriger, deshalb wurde zur besseren Sichtbarkeit der Bereiche mit den Spannungsspitzen die Legendenskalierung angepasst.

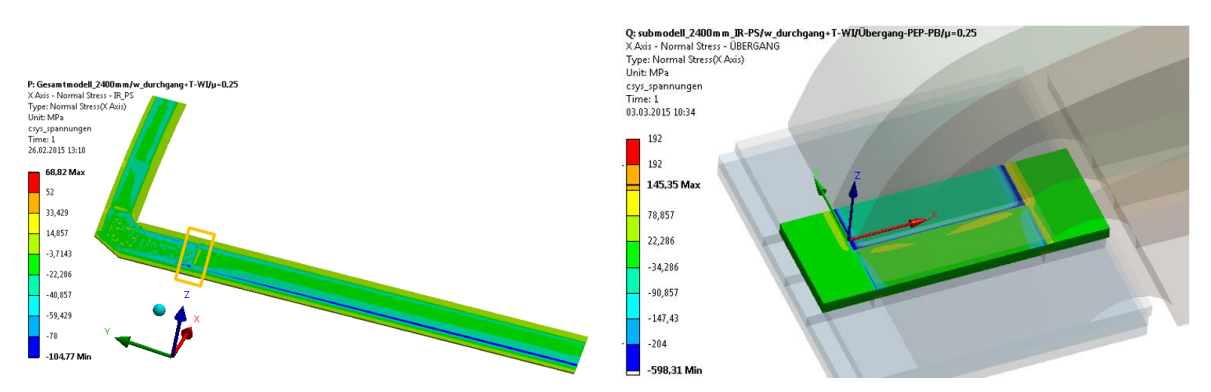

Abbildung 85: Normalspannungen in x-Richtung – Sicht von außen

<span id="page-71-0"></span>An den Schnittbildern der Submodelle in [Abbildung 86](#page-71-1) und [Abbildung 87](#page-72-0) erkennt man das Ausmaß der kritischen Spannungen auf den Querschnitt in Ebene 1 – direkt am Übergang PEP-BP – und in Ebene 2 – 5 mm Abstand zum Übergang. In Ebene 1 übersteigen die Druckspannungen über die gesamte unter dem Polhorn befindliche Breite die Druckfestigkeit. In Dickenrichtung begrenzt sich der kritische Bereich auf 0,5 mm bis max. 1 mm an den Polhornkanten. In Ebene 2 sind die kritischen Druckspannungen auf einen sehr kleinen Bereich genau unter den Polhornkanten beschränkt. Die Zugspannungen an der Innenseite – Wicklungsseite – sind mit max. 79 MPa weit von der Zugfestigkeit – 192 MPa – entfernt. Der Großteil des Querschnittes liegt sowohl in Ebene 1 wie auch in Ebene 2 innerhalb der Festigkeitsgrenzen.

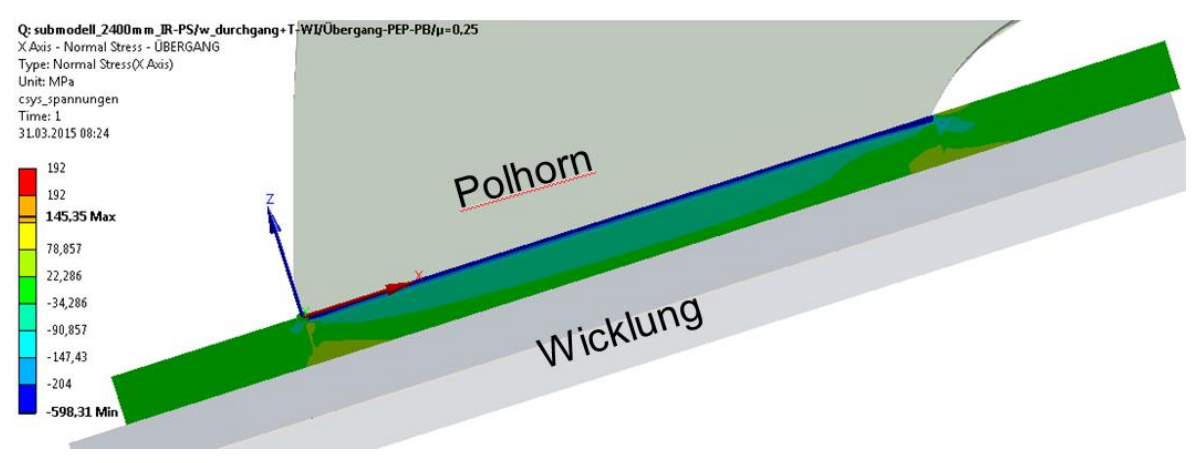

<span id="page-71-1"></span>Abbildung 86: Normalspannungen in x-Richtung – tangentialer Schnitt Ebene 1
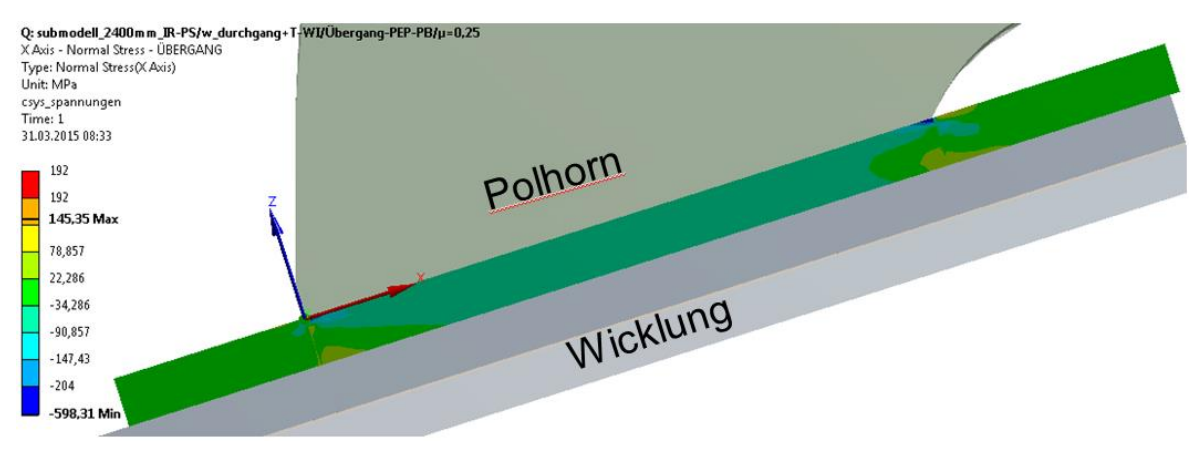

Abbildung 87: Normalspannungen in x-Richtung – tangentialer Schnitt Ebene 2

# <span id="page-72-1"></span>*Pfadauswertung*

In tangentialer Richtung werden die drei tangential verlaufenden Pfade in den Ebenen  $1 - 3$ ausgewertet. Zur besseren Vorstellung ihrer Lage und Orientierung werden sie in [Abbildung 88](#page-72-0) noch einmal dargestellt.

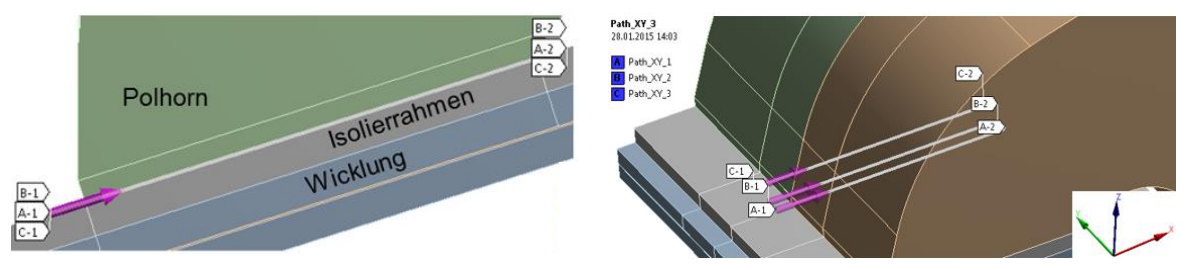

Abbildung 88: Lage der tangentialen Pfade am Trapezpol

# <span id="page-72-0"></span>**Path\_XY\_1 (A1 – A2) – in Ebene 1**

Der Spannungsverlauf des in Ebene 1, am Übergang PEP-BP, verlaufenden Pfades Path XY 1 (A1 – A2) ist in [Abbildung 89](#page-73-0) abgebildet. Die höchsten Druckspannungen treten an den Polhornkanten auf, das Maximum mit 503 MPa an der inneren. Im gesamten Bereich zwischen den Polhornkanten wird der Isolierrahmen relativ konstant zwischen 230 MPa und 270 MPa über der Druckfestigkeit des Werkstoffes belastet. Die Zugspannungen erreichen ein Maximum von 73 MPa. Von den 200 ermittelten Werten befinden sich lediglich 13% innerhalb der Festigkeitsgrenzen und 87% außerhalb.

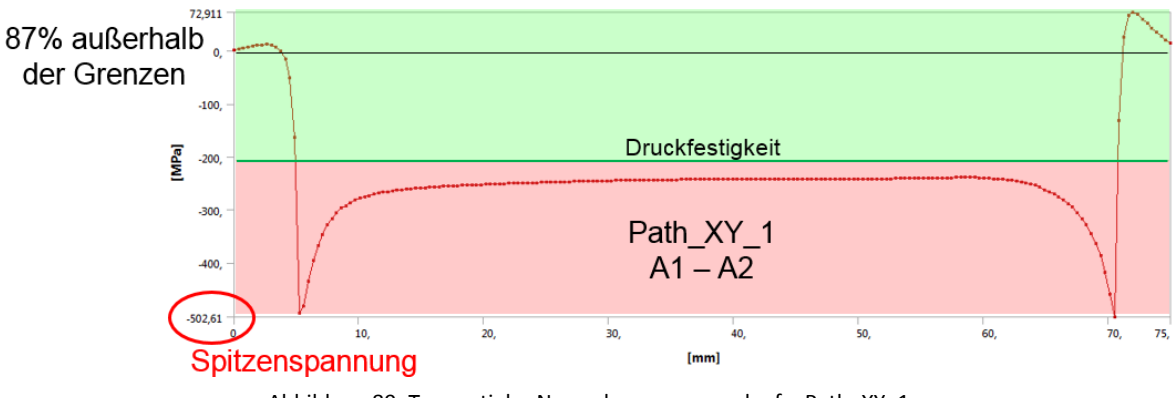

Abbildung 89: Tangentialer Normalspannungsverlauf – Path\_XY\_1

<span id="page-73-0"></span>Die Mittelwerte der Zug- und Druckspannungen werden mit der Zugfestigkeit (192 MPa für EPGC 205) und der Druckfestigkeit (204 MPa für EPGC 205) verglichen und sind in [Tabelle 33](#page-73-1) aufgelistet.

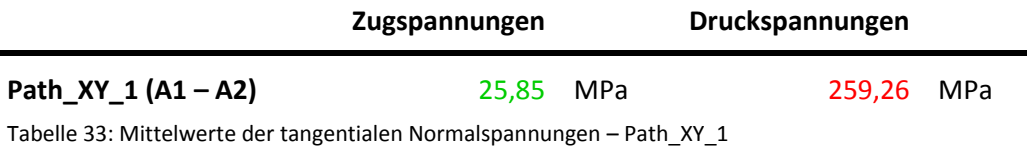

<span id="page-73-1"></span>Die gemittelten Zugspannungen liegen mit 25,85 MPa deutlich unterhalb der Zugfestigkeit. Mit 259,26 MPa befinden sich die gemittelten Druckspannungen jedoch außerhalb der Druckfestigkeit.

# **Path\_XY\_2 – in Ebene 2**

Der Spannungsverlauf des in Ebene 2, 5 mm Abstand zum Übergang PEP-BP, verlaufenden Pfades Path XY 2 (B1 – B2) ist in [Abbildung 90](#page-73-2) abgebildet. Die höchsten Druckspannungen treten mit 341 MPa an der äußeren und mit ca. 300 MPa an der inneren Polhornkante auf. Zwischen den Polhornkanten sind die Druckspannungen relativ konstant zwischen 50 MPa und 70 MPa deutlich unterhalb der Druckfestigkeit. Die Zugspannungen erreichen ein Maximum von 103 MPa. In einem Abstand von 5 mm zum Übergang PEP-BP befinden sich bereits 97% der 200 ermittelten Werte innerhalb der Festigkeitsgrenzen und nur noch 3% außerhalb.

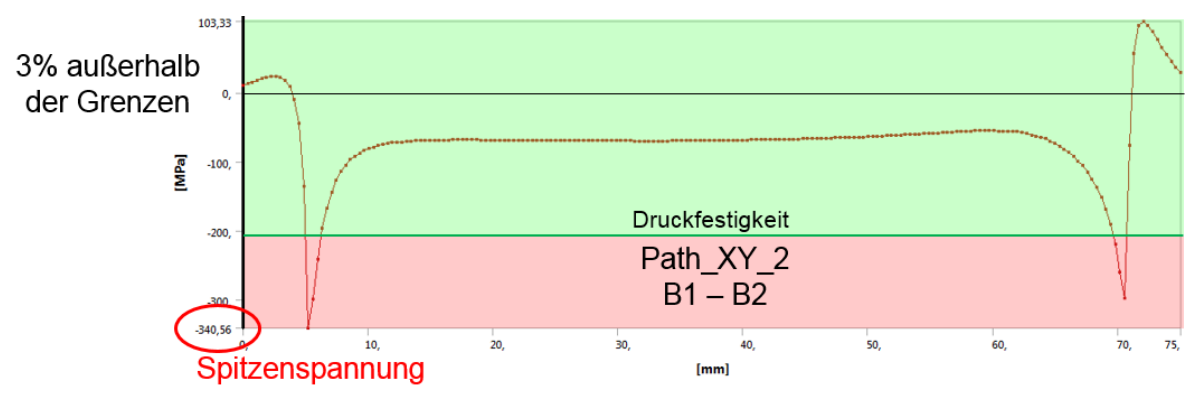

<span id="page-73-2"></span>Abbildung 90: Tangentialer Normalspannungsverlauf – Path\_XY\_2

Die Mittelwerte der Zug- bzw. Druckspannungen, [Tabelle 34,](#page-74-0) befinden sich mit 43,26 MPa bzw. 79,61MPa deutlich innerhalb der Festigkeitsgrenzen von 192 MPa bzw. 204 MPa.

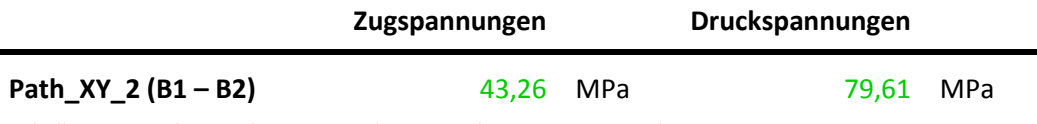

<span id="page-74-0"></span>Tabelle 34: Mittelwerte der tangentialen Normalspannungen – Path\_XY\_2

#### **Path\_XY\_3 – in Ebene 3**

Der Spannungsverlauf des in Ebene 3, 14 mm Abstand zum Übergang PEP-BP, verlaufenden Pfades Path XY 3 (C1 – C2) ist in [Abbildung 91](#page-74-1) abgebildet. Der Spannungsverlauf ist, abgesehen von den um ca. 10% niedrigeren Spitzenspannungen, ident mit jenem in Ebene 2. In Ebene 3 befinden sich ebenfalls 97% der 200 ermittelten Werte innerhalb der Festigkeitsgrenzen und nur 3% außerhalb.

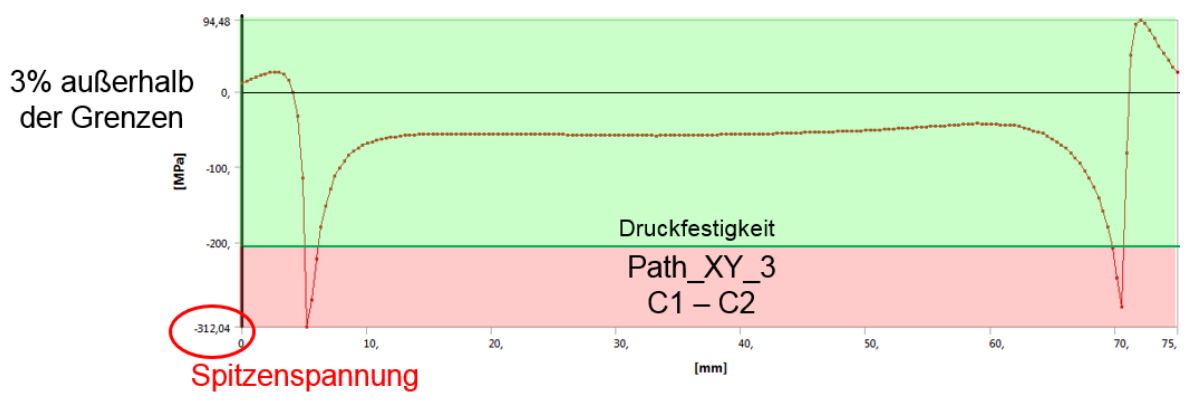

Abbildung 91: Tangentialer Normalspannungsverlauf – Path\_XY\_3

<span id="page-74-1"></span>Die Mittelwerte der Zug- und Druckspannungen, [Tabelle 35,](#page-74-2) befinden sich mit 40,82 MPa bzw. 67,84 MPa wie jene von Path\_XY\_2 deutlich innerhalb der Festigkeitsgrenzen.

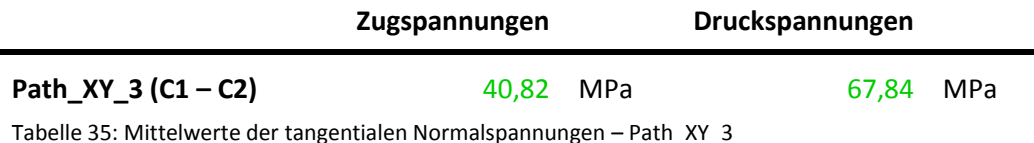

<span id="page-74-2"></span>

# **Normalspannungen in axialer Richtung (y-Richtung) – Werkstoff EPGC 205**

#### *Spannungsplots*

In der globalen Ansicht, [Abbildung 92,](#page-75-0) ist die Belastung am Übergang PEP-BP deutlich zu erkennen. Am Gesamtmodell wurde wieder die Legendenskalierung zur besseren Sichtbarkeit der Spannungsspitzen angepasst.

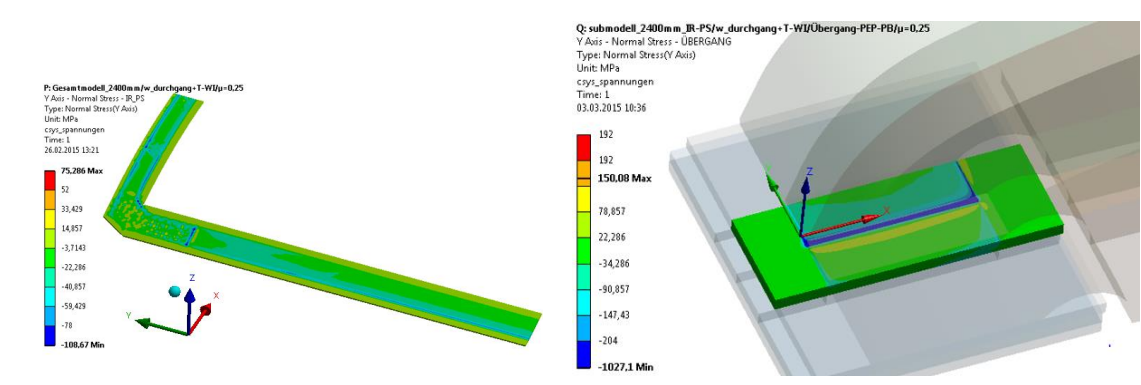

Abbildung 92: Normalspannungen in y-Richtung – Sicht von außen

<span id="page-75-0"></span>An den Schnittbildern der Submodelle in [Abbildung 93](#page-75-1) und [Abbildung 94](#page-75-2) wird das Ausmaß der kritischen Spannungen auf den Querschnitt in den Ebenen 1 und 2 dargestellt. Die axialen Druckspannungen in Ebene 1 und 2 übersteigen die Druckfestigkeit in denselben Bereichen wie jene in tangentialer Richtung. Die auftretenden Zugspannungen sind mit maximal 23 MPa zu vernachlässigen. Auch bei den Normalspannungen in axialer Richtung liegt der Großteil des Querschnittes innerhalb der Festigkeitsgrenzen.

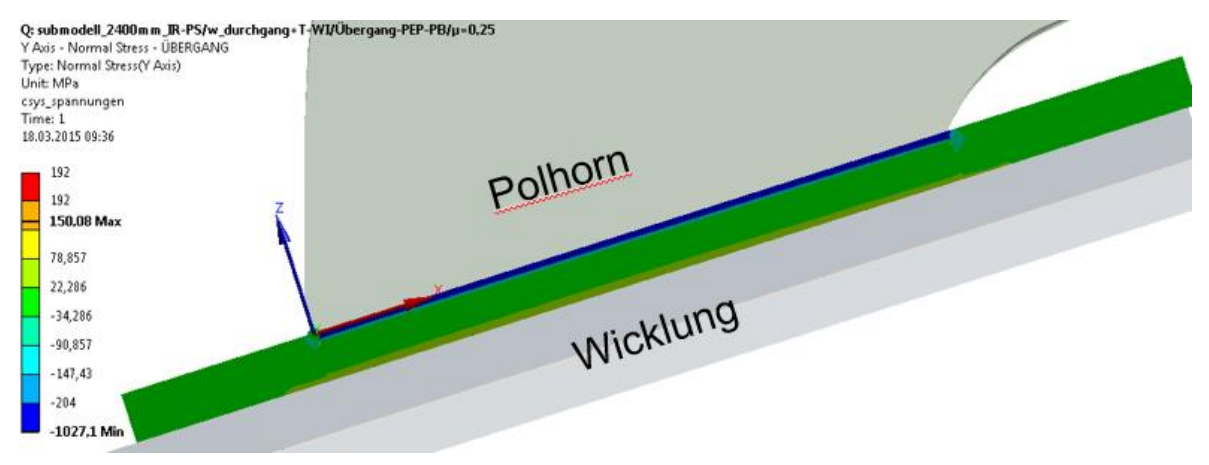

Abbildung 93: Normalspannungen in y-Richtung – tangentialer Schnitt Ebene 1

<span id="page-75-1"></span>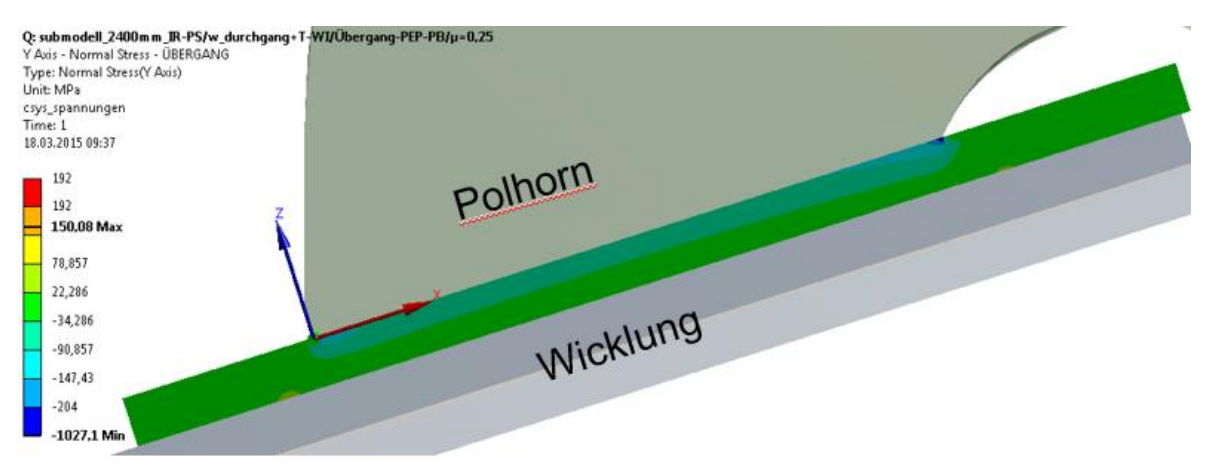

<span id="page-75-2"></span>Abbildung 94: Normalspannungen in y-Richtung – tangentialer Schnitt Ebene 2

#### *Pfadauswertung*

In axialer Richtung werden wie in tangentialer Richtung die drei tangential verlaufenden Pfade in den Ebenen 1 – 3 aus [Abbildung 88](#page-72-0) ausgewertet.

#### **Path\_XY\_1 – Ebene 1**

In [Abbildung 95](#page-76-0) ist der Spannungsverlauf des in Ebene 1 verlaufenden Pfades Path\_XY\_1 (A1 – B1) abgebildet. Die höchsten Druckspannungen treten an den Polhornkanten auf, mit dem Maximum von 731 MPa an der inneren Polhornkante. Im Bereich zwischen den beiden Polhornkanten erreichen die Druckspannungen konstant zwischen 400 MPa und 450 MPa. Die Zugspannungen kommen mit einem Maximum von 4 MPa praktisch nicht vor. Von den 200 ermittelten Werten befinden sich 88% außerhalb der Festigkeitsgrenzen und lediglich 12% innerhalb.

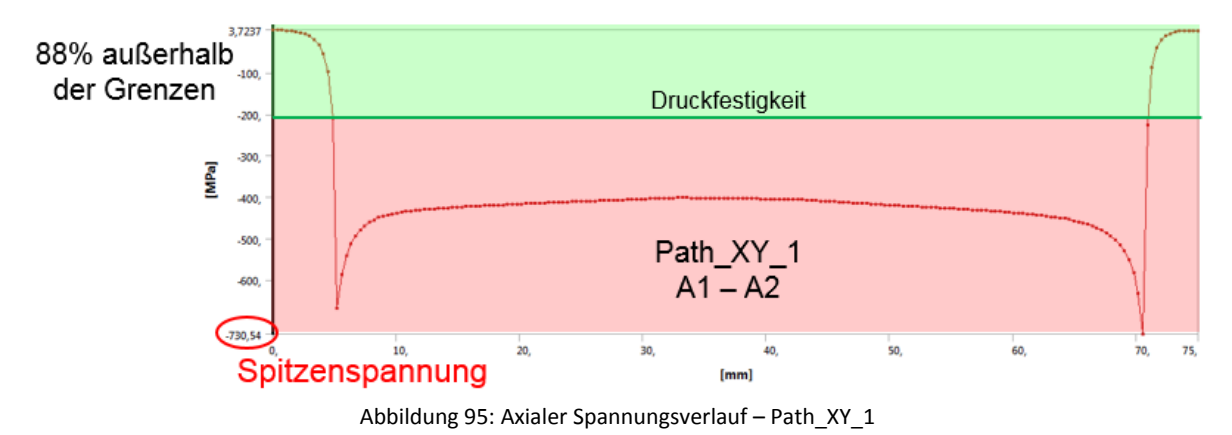

<span id="page-76-0"></span>Die Mittelwerte der Zugspannungen aus [Tabelle 36](#page-76-1) sind mit 1,87 MPa vernachlässigbar. Die gemittelten Druckspannungen erreichen 401,02 MPa. Sie sind beinahe doppelt so hoch wie die Druckfestigkeit mit 204 MPa und damit weit außerhalb der Druckfestigkeitsgrenze.

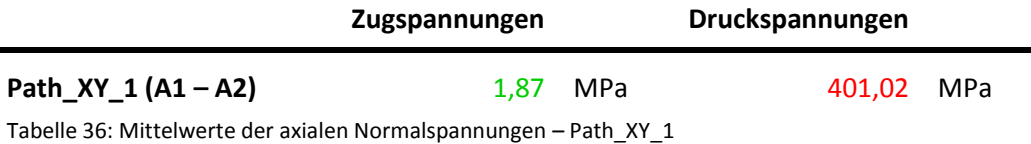

#### <span id="page-76-1"></span>**Path\_XY\_2 – Ebene 2**

Der Spannungsverlauf des in Ebene 2 verlaufenden Pfades Path\_XY\_2 (B1 – B2) ist i[n Abbildung 96](#page-77-0) abgebildet. Die höchsten Druckspannungen befinden sich wieder an den Polhornkanten und sind mit 264 MPa an der äußeren und inneren in etwa gleich hoch. Im Bereich dazwischen sind die Druckspannungen relativ konstant zwischen 80 MPa und 100 MPa. Die Zugspannungen sind auch im Abstand von 5 mm zum Übergang mit 5 MPa nicht relevant. Bereits in Ebene 2 befinden sich 99% der 200 ermittelten Werte innerhalb der Festigkeitsgrenzen und nur 1 % außerhalb.

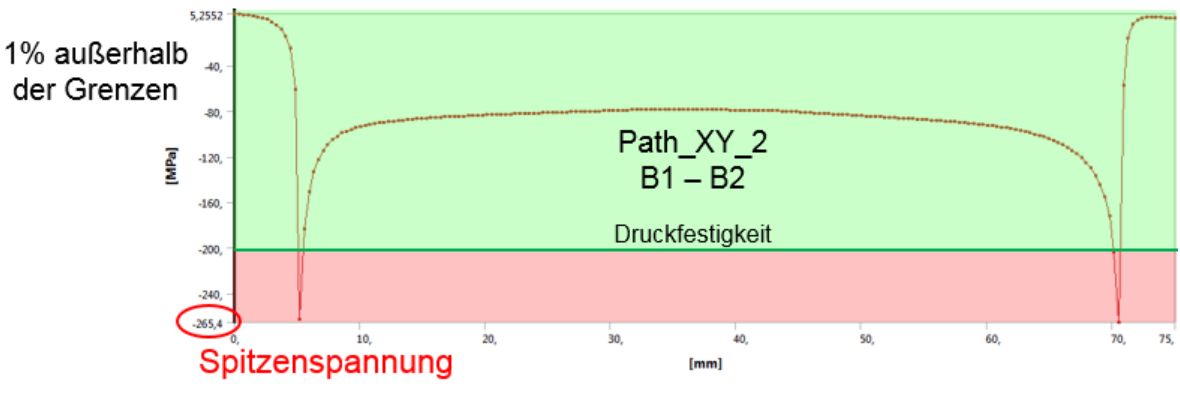

Abbildung 96: Axialer Spannungsverlauf – Path\_XY\_2

<span id="page-77-0"></span>Die Mittelwerte der Zug- bzw. Druckspannungen, [Tabelle 37,](#page-77-1) befinden sich mit 2,71 MPa bzw. 89,11 MPa deutlich innerhalb der Festigkeitsgrenzen.

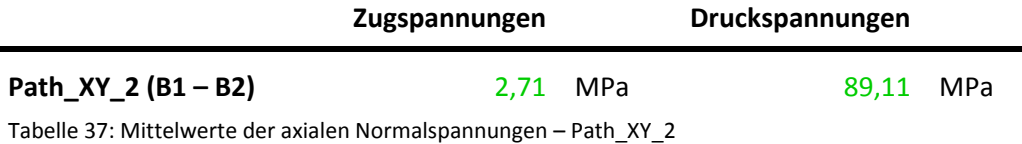

# <span id="page-77-1"></span>**Path\_XY\_3 – Ebene 3**

Der Spannungsverlauf des in Ebene 3 verlaufenden Pfades Path\_XY\_3 (C1 – C2) ist in [Abbildung 97](#page-77-2) abgebildet. Der Spannungsverlauf ist, abgesehen von den deutlich niedrigeren Druckspannungen und den leicht höheren Zugspannungen, ident mit jenem in Ebene 2. Die Druckspannungen haben an den Polhornkanten ein Maximum von 217 MPa und sind im Bereich dazwischen relativ konstant zwischen 40 MPa und 60 MPa. Von den 200 ermittelten Werten liegen 99% innerhalb der Festigkeitsgrenzen und nur 1% (2 Werte) außerhalb.

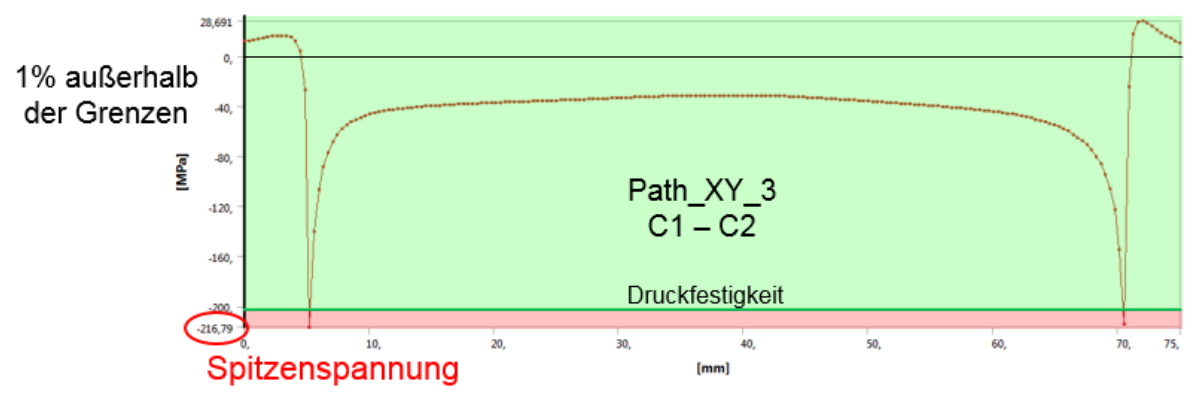

Abbildung 97: Axialer Spannungsverlauf – Path\_XY\_3

<span id="page-77-2"></span>Die gemittelten Zug- bzw. Druckspannungen, [Tabelle 38,](#page-77-3) liegen mit 16,99 MPa bzw. 44,69 MPa weit unterhalb der Festigkeitsgrenzen.

<span id="page-77-3"></span>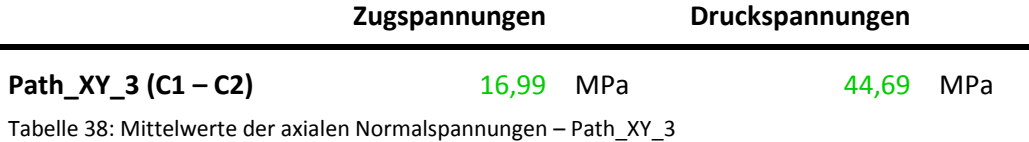

#### **Normalspannungen in radialer Richtung (z-Richtung) – Werkstoff EPGC 205**

#### *Spannungsplots*

In der globalen Ansicht[, Abbildung 98,](#page-78-0) erkennt man auch bei den Spannungen in radialer Richtung die Belastungen auf die Polhornkanten und den Übergang PEP-BP. Die Legendenskalierung am Gesamtmodell wurde wieder angepasst.

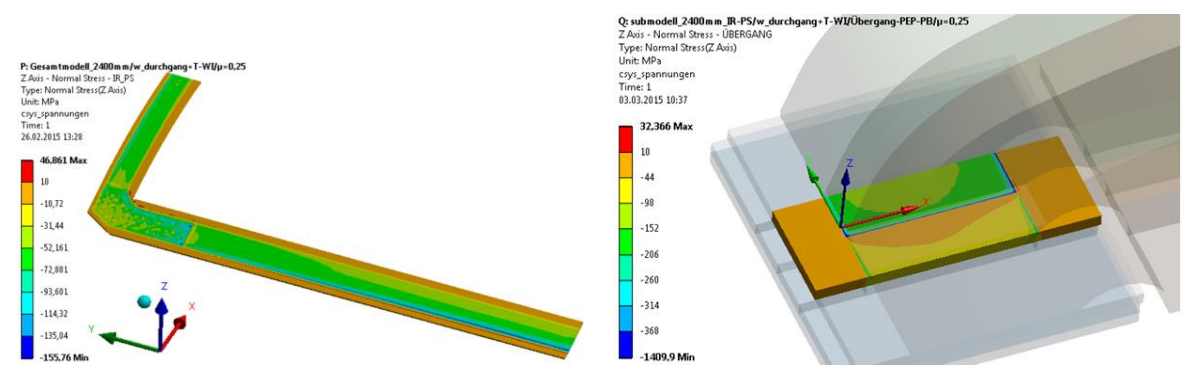

Abbildung 98: Normalspannungen in z-Richtung – Sicht von außen

<span id="page-78-0"></span>Die Schnittbilder der Submodelle in [Abbildung 99](#page-78-1) und [Abbildung 100](#page-79-0) zeigen wieder das Ausmaß der kritischen Spannungen auf den Querschnitt. Die Druckspannungen überstiegen in Ebene 1 die Druckfestigkeit wieder über die gesamte unter dem Polhorn befindliche Breite und beschränken sich in Ebene 2 bereits auf einen sehr kleinen Bereich unter den Polhornkanten. Zugspannungen treten in radialer Richtung nicht auf und der Großteil des Querschnittes liegt innerhalb der Festigkeitsgrenzen.

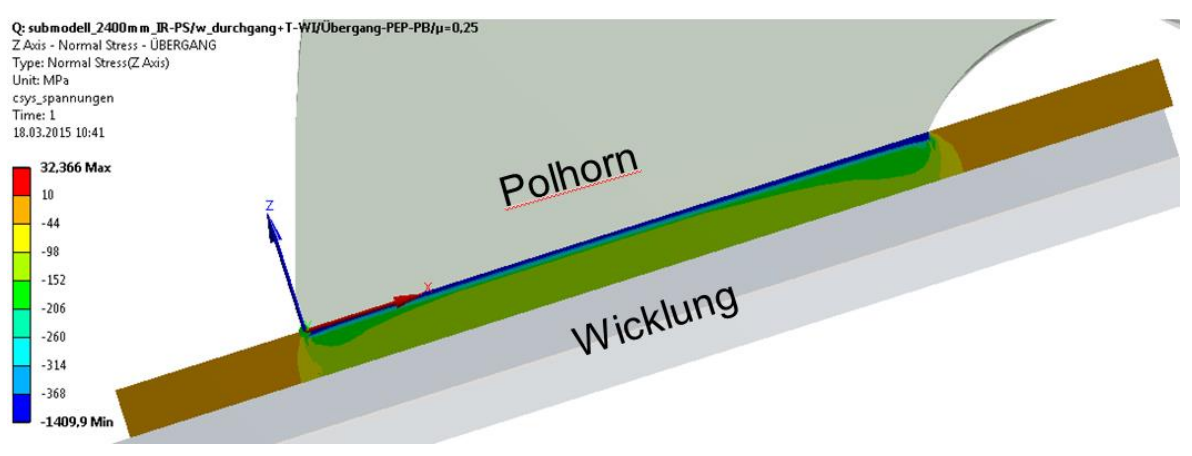

<span id="page-78-1"></span>Abbildung 99: Normalspannungen in z-Richtung – tangentialer Schnitt Ebene 1

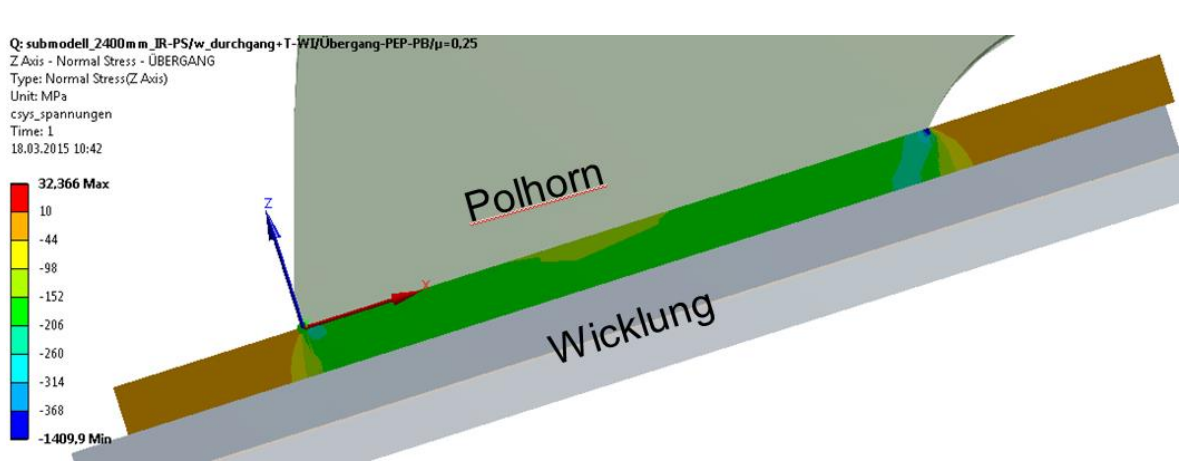

Abbildung 100: Normalspannungen in z-Richtung – tangentialer Schnitt Ebene 2

# <span id="page-79-0"></span>*Pfadauswertung*

In radialer Richtung werden insgesamt 15 Pfade ausgewertet, in jeder Ebene fünf. Zur besseren Vorstellung ihrer Lage und Orientierung werden sie in [Abbildung 101](#page-79-1) noch einmal dargestellt.

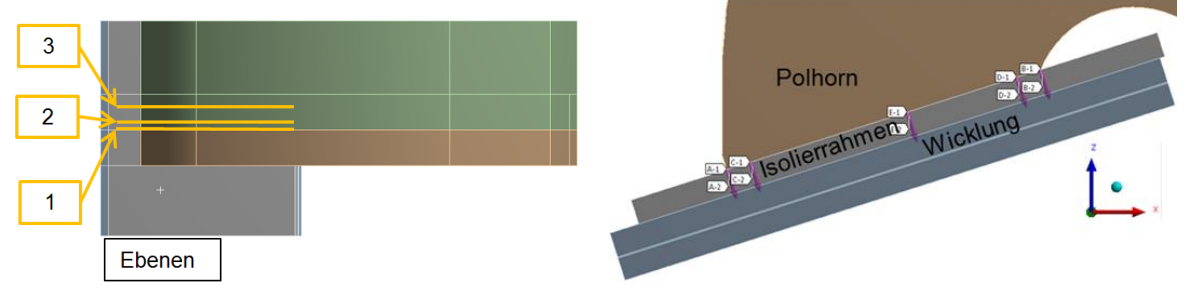

Abbildung 101: Lage der radialen Pfade am Trapezpol

<span id="page-79-1"></span>Die Nomenklatur der einzelnen Pfade setzt sich aus der Ebene in der sie sich befinden und der Position in Umfangsrichtung zusammen.

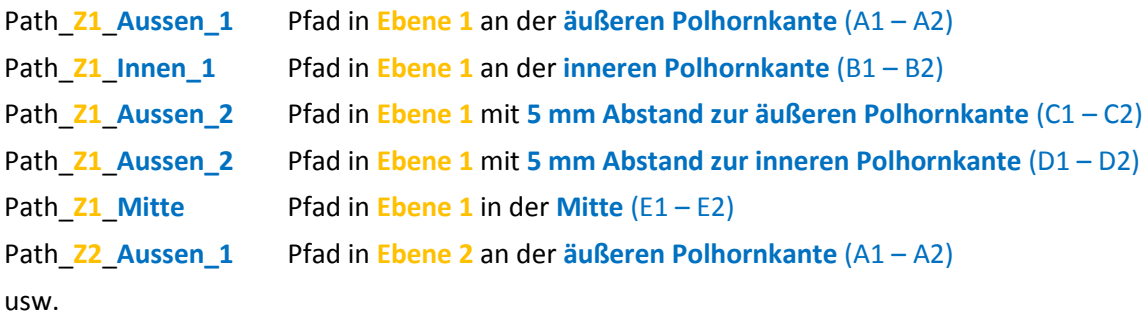

Das optische Erscheinungsbild der Spannungsverläufe gliedert sich in zwei verschiedene Typen, in jene die sich direkt an den Kanten befinden – alle Pfade der Ebene 1 und die Pfade A1 – A2 bzw. B1 – B2 – und jene die einen gewissen Abstand zu den Kanten haben – die Pfade C1 – C2, D1 – D2, E1 – E2 in den Ebenen 2 und 3. Im Folgenden werden nicht die Spannungsverläufe aller Pfade dargestellt, sondern exemplarisch für jeden Typ einer. Die unterschiedlichen Spannungen jedes einzelnen Pfades werden bei der Auswertung natürlich berücksichtigt.

Der Spannungsverlauf der Pfade an den Kanten ist exemplarisch am höchstbelasteten in [Abbildung 102](#page-80-0) dargestellt. Der Pfad mit der höchsten Belastung in radialer Richtung liegt in Ebene1 (Übergang PEP-BP) an der inneren Polhornkante (Pfad B1 – B2). Am Startpunkt an der äußeren Randfaser wird die Spitzenspannung (Druckspannung) mit 1164 MPa erreicht. Diese sinken am Anfang linear ab und erreichen nach ca. 0,8 mm die Druckfestigkeit von 368 MPa. Im weiteren Verlauf bleiben die Druckspannungen relativ konstant bei 120 MPa – 140 MPa und sinken zur wicklungsseitigen Randfaser hin auf 60 MPa ab.

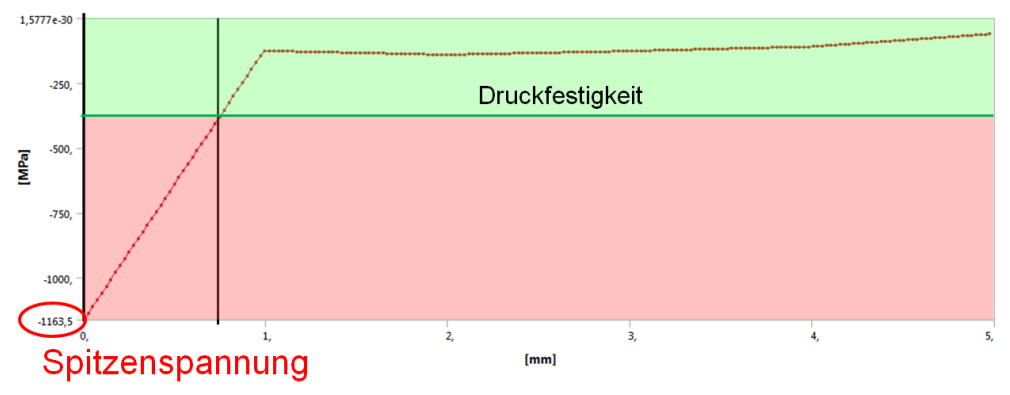

Abbildung 102: Spannungsverläufe der Pfade an den Kanten – exemplarisch Path\_Z1\_Innen\_1

<span id="page-80-0"></span>Der Spannungsverlauf der Pfade mit einem Abstand zu den Kanten ist in [Abbildung 103](#page-80-1) exemplarisch dargestellt. Die Druckspannungen steigen im Verlauf leicht von der äußeren zur inneren Randfaser annähernd linear an, womit sich die höchsten Druckspannungen an der wicklungsseitigen Randfaser befinden.

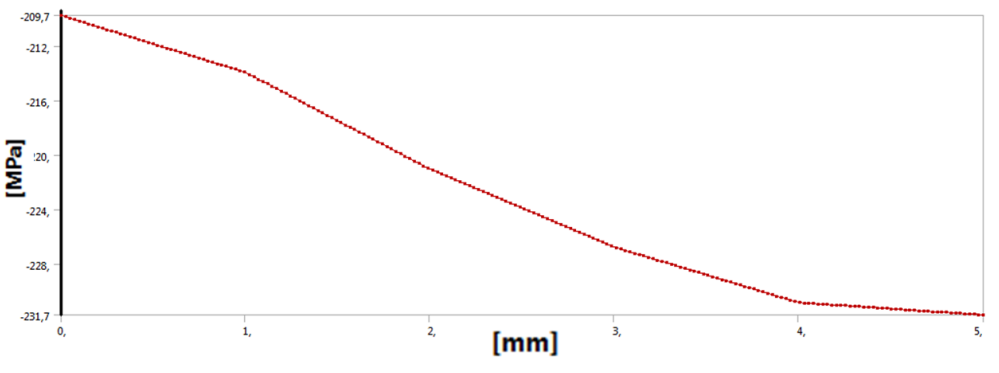

Abbildung 103: Spannungsverläufe der Pfade mit Abstand zu den Kanten

<span id="page-80-1"></span>Die Mittelwerte der radialen Normalspannungen werden mit der Druckfestigkeit quer zur Faser verglichen und sind i[n Tabelle 39](#page-81-0) aufgelistet.

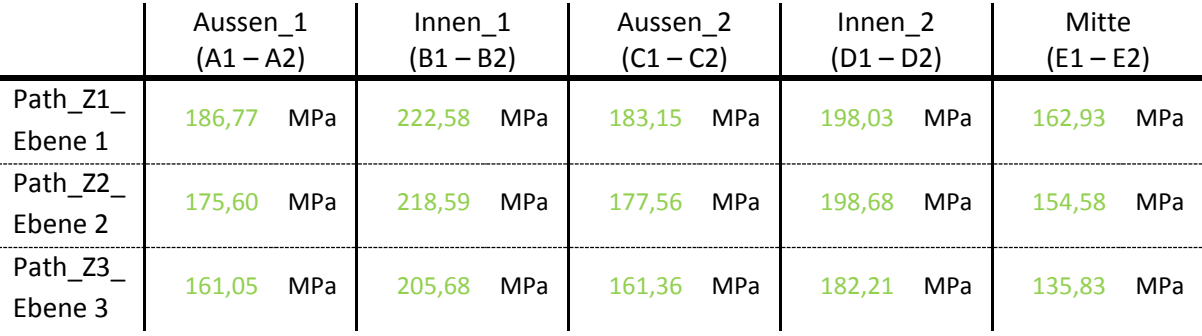

<span id="page-81-0"></span>Tabelle 39: Mittelwerte der radialen Normalspannungen

Die gemittelten Druckspannungen liegen mit Werten von 222,58 MPa in Ebene 1 an der inneren Polhornkante und 135,83 MPa in Ebene 3 in der Mitte alle deutlich unterhalb der Druckfestigkeit von 368 MPa.

# **Gegenüberstellung verschiedener Varianten**

Um die Auswirkungen der Werkstoffwahl bzw. der Fliehkraftbelastung zu verdeutlichen werden die drei folgenden Varianten miteinander verglichen:

- Variante 1: Werkstoff: EPGC 205 Belastung: 2500g + T-Wicklung
- Variante 2: Werkstoff: UPGM 203+ Belastung: 2500g + T-Wicklung
- Variante 3: Werkstoff: UPGM 203+ Belastung: 1500g + T-Wicklung

Bei Variante 3 wurde die Drehzahl von ursprünglich 1142 rpm (2500g) auf 916 rpm (1500g) verringert. In [Abbildung 104](#page-82-0) sind die globalen Ansichten der drei Varianten abgebildet. Die wesentlich geringere Ausbreitung der kritischen Druckspannungen in Faserrichtung, linke Spalte, ist vor allem mit dem Werkstoff EPGC 205 deutlich zu erkennen. Die kritischen Druckspannungen quer zur Faserrichtung, rechte Spalte, werden sowohl durch den höherfesten Werkstoff wie auch durch die Reduzierung der Drehzahl deutlich beschränkt.

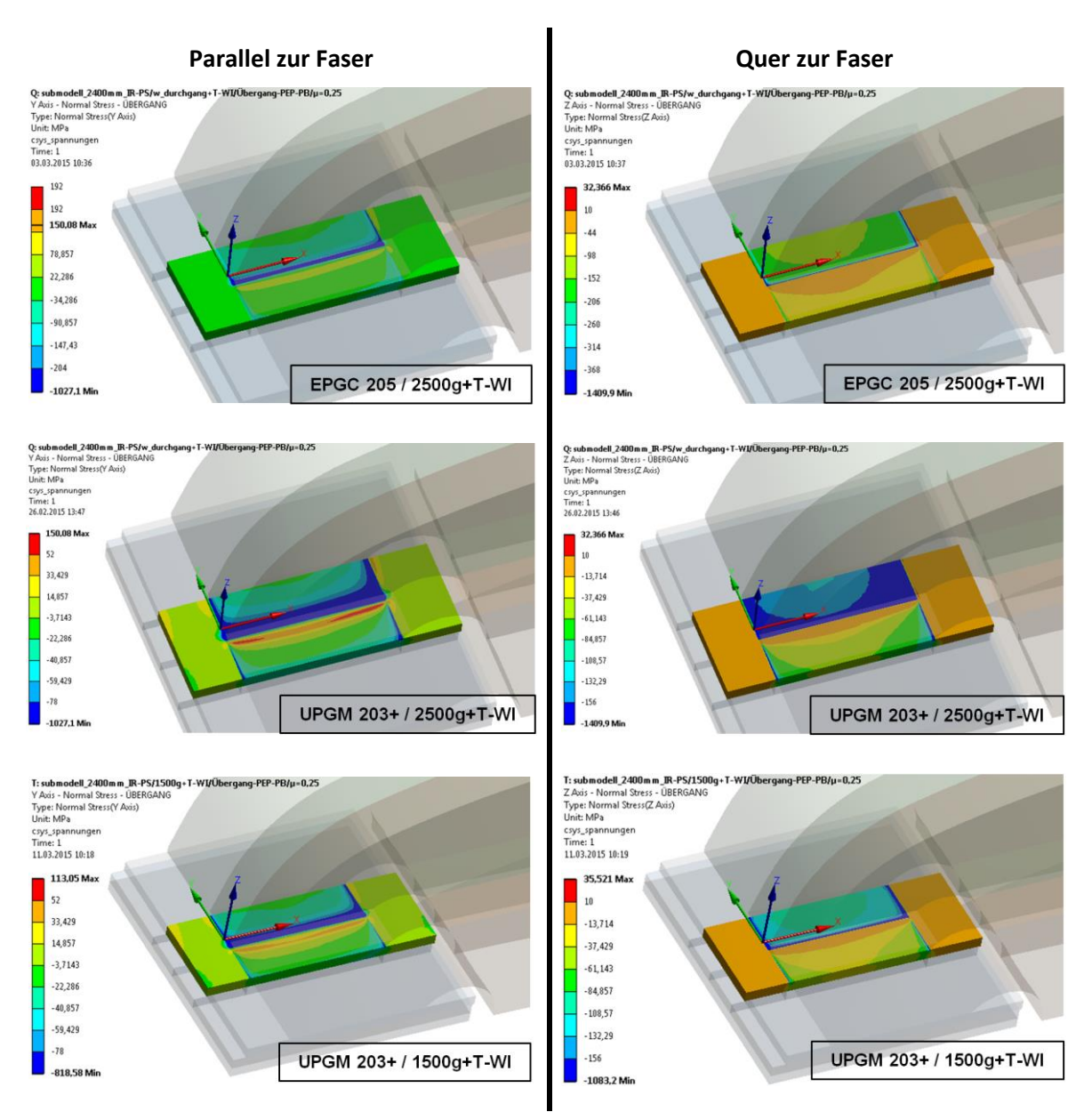

Abbildung 104: Gegenüberstellung der Varianten – Normalspannungen

<span id="page-82-0"></span>Noch deutlicher werden die Unterschiede bei der Betrachtung der Schnittbilder in [Abbildung 105.](#page-83-0) Die Schnittbilder wurden in Ebene 2 – 5 mm Abstand vom Übergang PEP-BP – erstellt. Die Druckspannungen parallel zur Faser, linke Spalte, erreichen bei einer Belastung von 2500g+T-WI mit dem Werkstoff EPGC 205 nur in lokal sehr begrenzten Bereichen kritische Werte. Mit dem Werkstoff UPGM 203+ ist dieser Bereich in Dickenrichtung viel größer und erstreckt sich in der Breite entlang des gesamten Polhornes. Bei einer Reduzierung der Fliehkraftbelastung von 2500g auf 1500g sind die über der Druckfestigkeit liegenden Bereiche wie in Variante 1 lokal auf die Polhornkanten begrenzt. Ein ähnliches Bild zeigt sich bei den Druckspannungen quer zur Faser, rechte Spalte. Vor allem bei der Variante mit dem Werkstoff UPGM 203+ und einer Fliehkraftbelastung von 2500g wird nahezu der gesamte Querschnitt unter dem Polhorn über die Druckfestigkeit hinaus belastetet, was zwangsläufig zu einem Versagen des Isolierrahmens im Betrieb führen würde.

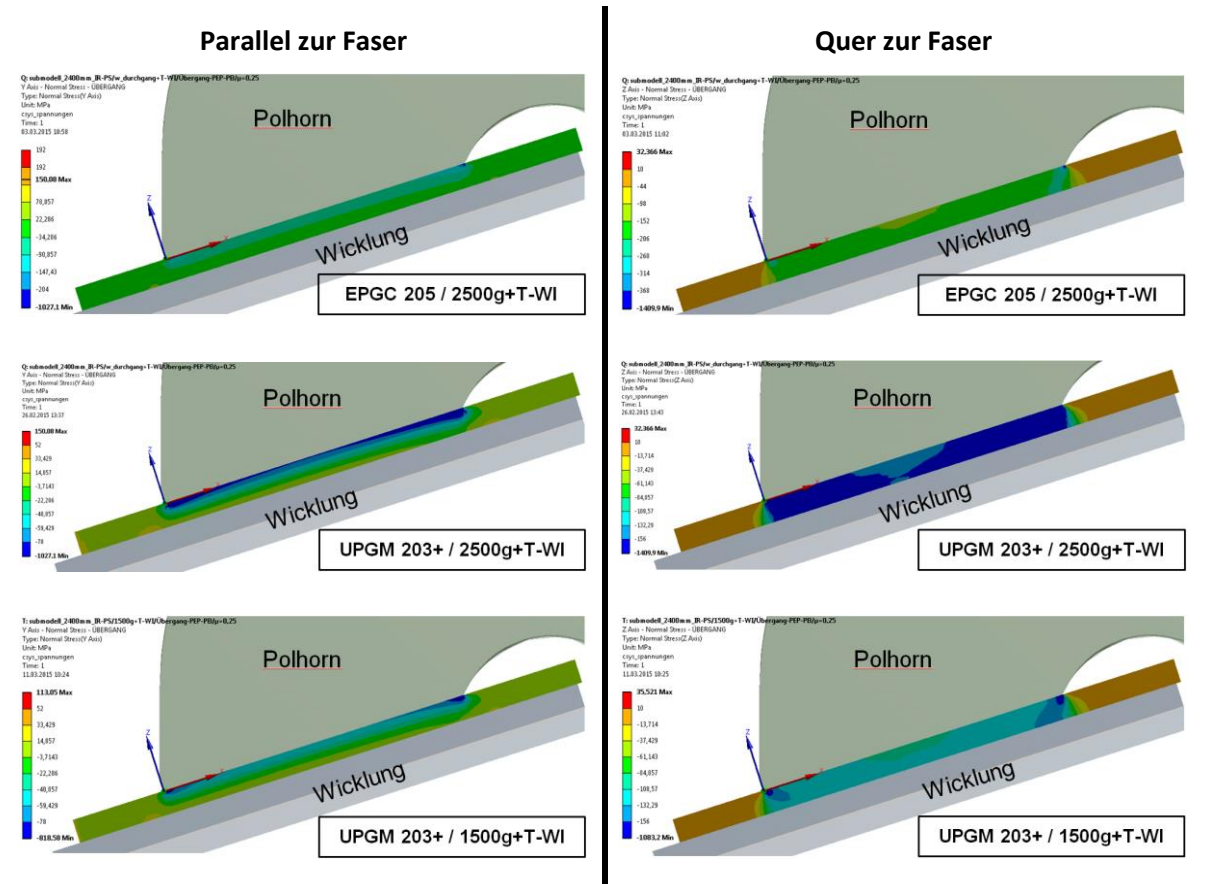

Abbildung 105: Schnittbilder der Varianten – Normalspannungen in Ebene 2

# <span id="page-83-0"></span>**Schubspannungen – interlaminar (YZ-Ebene, XZ-Ebene)**

Die Schubspannungen in der YZ-Ebene und in der XZ-Ebene sind in [Abbildung 106](#page-83-1) und in [Abbildung 107](#page-84-0) dargestellt.

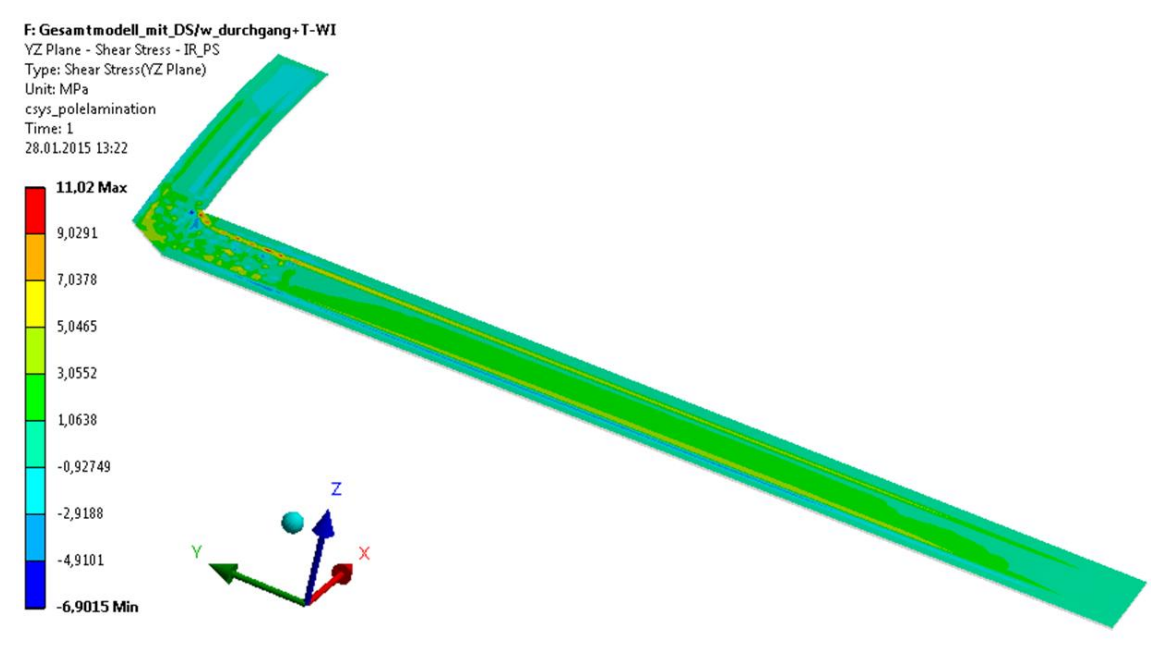

<span id="page-83-1"></span>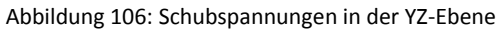

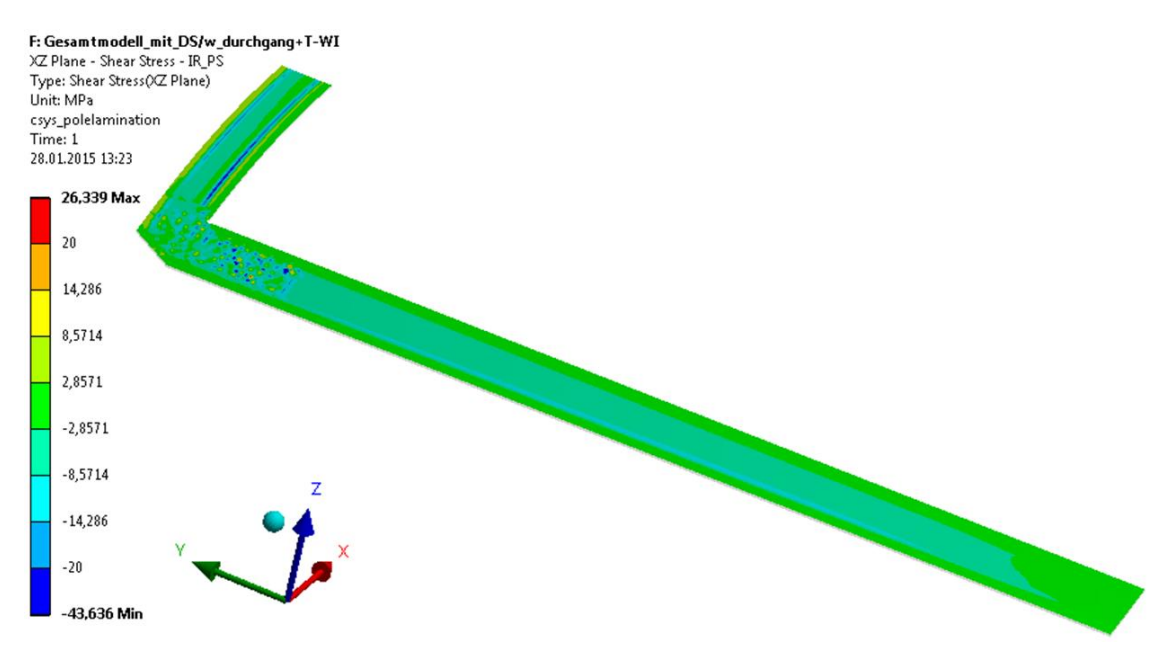

Abbildung 107: Schubspannungen in der XZ-Ebene

<span id="page-84-0"></span>Die Spannungsspitzen von 44 MPa treten sehr lokal auf und sind auf Kontaktfindungsprobleme des Berechnungsprogrammes zurückzuführen. Die Schubspannungen erreichen am Großteil des Isolierrahmens maximal 15 MPa und liegen somit deutlich unter der angenommenen interlaminaren Schubfestigkeit von mindestens 25 MPa.

# 4.3.3.2 Wellenseitiger Isolierrahmen

Die wellenseitigen Isolierrahmen werden am Trapezpol ebenso wie am Rechteckpol von den Zugspannungen im inneren Eckradius am höchsten beansprucht. In den folgenden Abbildungen werden die Spannungen in tangentialer Richtung dargestellt, da diese auch am Trapezpol höher sind als jene in axialer Richtung.

# **Eckradius r = 4 mm – Werkstoff UPGM 203+**

Die kritischen Spannungen sind, wie in [Abbildung 108](#page-84-1) gezeigt, auf einen sehr kleinen Bereich begrenzt, die Spitzenspannungen übersteigen jedoch mit 64,5 MPa die Zugfestigkeit von 52 MPa um 24%.

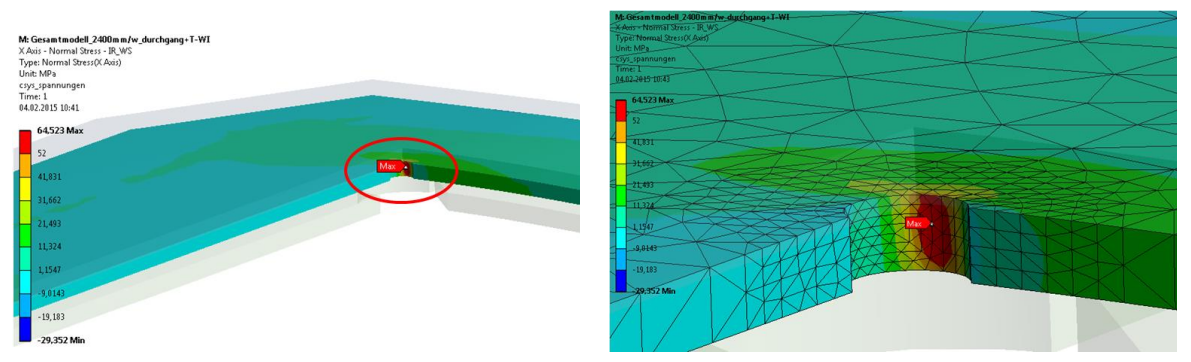

<span id="page-84-1"></span>Abbildung 108: Wellenseitiger Isolierrahmen mit r = 4 mm

#### **Eckradius r = 12 mm – Werkstoff UPGM 203+**

Um die Spannungen zu reduzieren wurde der Eckradius von ursprünglich 4 mm auf 12 mm vergrößert, [Abbildung 76](#page-59-0) auf Seite [52.](#page-59-0)

Durch die Radiusvergrößerung werden die Zugspannungen um 33%, von 64,5 MPa bei r = 4 mm auf 48,6 MPa bei r = 12 mm verringert und überschreiten die Zugfestigkeit nicht mehr, [Abbildung](#page-85-0)  [109.](#page-85-0)

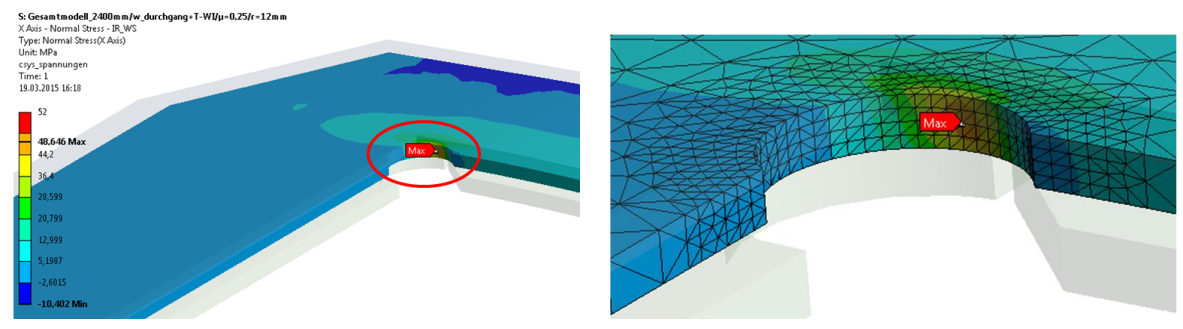

Abbildung 109: Wellenseitiger Isolierrahmen mit r = 12 mm

# <span id="page-85-0"></span>4.3.4 Auswertung

In der Auswertung der Ergebnisse wird wie schon am Rechteckpol auf die Ausnutzung des Werkstoffes, den Temperatureinfluss sowie die Spannungsunterschiede an ein- und mehrteiligen Isolierrahmen eingegangen.

# 4.3.4.1 Einteilige, polschuhseitige Isolierrahmen

# **Beanspruchung in Faserrichtung – parallel zur Faser (x-, y-Richtung)**

Die Ausnutzung des Werkstoffes in Faserrichtung durch die gemittelten Spannungen kann für EPGC 205 / 2500g+T-WI in [Tabelle 40](#page-85-1) und für UPGM 203+ / 1500g+T-WI in [Tabelle 41](#page-86-0) abgelesen werden.

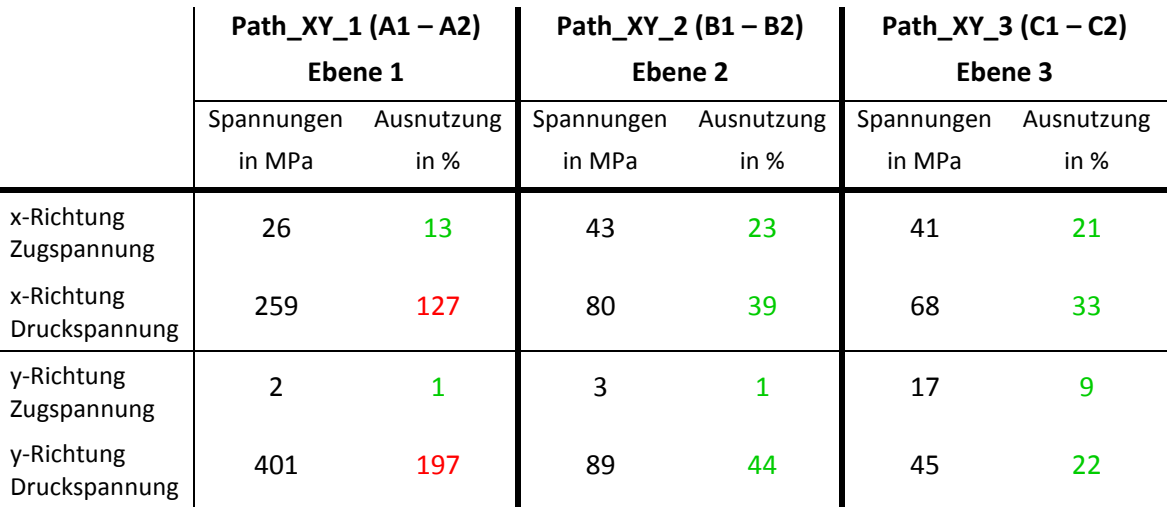

<span id="page-85-1"></span>Tabelle 40: Ausnutzung des Werkstoffes EPGC 205 bei 2500g+T-WI

Durch die Zugspannungen wird der Werkstoff EPGC 205, bei einer Belastung von 2500g+T-WI und einer Zugfestigkeit in Faserrichtung von 192 MPa, zu maximal 23% ausgenutzt. Die Druckspannungen beanspruchen den Werkstoff deutlich höher, die Ausnutzung liegt am Übergang PEP-BP (Ebene 1), bei einer Druckfestigkeit in Faserrichtung von 204 MPa, bei maximal 197%. Der kritische Spannungsbereich ist jedoch, wie bereits erwähnt, lokal sehr begrenzt.

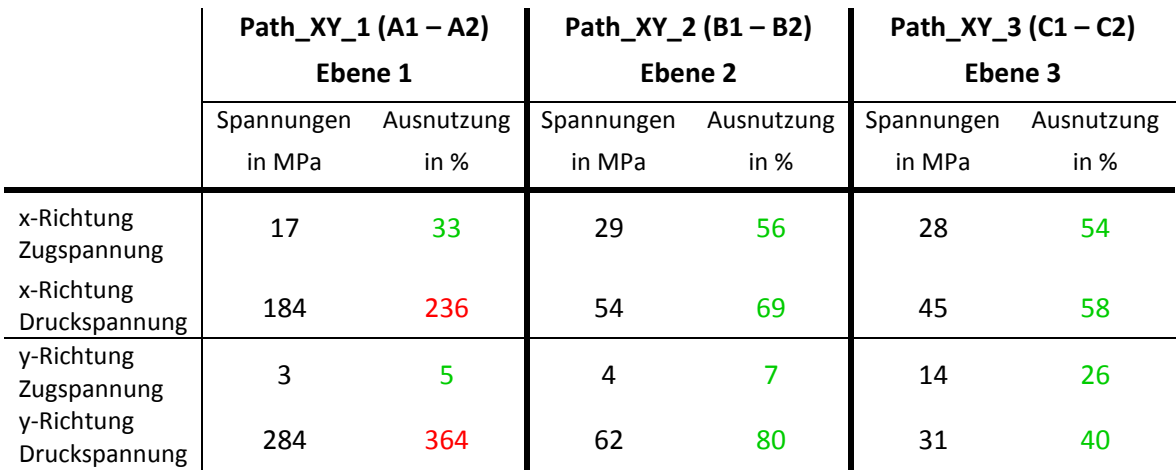

<span id="page-86-0"></span>Tabelle 41: Ausnutzung des Werkstoffes UPGM 203+ bei 1500g+T-WI

Bei einer Belastung von 1500g+T-WI und einer Zugfestigkeit von 52 MPa wird der Werkstoff UPGM 203+ durch die Zugspannungen zu maximal 56% ausgenutzt. Die Druckspannungen nutzen den Werkstoff am Übergang PEP-BP, bei einer Druckfestigkeit von 78 MPa, zu maximal 364% aus, wobei auch hier der kritische Spannungsbereich lokal sehr begrenzt ist.

Der Einfluss der Temperatur auf die Spannungen in Faserrichtung wird in [Tabelle 42](#page-86-1) gezeigt. Es ist zu erkennen, dass die Zugspannungen durch die Erwärmung der Wicklung und des Polkörpers leicht absinken und die Druckspannungen durch die Wicklungserwärmung deutlich, um bis zu 46%, ansteigen und durch die Polkörpererwärmung wieder leicht sinken. Die bestimmenden Druckspannungen erreichen somit bei der Belastung von Drehzahl und Wicklungstemperatur ihr Maximum.

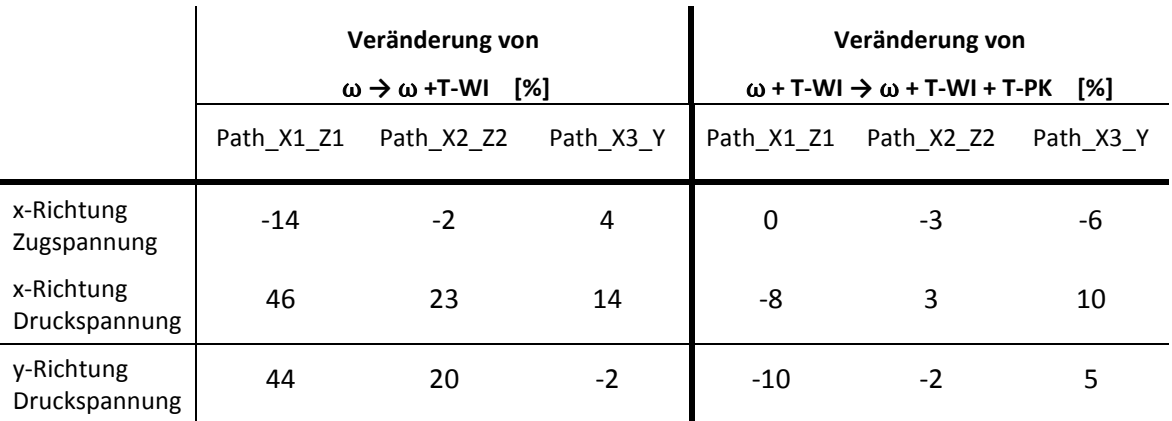

<span id="page-86-1"></span>Tabelle 42: Einfluss der Temperatur

#### **Beanspruchung quer zur Faserrichtung – senkrecht zur Faser (z-Richtung)**

Die Ausnutzung der Werkstoffe quer zur Faserrichtung durch die gemittelten Spannungen können für EPGC 205 / 2500g+T-WI in [Tabelle 43](#page-87-0) und für UPGM 203+ / 1500g+T-WI in [Tabelle 44](#page-87-1) abgelesen werden.

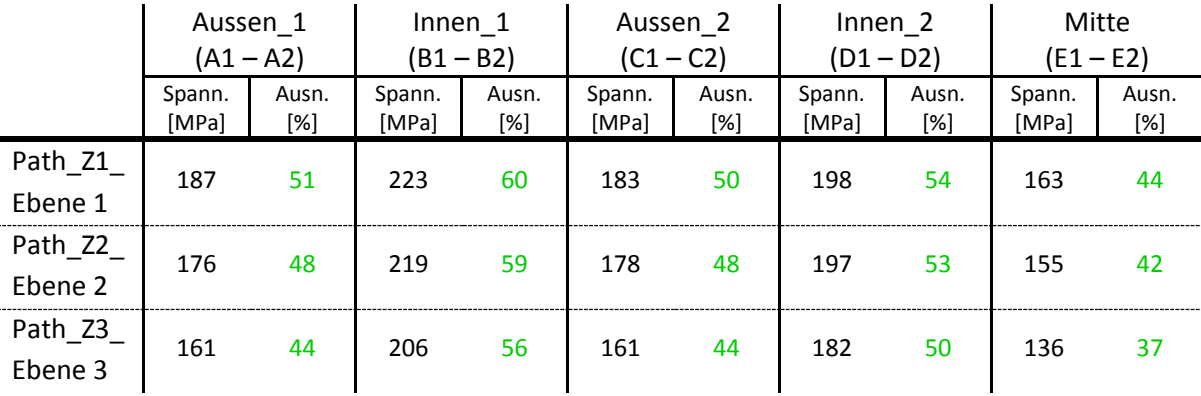

<span id="page-87-0"></span>Tabelle 43: Ausnutzung des Werkstoffes EPGC 205 bei 2500g+T-WI

Der Werkstoff EPGC 205 wird bei einer Belastung von 2500g+T-WI durch die gemittelten Druckspannungen in keinem der Pfade über die Druckfestigkeit hinaus belastet. Die maximale Ausnutzung, bei einer Druckfestigkeit quer zur Faserrichtung von 368 MPa, beträgt 60%.

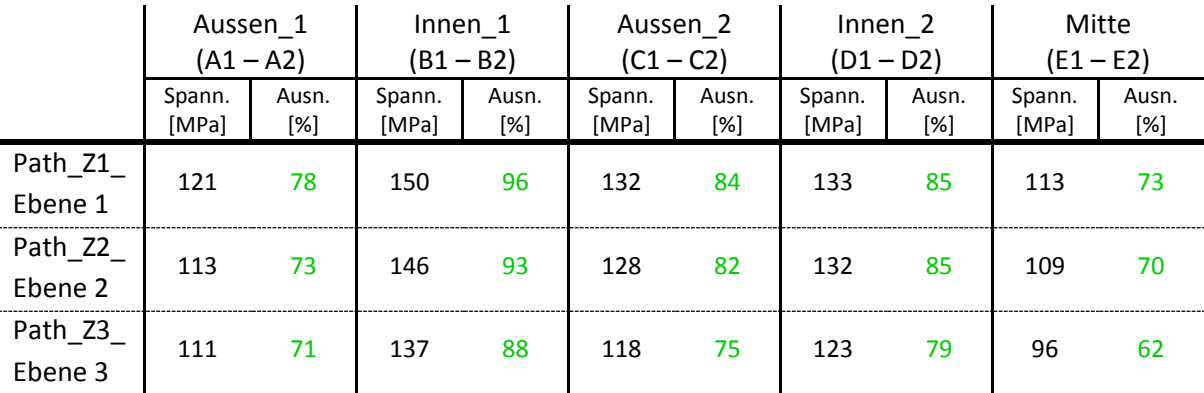

<span id="page-87-1"></span>Tabelle 44: Ausnutzung des Werkstoffes UPGM 203+ bei 1500g+T-WI

Der Werkstoff UPGM 203+ wird bei einer Belastung von 1500g+T-WI durch die gemittelten Druckspannungen ebenfalls in keinem der Pfade über die Druckfestigkeit hinaus belastet. Die maximale Ausnutzung beträgt allerdings, bei einer Druckfestigkeit von 156 MPa, bis zu 96%.

Der Einfluss der Temperatur auf die Spannungen quer zur Faserrichtung ist in [Tabelle 45](#page-88-0) dargestellt. Hier wurden die höher belasteten Pfade an der inneren Polhornkante und der Pfad in der Mitte für den Vergleich herangezogen. Es ist klar ersichtlich, dass die Spannung durch die Erwärmung der Wicklung deutlich ansteigen, in der Mitte mit bis zu 37% stärker als an der Polhornkante mit maximal 12%. Durch die Erwärmung des Polkörpers sinken die Spannungen wieder leicht ab, womit sie bei der Belastung mit Drehzahl und Wicklungstemperatur am höchsten sind.

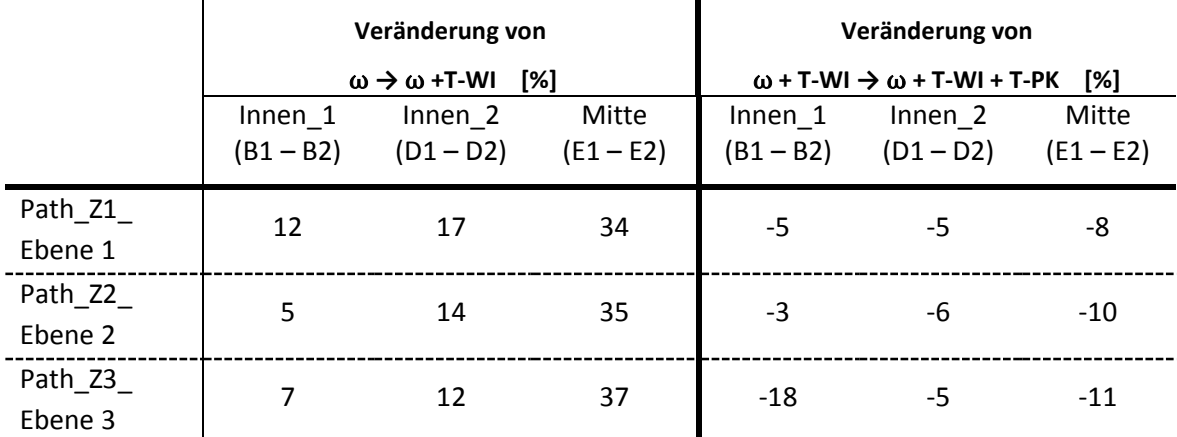

<span id="page-88-0"></span>Tabelle 45: Einfluss der Temperatur

# **Vergleich einteilige / mehrteilige Isolierrahmen**

Die bei ω+T-WI auftretenden Belastungen auf den einteiligen Isolierrahmen wurden jenen an den mehrteiligen gegenübergestellt. In Faserrichtung wurden die Spannungen in den Ebenen 1 und 2 verglichen. Quer zur Faserrichtung wurden die Pfade an der inneren Polhornkante und in der Mitte, ebenfalls in den Ebenen 1 und 2 verglichen. In [Tabelle 46](#page-88-1) werden die Unterschiede der gemittelten Spannungen dargestellt.

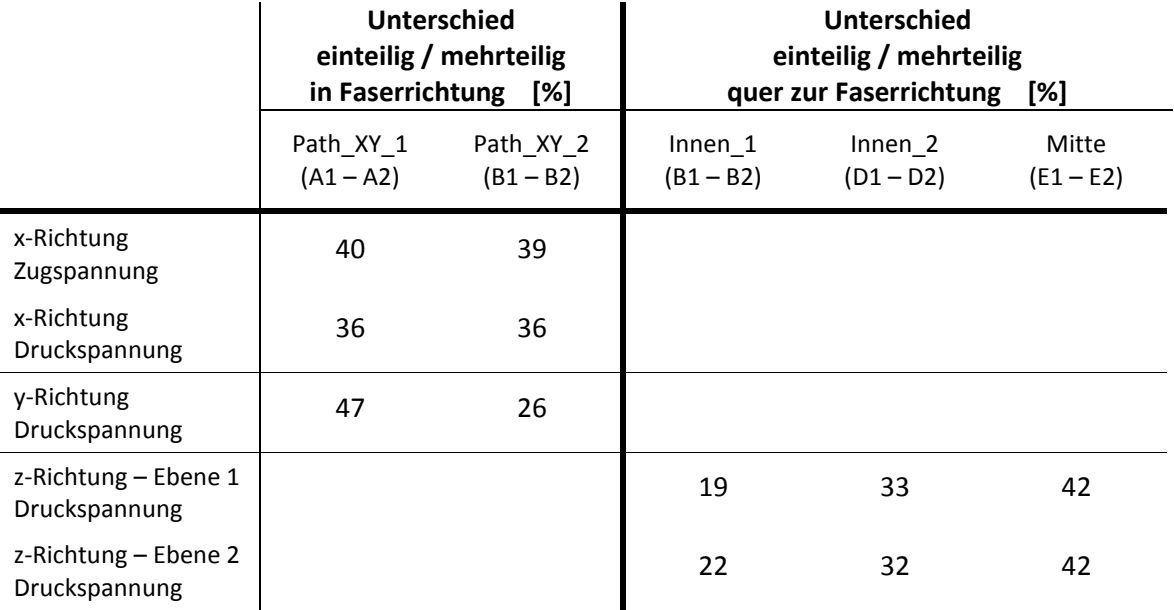

<span id="page-88-1"></span>Tabelle 46: Unterschied einteilige / mehrteilige Isolierrahmen

Die Spannungen am einteiligen Isolierrahmen sind in allen Pfaden und Richtungen deutlich höher als jene am mehrteiligen. In Faserrichtung sind sie am einteiligen um bis zu 47% und quer zur Faser um bis zu 42% höher als am mehrteiligen. Deshalb wird auch an den Trapezpolen bei den mehrteiligen Isolierrahmen in Kapitel [4.3.4.3](#page-89-0) nur die Lochleibung in den Bohrungen und die Flächenpressung in den Stiftnuten ausgewertet.

#### 4.3.4.2 Einteilige, wellenseitige Isolierrahmen

Die Ausnutzung des Werkstoffes UPGM 203+ im Eckradius des Isolierrahmens ist in [Tabelle 47](#page-89-1) abzulesen. Mit einem Eckradius von r = 4 mm wird, bei einer Zugfestigkeit in Faserrichtung von 52 MPa, eine Ausnutzung von 125% bzw. 100% erreicht. Bei einer Vergrößerung des Radius auf r = 12 mm verringert sie sich um 25% auf eine Ausnutzung von maximal 94%.

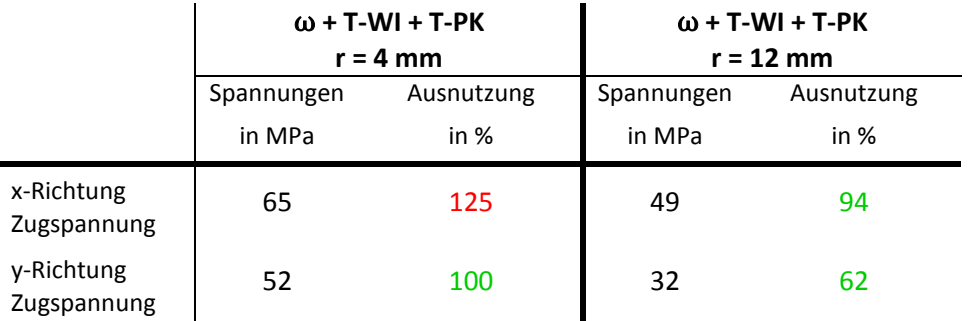

<span id="page-89-1"></span>Tabelle 47: Ausnutzung des Werkstoffes UPGM 203+ bei ω+T-WI

Der Temperatureinfluss macht sich am Trapezpol, wie am Rechteckpol, vor allem in der Richtung der wirkenden Spannungen bemerkbar, Spannungen in x-Richtung sind drehzahlbedingt, Spannungen in y-Richtung temperaturbedingt.

Durch die eingeschränkten Verformungen – Verbindung mit dem Pressrahmen – werden am mehrteiligen wellenseitigen Isolierrahmen, wie auch am polschuhseitigen, nur die Lochleibungsspannungen in den Bohrungen und die Flächenpressung in den Stiftnuten ausgewertet.

# <span id="page-89-0"></span>4.3.4.3 Lochleibung / Flächenpressung – mehrteilige Isolierrahmen

Für die Berechnung der Lochleibungsspannungen und der Flächenpressung wurde gleich vorgegangen wie am Rechteckpol, siehe Seite [56](#page-63-0) Kapitel [4.2.3.3.](#page-63-0) Die Bohrungen und Stiftnuten wurden wieder nummeriert sowie in Stirn- und Längsteile gegliedert, [Abbildung 110.](#page-89-2)

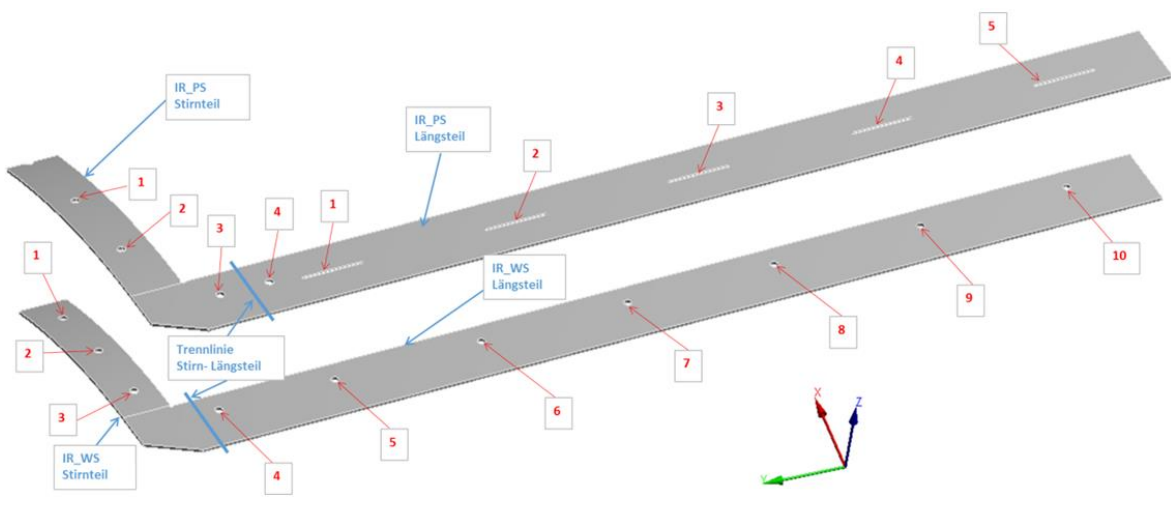

<span id="page-89-2"></span>Abbildung 110: Lage der Bohrungen und Stiftnuten am Trapezpol

Die Auswertung der Lochleibungsspannungen und Flächenpressungen werden nur mit dem Werkstoff EPGC 205 und der auftretenden Höchstbelastung bei ω+T-WI dargestellt. Für die Berechnung wurden wieder die Gleichungen Gl.4.7 und Gl. 4.8 verwendet.

$$
p = \frac{F}{A} = \frac{F}{N*D*t}
$$
  $\sigma = \frac{F}{A_{proj.}} = \frac{F}{R*L}$  (Gl. 4.7); (Gl. 4.8)

Für die Berechnung der Ausnutzung werden die Spannungen mit der Zugfestigkeit (192 MPa für EPGC 205) verglichen, die ermittelten Werte des polschuhseitigen Isolierrahmens in [Tabelle 48](#page-90-0) und jene des wellenseitigen in [Tabelle 49](#page-90-1) abgebildet.

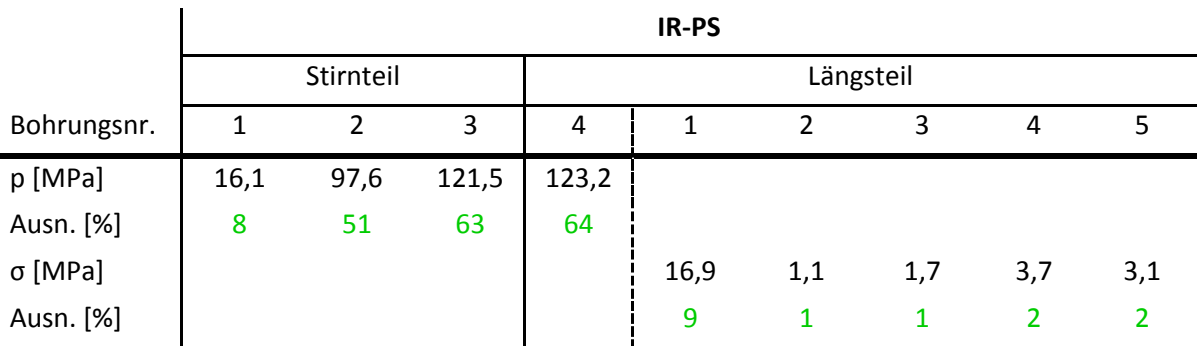

<span id="page-90-0"></span>Tabelle 48: IR-PS Trapezpol – Lochleibungsspannungen / Flächenpressung

Am polschuhseitigen Isolierrahmen wird der Werkstoff durch die Lochleibungsspannung zu maximal 64% und von der Flächenpressung zu maximal 9% ausgenutzt.

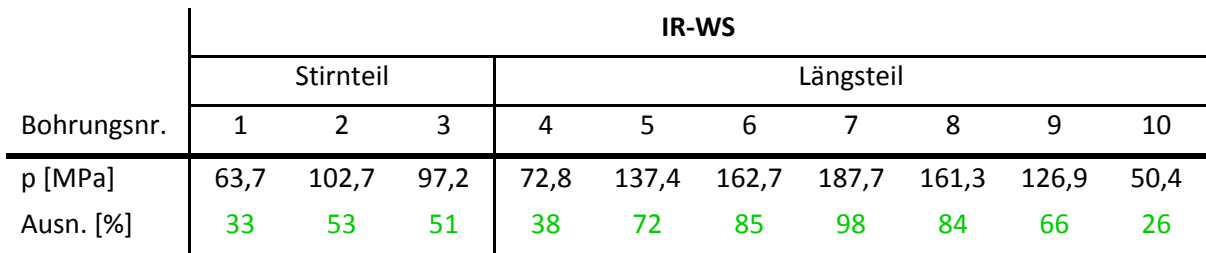

<span id="page-90-1"></span>Tabelle 49: IR-WS Trapezpol – Lochleibungsspannungen

Die Bohrungen am wellenseitigen Isolierrahmen werden durch die Lochleibungsspannungen deutlich höher belastet als jene am polschuhseitigen. Hier ergibt sich am Längsteil eine maximale Ausnutzung von 98%, am Stirnteil sind sie mit maximal 53% um einiges geringer. Es wird jedoch sowohl am wellenseitigen wie auch am polschuhseitigen Isolierrahmen keine Bohrung über die Zugfestigkeit belastet.

#### 4.3.5 Schlussfolgerung

Der einteilige polschuhseitige Isolierrahmen hält den Belastungen von 2500g bei einer axialen Länge von ≤ 2400 mm mit dem Werkstoff EPGC 205 stand. Die Spitzenspannungen überschreiten die Werkstoffgrenzen an den Kanten des Überganges PEP-BP und des Polhornes um ein Vielfaches, diese werden jedoch aufgrund der Annahme von linearem Werkstoffverhalten deutlich überhöht dargestellt und treten so lokal auf, dass sie zu keinem globalen Versagen des Bauteiles führen werden. Der "Standardwerkstoff" UPGM 203+ kann nur für Belastungen ≤ 1500g eingesetzt werden, da bei höheren Belastungen der gesamte Querschnitt über die Festigkeitsgrenzen hinaus belastet wird. Die sehr lokal auftretenden Schubspannungsspitzen stellen für die Haltbarkeit des Isolierrahmens ebenfalls keine Probleme dar.

Für den einteiligen wellenseitigen Isolierrahmen mit einer axialen Länge von ≤ 2400 mm kann bis zu einer Belastung von ≤ 2500g der "Standardwerkstoff" UPGM 203+ eingesetzt werden, vorausgesetzt der innere Eckradius weist einen Radius von r ≥ 12 mm auf. Die Schubspannungen am wellenseitigen Isolierrahmen können vernachlässigt werden.

Bei den mehrteiligen Isolierrahmen mit einer Länge von > 2400 mm und ≤ 3500 mm muss bei einer Belastung ≤ 2500g, aufgrund der sehr hohen Lochleibungsspannungen, sowohl am polschuhseitigen wie auch am wellenseitigen Isolierrahmen der Werkstoff EPGC 205 eingesetzt werden. Es ist darauf zu achten, den Bohrungsabstand von 115 mm an der Stirnseite und von 240 mm an der Längsseite nicht zu unterschreiten.

# 5 Zusammenfassung und Ausblick

Die höchsten Spannungen an den Isolierrahmen treten, sowohl am Rechteckpol wie auch am Trapezpol, an den Polhornkanten auf. Die Spitzenspannungen übersteigen die zulässigen Spannungen teilweise um ein Vielfaches, sind jedoch auf einen lokal sehr begrenzten Bereich beschränkt. Der Hauptgrund für die Höhe der Spannungsspitzen ist das angenommene lineare Werkstoffverhalten der Faserverbundwerkstoffe, siehe Seite [19.](#page-26-0) Für die Durchführung der Untersuchung mit dem linearen Werkstoffverhalten gab es mehrere Motive:

- 1. Die Spannungen sind bei linearem Werkstoffverhalten höher als bei nichtlinearem, der Ansatz ist demnach als konservativ anzusehen und täuscht keine nichtvorhandene Sicherheit vor.
- 2. Der für die Werkstoffprüfungen anfallende finanzielle Aufwand war im Budget für diese Untersuchung nicht inkludiert, womit die Möglichkeiten zur Ermittlung der fehlenden Kenndaten auf die Erstellung eines mikromechanischen Modells reduziert waren.
- 3. Es gibt Ergebnisse aus der Vergangenheit bei denen die Isolierrahmen, ebenfalls unter der Annahmen linearen Werkstoffverhaltens, bereits berechnet wurden. Um diese Ergebnisse mit den aktuellen vergleichen zu können, sollte in dieser Untersuchung ebenfalls mit dem linearen Ansatz gerechnet werden.

Da man sich der Problematik bewusst war, dass die Ergebnisse der Berechnung an gewissen Stellen nicht repräsentativ sind, konnte man dies in der Auswertung so gut wie möglich berücksichtigten und trotz der Annahme linearen Werkstoffverhaltens aussagekräftige Rückschlüsse über die Belastungen auf die Isolierrahmen bzw. deren Haltbarkeit ziehen. Die wichtigsten sind im folgenden Absatz angeführt.

Obwohl die Belastungen an den einteiligen Isolierrahmen höher sind als jene an den mehrteiligen, konnte gezeigt werden, dass der Einsatz von einteiligen Isolierrahmen bis zu einer axialen Länge von 2400 mm möglich ist, wodurch sich deren Einsatzbereich um 400 mm vergrößert. Es konnten sowohl für den Rechteck- wie auch für den Trapezpol eine belastungsabhängige Werkstoffempfehlungen definiert und bei mehrteiligen Isolierrahmen ein Maximalabstand zwischen den Befestigungselementen festgelegt werden. Am wellenseitigen Isolierrahmen konnten durch eine Vergrößerung des inneren Eckradius die Spannungen deutlich reduziert werden, was wiederum den Einsatz von niedrigfesteren und dadurch kostengünstigeren Werkstoffen erlaubt. All diese Punkte wurden in eine unternehmensinterne Designvorschrift eingearbeitet und somit den Konstrukteuren für zukünftige Projekte hilfreiche Anhaltpunkte bereitgestellt, siehe [Anhang](#page-104-0) Seit[e 97.](#page-104-0)

Für zukünftige oder weiterführende Berechnungen, die Isolierrahmen oder andere aus Faserverbundwerkstoffen bestehende Bauteile, möchte ich die Durchführung von umfangreichen Werkstoffprüfungen dringend empfehlen. Mit den daraus gewonnen Daten könnten zum einen die exakten Elastizitätsgrößen in die FE-Berechnung einfließen und zum anderen das bei Faserverbundwerkstoffen immer auftretende nichtlineare Werkstoffverhalten berücksichtigt werden. Dadurch wären die Ergebnisse der Berechnung sehr viel näher an der Realität und deren Qualität würde sich deutlich erhöhen. Im Zuge der Werkstoffprüfung sollte auch die Bruchkurve ermittelt werden, um in der anschließenden Auswertung der Ergebnisse das Kriterium nach Puck als Versagenskriterium anwenden zu können. Bei diesem Kriterium werden, im Gegensatz zum angewendeten Kriterium der maximalen Spannungen, auch Spannungsinteraktionen berücksichtigt. Somit könnte auch eine verlässliche Aussage über die Gefahr von Zwischenfaserbrüchen gemacht werden, die in der Versagensbeurteilung aufgrund fehlender Werkstoffkennwerte bis dato unberücksichtigt blieben.

# Abkürzungsverzeichnis

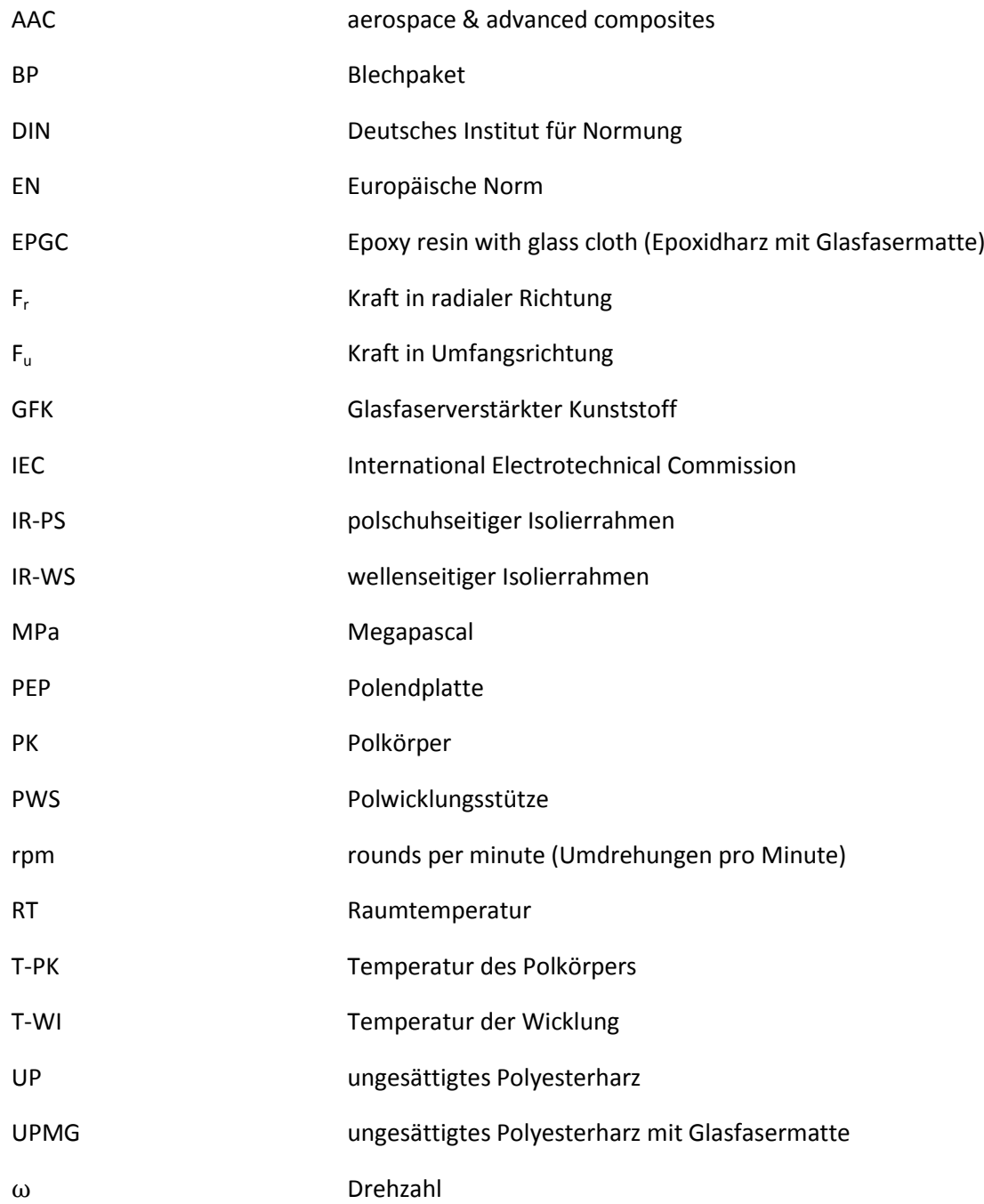

# Abbildungsverzeichnis

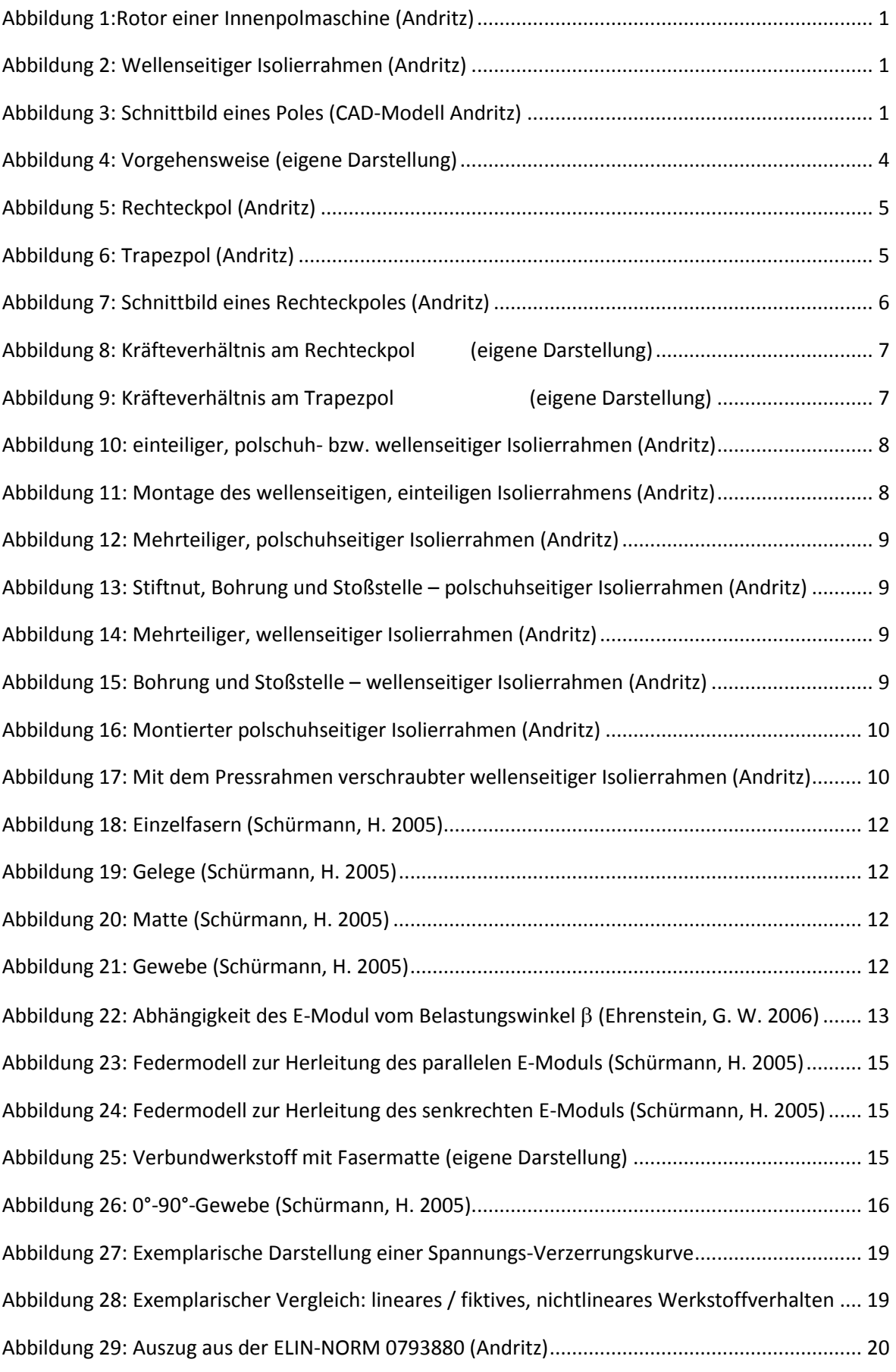

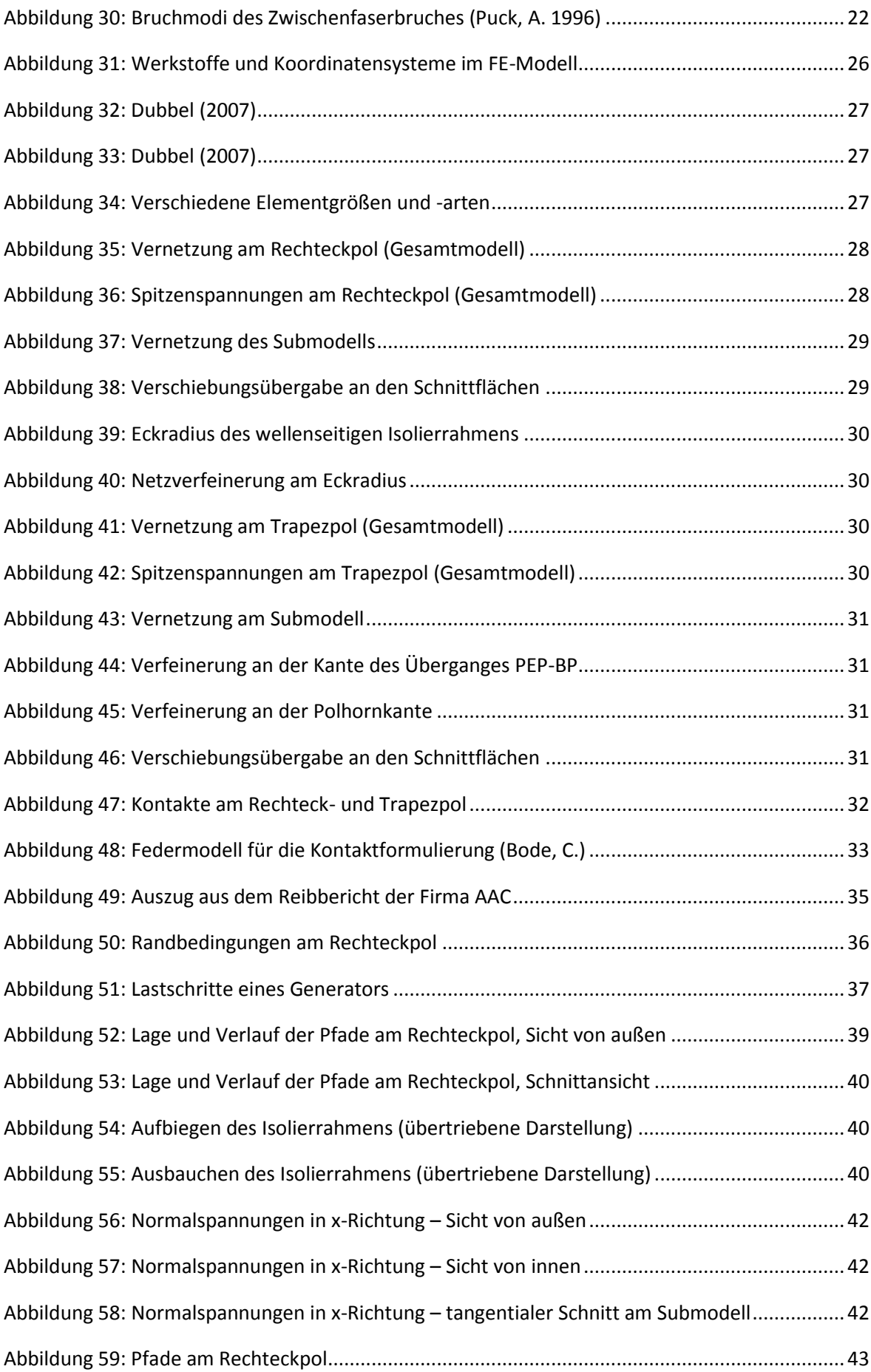

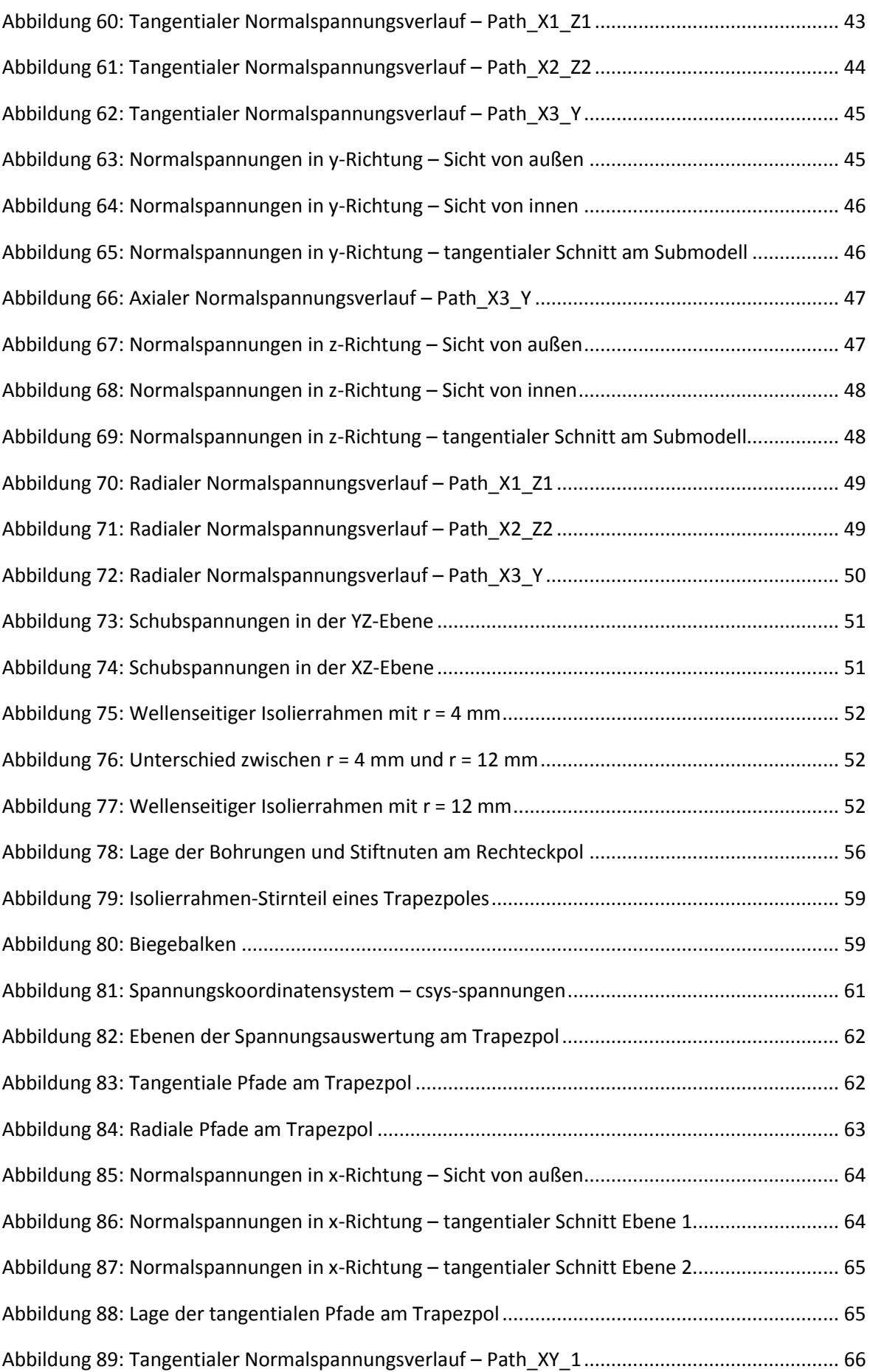

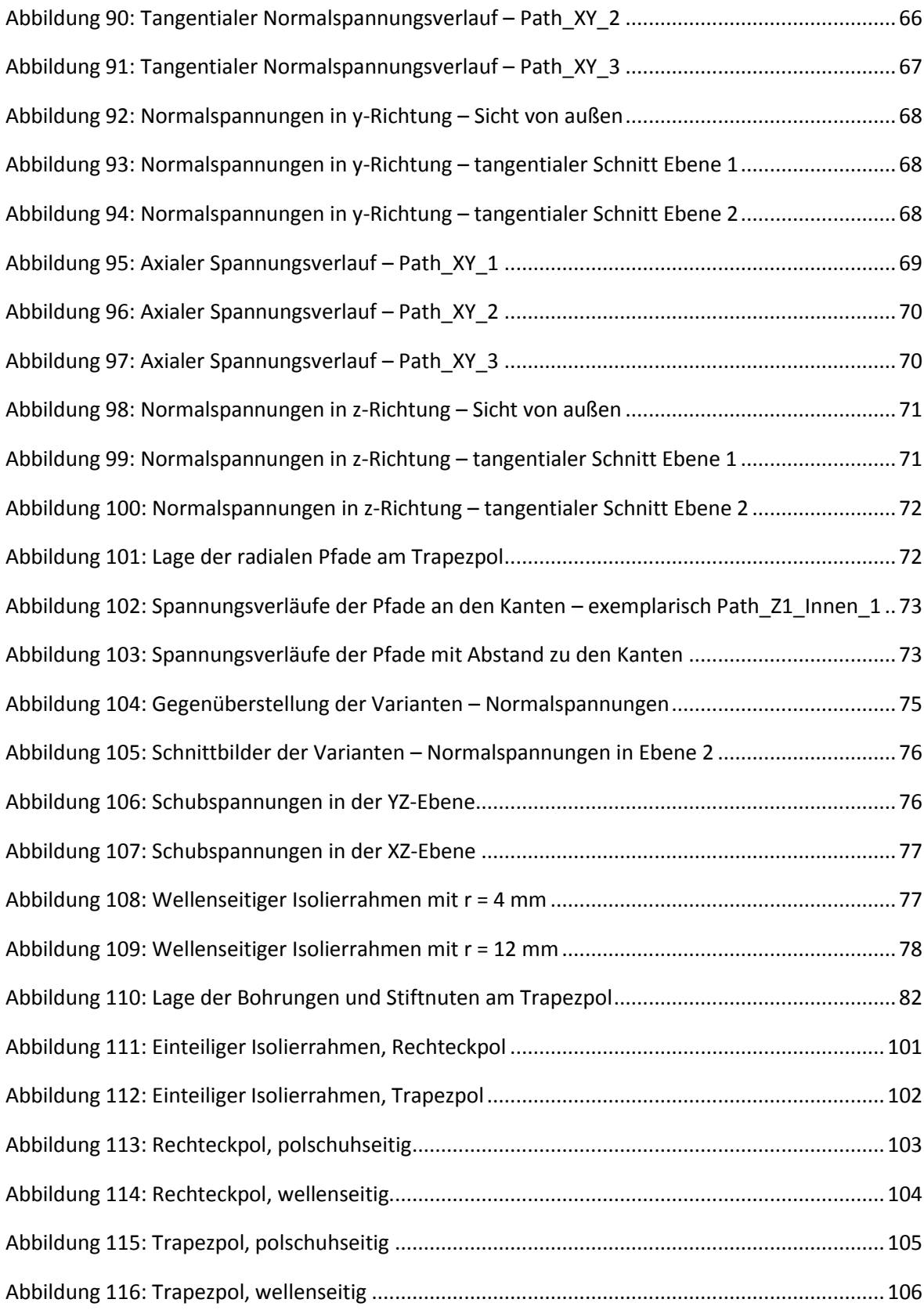

# Tabellenverzeichnis

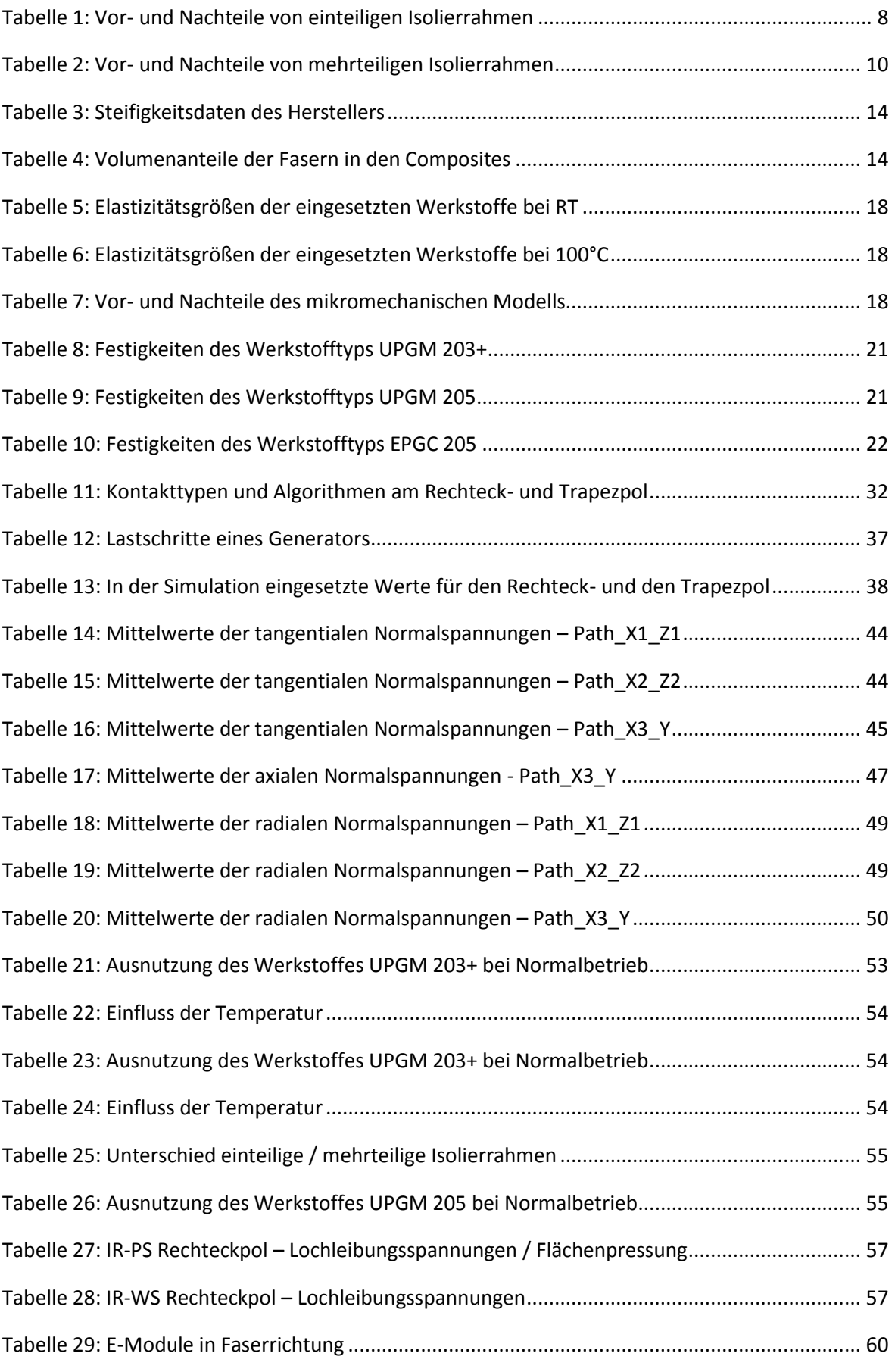

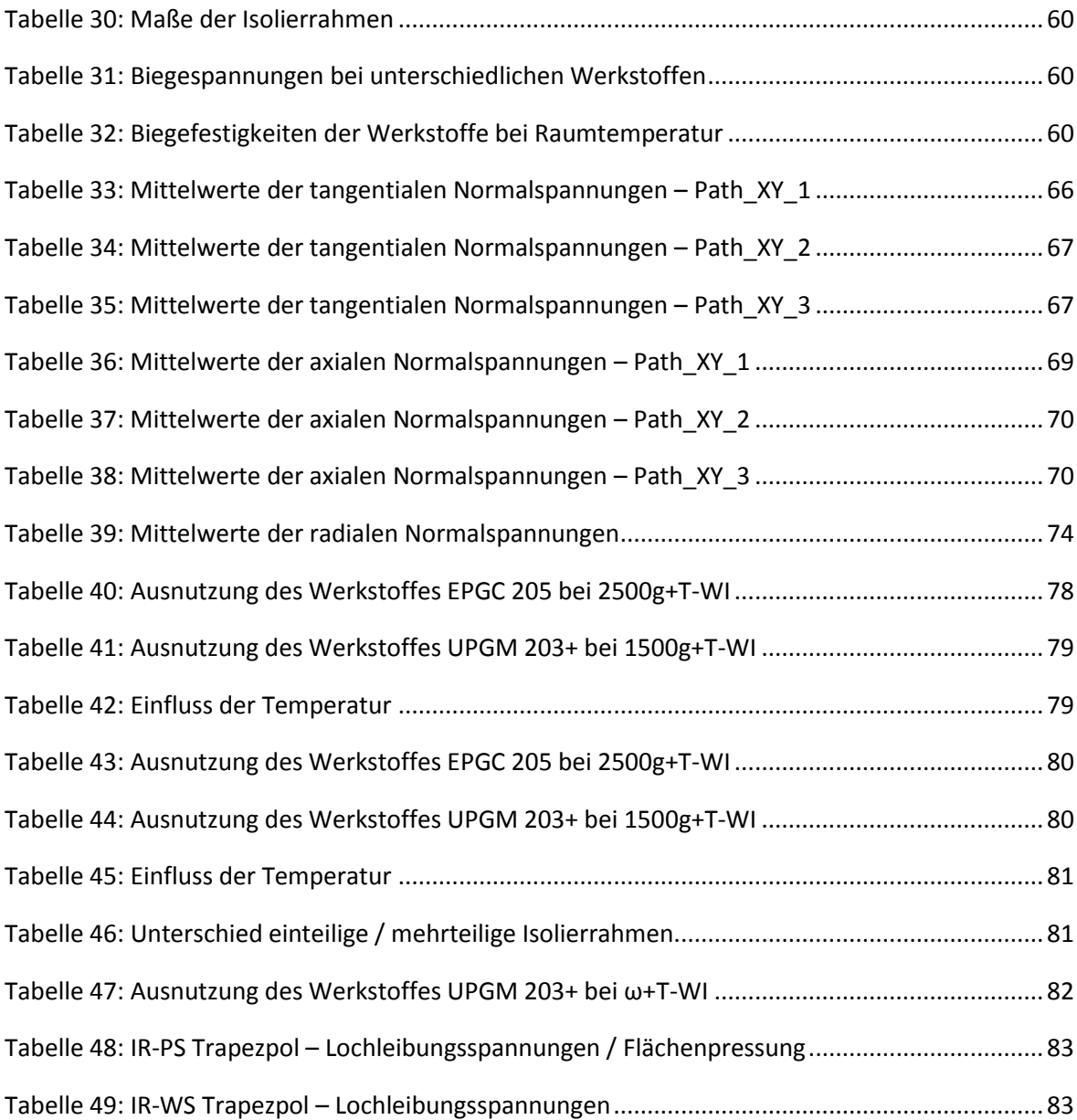

# Literaturverzeichnis

**Bode, C.** *Kontaktprobleme,* Technische Fachhochschule Berlin; Internetadresse des Berichtes: [http://prof.beuth-hochschule.de/fileadmin/user/bode/Lehre/Finite\\_Elemente/4-3\\_Kontakt.pdf](http://prof.beuth-hochschule.de/fileadmin/user/bode/Lehre/Finite_Elemente/4-3_Kontakt.pdf) aufgerufen am 26.03.2015.

**Dubbel, 2007.** *Taschenbuch für den Maschinenbau*, Herausgeber: Grote, K.H.; Feldhusen, J. Berlin; Heidelberg, New York: Springer Verlag 2007. ISBN 3-540-22142-5

**Ehrenstein, Gottfried W. 2006**. *Faserverbund – Kunststoffe, Werkstoffe – Verarbeitung – Eigenschaften.* München; Wien: Carl Hanser Verlag, 2006. ISBN 978-3-446-22716-3

**Ehrenstein, Gottfried W. 2007**. *Mit Kunststoffen konstruieren.* München: Carl Hanser Verlag, 2007. ISBN 978-3-446-41322-1

**Gebhardt, C. 2014.** *Praxisbuch FEM mit ANSYS Workbench.* München: Carl Hanser Verlag, 2014. ISBN 978-3-446-43919-1

**Mohorko, St. 2012.** *Konzept eines Berechnungsablaufs von Bauteilen aus Faserverbundwerkstoffen.* Graz: Diplomarbeit am Institut für Leichtbau

**Parkus, H. 2005.** *Mechanik der festen Körper*. Wien; New York: Springer Verlag, 2005. ISBN 978-3-211-80777-4

**Puck, A. 1996.** *Festigkeitsanalyse von Faser-Matrix-Laminaten, Modelle für die Praxis*; München, Wien: Carl Hanser Verlag 1996. ISBN 3-446-18194-6

**Schürmann, H. 2005**. *Konstruieren mit Faser – Kunststoff – Verbunden.* Berlin; Heidelberg; New York: Springer Verlag, 2005. ISBN 978-3-540-72189-5

**Wiedemann, E., Kellenberger, W. 1967.** *Konstruktion elektrischer Maschinen*. Berlin; Heidelberg: Springer Verlag, 1967. ISBN 978-3-662-12180-1

# <span id="page-104-0"></span>Anhang

# Designvorschrift

# Derzeitige Fassung

- *Bis zu einer axialen Isolierrahmenlänge von ≤ 2000 mm (auf Außenkanten bezogen, …) wird der polschuhseitige und wellenseitige Isolierrahmen einteilig ausgeführt (…).*
- *Ab einer axialen Isolierrahmenlänge von > 2000 mm (auf Außenkanten bezogen) werden mehrteilige polschuhseitige und wellenseitige Isolierrahmen eingesetzt. Diese bestehen aus je 2 Stirn- und mehreren Längsteilen, (…).*
- *Die polschuhseitigen Stirnteile werden mit dem Polkörper verschraubt, die polschuhseitigen Längsteile werden über eingelegte Zylinder formschlüssig gehalten. Die wellenseitigen Stirnteile werden mit dem Pressrahmen verschraubt, die wellenseitigen Längsteile werden über Stifte mit dem Pressrahmen formschlüssig verbunden.*

# Änderungen Rechteckpol

# **Einteilige Ausführung**

- Bis zu einer axialen Isolierrahmenlänge von **≤ 2400 mm** (auf Außenkanten **des Isolierrahmens**  bezogen, …) **und einer Belastung ≤ 2500g** wird der polschuhseitige Isolierrahmen einteilig ausgeführt (…). **Der Werkstoff muss mindestens den Anforderungen für den Typ HM 2472 nach DIN 7735 bzw. UPGM 203+ nach EN 60893 / IEC 893 entsprechen.**
- Bis zu einer axialen Isolierrahmenlänge von **≤ 2400 mm** (auf Außenkanten **des Isolierrahmens**  bezogen, …) **und einer Belastung ≤ 2500g** wird der wellenseitige Isolierrahmen einteilig ausgeführt (…). **Der innenliegende Eckradius muss ≥ 12 mm sein und der Werkstoff muss mindestens den Anforderungen für den Typ HM 2472 nach DIN 7735 bzw. UPGM 205 nach EN 60893 / IEC 893 entsprechen.**

# **Mehrteilige Ausführung**

- Ab einer axialen Isolierrahmenlänge von **> 2400 mm ≤ 3500 mm** (auf Außenkanten **des Isolierrahmens** bezogen) **und einer Belastung ≤ 2500g** werden mehrteilige polschuhseitige und wellenseitige Isolierrahmen eingesetzt. Diese bestehen aus je 2 Stirn- und **je nach axialer Länge des Poles aus 2 oder mehreren** Längsteilen, (…).
- Die polschuhseitigen Stirnteile werden **mit mindestens vier Schrauben pro Stirnteil** mit der Polendplatte verschraubt. **Die Bohrungen dürfen einen maximalen Abstand von 155 mm zueinander haben.** Die polschuhseitigen Längsteile werden **nicht mit der Polendplatte verschraubt sondern ausschließlich** über eingelegte Zylinder formschlüssig **am Blechpaket** gehalten. **An den Stoßstellen sind eine Überlappung der Isolierrahmenteile sowie ein 2 mm breiter Spalt vorzusehen. Der Werkstoff muss mindestens den Anforderungen für den Typ HM 2472 nach DIN 7735 bzw. UPGM 203+ nach EN 60893 / IEC 893 entsprechen.**

 Die wellenseitigen Stirnteile werden **mit mindestens sechs Schrauben pro Stirnteil** mit dem Pressrahmen verschraubt. **Die Bohrungen dürfen einen maximalen Abstand von 155 mm zueinander haben.** Die wellenseitigen Längsteile werden **ebenso** mit dem Pressrahmen **verschraubt**, **die Bohrungen dürfen einen maximalen Abstand von 250 mm zueinander haben. An den Stoßstellen sind eine Überlappung der Isolierrahmenteile sowie ein 2 mm breiter Spalt vorzusehen. Der Werkstoff muss mindestens den Anforderungen für den Typ HM 2472 nach DIN 7735 bzw. UPGM 205 nach EN 60893 / IEC 893 entsprechen.**

#### Änderungen Trapezpol

#### **Einteilige Ausführung**

- Bis zu einer axialen Isolierrahmenlänge von **≤ 2400 mm** (auf Außenkanten **des Isolierrahmens** bezogen, …) **und einer Belastung ≤ 1500g** wird der polschuhseitige Isolierrahmen einteilig ausgeführt (…). **Der Werkstoff muss mindestens den Anforderungen für den Typ HM 2472 nach DIN 7735 bzw. UPMG 203+ nach EN 60893 / IEC 893 entsprechen.**
- Bis zu einer axialen Isolierrahmenlänge von **≤ 2400 mm** (auf Außenkanten **des Isolierrahmens** bezogen, …) **und einer Belastung > 1500g ≤ 2500g** wird der polschuhseitige Isolierrahmen einteilig ausgeführt (…). **Der Werkstoff muss mindestens den Anforderungen für den Typ HGW 2372.4 nach DIN 7735 bzw. EPGC 203 nach EN 60893 / IEC 893 entsprechen.**
- Bis zu einer axialen Isolierrahmenlänge von **≤ 2400 mm** (auf Außenkanten **des Isolierrahmens**  bezogen, …) **und einer Belastung ≤ 2500g** wird der wellenseitige Isolierrahmen einteilig ausgeführt (…). **Der innenliegende Eckradius muss ≥ 12 mm sein und der Werkstoff muss mindestens den Anforderungen für den Typ HM 2472 nach DIN 7735 bzw. UPGM 203+ nach EN 60893 / IEC 893 entsprechen.**

#### **Mehrteilige Ausführung**

- Ab einer axialen Isolierrahmenlänge von **> 2400 mm ≤ 3500 mm** (auf Außenkanten **des Isolierrahmens** bezogen) **und einer Belastung ≤ 2500g** werden mehrteilige polschuhseitige und wellenseitige Isolierrahmen eingesetzt. Diese bestehen aus 2 Stirn- und **je nach axialer Länge des Poles aus 2 oder mehreren** Längsteilen, (…).
- Die polschuhseitigen Stirnteile werden mit dem Polkörper verschraubt, **die Bohrungen dürfen einen maximalen Abstand von 150 mm (gestreckte Länge) zueinander haben.** Die polschuhseitigen Längsteile werden **nicht mit der Polendplatte verschraubt sondern ausschließlich** über eingelegte Zylinder formschlüssig **am Blechpaket** gehalten. **An den Stoßstellen sind eine Überlappung der Isolierrahmenteile sowie ein 2 mm breiter Spalt vorzusehen. Der Werkstoff muss mindestens den Anforderungen für den Typ HGW 2372.4 nach DIN 7735 bzw. EPGC 203 nach EN 60893 / IEC 893 entsprechen.**
- Die wellenseitigen **Stirn- und Längsteile** werden mit dem Pressrahmen verschraubt, **der Abstand zwischen den Bohrungen darf an der Stirnseite 115 mm (gestreckte Länge) und an der Längsseite 240 mm nicht überschreiten. An den Stoßstellen sind eine Überlappung der**

**Isolierrahmenteile sowie ein 2 mm breiter Spalt vorzusehen. Der Werkstoff muss mindestens den Anforderungen für den Typ HGW 2372.4 nach DIN 7735 bzw. EPGC 203 nach EN 60893 / IEC 893 entsprechen.**
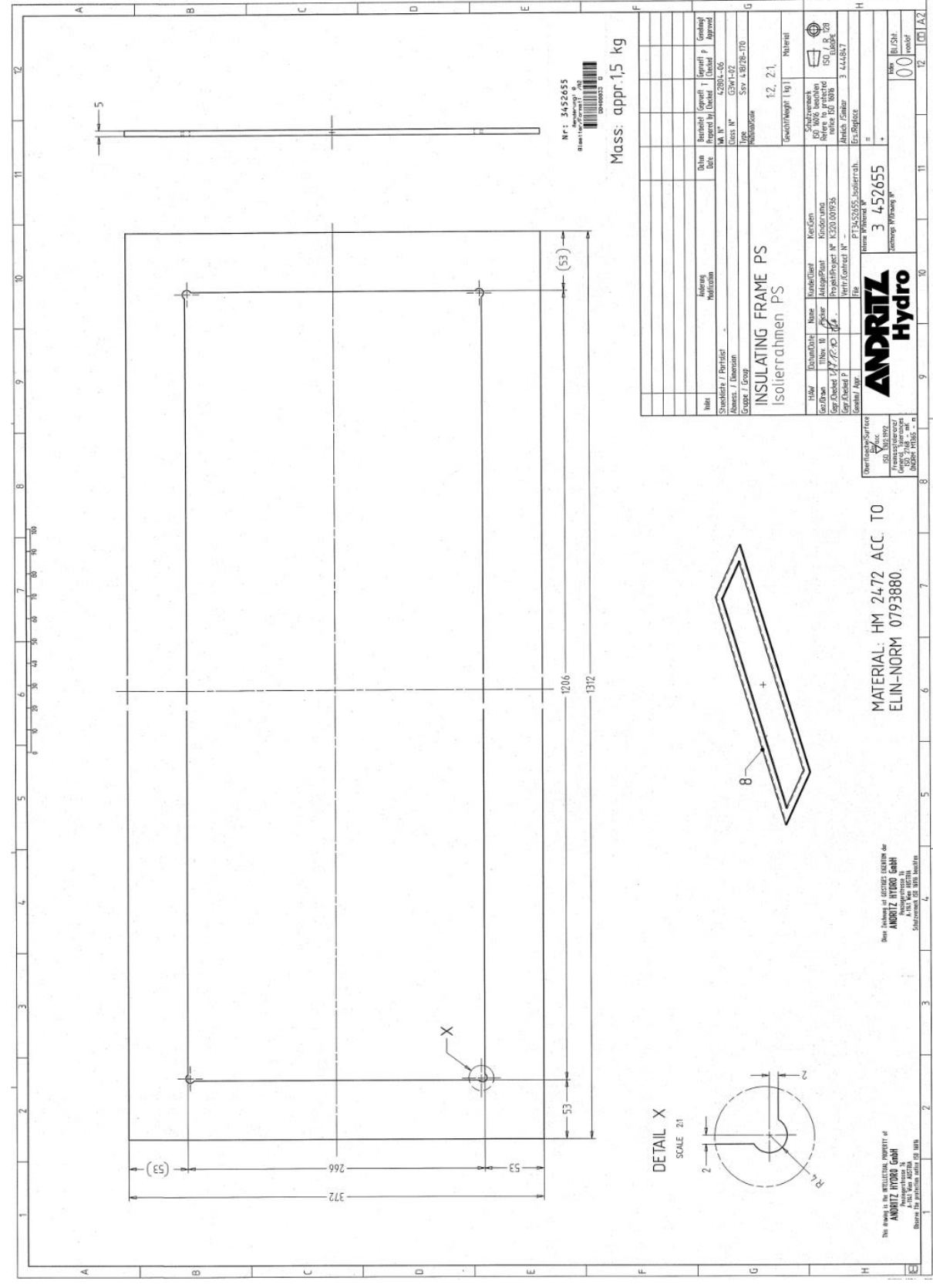

## Zeichnungen einteilige Isolierrahmen

Abbildung 111: Einteiliger Isolierrahmen, Rechteckpol

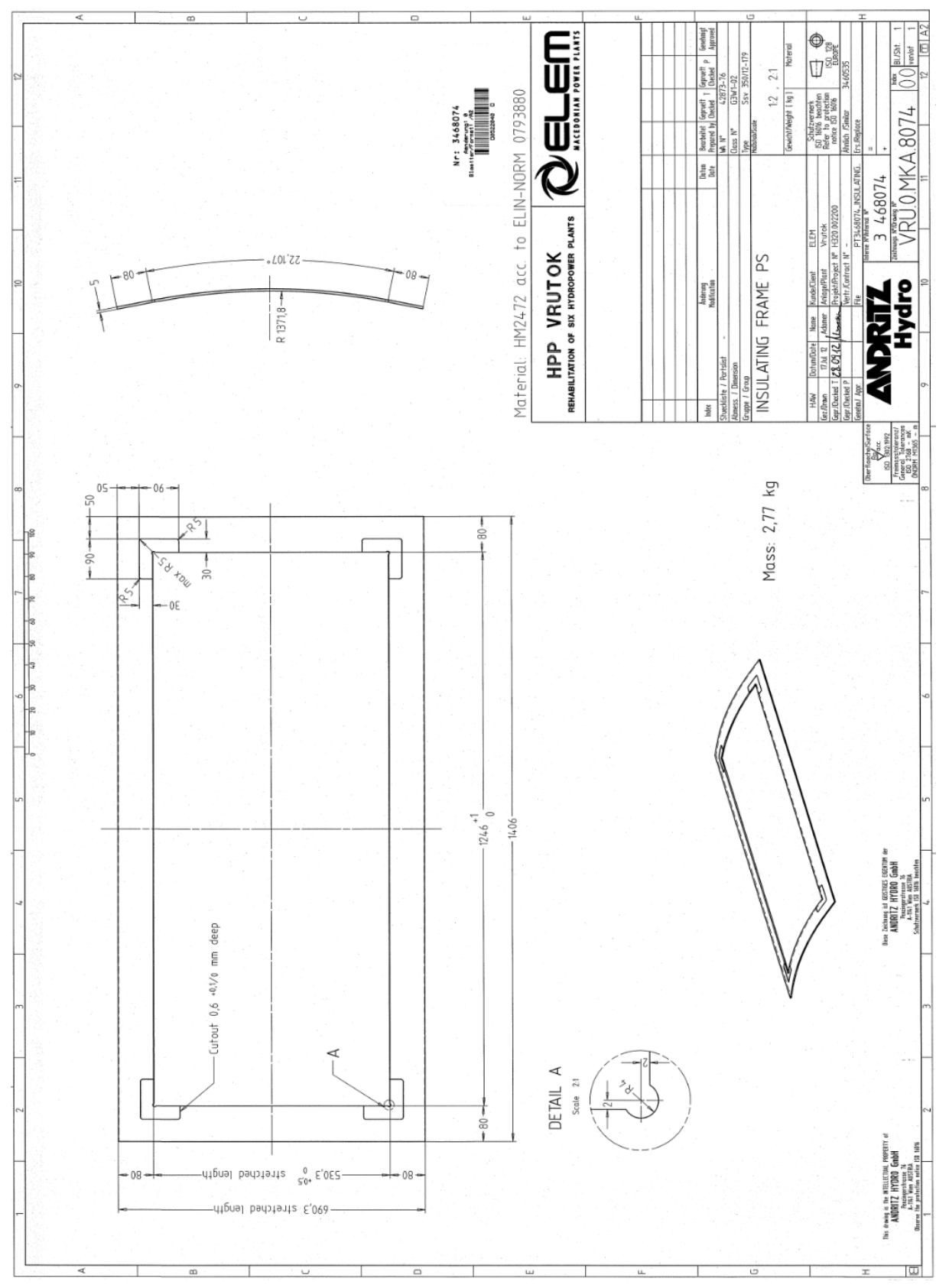

Abbildung 112: Einteiliger Isolierrahmen, Trapezpol

## Zeichnungen mehrteilige Isolierrahmen

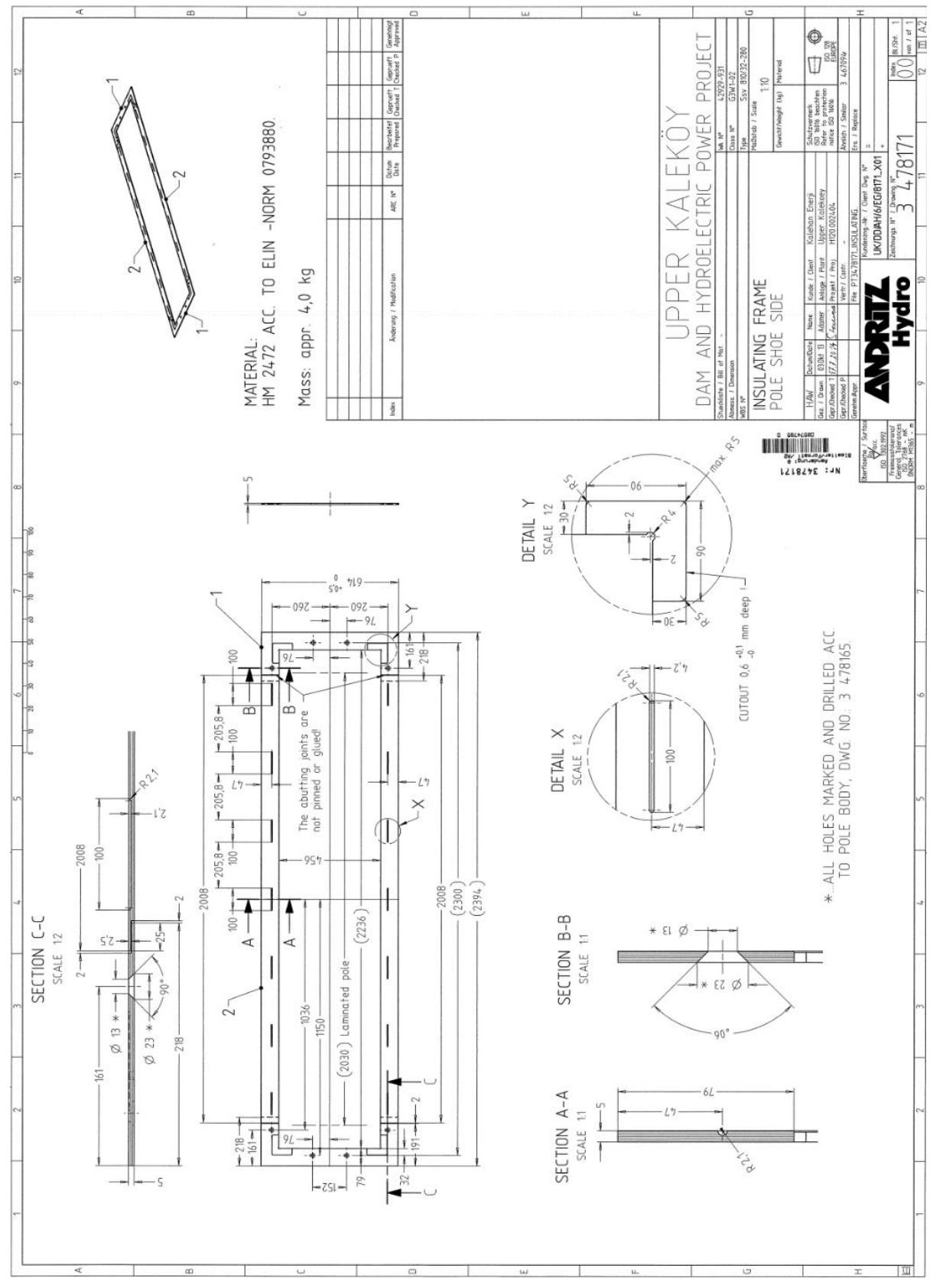

Abbildung 113: Rechteckpol, polschuhseitig

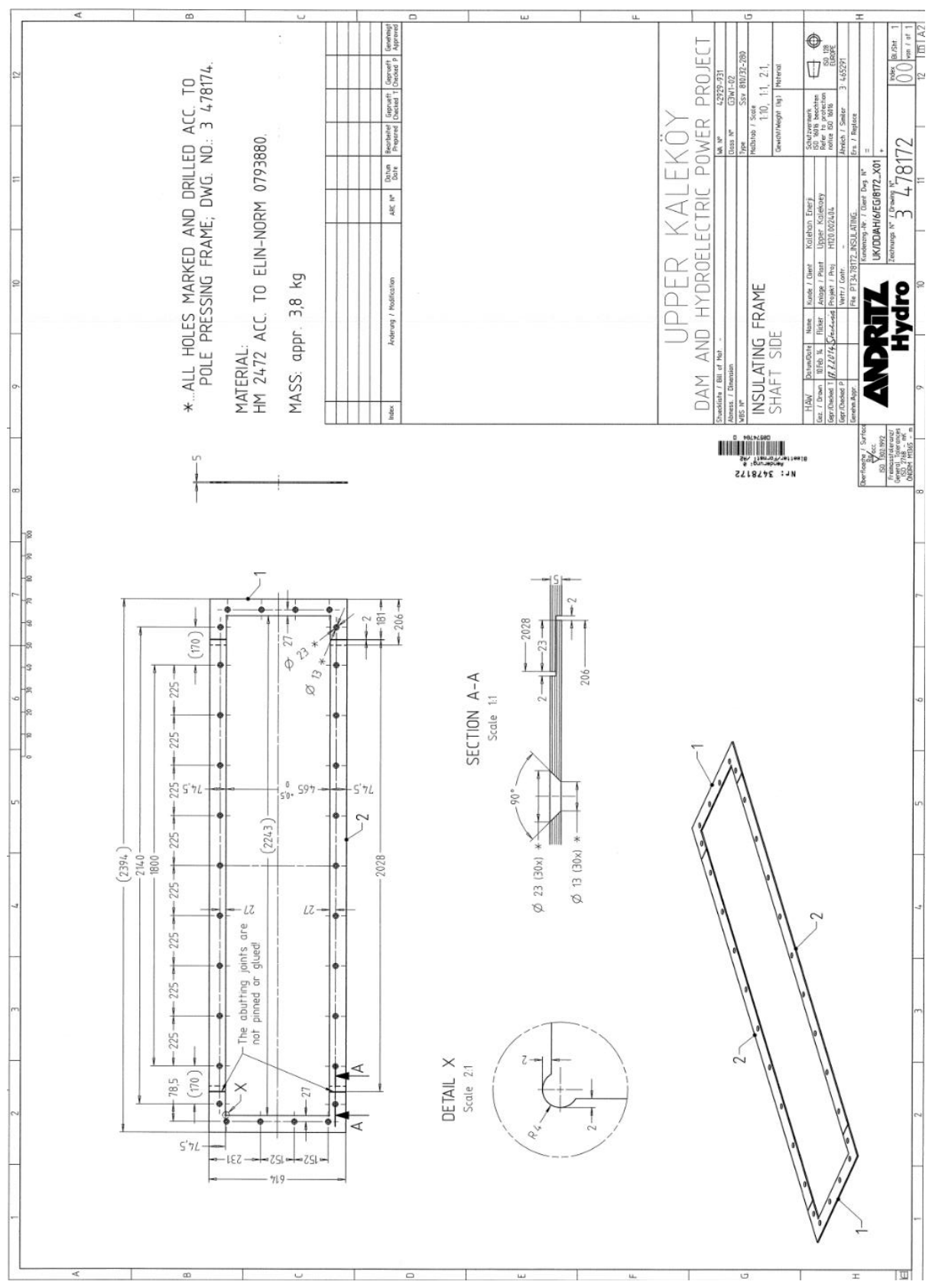

Abbildung 114: Rechteckpol, wellenseitig

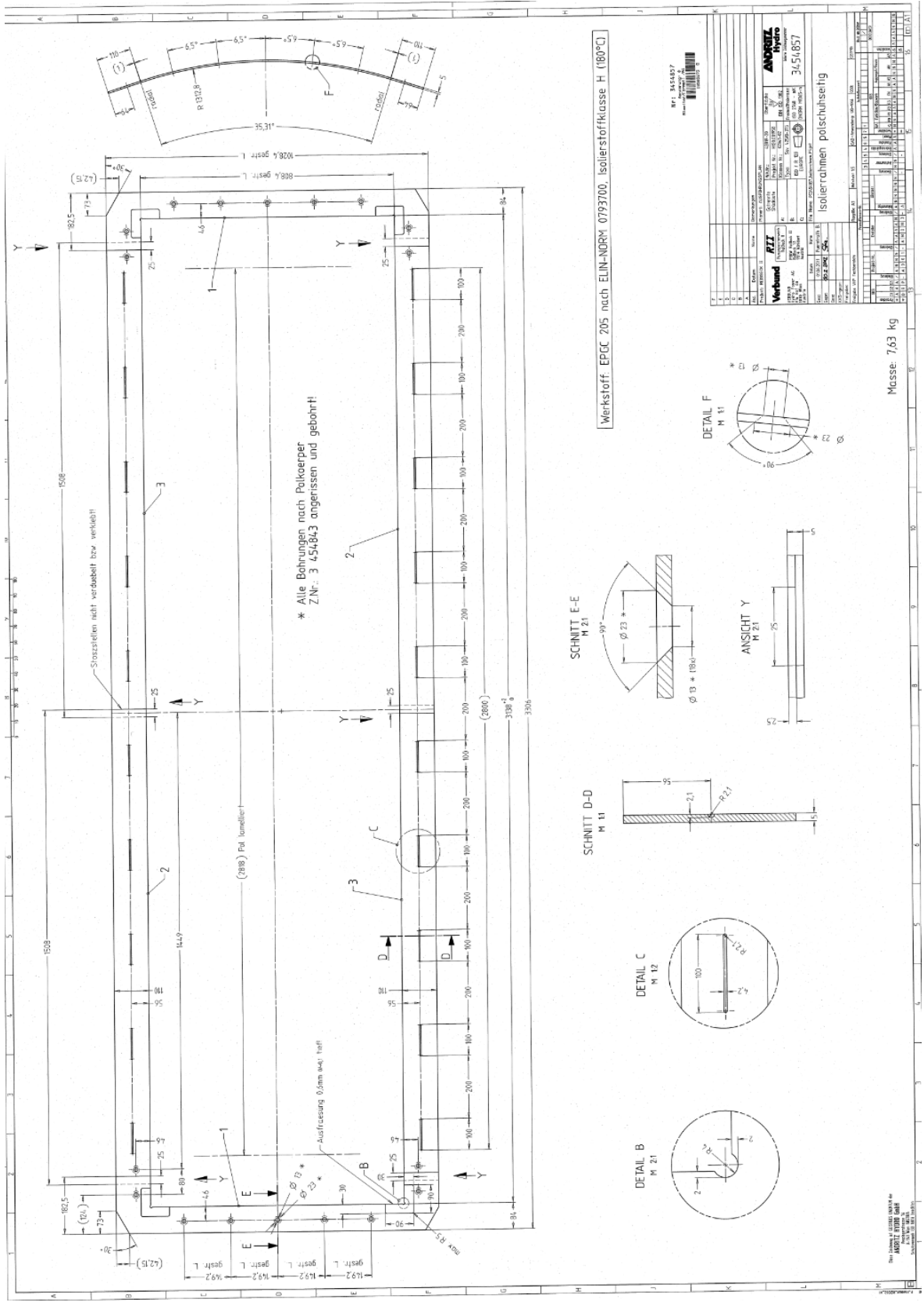

Abbildung 115: Trapezpol, polschuhseitig

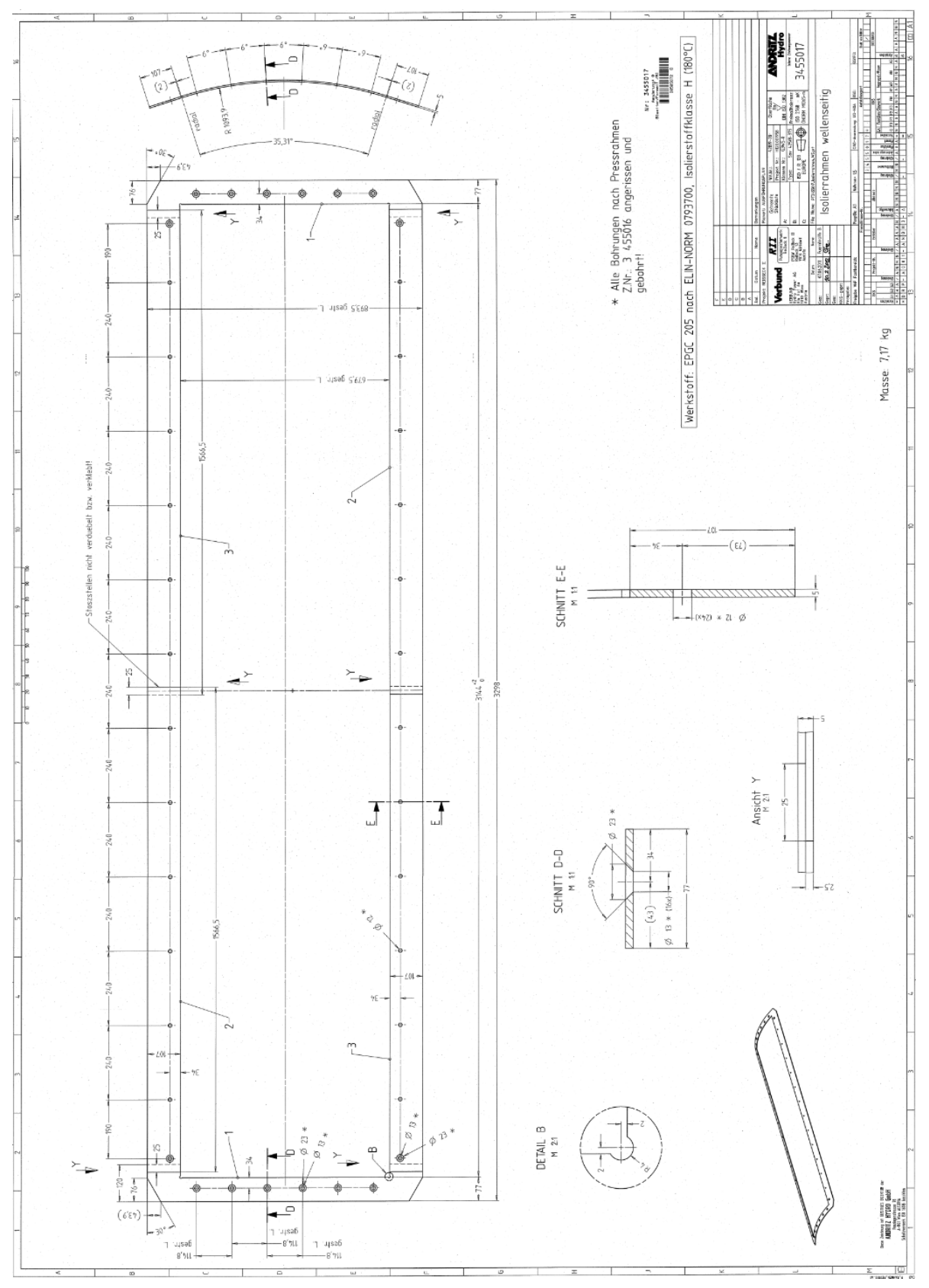

Abbildung 116: Trapezpol, wellenseitig